# Coleção UAB−UFSCar

# **Engenharia Ambiental**

**Física experimental**

**Sérgio de Aguiar Monsanto**

# **Física experimental**

# **Física experimental**

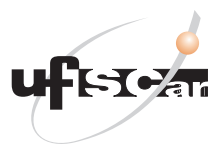

**Reitor** Targino de Araújo Filho **Vice-Reitor** Pedro Manoel Galetti Junior **Pró-Reitora de Graduação** Emília Freitas de Lima

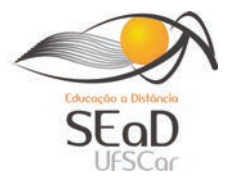

**Secretária de Educação a Distância - SEaD** Aline Maria de Medeiros Rodrigues Reali **Coordenação UAB-UFSCar** Claudia Raimundo Reyes Daniel Mill Denise Abreu-e-Lima Joice Otsuka Marcia Rozenfeld G. de Oliveira Sandra Abib

**Coordenador do Curso de Engenharia Ambiental**

Luiz Márcio Poiani

UAB-UFSCar Universidade Federal de São Carlos Rodovia Washington Luís, km 235 13565-905 - São Carlos, SP, Brasil Telefax (16) 3351-8420 www.uab.ufscar.br uab@ufscar.br

**Sérgio de Aguiar Monsanto**

# **Física experimental**

São Carlos 2011

#### © 2011, Sérgio de Aguiar Monsanto

#### **Supervisão**

Douglas Henrique Perez Pino

#### **Equipe de Revisão Linguística**

Ana Luiza Menezes Baldin Clarissa Neves Conti Daniela Silva Guanais Costa Francimeire Leme Coelho Jorge Ialanji Filholini Letícia Moreira Clares Luciana Rugoni Sousa Paula Sayuri Yanagiwara Sara Naime Vidal Vital

#### **Equipe de Editoração Eletrônica**

Christhiano Henrique Menezes de Ávila Peres Izis Cavalcanti Rodrigo Rosalis da Silva

#### **Equipe de Ilustração**

Jorge Luís Alves de Oliveira Lígia Borba Cerqueira de Oliveira Priscila Martins de Alexandre

#### **Capa e Projeto Gráfico**

Luís Gustavo Sousa Sguissardi

Todos os direitos reservados. Nenhuma parte desta obra pode ser reproduzida ou transmitida por qualquer forma e/ou quaisquer meios (eletrônicos ou mecânicos, incluindo fotocópia e gravação) ou arquivada em qualquer sistema de banco de dados sem permissão escrita do titular do direito autoral.

# . SUMÁRIO

# **UNIDADE 1: Informações gerais**

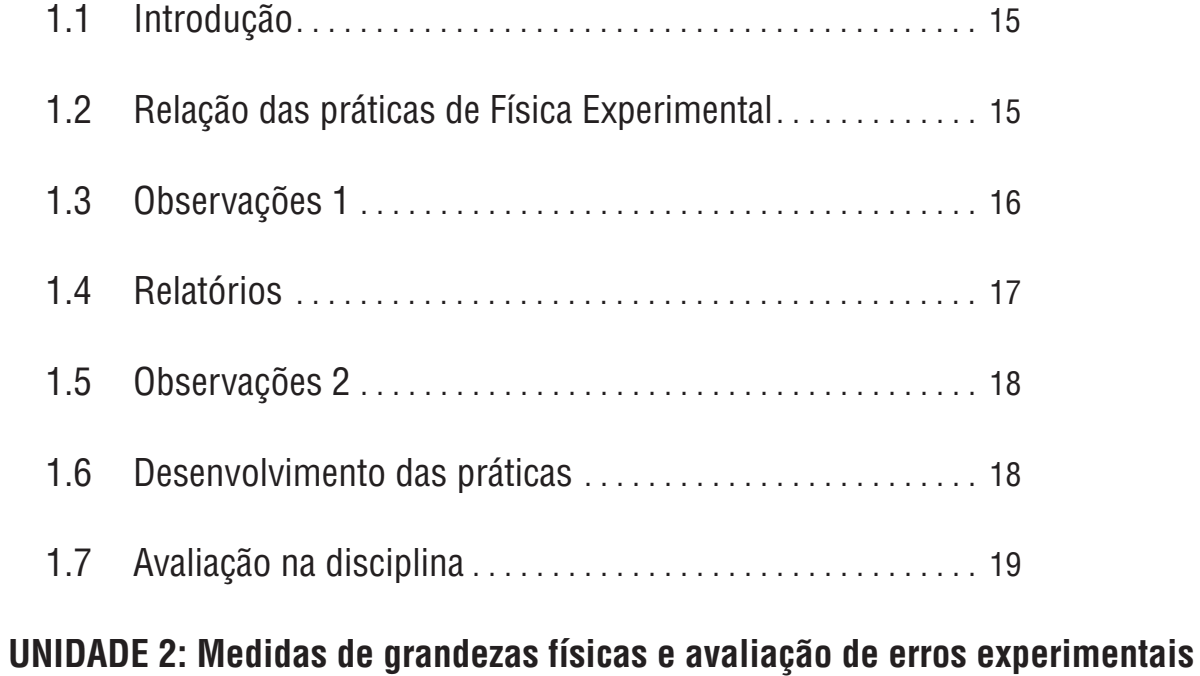

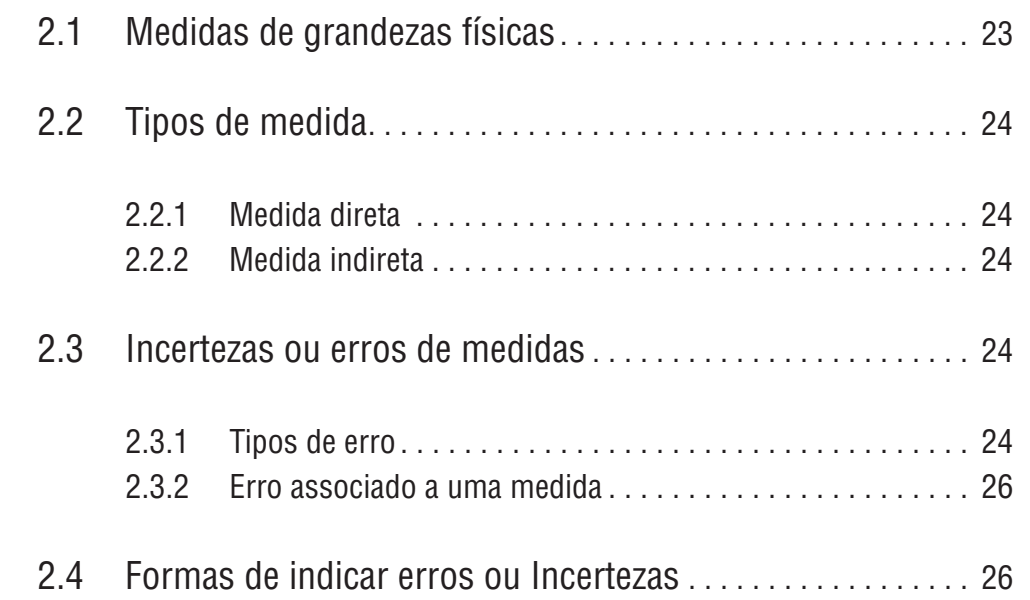

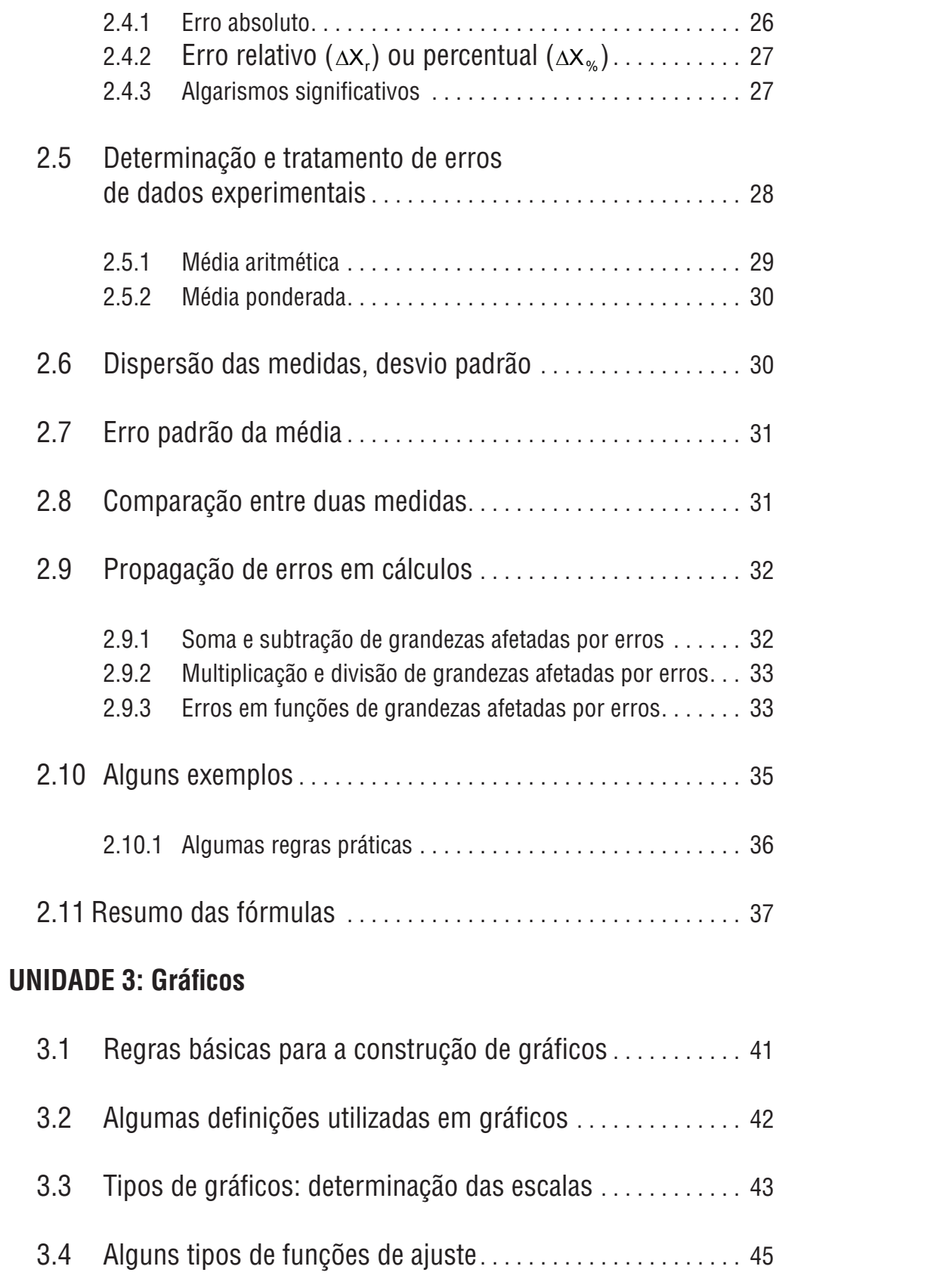

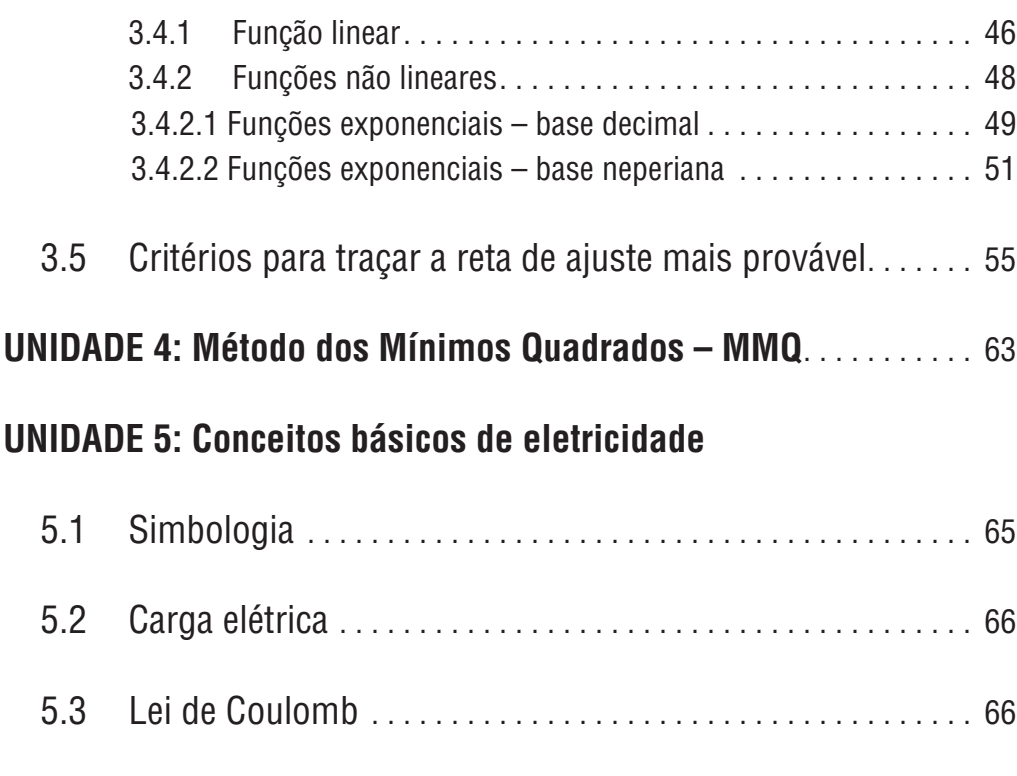

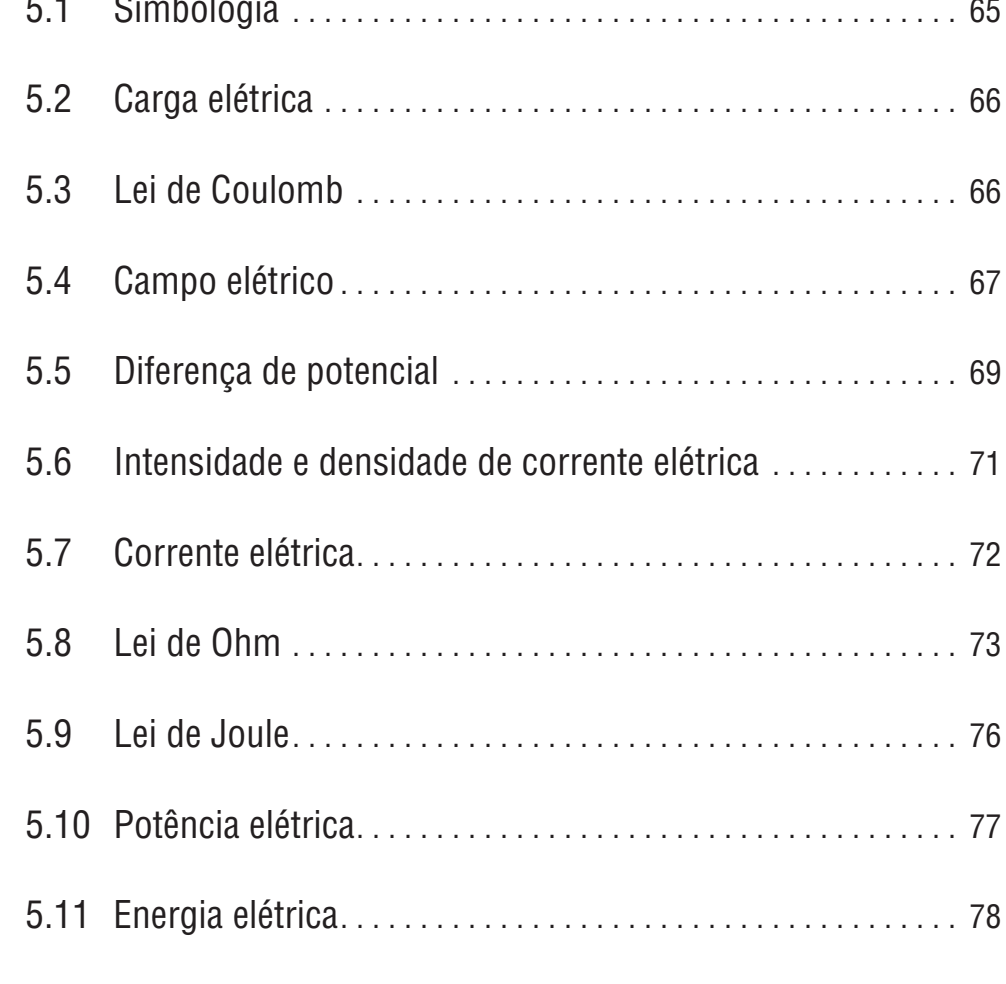

# **UNIDADE 6: Componentes – Elementos básicos de um circuito**

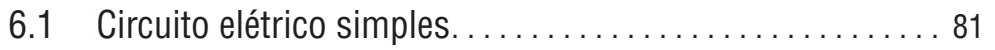

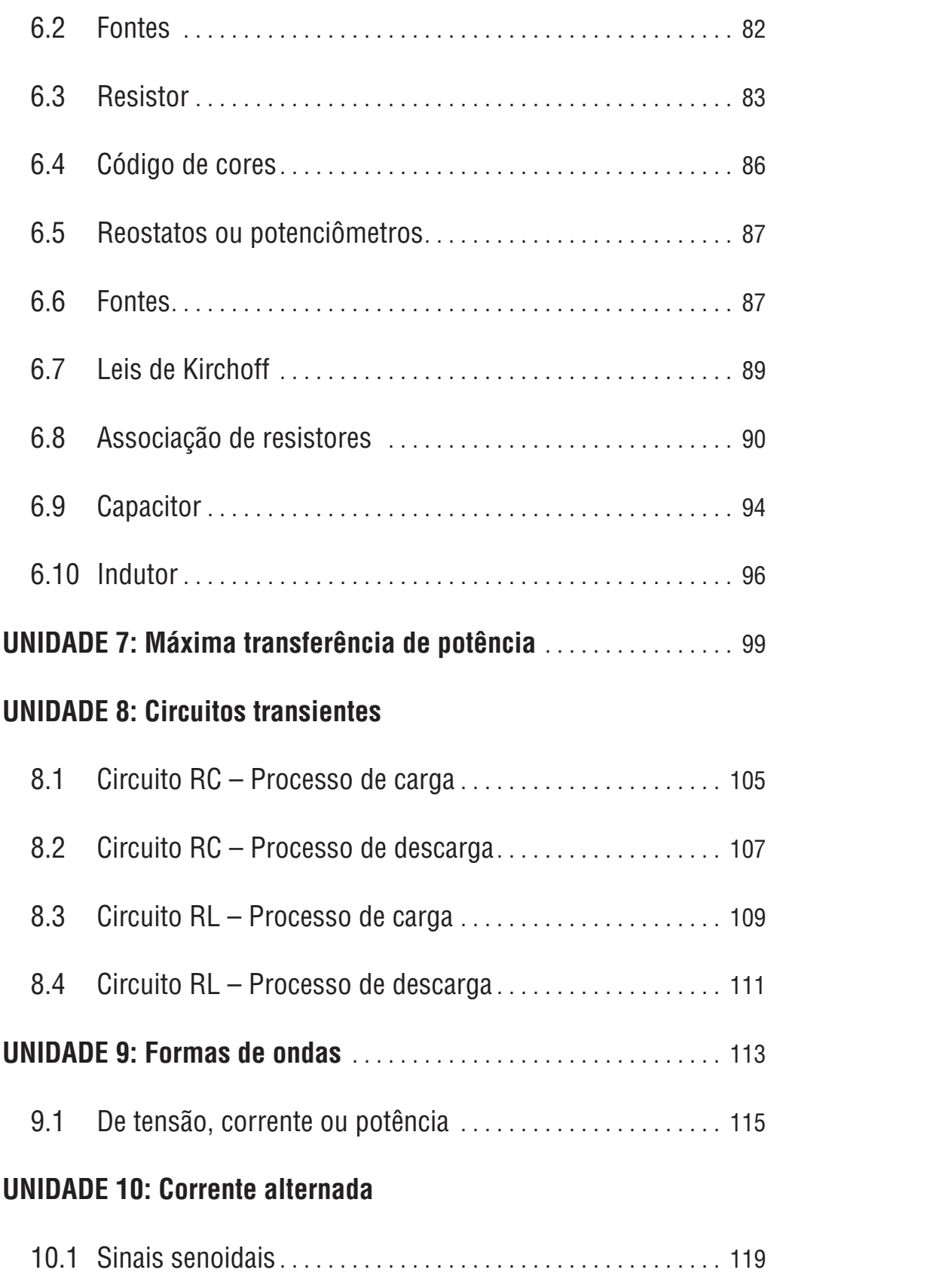

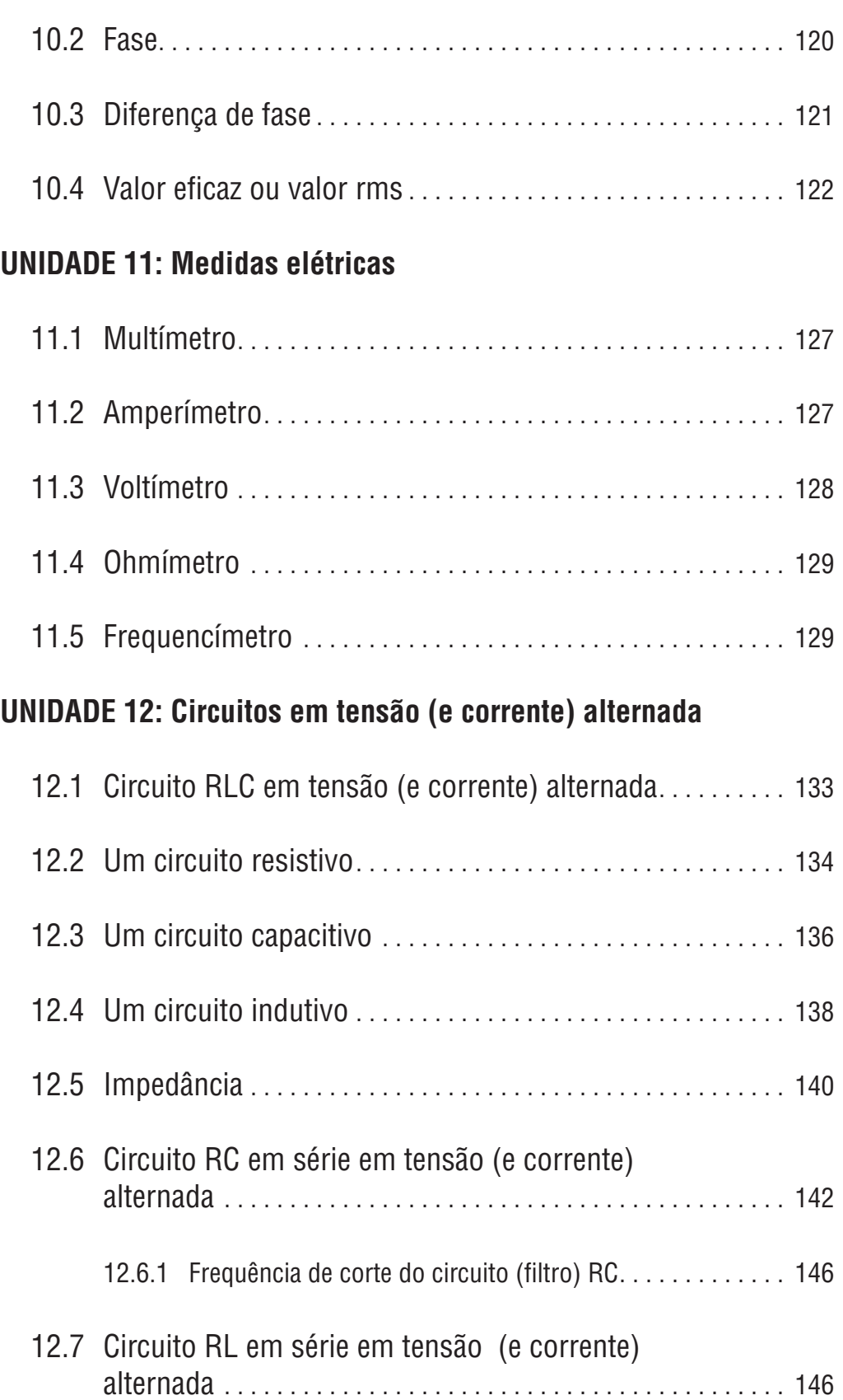

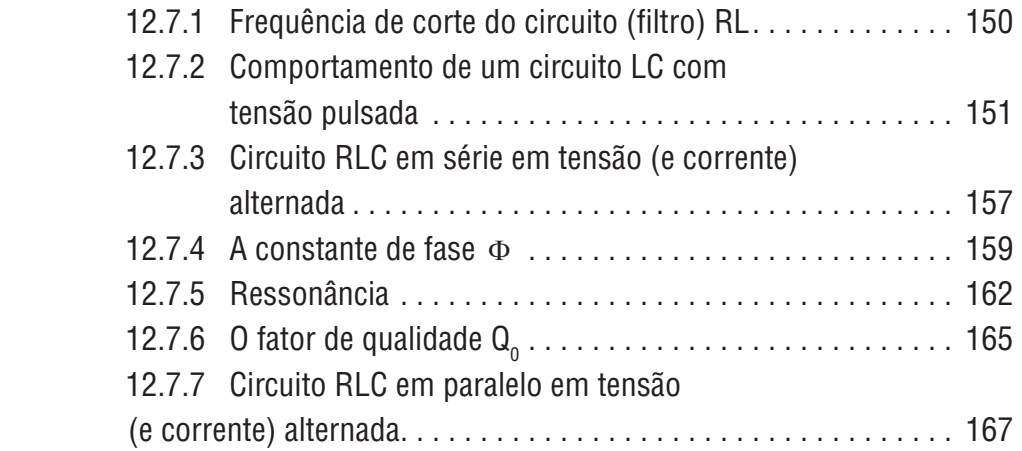

### **UNIDADE 13: Amplitude e fase nas curvas de resposta de circuitos em tensão (e corrente) alternada em números complexos**

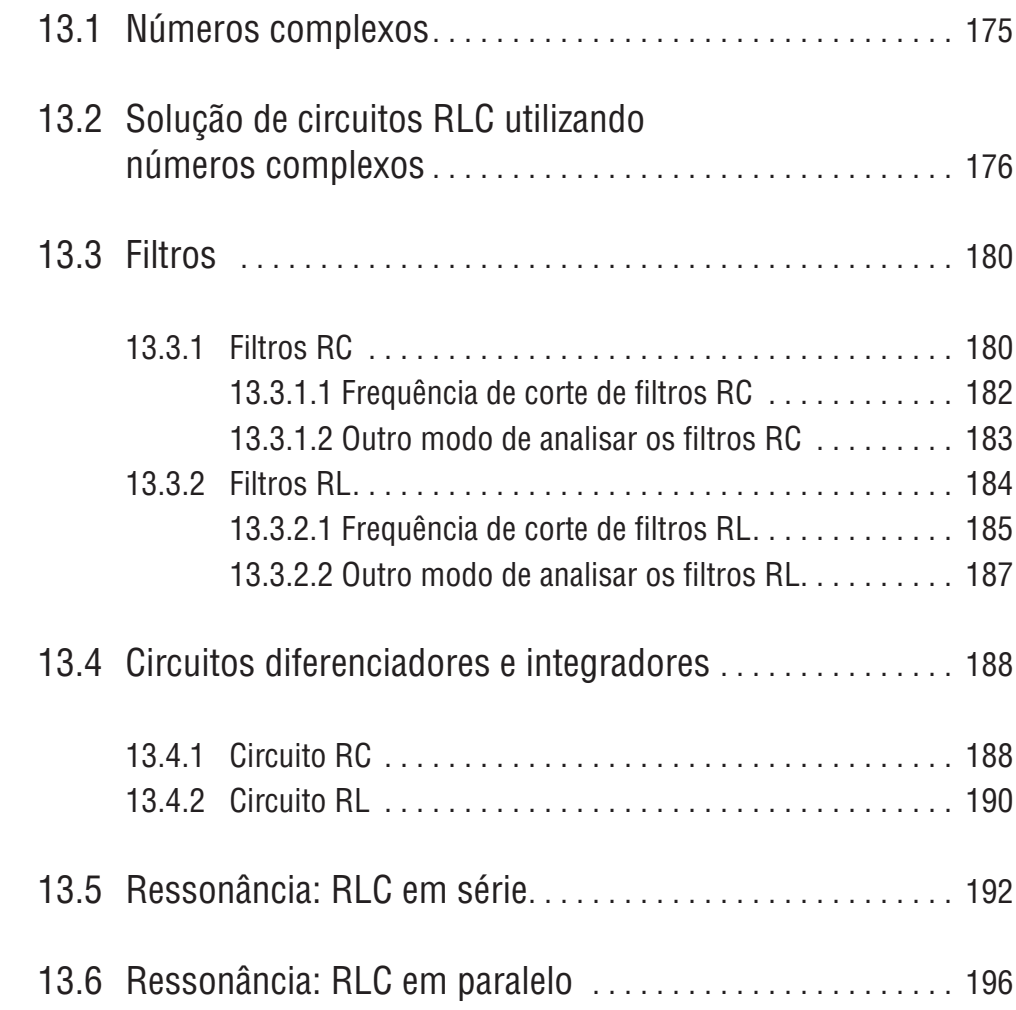

# **UNIDADE 14: Eletrônica de semicondutores**

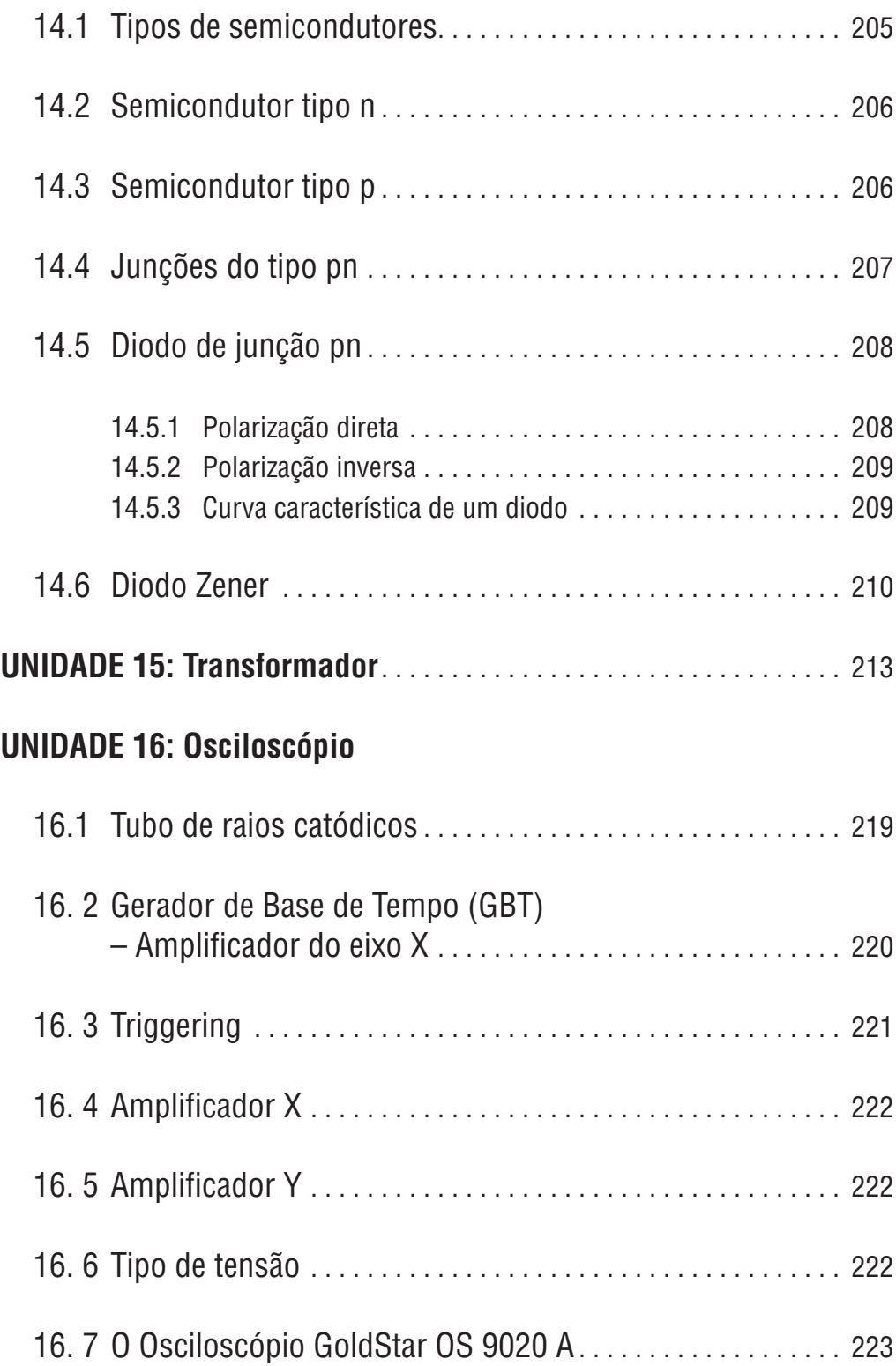

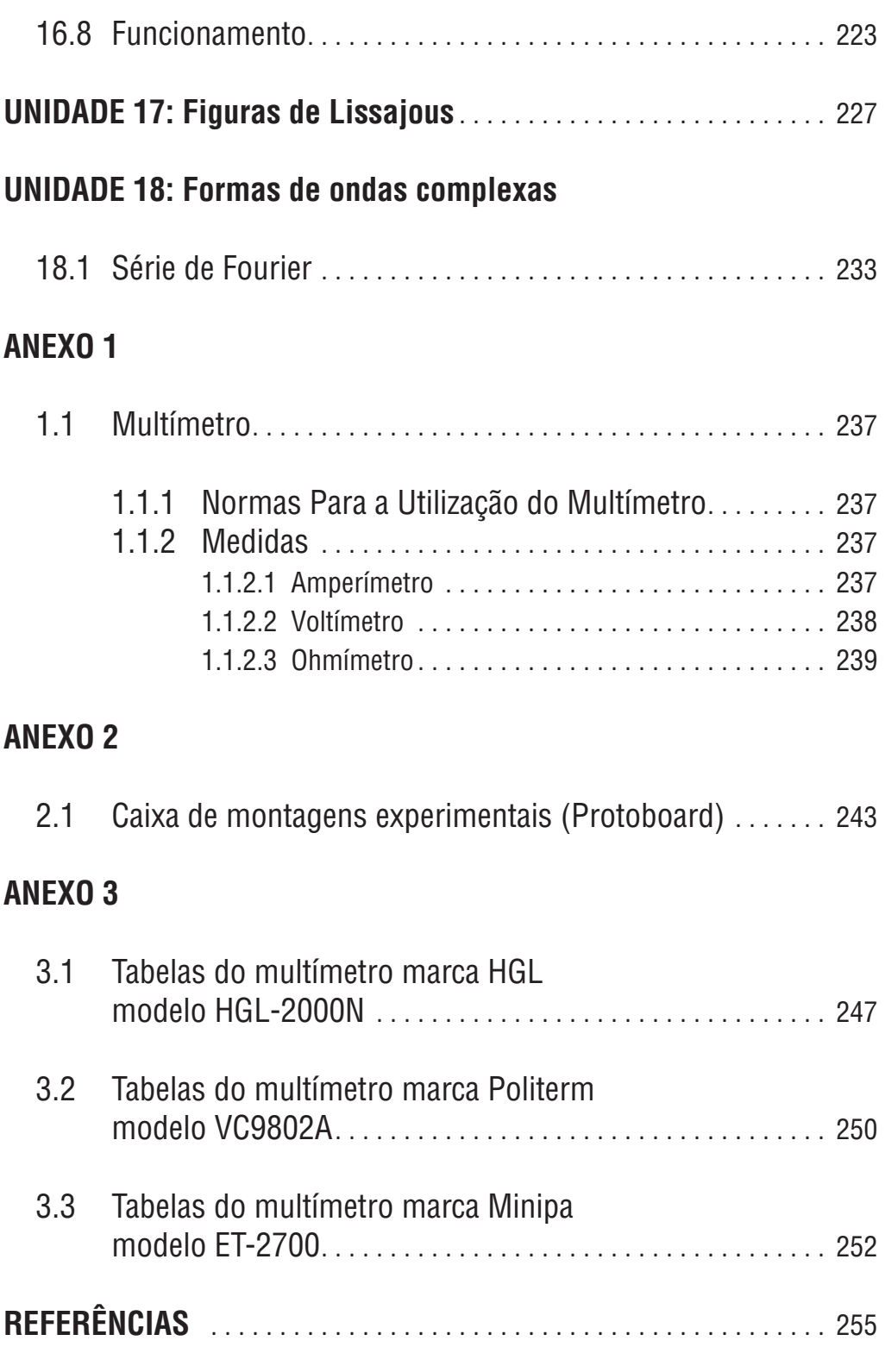

# **UNIDADE 1**

Informações gerais

# **1.1 Introdução**

A disciplina física experimental é composta de:

- Revisão dos conceitos básicos de *Eletricidade* e *Eletromagnetismo*;
- Estudo sobre *Instrumentos* de *Medidas Elétricas* e *Magnéticas*: ohmímetro, amperímetro, voltímetro, frequencímetro e osciloscópio;
- Estudo sobre *Componentes Elétricos* e *Eletrônicos*: Resistores, Capacitores, Indutores, Transformadores, Diodos Semicondutores etc.;
- Realização de práticas suficientes que permitam utilizar estes novos conhecimentos na análise de circuitos em *Corrente Contínua* (*DC*) e em *Corrente Alternada* (*AC*).

Ela é dividida em 2 módulos, com a distribuição:

# **1.2 Relação das práticas de Física Experimental**

### Módulo I

Componentes resistivos em corrente contínua

- Corrente Elétrica Circuitos Resistivos: Série e Paralelo, em CC
- A Lei de Ohm Curvas Características de Componentes Resistivos
- Análise de Circuitos
- Transferência de Potência

Corrente alternada

• Resistores em CA – Osciloscópio

#### Capacitância

• Circuito RC – Resposta Temporal – Carga e Descarga

# Módulo II

#### Capacitância

• Circuito RC – Resposta em Frequência – Filtros RC

#### Indutância

• Circuito RL – Resposta Temporal – Indução de Alta Voltagem – Resposta em Frequência – Filtro Indutivo

#### Circuitos ressonantes

- Circuito RLC Série Resposta em Frequência Ressonância Eletromagnética
- Circuito RLC Série Resposta Temporal Oscilação Livre

Componentes semicondutores

• Retificador de Tensão – Fonte de Energia Linear com Diodo Semicondutor

# **1.3 Observações 1**

- A leitura prévia da teoria, explicações e diagramas, além do roteiro da prática a ser executada, são fundamentais para a correta execução da mesma.
- Cada aluno deve ter o seu caderno de anotações detalhadas das aulas em laboratório. Elas são importantes na confecção dos relatórios e no estudo para as provas.
- O assunto para as provas será a soma de todo o conteúdo visto e trabalhado durante as aulas: estudos teóricos, técnicas de cálculo, confecção e leitura de gráficos, anotações do caderno de relatórios, relatórios corrigidos, roteiros experimentais e a execução das práticas.
- Estudar detalhadamente as duas apostilas (Roteiros das Práticas e Resumo Teórico). Nas provas o aluno será testado na teoria, na aplicação de TODAS as técnicas utilizadas nas práticas e na construção de gráficos e dos relatórios.
- Qualquer dúvida a respeito das práticas ou dos relatórios pode ser esclarecida pelo tutor, pelo técnico ou pelo professor. Não deixe acumular dúvidas.
- *Todo laboratório pode ser perigoso*. O respeito mútuo e a seriedade com os colegas e com o equipamento é um dever de todos. Ao encerrar cada prática, organizar a bancada e desligar todos os aparelhos.

# **1.4 Relatórios**

Normas Básicas Para Elaboração de Relatórios

Na Apostila de Roteiros das Práticas, após cada aula prática, é dado um Relatório pré-impresso, que pode ser preenchido e entregue com as complementações pedidas. Os itens abaixo, na ordem indicada, precisam necessariamente constar em todos os relatórios.

- 1. **Folha de rosto**: contendo as seguintes informações:
	- Nome da disciplina
	- Título da experiência; Data; Turma
	- Nome e número do RA dos autores
- 2. **Resumo**: é uma descrição compacta da experiência, apresentando o que efetivamente foi realizado: os objetivos, os métodos empregados, os *resultados experimentais* mais relevantes obtidos, comparados com os da literatura, quando for o caso e as conclusões. (**até 10 linhas**).
- 3. **Objetivos**: descrição dos objetivos específicos da experiência**.**
- 4. **Fundamentos teóricos**: descrição completa do problema experimental e dos fundamentos teóricos envolvidos na interpretação dos resultados obtidos visando sua solução. Nos relatórios dessa disciplina esse item não será pedido.
- 5. **Material utilizado**: mencionar marca, tipo, número de série ou de patrimônio e sensibilidade ou precisão dos aparelhos utilizados.
- 6. **Procedimento experimental**: descrição detalhada de como as medidas foram feitas. Esquemas das montagens.
- 7. **Apresentação dos resultados**: dados obtidos, organizados em forma de tabelas. Cálculos efetuados (devem ser colocados em um anexo, podem ser os rascunhos, se estiverem organizados). Resultados finais,

com os respectivos *desvios* e *unidades*, quando pedidos. Gráficos e suas análises, quando for o caso.

- 8. **Conclusões**: análise e interpretação física dos resultados e respostas às possíveis questões existentes nos roteiros das experiências. Discussão do método usado e das prováveis fontes de erros*.* Comparar o(s) resultado(s) obtido(s) com o(s) valor(es) da literatura. (no **máximo uma página**).
- 9. **Bibliografia**.
- 10. **Apêndices**: Quando necessário.

# **1.5 Observações 2**

- 1. Ter sempre em mente que o relatório deve possuir uma linguagem clara para o leitor e não apenas para o autor. O leitor deve conseguir reproduzir as experiências a partir do seu relatório.
- 2. Ler o relatório pronto e verificar se possui o sentido esperado.
- 3. Não copiar os dados (introdução, teoria etc.) do roteiro ou de livros. Procurar entender o fenômeno e descrevê-lo com as próprias palavras, fazendo um resumo, quando possível.
- 4. Anexar os cálculos, um rascunho organizado, para uma futura comparação dos resultados. É conveniente que isto seja feito em *apêndices*, no fim do relatório.
- 5. Ao analisar um resultado obtido, *ser correto*. Não se promover ao obter um resultado coerente, nem culpar os equipamentos em caso contrário.

### **1.6 Desenvolvimento das práticas**

As regras básicas de um trabalho em laboratório são:

- Identificar e estabelecer objetivos
- Descrever a metodologia utilizada
- Registrar e analisar os resultados obtidos
- Apresentar um relatório, completo, claro e objetivo
- Cada aluno deve ter um caderno de laboratório, no qual ficam registradas as informações para o desenvolvimento do trabalho, servindo também de guia de estudos para as provas

• As informações devem ser organizadas de forma clara e precisa, de modo que outra pessoa possa entendê-las e reproduzir o experimento

São apresentadas a seguir algumas sugestões que podem ajudar a obter um melhor rendimento para assimilar os objetivos das práticas:

- As práticas devem ser realizadas *sempre* na sequência proposta no "Procedimento Experimental". Consultas e discussões com o Professor (tutor presencial) e/ou com os colegas do grupo podem evitar falhas e facilitar a obtenção dos resultados.
- Certificar-se de que *todos* do grupo conhecem o procedimento experimental pertinente à prática a ser realizada.
- Procurar dividir o trabalho de forma que todos os componentes do grupo participem e entendam cada atividade do experimento, em que todos participem das tarefas.
- Analisar criticamente os resultados de cada estágio da experiência, questionando se estes encontram-se coerentes. Caso eles não estejam coerentes, procurar localizar as possíveis fontes de erro.
- Ler *todo* o procedimento experimental proposto *antes* de iniciar as medidas.
- Observar rigorosamente a sequência de tarefas sugerida no Procedimento Experimental.

# **1.7 Avaliação na disciplina**

Para a realização das práticas propostas as turmas serão divididas em grupos de preferencialmente 3 (três) alunos.

A avaliação levará em consideração o desempenho em grupo (através das notas de todos os relatório) e individual (através das tarefas e de 2 provas escritas presenciais e individuais.

O cálculo da nota final será obtido pela aplicação da equação:

Nota final =  $(0, 15 \times T + 0, 30 \times R + 0, 55 \times P)$ 

onde:

T = Média Aritmética das Notas de Tarefas

- R = Média Aritmética das Notas de Relatórios
- P = Média das duas Notas das Provas Escritas Presenciais

Caso o aluno não atinja média igual ou superior a 6,0 (seis) será realizada uma prova substitutiva da menor nota das duas provas, com matéria parcial. Será utilizada novamente a equação acima.

# **UNIDADE 2**

Medidas de grandezas físicas e avaliação de erros experimentais

*Eu frequentemente digo que quando você pode medir aquilo que você está falando e expressá-lo em números, você conhece alguma coisa sobre aquilo, mas quando você não pode medir, quando não pode expressá-lo em números, seu conhecimento é marginal e insatisfatório; pode ser o começo do conhecimento, mas seus pensamentos quase não avançam nos estágios da ciência, qualquer que seja o assunto em estudo. (Lord Kelvin)*

# **2.1 Medidas de grandezas físicas**

Medir é comparar com alguma unidade padrão, ou seja, verificar quantas vezes ela contém uma unidade adotada como padrão (por exemplo, podem ser utilizados como unidade padrão de comprimento o **"**palmo**"**, o **"**pé**"**, a **"**jarda**"**, o **"**metro**"** etc.). Desta forma ao representar uma grandeza escalar é necessário especificar ao menos dois itens:

- um número (quantidade)
- uma unidade (padrão)

Exemplo: ao definir a altura (*h*) de uma pessoa pode-se obter h = 1,75 m, em que **1,75** é a quantidade de unidades padrão e *m*, o *metro*, é a unidade padrão; a altura é uma grandeza **física escalar**. Há casos de grandezas físicas em que também sua direção e sentido precisam ser indicados, bem como as grandezas **físicas vetoriais**, que serão explicadas mais adiante.

- O **Valor Numérico** de uma grandeza será sempre determinado aproximadamente, devido à ocorrência inevitável de imprecisões durante as medidas. Os fatores que intervêm na imprecisão da medida de uma grandeza podem ser de ordem *objetiva* (tais como: características do objeto de medida, sensibilidade ou imprecisão dos instrumentos utilizados) ou de ordem *subjetiva* (tais como: escolha do método de medida, habilidade do operador).
- Dessa forma é indispensável, ao especificar uma grandeza escalar, além dos itens já mencionados (número e unidades), que se indique também a confiabilidade do valor declarado (a imprecisão a ele associada).

# **2.2 Tipos de medida**

Os resultados experimentais podem ser obtidos de duas formas:

#### 2.2.1 Medida direta

É a obtida diretamente da leitura de um instrumento, como um comprimento lido com um paquímetro, um tempo medido com um cronômetro, a massa determinada com uma balança etc.

#### 2.2.2 Medida indireta

É a obtida por meio de um cálculo matemático, que inter-relaciona mais de uma grandeza que são medidas diretamente.

Exemplo: a densidade, o volume, a velocidade etc.

#### **2.3 Incerteza ou erros de medidas**

*Valor Verdadeiro* de uma grandeza é aquele que seria obtido caso sua medida fosse feita de maneira perfeita e com instrumentos perfeitos**.** Como medidas perfeitas e instrumentos perfeitos não existem, deve-se necessariamente associar um *erro* ou *incerteza* ao valor de qualquer medida (mesmo nos casos em que não se tem imprecisões de ordem subjetiva).

# 2.3.1 Tipos de erro

Os erros são devidos basicamente ao equipamento utilizado, à pessoa que faz a medida e/ou fatores incontroláveis. Com relação a sua origem, os erros podem ser classificados como sistemáticos ou acidentais (estatísticos).

Os *erros estatísticos* ou *acidentais* manifestam-se com sentidos imprevisíveis (ocorrendo ao acaso). Para análise desses erros existe uma série de regras (leis) cujas expressões são derivadas de um tratamento estatístico, feito com o auxilio de cálculos de probabilidades. Quando uma medida é *repetida* por um *número N* de *vezes*, os cálculos estatísticos permitem *minimizar* esse tipo de erro.

*Erros estatísticos* são os causados por variações incontroláveis e aleatórias dos instrumentos de medidas e de condições externas, tais como: flutuações de temperatura ou de tensão da rede elétrica, da umidade do ar, de ocorrência de um evento etc.

Os *erros sistemáticos* são associados a equipamentos incorretamente ajustados ou calibrados, ao uso de um procedimento experimental incorreto ou a uma falha conceitual.

Os *erros sistemáticos* podem e devem ser eliminados (ou minimizados) pelo experimentador. Isso pode ser feito observando se os instrumentos estão corretamente calibrados ou se estão sendo usados de forma correta (quando interligados na montagem experimental). Por exemplo, antes de usar um aparelho deve-se **"**zerá-lo**"** ou calibrá-lo; escolher a escala conveniente para a medida; verificar seu perfeito funcionamento, etc. Além disso, deve-se tomar cuidado para não incorrer em falhas conceituais, desprezando efeitos que não sejam desprezíveis.

Existe um limite abaixo do qual não é possível reduzir o erro sistemático de uma medida. Um desses erros é o que está diretamente associado à calibração do instrumento com o qual se faz a medida. Esse tipo de erro é também chamado de *Erro Sistemático Residual*. O limite de erro de calibração de um instrumento geralmente vem indicado pelo fabricante. De maneira geral os instrumentos de medidas são graduados tendo-se o cuidado de não se indicar mais divisões que as necessárias para uma medição correta.

> O limite de erro de calibração de um instrumento de medida pode ser admitido como sendo a menor divisão ou menor leitura que é explicitamente indicada pelo instrumento de medida. (recomendação da "American Standards Association").

Esta é apenas uma regra geral para *estimar* o limite de erro, na falta de informações mais detalhadas sobre o instrumento.

Como regra geral admite-se que o *erro padrão* inerente ao instrumento de medida seja a *metade* da *menor divisão* da *escala*.

A regra acima não é evidentemente absoluta, isto é, não deve ser usada indistintamente em todos os casos. Para certos instrumentos de precisão é permitida e praticada a avaliação de valores compreendidos entre dois traços consecutivos, estimando-se um desvio menor que a metade da menor divisão. No caso de instrumentos digitais pode-se admitir que o erro esteja sobre o primeiro dígito que **"**flutua**"**.

Em alguns casos, todavia, o erro cometido pelo experimentador pode ser maior que o erro associado ao instrumento de medida. Por exemplo, numa medida de tempo com cronômetro de acionamento manual, o cronômetro permite leituras com erros menores do que o tempo de reação (ou resposta) do operador.

#### 2.3.2 Erro associado a uma medida

A precisão do resultado de uma medida X será afetada por erros estatísticos ( $\Delta X_{est}$ ), sistemáticos residuais ( $\Delta X_{st}$ ) e do experimentador ( $\Delta X_{ext}$ ), quando corrigidos ou praticamente eliminados todos os erros sistemáticos.

Logo, o erro (∆X) associado a uma medida pode ser obtido da seguinte forma:

$$
\Delta X = \Delta X_{sr} + \Delta X_{est} + \Delta X_{exp}
$$
 (2.1)

Para a análise dos dados das práticas desta disciplina serão adotados os seguintes critérios:

 $\Delta X_{\rm sr}$  – associado à calibração do instrumento de medida será assumido igual ao erro padrão inerente ao instrumento de medida, ou seja: a *metade da menor divisão da escala*;

∆X<sub>est</sub> – quando forem realizadas mais de uma medida de uma mesma grandeza serão aplicados os cálculos estatísticos pertinentes, apresentados a seguir (Noções Sobre Determinação e Tratamento de Erros de Dados Experimentais).

 $\Delta X_{\text{exp}}$  – será avaliado em cada medida a ser realizada.

# **2.4 Formas de indicar erros ou incertezas**

Nesta disciplina, pelo pequeno número de medidas que são realizadas de uma mesma grandeza, só serão realizados os estudo e tratamento de erros: absoluto, percentual e relativo.

Nos casos em que se realiza um grande número de medidas é indispensável o tratamento estatístico dos dados.

#### 2.4.1 Erro absoluto

Com base no exposto conclui-se que: a representação do resultado de uma medida de uma grandeza (X) será feita na forma de um intervalo, da seguinte maneira:

$$
X = (X^* \pm \Delta X) \text{ unidade } (2.2)
$$

em que ∆X é o *desvio*, é dado pela eq. (2.1) e *X\** é o valor da medida (é o valor efetivamente indicado pelo instrumento de medida) ou o valor de uma média aritmética; ou a média estatística de uma série de medidas.

A eq. (2.2) indica um intervalo e não em um único valor para a grandeza *X*, i.e., deve-se entender que o valor de X está situado no intervalo entre (X – ∆X) e  $(X + \Delta X)$  unidades.

### 2.4.2 Erro relativo ( $\Delta X_r$ ) ou percentual ( $\Delta X_{\infty}$ )

São números **"**puros**"** (adimensionais) que caracterizam a precisão da medida e calculados com as seguintes equações por:

$$
\Delta X_r = \frac{\Delta X}{X} \qquad \Delta X_{\%} = \frac{\Delta X}{X} \cdot 100 \qquad (2.3)
$$

#### 2.4.3 Algarismos significativos

São considerados como algarismos significativos de uma medida, todos aqueles que individualmente têm algum significado (são confiáveis) quando o número é escrito na forma decimal. Zeros à esquerda do primeiro algarismo não nulo não são significativos, representam somente a indicação da posição da vírgula decimal.

O *erro* ou *desvio absoluto* deve ser representado com *um único* algarismo significativo (não nulo). Por exemplo: os números 1; 0,1; 0,001 e 1 $\cdot$ 10<sup>3</sup> possuem somente um algarismo significativo. Os números 1,0; 0,10; 0,0010 e 1,0 $\cdot$ 10<sup>3</sup> possuem dois algarismos significativos.

Considerando que o desvio absoluto determina o intervalo de confiabilidade de uma medida, é incoerente apresentá-la com precisão inferior ou superior à do desvio. A indicação do valor da medida deve sempre observar a ordem de grandeza (dezena, unidade, décimos etc.) do desvio absoluto. Por exemplo, ao se indicar uma medida de comprimento *L* em que o valor da medida é igual a *1000 mm* e o desvio absoluto é ∆L = 1 mm, pode-se indicá-la nas seguintes formas:

 $(L \pm \Delta L) = (1000 \pm 1)$  mm ou  $(L \pm \Delta L) = (100, 0 \pm 0, 1)$  cm ou  $(L \pm \Delta L) = (1,000 \pm 0,001)$  m

O *valor* da *medida* é indicado até a *"casa" imprecisa*, determinada pelo *desvio absoluto*.

Para a representação correta do valor da medida é necessário determinar *antes* o valor do desvio absoluto *com um único algarismo significativo*.

Se, ao determinar os valores de medidas indiretas, estes forem do tipo dos valores apresentados à esquerda, na tabela (abaixo), a indicação correta deverá ser como a apresentada à direita.

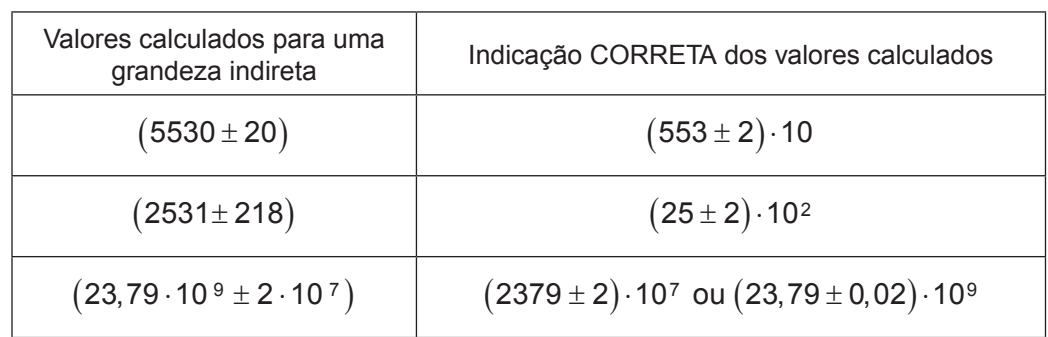

As *incertezas relativa* e *percentual* devem ser representadas com *dois* (ou mais, se necessário) algarismos significativos. Considerando o exemplo anterior ter-se-ia:

 $\Delta X_r = 0,0010$   $\Delta X_{\alpha} = 0,10\%$ 

### **2.5 Determinação e tratamento de erros de dados experimentais**

No caso em que se realiza um grande número de medidas de uma mesma grandeza é recomendado que se faça um tratamento estatístico (VUOLO, J**.** H**.** Fundamentos da Teoria de Erros**.** ed**.** Edgard Blücher Ltda).

Podem-se distinguir duas situações na análise do valor e do erro associados a uma determinada medida *X*:

1. Quando se dispõe de uma única medida deve-se estimar o erro ∆X pela eq. (2.1), associado à medida, com base no erro de calibração do instrumento ( $\Delta X_{\rm sr}$ ) e no erro do experimentador ( $\Delta X_{\rm exp}$ ) (conforme discutido anteriormente). Neste caso os erros estatísticos ( $\Delta X_{est}$ ) são desprezados, pois não têm sentido**.**

2. Quando se realizam mais de uma medida da mesma grandeza ou evento obtendo-se os valores  $(X_1, X_2, X_3, ..., X_n)$ . Neste caso os erros estatísticos (∆X<sub>est</sub>) devem ser calculados ou estimados e levados em consideração na eq. (2.1).

A análise estatística de dados experimentais, de uma forma bastante simplificada, pode ser resumida a duas situações:

Quando as medidas são realizadas com a mesma precisão, isto é, o *desvio relativo* dado pela eq. (2.3) associado a cada medida  $X_{\scriptscriptstyle\mathit{l}}$  é o mesmo. Neste caso os valores médios ou mais prováveis podem ser calculados simplesmente por meio de *médias aritméticas*, para isto usar a eq. (2.4), abaixo.

#### 2.5.1 Média aritmética

O *valor médio* X para **n** medidas da grandeza **X** é dado por:

$$
\overline{X} = \frac{1}{n} \sum_{i=1}^{n} X_i
$$
 (2.4)

O *desvio associado* a *cada medida* ∆X<sub>(est)</sub>, ou seja, a diferença entre o seu valor medido e o valor médio  $\bar{X}$ , ver a eq. (2.4), é dado por:

$$
\Delta X_{(est)i} = X_i - \overline{X}
$$
 (2.5)

O **desvio médio absoluto** é definido como sendo o valor médio dos valores absolutos das incertezas das medidas,

$$
\Delta \overline{X} = \frac{1}{n} \sum_{i=1}^{n} \left| \Delta X_{(est)i} \right| \tag{2.6}
$$

Como as incertezas ∆X<sub>i</sub> serão ora negativas ora positivas, sua soma tenderá a um valor mínimo, para um número grande de observações. Pode-se considerar este desvio como um limite superior do erro cometido durante as medidas da grandeza X.

Desta forma, quando são realizadas diversas medidas *com a mesma precisão*, o resultado é representado como segue:

$$
X = \left(\overline{X} \pm \Delta \overline{X}_{(est)}\right) \text{ unidades}
$$
 (2.7)

Ou, quando a precisão associada a cada medida X<sub>i</sub> é diferente. Neste caso os valores médios ou mais prováveis devem ser calculados através de *médias ponderadas* na eq. (2.8).

#### 2.5.2 Média ponderada

Quando são realizadas diversas medidas, com diferentes precisões (por terem sido realizadas com diferentes instrumentos ou experimentadores), para o cálculo do valor médio de uma medida deve-se utilizar a *média ponderada*. A *média ponderada* de **n** medidas experimentais **G**<sub>i</sub>, medidas com diferentes precisões ∆G<sub>i</sub>, é dada por:

$$
\overline{G} = \frac{p_1 G_1 + p_2 G_2 + \dots + p_n G_n}{p_1 + p_2 + \dots + p_n} = \frac{\sum_{i=1}^n p_i G_i}{\sum_{i=1}^n p_i}
$$
(2.8)

$$
p_i = \frac{1}{(\Delta G_i)^2}
$$
 (2.9)

O **desvio médio** é dado por:

$$
\left(\Delta \overline{G}\right)_{(est)}^2 = \frac{1}{\sum_{i=1}^n p_i} \tag{2.10}
$$

Desta forma, o resultado é representado como segue:

$$
\overline{G} = \left( \overline{G} \pm \Delta \overline{G}_{(est)} \right) \text{ unidades} \tag{2.11}
$$

O desvio estatístico, obtido pelo uso dos métodos apresentados nesta seção, deve ser substituído na eq. (2.1), para o cálculo do **erro final** associado à medida.

## **2.6 Dispersão das medidas, desvio padrão**

Quando são realizadas várias medidas experimentais da mesma grandeza física, nas mesmas condições, a incidência dos erros aleatórios faz com que os valores medidos fiquem distribuídos em torno da média aritmética.

Quando as medidas se afastam muito da média, o processo de medição é pouco preciso e o conjunto dos valores medidos tem alta dispersão.

Quando o conjunto de medidas se apresenta mais concentrado em torno da média, a precisão da medida é alta e os valores medidos apresentam uma baixa dispersão.

A dispersão do conjunto de medidas pode ser representada pelo *desvio padrão*,

$$
\Delta x = S = \sqrt{\frac{1}{N-1} \sum_{i=1}^{N} (x_i - \overline{x})^2}
$$
 (2.12)

Os conjuntos de medidas, cujo desvio padrão é baixo, são mais precisos do que quando o desvio padrão é alto. O desvio padrão caracteriza o intervalo dentro do qual há 68 **%** de probabilidade da ocorrência de um valor medido. Portanto, se for realizado um número muito grande de medidas, 68 **%** delas ocorrerão dentro do intervalo  $({\overline{X}} - S)$  e  $({\overline{X}} - S)$ .

#### **2.7 Erro padrão da média**

Quando o número de medidas realizadas aumenta, a compensação dos erros aleatórios entre si vai melhorando e a média do conjunto de medidas, **X**, vai se tornando uma grandeza mais precisa.

O **erro padrão da média** é definido como:

$$
\Delta \overline{X} = S_m = \frac{S}{\sqrt{N}}
$$
 (2.13)

O *erro padrão da média* diminui com a raiz quadrada do número **N** de medições realizadas. Logo, realizar mais medições melhora a precisão do *valor médio* como *estimador* da grandeza que se deseja obter. Mas a vantagem não é tão grande assim como parece, pois, para reduzir o erro padrão da média por um fator *3* é necessário aumentar o número de medidas por um fator *9*.

## **2.8 Comparação entre duas medidas**

É comum desejar comparar o valor de uma medida experimental (X $_{\rm e}$ ) com o seu valor esperado, obtido por outros métodos independentes ou apresentado em tabelas como padrão de referência (X<sub>t</sub>).

O **desvio relativo** e o **desvio percentual**, em relação ao valor de referência, são obtidos por meio das seguintes equações:

$$
\frac{\Delta X}{X} = \frac{|X_e - X_t|}{X_t} \qquad \qquad \frac{\Delta X}{X} \% = \frac{|X_e - X_t|}{X_t} \quad . \quad 100 \tag{2.14}
$$

# **2.9 Propagação de erros em cálculos**

Ao se realizar uma medida indireta, obtida por meio de cálculos com valores de medidas diretas, os erros associados a cada medida, devem ser propagados de acordo com as equações usadas nos cálculos.

### 2.9.1 Soma e subtração de grandezas afetadas por erros

Uma análise estatística rigorosa mostra que ao somar ou subtrair grandezas estatisticamente independentes o erro do resultado será dado pela raiz quadrada da soma dos quadrados de cada uma das grandezas. Por exemplo, para três grandezas:

$$
\overline{X} \pm \Delta X \, , \, \overline{Y} \pm \Delta Y \, , \, \overline{Z} \pm \Delta Z
$$

a soma (ou subtração, com qualquer combinação) delas,

$$
\overline{W} = \overline{X} + \overline{Y} + \overline{Z}, \ \overline{W} = \overline{X} - \overline{Y} - \overline{Z}, \ \text{etc.}
$$

será afetada por um erro

$$
\Delta \overline{W} = \sqrt{\left(\Delta \overline{X}\right)^2 + \left(\Delta \overline{Y}\right)^2 + \left(\Delta \overline{Z}\right)^2}
$$
\n(2.15)

Como uma aproximação razoável, pode-se usar que, se o erro de uma das grandezas da soma (ou subtração) for consideravelmente maior que os das outras, por exemplo,

$$
\Delta \overline{X}>>\Delta \overline{Y},\ \Delta \overline{Z}
$$

três vezes maior é suficiente, o erro do resultado será dado por este erro:

$$
\Delta \overline{W} \cong \Delta \overline{X} \; .
$$

#### 2.9.2 Multiplicação e divisão de grandezas afetadas por erros

Neste caso, o *erro relativo* do resultado será dado pela raiz quadrada da soma dos quadrados dos *erros relativos* de cada fator. Por exemplo: se  $\overline{W} = \overline{X} \cdot \overline{Y}$ , ou se,  $\overline{W} = \frac{X}{\overline{Y}}$  então:

$$
\frac{\Delta \overline{W}}{\overline{W}} = \sqrt{\left(\frac{\Delta \overline{X}}{\overline{X}}\right)^2 + \left(\frac{\Delta \overline{Y}}{\overline{Y}}\right)^2}
$$
(2.16)

#### 2.9.3 Erros em funções de grandezas afetadas por erros

O erro associado à grandeza obtida indiretamente pode ser calculado por meio de conceitos do cálculo diferencial.

No caso de uma função Y = f(x) quando se conhece o erro  $\Delta \overline{X}$  na determinação de  $\bar{X}$ . Quando a função for bem comportada nas vizinhanças do ponto de interesse, pode-se determinar o erro  $\Delta \bar{Y}$  em  $\bar{Y}$  por:

$$
\overline{Y}+\Delta \overline{Y}=f\left(\overline{X}+\Delta \overline{X}\right),\ \overline{Y}-\Delta \overline{Y}=f\left(\overline{X}-\Delta \overline{X}\right),\ de\ onde\ se\ calcula:
$$

$$
\Delta \overline{Y} = \frac{\left| f\left(\overline{X} + \Delta \overline{X}\right) - f\left(\overline{X} - \Delta \overline{X}\right) \right|}{2}
$$
\n(2.17)

Isto pode ser calculado usando a noção de **derivada da função**, supondo que o erro ∆X seja suficientemente pequeno para que se possa escrever:

$$
\Delta \overline{Y} = \left(\frac{df}{dX}\right)_{X = \overline{X}} \cdot \Delta \overline{X}
$$
 (2.18)

Se a função depender de duas ou mais grandezas físicas mensuráveis e independentes entre si, por exemplo:

Seja **Q** uma grandeza indireta que dependa de outras grandezas a, b, c, ..., isto é,

$$
Q = f(a \pm \Delta a, b \pm \Delta b, c \pm \Delta c,...),
$$
\n(2.19)

em que **f** é uma função conhecida de  $(a \pm \Delta a)$ ,  $(b \pm \Delta b)$ ,  $(c \pm \Delta c)$ , etc. A média será:

$$
\left(\bar{\mathsf{Q}} \pm \Delta \bar{\mathsf{Q}}\right)
$$

Pela definição de diferencial total tem-se:

$$
dQ = \frac{\partial Q}{\partial a} da + \frac{\partial Q}{\partial b} db + \frac{\partial Q}{\partial c} dc + \cdots
$$
 (2.20)

em que

$$
\frac{\partial Q}{\partial a},\ \frac{\partial Q}{\partial b},\ \frac{\partial Q}{\partial c},\ldots
$$

são as derivadas parciais da função **Q** em relação às variáveis a, b, c, ...

No caso dos erros serem suficientemente pequenos, as diferenciais podem ser substituídas por ∆a, ∆b, ∆c, ..., ou seja, a **eq**. (**2.20**) pode ser substituída pela equação:

$$
\Delta Q = \frac{\partial Q}{\partial a} \Delta a + \frac{\partial Q}{\partial b} \Delta b + \frac{\partial Q}{\partial c} \Delta c + \cdots
$$
 (2.21)

Como os erros ∆a, ∆b, ∆c,..., podem ser *positivos* ou *negativos*, a soma **"**direta**"** poderia induzir à diminuição ou eliminação do erro, deve-se considerar a *soma dos módulos* dos erros. Assim será obtido o limite superior de erro associado a ∆Q, ou seja:

$$
\Delta \mathbf{Q} = \left| \frac{\partial \mathbf{Q}}{\partial \mathbf{a}} \Delta \mathbf{a} \right| + \left| \frac{\partial \mathbf{Q}}{\partial \mathbf{b}} \Delta \mathbf{b} \right| + \left| \frac{\partial \mathbf{Q}}{\partial \mathbf{c}} \Delta \mathbf{c} \right| + \cdots
$$
 (2.22)

Normalmente, a eq. (2.21) é suficiente para representar o erro. Mas o resultado *mais preciso* é:

$$
\Delta \overline{Q} = \sqrt{\left(\frac{\partial Q}{\partial a}\right)^2 \left(\Delta \overline{a}\right)^2 + \left(\frac{\partial Q}{\partial b}\right)^2 \left(\Delta \overline{b}\right)^2 + \left(\frac{\partial Q}{\partial c}\right)^2 \left(\Delta \overline{c}\right)^2 + \cdots}
$$
(2.23)

# **2.10 Alguns exemplos**

1. Qual é o erro associado à medida indireta do volume **V** de um cilindro, calculado a partir das medidas diretas de seu diâmetro **D** e de sua altura **H**?

Como  $V = \frac{\pi D^2}{4} H$ 4  $=\frac{\pi D^2}{4}$ H, o **erro absoluto** do volume é dado por

$$
\Delta V = \left(\frac{\partial \left(\frac{\pi D^2 H}{4}\right)}{\partial D}\right) \Delta D + \left(\frac{\partial \left(\frac{\pi D^2 H}{4}\right)}{\partial H}\right) \Delta H; \ \Delta V = \sqrt{\left(\pi \frac{D}{2} H\right)^2 (\Delta D)^2 + \left(\frac{\pi}{4} D^2\right) (\Delta H)^2}
$$

Dividindo a expressão acima por V, o *erro relativo* do volume é dado por:

$$
\frac{\Delta V}{V} = \sqrt{2 \frac{\Delta D}{D}}^2 + \left(\frac{\Delta H}{H}\right)^2
$$

2. Qual o erro de uma grandeza que depende de uma outra elevada a uma potência? Por exemplo, qual é o erro no cálculo do volume de um cubo V =  $L^3$ ?

O *erro absoluto* do volume será:

$$
\Delta \overline{V} = \sqrt{\left(\frac{\partial L^3}{\partial L}\right)^2 \left(\Delta \overline{L}\right)^2} = 3\overline{L}^2 \Delta \overline{L}
$$

e o *erro relativo*:

$$
\frac{\Delta \overline{V}}{\overline{V}} = \sqrt{\left(3 \frac{\Delta \overline{L}}{\overline{L}}\right)^2} = 3 \frac{\Delta \overline{L}}{\overline{L}}
$$
3. Qual é o erro de uma grandeza representada por uma função do tipo  $f(x) = ax^{\beta}$ ?

Aqui a e β são constantes numéricas exatas ou com erros desprezíveis. Neste caso, o erro relativo de f é igual ao erro relativo de x multiplicado pelo módulo do expoente.

$$
\frac{\Delta \overline{f}}{\overline{f}} = \left|\beta\right| \frac{\Delta \overline{x}}{\overline{x}}
$$

Exemplo:

$$
f(x)=\frac{2\pi}{\sqrt{g}}, \text{ vem } \frac{\Delta f}{f}=\frac{1}{2}\frac{\Delta g}{g} \text{ e } \Delta f=\frac{2\pi}{\sqrt{g}}\frac{1}{2}\frac{\Delta g}{g} \text{ ou } \Delta f=\frac{\pi}{g^{\frac{3}{2}}}\Delta g=\frac{\pi}{\sqrt{g^3}}\Delta g
$$

## 2.10.1 Algumas regras práticas

Aplicando os conceitos de cálculo diferencial para determinar a diferencial total de uma função e desprezando termos de ordem quadrática ou superior das incertezas:

$$
(A \pm \Delta A) + (B \pm \Delta B) = (A + B) \pm \sqrt{(\Delta A)^2 + (\Delta B)^2}
$$
 (2.24)

$$
(A \pm \Delta A) - (B \pm \Delta B) = (A - B) \pm \sqrt{(\Delta A)^2 + (\Delta B)^2}
$$
 (2.25)

$$
(A \pm \Delta A) \cdot (B \pm \Delta B) = (A \cdot B) \pm (A \cdot B) \sqrt{\left(\frac{\Delta A}{A}\right)^2 + \left(\frac{\Delta B}{B}\right)^2}
$$
 (2.26)

$$
\frac{(A \pm \Delta A)}{(B \pm \Delta B)} = \frac{A}{B} \pm \frac{A}{B} \sqrt{\left(\frac{\Delta A}{A}\right)^2 + \left(\frac{\Delta B}{B}\right)^2}
$$
\n(2.27)

$$
(A \pm \Delta A)^n = A^n \pm nA^{n-1} \Delta A = A^n \pm nA^n \left(\frac{\Delta A}{A}\right)
$$
 (2.28)

# **2.11 Resumo das fórmulas**

**Tabela 2.1** Fórmulas de propagação de erros para funções de uma e duas variáveis. As derivadas são calculadas no ponto  $(x, y) = (\overline{x}, \overline{y})$ . Os coeficientes a, b,  $\alpha \in \beta$  são números exatos ou com erro desprezível.

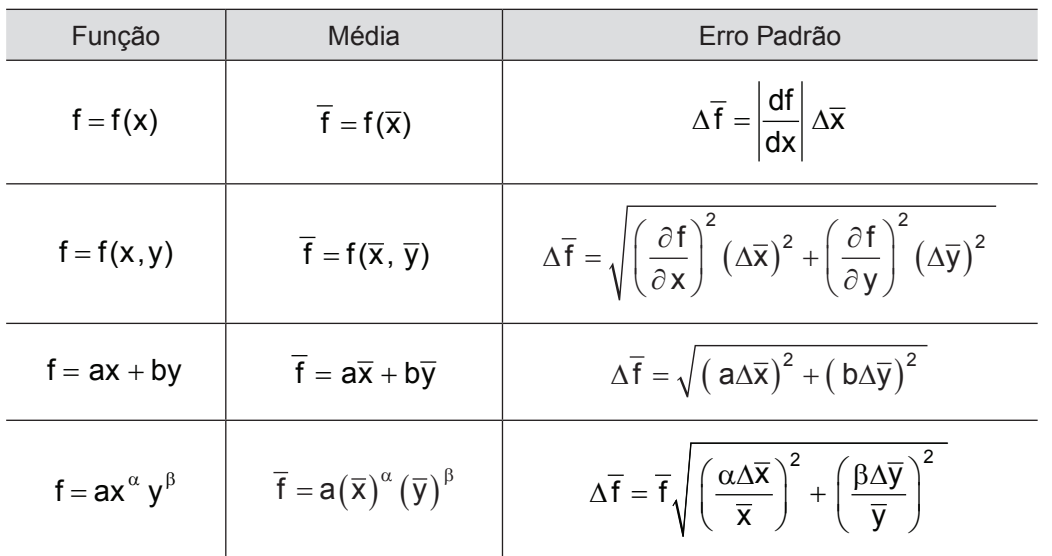

**Tabela 2.2** Definições Básicas.

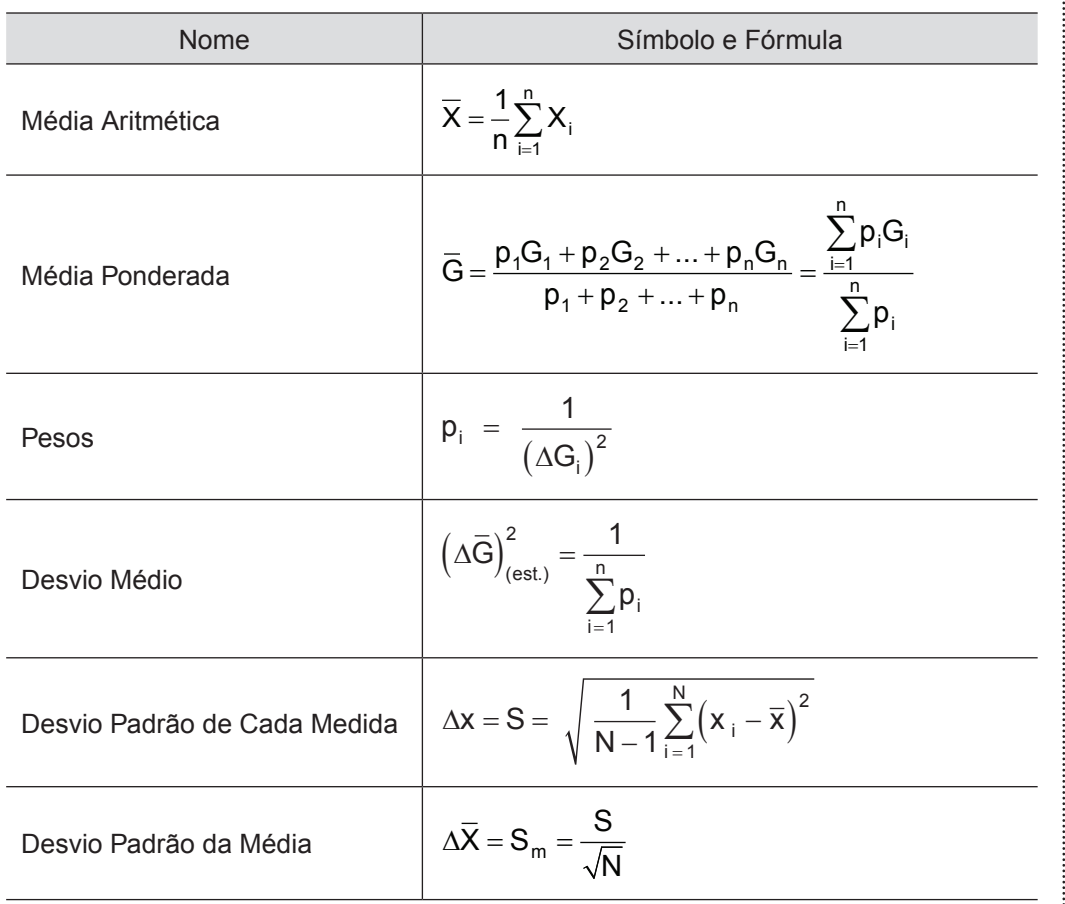

# **UNIDADE 3**

Gráficos

Ao trabalhar em laboratórios é comum obter dados de duas grandezas relacionadas. Um dos recursos mais importantes para visualizar e interpretar essa relação é a representação dessas grandezas na forma de gráficos.

Por meio de um gráfico é possível:

- Determinar (estimar) os desvios em cada medida (por meio do distanciamento dos pontos experimentais à curva de ajuste mais provável). A visível falta de alinhamento de alguns pontos sinaliza que um erro grosseiro foi cometido ao realizar a medida.
- Determinar a dependência funcional de uma grandeza em relação à outra.
- Determinar a expressão matemática que as relaciona (fórmula empírica), o que permite a interpolação e extrapolação de dados na região de validade da fórmula.

Ao construir gráficos, utilizando dados experimentais relacionados, normalmente são colocados os valores da variável dependente *y* = *valores da função f(x)*, no eixo vertical, chamado *eixo das coordenadas*; e os valores da variável independente *x* no eixo horizontal, chamado *eixo das abscissas*. Em cada eixo deve ser utilizada uma escala adequada para representar os pontos desejados. Uma vez estabelecidas as escalas dos eixos lançam-se os pontos  $\mathsf{P}_{\mathsf{i}}(\mathsf{x}_{\mathsf{i}},\mathsf{y}_{\mathsf{i}}).$ 

## **3.1 Regras básicas para a construção de gráficos**

- Escolher as escalas de modo que o gráfico ocupe o máximo do espaço disponível. Em gráficos **c***om escalas lineares* recomenda-se que dados representados **"**ocupem**"** acima de 75% do comprimento dos eixos.
- Escolher o passo de modo que seja fácil fazer a marcação da escala, por exemplo múltiplos ou submúltiplos de 2 ou 5**.** Os números primos são inadequados, não usar**.**
- Usar um degrau conveniente, aqui também é aconselhável a utilização de múltiplos ou submúltiplos de 2 ou 5. *Não é necessário usar a mesma escala para os eixos vertical e horizontal*.
- Escrever ao longo dos eixos o nome e a unidade da grandeza representada.
- Os pontos  $P_i(x_i, y_i)$  podem ser marcados com:  $\Box$ ,  $\Box$ ,  $\Delta$ ,  $\Delta$ ,  $\pm$ ,  $\pm$ . Mas para esta disciplina deve-se utilizar o símbolo +. O tamanho dos

símbolos pode corresponder, quando especificado, aos desvios associados à grandeza representada**.** No caso de se conseguir representar os desvios, é melhor utilizar  $\pm$ .

- Colocar título, *sempre por extenso*, caracterizando o que representa o gráfico.
- Pode conter também uma legenda, caracterizando a experiência ou qualquer outro dado importante para o leitor (como as legendas usadas sob os gráficos e figuras em livros).
- Em função da distribuição dos pontos no gráfico é interessante que se trace uma linha contínua (reta, curva, relação funcional, etc.), que passe o mais próximo de todos os pontos**.** Não é necessário que a linha passe exatamente sobre cada ponto. Alguns critérios para determinação dessa curva são mostrados a seguir.
- O número de pontos para traçar uma curva depende do tipo de curva, para curvas suaves (sem estrutura) ou retas, geralmente **5** a **10** pontos podem ser suficientes**.**
- As tabelas de dados, as deduções e interpretações feitas a partir de um gráfico devem ser colocadas juntas ao gráfico (ou anexas, se estiver bem indicado a qual gráfico correspondem).

## **3.2 Algumas definições utilizadas em gráficos**

- *Escalas*: denomina-se escala a qualquer segmento de reta (ou curva), marcado por pequenos traços que indiquem os valores ordenados de uma grandeza.
- *Degrau*: é a diferença entre os valores da grandeza, é o intervalo representado por dois traços consecutivos da escala.
- *Passo*: é a distância (em unidades de comprimento do papel) entre dois traços consecutivos em uma escala.

O *degrau* e o *passo* podem ser:

- *Constante*: neste caso as escalas são chamadas **lineares** ou uniformes.
- *Variável*: neste caso as escalas são chamadas **não lineares**.

Exemplos de **Escalas** em uma dimensão: **Linear**:  $\overline{2}$ 8 10  $12$ 16 20 i(A) 0 4 6  $14$ 18 Passo = 1,5 cm em que a grandeza **i** é a corrente elétrica em Ampères. Degrau =  $2 A$ **Não linear**:  $\overline{2}$ 3  $\overline{0}$  $\mathbf{1}$ 4  $x(m)$ Passo = Variável em que a grandeza **x** é a distância em metros.

Degrau = 1m (constante)

## **3.3 Tipos de gráficos: determinação das escalas**

Nesta disciplina serão utilizados três tipos de gráficos:

- *Linear*: Quando os as escalas dos dois eixos são **lineares**.
- *Mono-Log*: Quando uma escala é **logarítmica** e a outra é **linear.**
- *Di-Log*: Quando as duas escalas são logarítmicas.

#### a) *Escala Linear*

Conforme mencionado, numa escala *linear* o *degrau* e o *passo* são constantes. O *módulo (M)* de uma escala pode ser obtido da seguinte forma:

 $M = \frac{\text{comprimento do eixo}}{\text{maior valor da variável } - \text{ valor da origem}}$ 

∆V – maior valor da grandeza que se deseja representar no eixo menos o valor efetivamente colocado na origem do gráfico.

L – comprimento do eixo (espaço disponível para representá-lo).

Exemplo: Se numa experiência de medida de forças o maior valor medido para a força for  $F_{\text{max.}} = 14,0\cdot 10^3$  dinas, o menor valor  $F_{\text{min.}} = 0,4\cdot 10^3$  dinas, escolhendo *zero na origem* e se deseja usar um eixo com o comprimento total L = 8 cm, o módulo será:

$$
M = \frac{8 \text{ cm}}{(14,0.10^{3} - 0,0) \text{ dina}} = 5.7 \cdot 10^{-4} \frac{\text{ cm}}{\text{ dina}}
$$

Para uma melhor visualização da escala, pode-se adotar

$$
M = 5.0 \cdot 10^{-4} \frac{cm}{dina}
$$

Para a escolha do degrau (é interessante que o degrau seja múltiplo ou submúltiplo de 2 ou 5) sempre se deve *diminuir* o valor do módulo calculado, *nunca aumentar*. Uma escolha possível seria:

Passo = 1,0 cm do papel e  $\text{deg}$  rau = 0,2  $\cdot$  10<sup>4</sup> dina = 2,0  $\cdot$  10<sup>3</sup> dina.

Observar na figura abaixo que o maior valor de **F** corresponderá a mais de 75% do comprimento do eixo:

14 0 10 0 4 10 5 0 10 6 8 3 3 <sup>4</sup> ( ) , , ⋅ − <sup>⋅</sup> × ⋅ , , <sup>=</sup> . <sup>−</sup> dina cm dina cm

#### b) *Escala Logarítmica*

O fato da escala ser logarítmica significa que o passo, que é a distância **d** medida entre dois pontos, em cm do papel, é proporcional à diferença dos logaritmos desses números. As escalas logarítmicas se repetem em **"**décadas**"** (de **10** em **10**), isto acontece devido à propriedade dos logaritmos:

 $log 20 = log 10 + log 2$ 

Em folhas vendidas comercialmente em geral o comprimento da década é de **10 cm**. Os valores marcados em uma década serão sempre 10 vezes maiores do que os valores marcados na década anterior.

Observação: Algumas marcas apresentam distorções, com *três décadas*  medindo entre 30,3 cm e 30,5 cm. Verificar o papel e questionar o prof. sobre as consequências dessas distorções.

Determinação da Escala (E):

- Eixos logarítmicos são divididos em décadas, cujo passo (subdivisão) corresponde ao logarítmo do número que representa, multiplicado pelo valor da década.
- A escala é *determinada no início de uma das décadas* como sendo 10<sup>n</sup> (n é um nº inteiro) multiplicado pela unidade da grandeza que representa

Exemplo:  $10^{1}$ m,  $10^{-5}$ N

Definido o início da década 10<sup>n</sup> as subdivisões seguintes serão:  $2 \cdot 10^n$ ,  $3 \cdot 10^n$ ,  $4 \cdot 10^n$ ,  $5 \cdot 10^n$ , ...,  $9 \cdot 10^n$ .

• Uma vez determinada a primeira década (10 cm a partir da origem) as décadas adjacentes serão definidas por 10<sup>n-1</sup> (para valores menores que<br>10<sup>n</sup>) e 10<sup>n+1</sup> (para valores maiores que 10<sup>n</sup>) e assim sucessivamente. (Ver figura a seguir).

Observação: A origem (ou qualquer década) numa escala logarítmica nunca é o ponto ZERO. Ele não existe nesta escala. É sempre: 1·10<sup>±N</sup> (N é o conjunto dos números naturais).

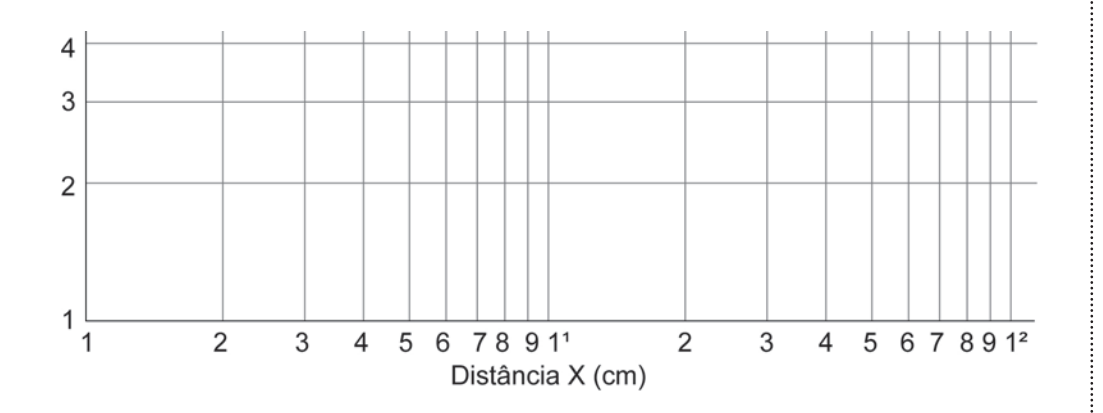

## **3.4 Alguns tipos de funções de ajuste**

A seguir serão apresentados alguns exemplos de como, a partir da representação gráfica de duas grandezas, pode-se determinar a relação funcional entre elas. Para tanto, sempre que possível, é interessante representar os pontos  $P_i(x_i, y_i)$  de modo que apresentem uma distribuição linear no gráfico.

## 3.4.1 Função linear

$$
Y(x_i) = ax_i + b \tag{3.1}
$$

Quando os pontos experimentais são lançados em um gráfico e a curva que melhor se ajusta for uma reta, a equação dessa reta é a relação funcional que relaciona a grandeza **y** (ordenada) com a grandeza **x** (abscissa)**.** Observa-se no exemplo a seguir que:

- A dependência funcional entre as grandezas **y** e **x** (linear) é expressa pela reta média (que pode ser representada pela eq. (3.1).
- A inclinação (coeficiente angular constante) é dada por

$$
a = \frac{\Delta y}{\Delta x} \tag{3.2}
$$

- Se a curva é a reta média, sua inclinação representa a média da constante a, ou seja, o seu valor médio  $\overline{a}$ .
- No ponto em que a reta intercepta o eixo **y** (para x = 0), obtém-se o coeficiente linear da reta como y  $(0) = b$ .
- Quando forem representadas grandezas físicas nos eixos, os coeficientes a e b possuem significado físico, que muitas vezes são os resultados que se deseja obter.

Assim**,** a partir da determinação gráfica dos coeficientes a e b, obtém-se a relação funcional entre as variáveis x e y, como:

 $y(x) = \overline{a}x + b$ 

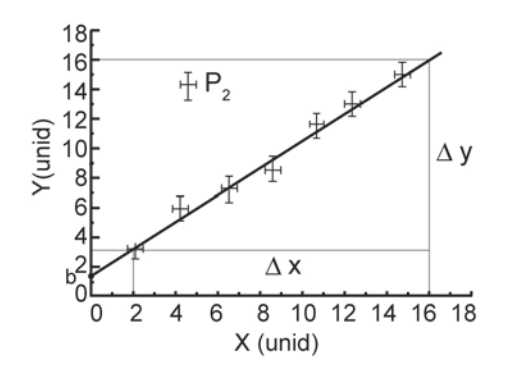

$$
a = \frac{\Delta Y}{\Delta X} = \frac{Y_2 - Y_1}{X_2 - X_1} = \frac{(16, 0 - 2, 5)}{(16, 0 - 2, 0)} = 0,96428 \approx 0,96 \left(\frac{\text{unidades de Y}}{\text{unidades de X}}\right)
$$

Exemplo: Em uma experiência para determinar a elongação de uma mola em função do peso suspenso foram obtidos os pontos mostrados na tabela**.**

Pela lei de Hooke sabe-se que há uma relação linear entre a força peso atuando sobre a mola e a elongação de uma mola (F = kd). Se a força peso **F** é marcada no eixo **y** e a elongação **d** sobre o eixo **x**, então a constante da mola **k** (dada pela inclinação da reta de ajuste) é:

$$
k = \frac{\Delta F}{\Delta d} = \frac{F_2 - F_1}{d_2 - d_1} = \frac{(12 - 1) \cdot 10^3 \text{ dinas}}{(6 - 0.5) \text{ cm}} = 2 \cdot 10^3 \text{ dinas / cm}
$$

O coeficiente linear é zero, indicando que o ponto da escala de medições estava alinhado com a mola antes de qualquer peso ter sido pendurado nela. Notar que um dos valores usados para calcular a inclinação é um ponto arbitrário sobre a reta e não um ponto da tabela de dados. Sempre escolher dois pontos arbitrários, nunca escolher pontos experimentais (da tabela).

Assim, a relação entre a força atuando na mola **F** e a elongação é dada por:

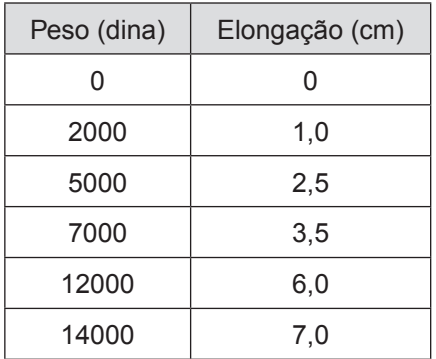

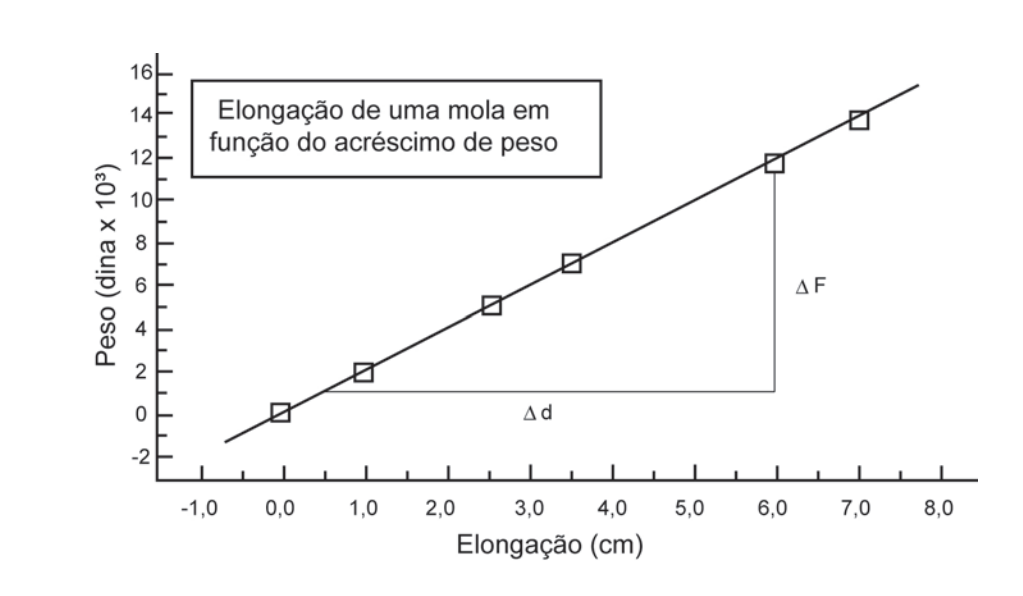

## 3.4.2 Funções não lineares

Conforme mencionado é sempre interessante a representação dos dados experimentais de forma que **graficamente** apresentem uma distribuição linear dos pontos, ou uma distribuição que permita estimar visualmente a dependência entre as grandezas lançadas.

Exemplo: Em uma experiência de queda livre de um corpo de massa **m**, partindo do repouso a equação da posição é dada por:

$$
h(t) = \frac{1}{2}gt^2
$$

Se for construído um gráfico de **h** versus **t** obter-se-á uma parábola (que é uma distribuição não linear dos pontos no gráfico, geralmente de análise mais difícil). Porém, se for construído um gráfico **h** versus **t**² resultará em uma distribuição linear dos pontos.

De onde se pode calcular diretamente (em analogia ao caso anterior).

$$
\frac{\Delta h}{\Delta t^2} = inclinação = \frac{g}{2}
$$

Há que se ressaltar, entretanto, que neste caso particular a relação funcional entre **h** e **t** era conhecida.

Nos casos em que não se conhece, à priori, a relação funcional entre as variáveis **x** e **y**, uma das possíveis formas de obtê-la é a representação dos dados em gráficos *não lineares*.

Abaixo são mostrados exemplos para gráficos *Di-Log* ou *Mono-log*. Caso nenhuma dessas duas formas de representação forneça uma distribuição linear dos pontos, ou pelo menos forneça uma distribuição que permita visualizar a forma da curva de ajuste, devem-se procurar outros métodos para encontrar a relação funcional entre as variáveis em estudo.

3.4.2.1 Funções exponenciais – base decimal

$$
y(x) = Ax^{n}
$$
 (3.3)

em que **a** e **n** são constantes**.** Relações funcionais deste tipo podem ser analisadas aplicando o logaritmo à eq. 3.3), o que dá:

$$
\log y = \log a + \log x \tag{3.4}
$$

Assumindo que:

 $Y = \log y$ ;  $X = \log x$   $\theta = \log a$  obtém-se a equação de uma reta do tipo:

 $Y = B + nX$  (igual à eq. (F.1), caso já discutido anteriormente).

Assim, lançando os valores de *log y* no eixo vertical e *log x* no eixo horizontal, em um *gráfico linear* (papel milimetrado), é possível obter o coeficiente angular **n** (inclinação) e o coeficiente linear *B*.

Como no caso anterior (item **a**), pode-se estabelecer a equação que relaciona *Y* e *X* e, portanto, a relação funcional entre **x** e **y**.

Outra opção para a representação dos pontos P<sub>i</sub> (x<sub>i</sub>, y<sub>i</sub>) é utilizar gráficos com escalas não lineares, por exemplo, escalas logarítmicas.

Se os pontos experimentais forem lançados *diretamente* em um papel Dilog (ou Log-Log), no qual as escalas vertical e horizontal são *logarítmicas*, também será obtida uma reta.

Neste gráfico a inclinação **n**, dada pela eq. (3.4), é obtida da relação:

$$
n = \frac{\Delta \log y}{\Delta \log x} = \frac{\log y_2 - \log y_1}{\log x_2 - \log x_1}
$$
(3.5)

É importante observar que para o cálculo da inclinação é necessário calcular o logaritmo dos valores **x**<sub>i</sub> e **y**<sub>i</sub>, lidos nos eixos, para os pontos escolhidos na curva.

Quando log  $x = 0$  (para  $x = 1$ ), tem-se que log  $y = a$ , pela eq. (3.4), logo,  $y = a$  (para  $x = 1$ ).

Exemplo: Numa experiência para determinar a intensidade luminosa que incide em uma foto-célula em função da distância até a fonte de luz foram obtidos os pontos mostrados na tabela abaixo:

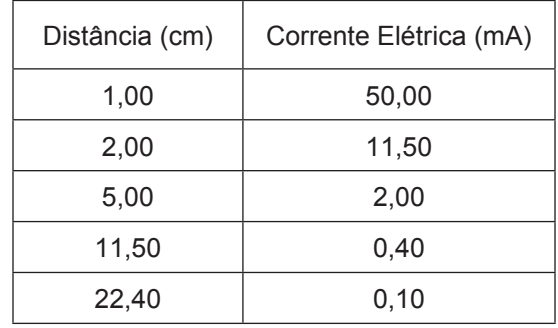

Sabe-se que a corrente elétrica na foto-célula é proporcional à intensidade luminosa incidente. Para determinar a relação funcional entre a corrente elétrica I e a distância da fonte **x** pode-se propor uma relação do tipo  $I(x) = I_0 x^n$ .

A aplicação do logaritmo à função Ι(x) resulta em:

 $log I(x) = log I_0 + n log x$ 

A partir do gráfico obtido pela tabela acima, pode-se obter o coeficiente **n**, que é a inclinação da reta, como segue:

$$
n = \frac{\Delta I}{\Delta x} = \frac{\log (i_2) - \log (i_1)}{\log (x_2) - \log (x_1)} = \frac{\log (0.10) - \log (50.00)}{\log (22.00) - \log (1.00)} = -\frac{2.699}{1.350} \approx -2
$$

O coeficiente  $I_0$  é obtido diretamente no gráfico e é igual a I(x = 1), logo:

#### $I_0 = 50,0 \text{ m A}$

A relação entre a corrente elétrica na foto-célula **I** e a distância à fonte luminosa **x** é:

 $I(x) = 50x^{-2}$  mA

3.4.2.2 Funções exponenciais – base neperiana

 $Y = De^{nx}$  (3.6)

em que **D** e **n** são constantes.

Essa é uma dependência funcional (função) muito comum em ciência. Essa função pode ser linearizada com o uso dos logaritmos naturais. Aplicando o logaritmo natural na eq. (3.6), vem:

$$
\ln y = \ln D + nX \tag{3.7}
$$

Essa equação será uma reta quando se representar **ln y** no eixo vertical e **x** no eixo horizontal de *um papel milimetrado*.

Ao se representar **y** diretamente num eixo logarítmico e **x** num eixo linear, como os de um *papel mono-log*, também se obterá uma reta, cujo coeficiente linear é **ln D** e a inclinação ou coeficiente angular é

$$
n = \frac{\Delta \ln y}{\Delta x} = \frac{(\ln y_2 - \ln y_1)}{(x_2 - x_1)}
$$
(3.8)

Observar que aqui é *logaritmo neperiano!!*.

#### **e = 2**,**718281828**; **log e = 0**,**434294482**

Quando  $x = 0$ , tem-se que:  $\ln D = \ln y(0)$ 

logo, pode-se afirmar que:  $D = y(0)$ 

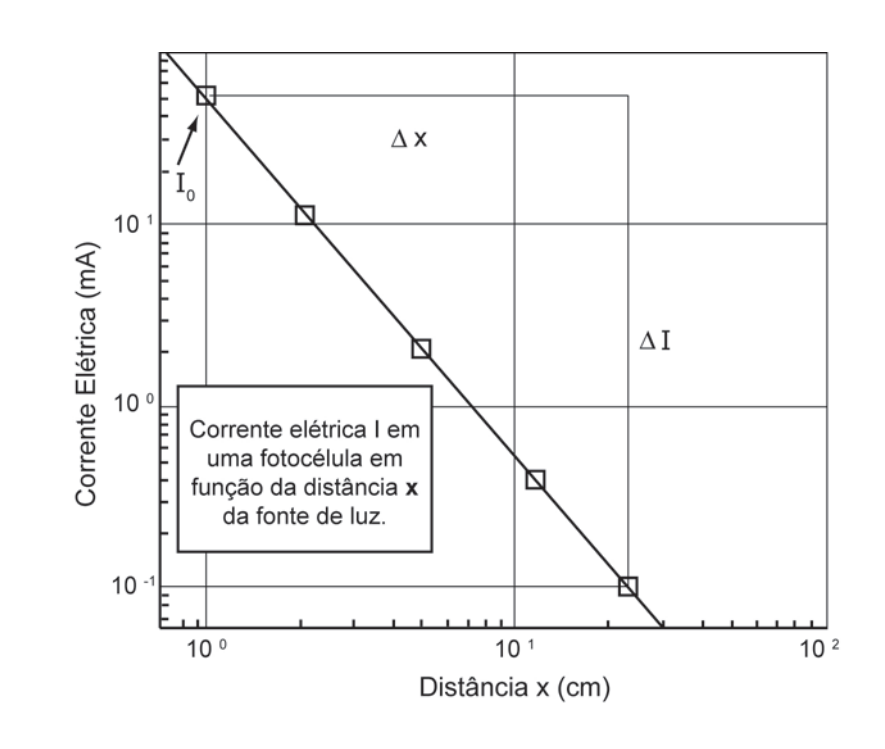

#### **Observação**:

Quando se deseja utilizar o papel Monolog mais frequentemente comercializado, ou alguns programas computacionais, deve-se atentar para o fato de que a escala logarítmica encontra-se na base 10 e não na base (e) dos logaritmos neperianos**.**

Neste caso, aplicando o **logaritmo** na **base decimal** à **eq.** (**3.7**) se obtém:

$$
\log y = \log D + (n \log e)x \tag{3.9}
$$

A distribuição dos pontos no gráfico também será uma reta com **coeficiente linear** 

 $log D = log y(0)$ 

e cuja **inclinação** é

$$
\bigl(\text{n log e}\big) = \frac{\Delta \text{ln} y}{\Delta x}
$$

**Logo**,

$$
n = \frac{1}{\log e} \cdot \frac{\Delta \log y}{\Delta x}
$$
 (3.10)

**Exemplo**: Numa experiência para determinar a velocidade em função do tempo, de uma bola que se desloca em um óleo, foram obtidos os pontos mostrados na tabela a seguir**.** Sabe-se que a velocidade da bola sofre a ação de uma força de atrito viscoso que deve diminuir sua velocidade com o tempo**.** Para determinar a relação funcional entre a velocidade **v** e o tempo **t** pode-se propor uma relação do tipo:

$$
v = v_0 e^{-\frac{t}{\tau}} = v_0 \exp\left(-\frac{t}{\tau}\right)
$$

A proposta de uma equação de ajuste do tipo exponencial resulta do fato de que a distribuição dos pontos num gráfico **Monolog** é uma reta (ver abaixo). Aplicando o logaritmo à função **v**(**t**) vem:

$$
\log v = \log v_0 \left[ -\frac{1}{\tau} \left( \log e \right) \right] t
$$

e – base dos logaritmos naturais.

τ – tempo característico de amortecimento. É a **constante de tempo** do sistema físico.

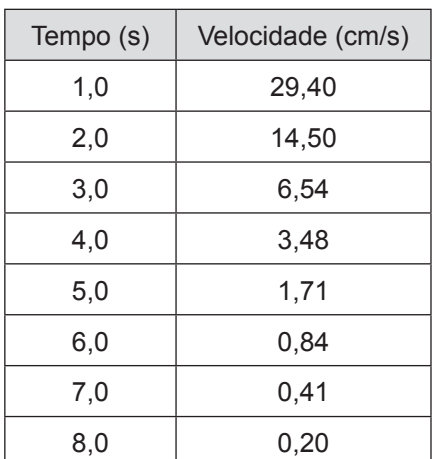

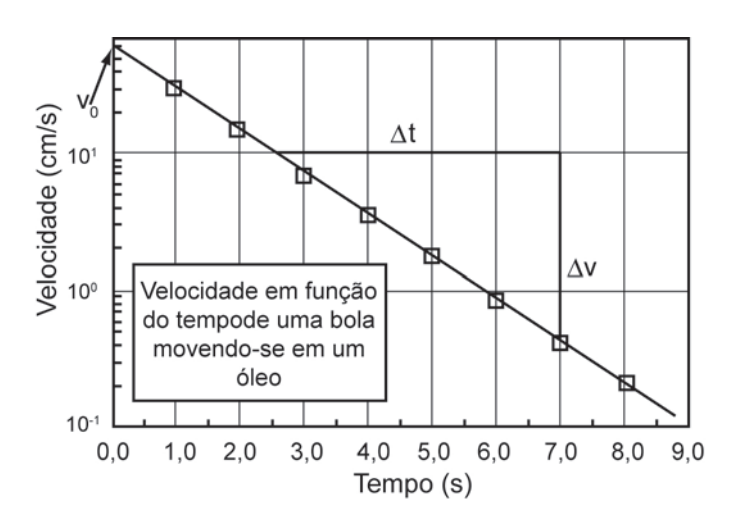

A partir do gráfico pode-se obter a constante de tempo τ, de duas maneiras distintas:

1) O coefficiente angular 
$$
\left[-\frac{1}{\tau} \log e\right]
$$
 pode ser calculado por:  

$$
\left(\frac{\tau}{\log e}\right) = -\frac{\Delta t}{\Delta \left[\log(v)\right]} = -\frac{t_2 - t_1}{\log(v_2) - \log(v_1)}
$$
ou

$$
\tau = -\left(\log e\right) \frac{7,0-2,5}{\log (0,40) - \log (10,00)} = 1,40
$$

O coeficiente  $v_0$  é obtido diretamente no gráfico e é igual a v  $(t=0)$ , logo:

$$
v_0^{} = 60,00\frac{cm}{s} \, .
$$

Assim, a relação entre a velocidade da bola **v** e o tempo **t** é dada por:

$$
v(t) = 60,00 e^{-0.714 t} \frac{cm}{s}
$$

**2**) A outra maneira, mais direta, é por meio da definição da **Meia Vida**, T<sub>1/2</sub>, que é o tempo necessário para que a velocidade caia à metade do seu valor máximo (inicial). Também nomeado "Tempo de Meia Vida"

Assim,

$$
v(T_{1/2}) = \frac{v_0}{2}
$$
  $\Rightarrow$   $\frac{v_0}{2} = v_0 e^{-\frac{T_{1/2}}{\tau}}$  ou seja,  $\frac{1}{2} = \frac{1}{\frac{T_{1/2}}{\tau}}$   $\Rightarrow$  ln 2 =  $\frac{T_{1/2}}{\tau}$ 

 $\Rightarrow$  τ = 1,442695 T<sub>1/2</sub>.

No gráfico, T<sub>1/2</sub> = 0,95 s . Logo,  $\tau = 1,37$  s.

O **coeficiente linear**, **v**<sub>o</sub>, é obtido diretamente do gráfico e é igual a v(t = 0),

ou seja,  $v_0 = 60,00 \frac{\text{cm}}{\text{s}}$ .

A relação entre a velocidade da bola, v(t) e o tempo **t** é dada por:

 $v(t) = 60,00 e^{-0.72963 t}$ , com **v** em  $\frac{cm}{c}$ s e **t** em **s**.

## **3.5 Critérios para traçar a reta de ajuste mais provável**

Para determinar a reta que melhor representa os pontos de um gráfico existem pelo menos dois critérios:

**a**) O "**visual**": quando se traça a reta, o mais próxima possível de todos os pontos experimentais, a partir de critérios "visuais", e a partir daí, os coeficientes angular e linear, são obtidos como descrito anteriormente (item **3.04**).

**b**) Se os pontos experimentais forem lançados com seus respectivos desvios  $( H )$ , o desvio associado ao valor da inclinação calculada pode ser obtido a partir da determinação das inclinações máxima e mínima (como mostrado abaixo).

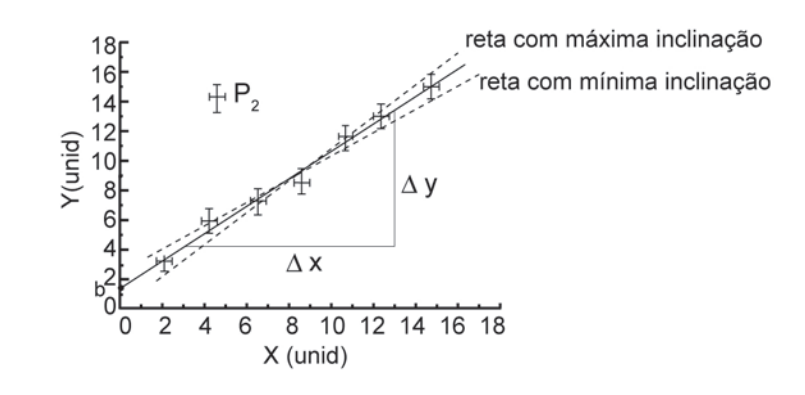

 $a = \frac{a_{\text{maximo}} - a_{\text{minimo}}}{a}$ 2  $\Delta a = \frac{a_{\text{maximo}} - a_{\text{minimo}}}{a}$  (3.9)

Este é um método simples de estimar o desvio / erro da inclinação:

O ponto **P2**, visivelmente fora da reta, indica um provável erro de medida e deve ser desprezado para efeito de cálculos, inclusive nos cálculos utilizando-se métodos estatísticos, como o dos **Mínimos Quadrados** que será discutido no item seguinte.

Sempre que o erro da inclinação for indicado deve-se também indicar qual foi o método utilizado para estimá-lo.

Um segundo critério para determinar a melhor curva de ajuste ou a curva mais provável é o **Método dos Mínimos Quadrados**!

# **UNIDADE 4**

Método dos Mínimos Quadrados - MMQ

Este método consiste em determinar os coeficientes da função **y**(**x**) para qual a diferença

$$
\sum_{i=1}^{i=N} [y_i - Y(x_i)]^2
$$
\n(4.1)

é mínima – daí o nome do Método: Mínimos Quadrados.

 $y(x_i)$  – é a função proposta como a mais provável para descrever os pontos.

Na **eq**. (4.1) os  $x_i$  e  $y_i$  são as coordenadas dos pontos  $P_i(x_i, y_i)$  e **N** o número de pontos.

Para o caso em que os pontos no gráfico apresentem uma distribuição linear, será assumida a equação:

$$
Y(x_i) = ax_i + b \tag{3.1}
$$

Por meio do Método dos Mínimos Quadrados (neste caso também denominado **Regressão Linear**, por ter sido assumida uma reta como a curva mais provável) podem-se determinar os valores de **a** e **b** para os quais a função

$$
f(a,b) = \sum_{i=1}^{i=N} \left[ y_i - (ax_i + b) \right]^2
$$
 (4.2)

é **mínima**. Para se obter os valores de **a** e **b** para os quais a **eq**. (**4.1**) é mínima basta resolver as equações abaixo:

$$
\frac{\partial}{\partial a} \left( \sum_{i=1}^{i=N} \left[ y_i - (ax_i + b) \right]^2 \right) = 0 \tag{4.3}
$$

e

$$
\frac{\partial}{\partial b} \left( \sum_{i=1}^{i=N} \left[ y_i - (a x_i + b) \right]^2 \right) = 0 \tag{4.4}
$$

Derivando essas **eqs**. (**4.3**) e (**4.4**), resultam em:

N N  $\sum_{i=1}$   $\lambda_i$   $=$   $\sum_{i=1}$   $y_i$  $Nb + a \sum x_i = \sum y_i$  $+ a \sum_{i=1}^{N} x_i = \sum_{i=1}^{N} y_i$  e  $b \sum_{i=1}^{N} x_i + a \sum_{i=1}^{N} x_i^2 = \sum_{i=1}^{N} x_i$  $\sum_{i=1}$   $\kappa_i$  +  $\alpha$   $\sum_{i=1}$   $\kappa_i$  +  $\sum_{i=1}$   $\kappa_i$  y  $\sum_{i=1}$ b $\sum x_i + a \sum x_i^2 = \sum x_i$ y  $\sum_{i=1}^n x_i + a \sum_{i=1}^n x_i^2 = \sum_{i=1}^n$ 

De onde se pode obter, para o coeficiente **angular a** e o coeficiente **linear b** da reta proposta, as seguintes expressões:

$$
a = \frac{N\left(\sum x_i y_i\right) - \left(\sum x_i\right)\left(\sum y_i\right)}{N\left(\sum x_i^2\right) - \left(\sum x_i\right)^2} = \frac{\sum \left(x_i - \overline{x_i}\right)y_i}{\sum \left(x_i - \overline{x_i}\right)^2}
$$
\n(4.5)

$$
b = \frac{\left(\sum y_i\right)\left(\sum x_i^2\right) - \left(\sum x_i y_i\right)\left(\sum x_i\right)}{N\left(\sum x_i^2\right) - \left(\sum x_i\right)^2} = \overline{y} - a\overline{x}
$$
\n(4.6)

em que, x e y são calculados com a **eq**. (**4.4**) e **xi** , **yi** são as coordenadas dos pontos **Pi** . De posse dos valores de **a** e **b** pode-se substituí-los na equação de **y**(**x**) proposta. A partir daí, atribuindo valores a **x** pode-se traçar a reta mais provável, aquela que melhor descreve a distribuição dos pontos do gráfico.

Ainda por meio de tratamentos estatísticos dos dados é possível se obter também os desvios associados de **a** e **b** como:

$$
\Delta a = \sqrt{\frac{N}{N\left(\sum x_i^2\right) - \left(\sum x_i\right)^2}} \Delta y = \frac{\Delta y}{\sqrt{\sum \left(x_i - \overline{x}_i\right)^2}}
$$
(4.7)

$$
\Delta b = \sqrt{\frac{\sum x_i^2}{N\left(\sum x_i^2\right) - \left(\sum x_i\right)^2}} \Delta y = \sqrt{\frac{\sum x_i^2}{N\sum \left(x_i - \overline{x_i}\right)^2}}
$$
(4.8)

em que

$$
\Delta y = \sqrt{\frac{\sum (ax_i + b - y_i)^2}{(N - 2)}}
$$
\n(4.9)

Se a melhor reta **obrigatoriamente** tiver de passar pela origem (0, 0) (**b = 0**), seu coeficiente angular **a** e o respectivo desvio serão dados por:

$$
a = \frac{\sum x_i y_i}{\sum x_i^2} \quad e \quad \Delta a = \sqrt{\frac{1}{N-1}} \sqrt{\frac{\sum (ax_i - y_i)^2}{\sum x_i^2}}
$$
(4.10)

**Obs**: É importante observar que os coeficientes obtidos pelas **eqs**. (**4.5**) até (**4.10**), somente são válidos para o caso em que a curva mais provável é uma **reta**. Para o caso em que a distribuição dos pontos do gráfico não pode ser descrita por uma reta deve-se assumir outro tipo de função **y**(**x**) para substituir na **eq**. (**4.2**).

O **MMQ** é geralmente o método utilizado para o ajuste de curvas nos programas computacionais mais comuns, inclusive das calculadoras científicas.

# **UNIDADE 5**

Conceitos básicos de eletricidade

Neste capítulo, serão discutidos os conceitos essenciais relativos a: **diferença de potencial** (**ddp**); **intensidade** e **densidade de corrente**; **lei** de **Ohm** e **lei** de **Joule**; assim como alguns componentes de circuitos elétricos, como **resistências**, **baterias** ou **fontes**, **capacitores**, **indutores**, **transformadores**  etc. O estudo deste capítulo é **essencial**.

## **5.1 Simbologia**

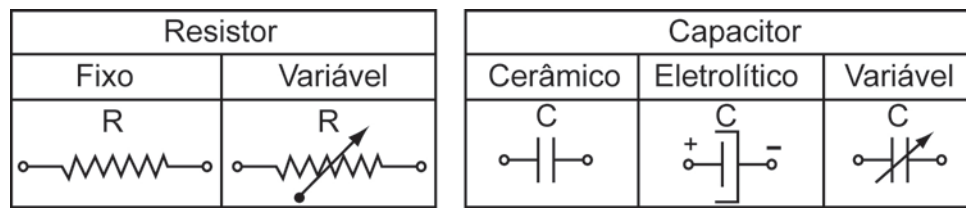

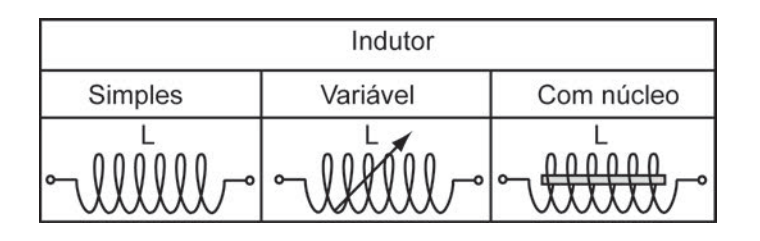

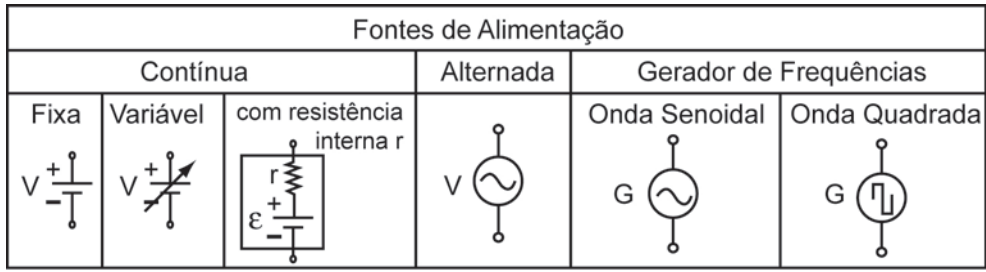

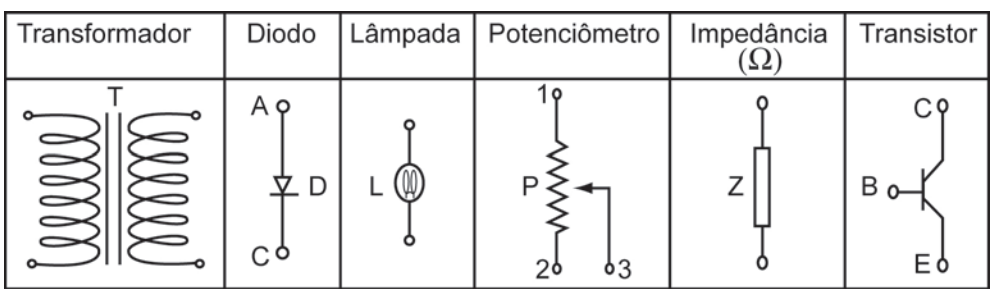

## **5.2 Carga elétrica**

Uma das propriedades fundamentais dos portadores elementares da eletricidade na matéria, chamados **elétrons** e **prótons**, é o valor da sua **carga elétrica**, que corresponde aproximadamente a

 $q = 1,603 \cdot 10^{-19}$  Coulombs (C)

Quando **duas cargas elétricas**, **dois elétrons** (ou **dois prótons** ou um **elétron** e um **próton**), estão próximas entre si, existe uma **força** entre elas dada pela **lei de Coulomb**.

### **5.3 Lei de Coulomb**

**Duas cargas elétricas estáticas**, q<sub>1</sub> e q<sub>2</sub> separadas por uma distân**cia r**, sofrem a ação de uma **força elétrica mútua**, dada por:

$$
\vec{F} = \frac{1}{4\pi\epsilon_0} \frac{q_1 \cdot q_2}{r^2} \hat{r} = K \frac{q_1 \cdot q_2}{r^2} \hat{r}
$$
\n(5.1)

**Unidades** no **SI**:

$$
\left[\vec{F}\right] = N \text{ (Newton)}
$$

 $[q] = C$  (Coulomb)

$$
[r] = m \text{ (metric)}
$$

$$
\left[\text{K}\right] = \left[\frac{1}{4\pi\epsilon_0}\right] = 9,0.10^9 \frac{\text{N m}^2}{\text{C}^2}
$$

$$
\left[\epsilon_0\right] = 8,85 \cdot 10^{-12} \frac{C^2}{Nm^2}
$$

em que 0 ε é a **Permissividade Elétrica do Vácuo**, é uma constante cujo valor depende do sistema de unidades utilizado.

Para outros materiais, a **permissividade elétrica** é dada por: ε = Kε<sub>0</sub>, na qual **K** é a **Constante Dielétrica** do material.

A **unidade de carga elétrica**, o **Coulomb**, pode ser definida como a **quantidade de carga** que quando colocada a uma distância de **um metro** de outra **carga idêntica**, elas ficarão sujeitas a uma **força**  $|\vec{F}| = 9.0 \cdot 10^9$  N . Esta força é aproximadamente igual ao **peso** de um bloco de **um milhão de toneladas**.

A carga elétrica de **1 Coulomb** corresponde à carga de  $6.2 \cdot 10^{18}$ **elétrons**.

A expressão matemática da **Lei de Coulomb** é semelhante à da **atração gravitacional**, em que um corpo de **massa m**, situado a uma distância **r** do centro de massa do corpo de massa **M** (no caso, a Terra), pesa:

$$
\vec{P} = -\mathbf{G} \frac{\mathbf{M} \cdot \mathbf{m}}{r^2} \hat{\mathbf{r}}
$$
 (5.2)

Em que**: G** é a **constante gravitacional**

**M** é a **massa da Terra**

**r** é a **distância** entre os **centros de massa** da **Terra** e do **corpo**.

Da **eq**. (**5**.**2**) pode-se escrever:

$$
\vec{g} = -G \frac{M}{\left(R + h\right)^2} \hat{r}
$$
\n(5.3)

Em que  $|\vec{g}|$ , ou simplesmente **g**, é uma constante que depende da **massa da Terra** (**M**) e da **posição** (**h**) nas quais ela está sendo determinada. A Terra gera em torno de si um **Campo** de **Atração Gravitacional**, onde um corpo de **massa m**, situado a uma **altura h** acima da **superfície média** da **Terra** no local, com **raio médio R**, fica sujeito a uma **força peso**, dada por:

 $\vec{P} = m \cdot \vec{q}$  $\vec{P} = m \cdot \vec{g}$  (5.4)

O **Campo Gravitacional** pode ser descrito pelo **Vetor Aceleração** da **Gravidade**, ğ.

### **5.4 Campo elétrico**

Força elétrica sobre uma carga elétrica estática

Em uma perfeita analogia com o **Campo Gravitacional**, pode-se dizer que uma **carga elétrica q** em repouso, gera em torno de si um **Campo Elétrico** E  $\frac{1}{2}$ 

(**campo vetorial**, que depende da **posição** onde está sendo medido e da **carga elétrica geradora, q)** de modo que, se uma **carga** de **prova** q<sub>0</sub>, for colocada em um ponto do espaço onde E  $\rightarrow$ está atuando, ela ficará sujeita a uma **força** de natureza **elétrica**:

$$
\vec{\mathsf{F}} = \mathsf{q}_0 \vec{\mathsf{E}} \tag{5.5}
$$

O **Campo Elétrico** é descrito pelo **vetor intensidade** de **campo elétrico E**  $\rightarrow$ .

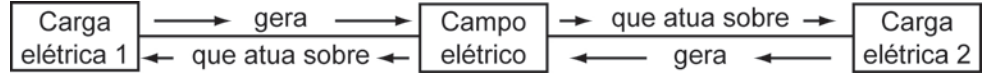

Unidades no **SI**:

$$
\left[\vec{E}\right] = \frac{N}{C} = \frac{V}{m}
$$

Esta força é a mesma da **Lei de Coulomb**, só que o conceito de campo elétrico apresenta a força elétrica de uma forma mais conveniente e facilita muito a solução e a compreensão de problemas eletrostáticos.

A carga (-q), pelo fato de estar situada num campo elétrico, possui uma **energia potencial**.

Então, a **variação** da **energia potencial** dessa **carga** quando a sua posição varia entre dois pontos genéricos **A** e **B** será igual ao **trabalho mecânico**, para movê-la entre esses pontos, realizado **contra** o **campo elétrico presente**.

Desprezando os efeitos de atrito e considerando aceleração nula, tem-se, pela definição de trabalho, que:

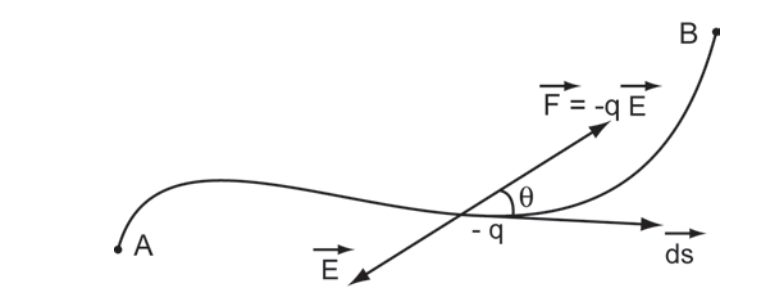

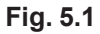

b a  $W = \int F \cdot \cos \theta \cdot d\theta$  (5.6)

em que θ é o ângulo entre a força F  $\overline{a}$  e o sentido do movimento, que é paralelo a ds , o vetor deslocamento. Assim, pode-se escrever:

$$
W_{AB} = -q \int_{A}^{B} E \cdot \cos \theta \cdot d\theta \tag{5.7}
$$

A integral mostrada na eq. (5.7) é a **diferença de potencial elétrico**, **V**, entre os pontos **A** e **B**. Ou seja:

$$
V_{B} - V_{A} = V_{AB} = -\frac{W_{AB}}{q}
$$
\n
$$
\tag{5.8}
$$

### **5.5 Diferença de potencial**

Outra forma (escalar) de descrever o campo elétrico é por meio do **potencial elétrico**.

Uma partícula eletricamente carregada  $q_0$ , situada em um ponto onde exista um campo elétrico, possui uma **energia potencial elétrica**, **U**, bem definida, a menos de uma constante arbitrária indicando o referencial do sistema (do mesmo modo que um corpo de massa **m**, no campo gravitacional, possui energia potencial mecânica que depende da sua posição). Se esta partícula movimentarse para outro ponto, terá então, outro valor de **energia potencial elétrica**.

A **diferença de potencial elétrica** (**ddp**) **V** existente entre dois pontos em um campo elétrico, é medida pelo **trabalho** requerido (ou fornecido), para transferir uma unidade de carga elétrica de um ponto para outro, dentro do **campo elétrico**.

A **ddp** será de **1 Volt**, quando um **trabalho** de **1 Joule** for requerido (ou fornecido) para transportar **1 Coulomb** de um ponto para outro, por uma distância de **1 m** entre os pontos.

Unidades no **SI**:

As unidades da diferença de potencial no **SI** serão expressas em **joules**

**por coulomb**  $\left(\frac{J}{2}\right)$  $\left(\frac{\mathsf{J}}{\mathsf{C}}\right)$ , que recebe o nome de **volt**.

1 volt =  $\frac{1J}{1C}$ 

A **ddp** (ou tensão) em um circuito elétrico é medida sempre entre dois pontos distintos deste circuito.

Esta medida é feita com o aparelho chamado **voltímetro**, que deve ser conectado em **paralelo** nestes dois pontos.

Dois elementos elétricos (componentes ou instrumentos) estarão ligados em **paralelo** se tiverem **ambos os terminais** ligados respectivamente em comum. Ver a Unidade 11 desta apostila.

O termo "tensão em um ponto", se refere à **tensão em um ponto** em relação a um **ponto comum**, chamado **terra** (**GND**), cujo **potencial** é escolhido como sendo **nulo**.

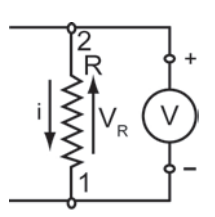

#### **Fig**. **5.2**

A **Fig**. **5.2** mostra um **Voltímetro** ligado em **paralelo** com um resistor (dois pontos comuns).

Em esquemas de circuitos elétricos, a **tensão** (**ddp**) é representada por uma flecha cujo sentido indica o ponto de maior potencial. Na **Fig**. **5.2**, o ponto **1** tem potencial elétrico menor do que o ponto **2**.

 $V_2 - V_1 = V_{12} = V_R$ 

Uma carga elétrica positiva **q** ao atravessar o resistor, do terminal **2** para o terminal **1**, terá sua **energia potencial elétrica diminuída** de uma quantidade ∆U = qV. É como se a carga elétrica descesse um degrau de potencial.

Esta energia elétrica é **transformada** em outra forma de energia, que depende do componente. Se for uma resistência, **dissipará calor** por **efeito Joule**.

**Obs**: Será adotado o uso de letras maiúsculas para definir parâmetros elétricos contínuos (os que são constantes em relação ao tempo), ou valores instantâneos máximos, de zero a pico ou de pico a pico e, letras minúsculas quando são parâmetros elétricos alternados (os variáveis com o tempo).

**Ex**: V – tensão contínua

 $V_{\text{op}}$  – valor de zero a pico  $V_{\text{pp}}$  – valor de zero a pico v ou v(t) tensão alternada.

## **5.6 Intensidade e densidade de corrente elétrica**

O movimento de **cargas elétricas**, provocado pela presença de um **campo elétrico** atuando sobre elas, constitui a **corrente elétrica**, i. Esta é definida como sendo a quantidade de carga **q** que atravessa um ponto, ou a área de uma secção reta, por unidade de tempo, ou seja:

$$
i = \frac{dq}{dt}
$$
 (5.9)

A teoria microscópica da eletricidade considera que os materiais metálicos possuem elétrons livres, que podem se mover quando submetidos a um campo elétrico. Se um fio metálico de seção reta **A** estiver submetido à ação de um **campo elétrico** E  $\frac{1}{1}$ , em que **n elétrons** por unidade de **volume** se movem sob seu efeito com **velocidade** v , então a **carga total dq** que atravessa a **secção reta A** será:

$$
dq = ne \left| \vec{v} \right| A dt \tag{5.10}
$$

Então, a **corrente elétrica** pode ser escrita como:

 $i = \frac{dq}{dt} = newA$  (5.11)

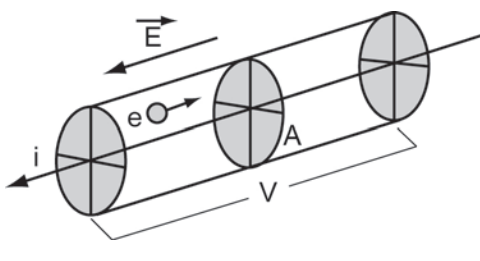

#### **Fig**. **5.3**

Unidades no **SI**: Corrente elétrica é medida em **coulombs** por **segundo** C s ſ  $\backslash$  $\left(\frac{C}{c}\right)$  $\overline{\phantom{a}}$ Ì , denominada **Ampère**:
$$
1A=\frac{1C}{1s}
$$

Pode-se ver na **Fig**. **5.3** que o sentido da corrente é oposto ao movimento dos elétrons, já que estes têm sinal **negativo**.

Outra grandeza muito importante é a **densidade de corrente**, J  $\rightarrow$ , definida como a relação entre a **intensidade da corrente**, i, e a **área**, **A**, da **seção transversal**:

$$
J = \frac{i}{A} = new
$$
 (5.12)

a qual é claramente **independente** da **geometria** do **condutor**.

# **5.7 Corrente elétrica**

Um condutor é um material (normalmente metálico), que contém cargas livres (geralmente elétrons), que podem ser forçados a se movimentar de um átomo para os outros.

Ao ser aplicada uma **ddp** em um condutor, ocorrem os seguintes fenômenos:

- i) Surge um campo elétrico E  $\rightarrow$ (devido à **ddp** aplicada **V**)
- ii) Forças elétricas F<sub>e</sub>  $\rightarrow$ , devidas a E  $\vec{\mathsf{E}},$  dadas por  $\vec{\mathsf{F}}_\mathsf{e}^{\vphantom{\dag}}$  = q $\vec{\mathsf{E}},$  atuam sobre as cargas livres
- iii) Estas cargas livres se movimentam, devido a  $\mathsf{F}_{\mathsf{e}}$  $\rightarrow$ , do ponto de maior potencial elétrico para o ponto de menor potencial elétrico (a ddp **V**).

**Corrente elétrica** é o nome dado ao **movimento de cargas elétricas** por meio de um circuito.

Se a carga elétrica estiver sendo transferida numa razão constante de:

1 Coulomb, a corrente elétrica será de **1 Ampère**. 1A =  $\frac{10}{1s}$ 

Em geral, se a taxa for variável com o tempo:

$$
i(t) = \frac{dq}{dt}
$$
 (5.13)

A **corrente elétrica** é definida como sendo **positiva** se as **cargas elétricas positivas** estiverem se movendo **em direção** ao ponto de **menor potencial**, este é o **sentido convencional** (histórico) da corrente elétrica.

Para medir a corrente elétrica em um ponto do circuito, é necessário **cortá-lo** neste ponto, para inserir um **amperímetro**, de modo a se conectar cada ponta de medida do aparelho a um dos pontos resultantes do corte. Esta é, por definição, uma **ligação em série**:

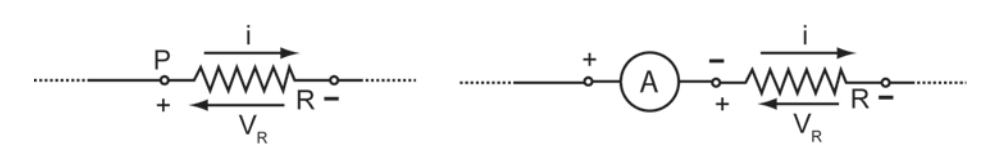

**Fig. 5.4**

Amperímetro ligado em série com um componente (um ponto comum).

Dois elementos (componentes ou instrumentos) estão ligados em série se tiverem só um terminal ligado em comum.

Um elemento (ou componente) de um circuito (como **R** na **Fig. 5.4**) possui, geralmente, dois terminais acessíveis.

O movimento de cargas elétricas por meio dos elementos do circuito está normalmente associado com a **absorção** ou **geração** de **energia** (**Watt**).

## **5.8 Lei de Ohm**

A presença de um campo elétrico exerce uma força elétrica sobre os portadores de carga (elétrons para um metal condutor), estes portadores estarão acelerados até serem espalhados (i.e., colidirem) pela estrutura cristalina do material, **fig. 5.5**.

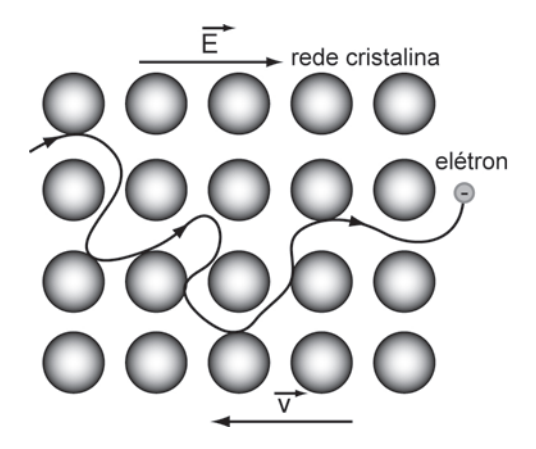

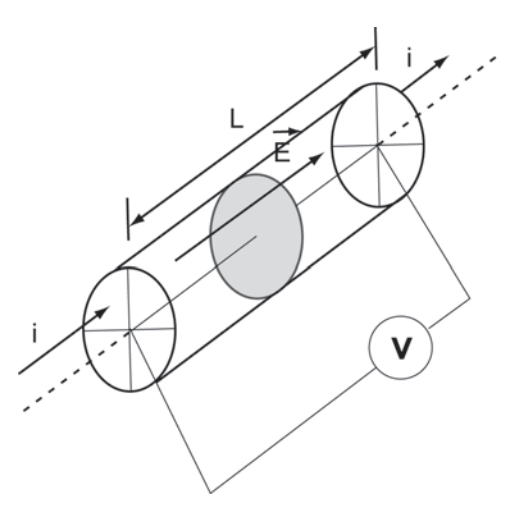

#### **Fig. 5.6**

Assim, pode-se considerar que cada portador de carga possui uma **velo**cidade média v, que cresce linearmente com o campo elétrico E  $\frac{1}{x}$  aplicado. Se estes portadores de carga são elétrons, então:

$$
\vec{v} = \eta \vec{E}
$$
 (5.14)

em que η é a mobilidade do elétron, que é uma propriedade característica de cada material (η apresenta valores altos para bons condutores, e valores baixos no para maus condutores). Pode-se escrever a **densidade de corrente elétrica** como:

$$
\vec{J} = n e \eta \vec{E}
$$
\n(5.15)\n  
\nO quociente  $\left(\frac{\vec{J}}{\vec{E}}\right)$  só depende do material, é a **conductividade elétrica** σ:\n
$$
\frac{\vec{J}}{\vec{E}} = \sigma = n e \eta
$$
\n(5.16)\n  
\nUnidades no **SI**:

$$
\left[\begin{array}{c} \sigma \end{array}\right] = \frac{1}{\Omega m}
$$

Os dois primeiros membros da **eq.** (**5.16**) constituem a **lei de Ohm**, que descreve a relação entre a **densidade de corrente** e o **campo elétrico** num material condutor. A partir dela é possível definir a **resistividade** do mesmo material, como:

(5.17)

 $ρ = \frac{1}{1}$ σ

Unidades no **SI:**  $[\rho] = \Omega \text{ m}$ 

Seja um condutor metálico de **comprimento L** e de **seção reta A**, transportando uma corrente Ι, a **diferença de potencial V** entre os extremos do condutor, **Fig. 5.6**, será:

$$
V = \vec{E} \cdot \hat{n}L = \frac{\rho L}{A} I
$$
 (5.18)

A partir da **eq.** (**5.18**) pode-se definir a resistência **R** do condutor, como:

$$
R = \rho \frac{L}{A}
$$
 (5.19)

De acordo com a **eq.** (**5.19**), a resistência do fio depende não somente do material do qual ele é constituído, mas também da área da seção reta e do seu comprimento. Assim, um fio longo e fino, tem resistência maior que um fio fabricado com o mesmo material, porém mais grosso e com o mesmo comprimento. A resistência é medida em **ohms**, simbolizados pela letra grega Ω.

| Material              | Resistividade<br>a 20 $\textdegree$ C, $\rho$ ( $\Omega$ m) | Coeficiente de Temperatura<br>a 20 °C, $\alpha$ (K-1) |
|-----------------------|-------------------------------------------------------------|-------------------------------------------------------|
| Prata                 | $1,6 \cdot 10^{-8}$                                         | $3.8 \cdot 10^{-3}$                                   |
| Cobre                 | $1,7 \cdot 10^{-8}$                                         | $3.9 \cdot 10^{-3}$                                   |
| Alumínio              | $2,8 \cdot 10^{-8}$                                         | $3,9 \cdot 10^{-3}$                                   |
| Tungstênio            | $5,5 \cdot 10^{-8}$                                         | $4.5 \cdot 10^{-3}$                                   |
| Ferro                 | $10 \cdot 10^{-8}$                                          | $5.0 \cdot 10^{-3}$                                   |
| Chumbo                | $22 \cdot 10^{-8}$                                          | $4.3 \cdot 10^{-3}$                                   |
| Mercúrio              | $96 \cdot 10^{-8}$                                          | $0.9 \cdot 10^{-3}$                                   |
| Nichrome (Ni, Cr, Fe) | $100 \cdot 10^{-8}$                                         | $0,4 \cdot 10^{-3}$                                   |
| Carbono               | $3500 \cdot 10^{-8}$                                        | $-0.5 \cdot 10^{-3}$                                  |
| Germânio              | 0.45                                                        | $-4,8 \cdot 10^{-2}$                                  |
| Silício               | 640                                                         | $-7.5 \cdot 10^{-2}$                                  |

**Tabela 5.1**: Resistividades e Coeficientes de Temperatura de alguns Materiais.

A forma usual e mais conhecida para a **lei de Ohm** é:

$$
V = R \cdot I \tag{5.20}
$$

Significa:

"Um componente condutor obedece à lei de Ohm quando sua resistência é independente do valor e da polaridade da ddp aplicada".

Ou,

"Um material condutor obedece à lei de Ohm quando sua resistividade é independente do valor e da direção do campo elétrico aplicado".

Da **eq.** (**5. 20**) pode-se ver que **um ohm** é equivalente a **um volt** (**V**) por **ampère** (**A**).

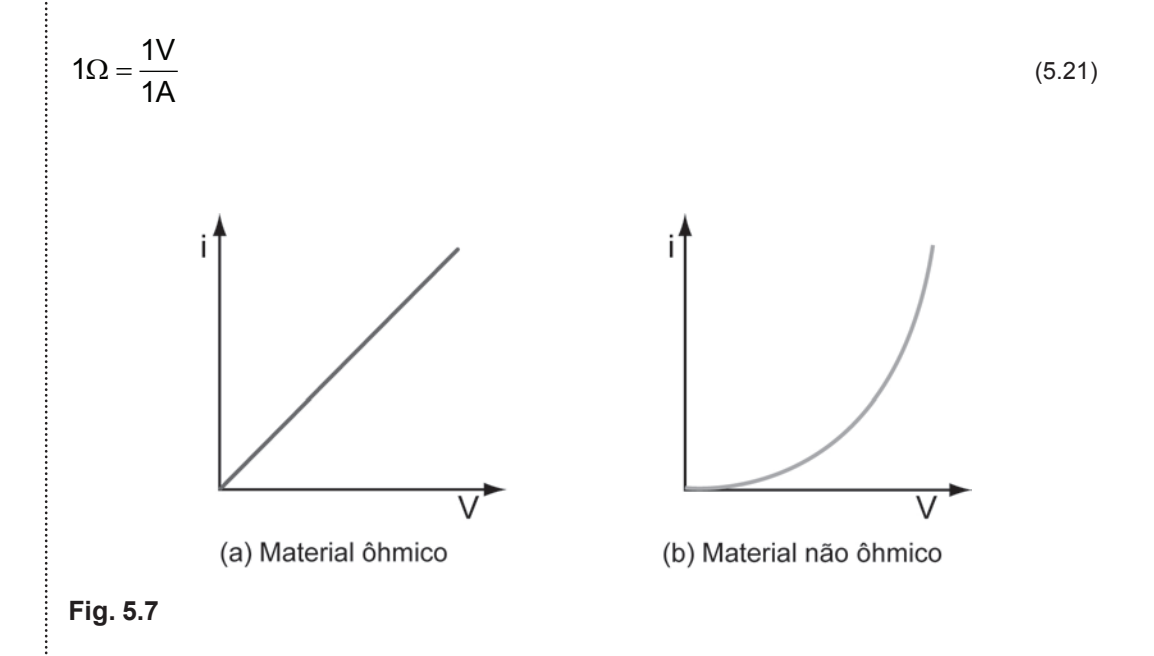

# **5.9 Lei de Joule**

A energia cinética dos elétrons dentro de um condutor, adquirida em função do campo elétrico que as acelera, é perdida por dissipação na forma de calor devido aos choques inelásticos entre eles e a rede cristalina. Esta **perda de energia** provocará um **aumento da temperatura** do condutor.

De acordo com as leis de conservação da energia, será preciso **realizar trabalho** para fazer uma **corrente circular** por um condutor com resistência.

A energia necessária para circular uma carga **dq** por meio de um condutor submetido a uma diferença de potencial V, é:

$$
dW = V dq
$$
 (5.22)

$$
ou: dW = VIdt \Rightarrow \frac{dW}{dt} \equiv P = IV \tag{5.23}
$$

em que **P** é a potência elétrica absorvida pelo elemento.

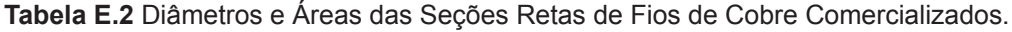

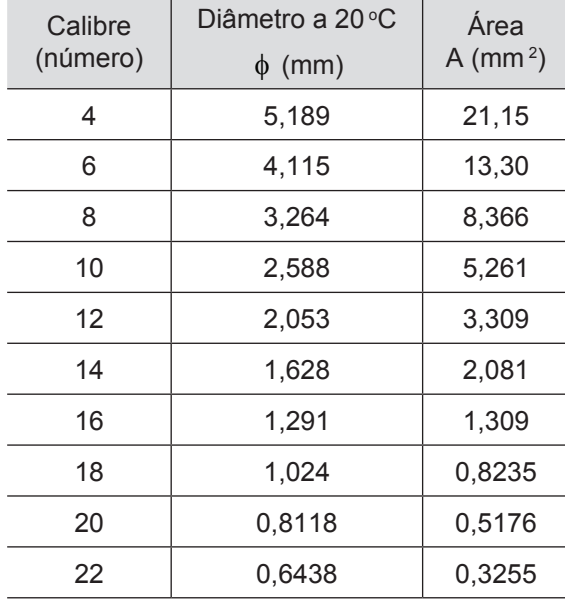

# **5.10 Potência elétrica**

A **potência elétrica** fornece a **energia** convertida em **calor** por **unidade de tempo**. Esta mesma expressão pode ser escrita numa forma alternativa, quando utilizada a lei de Ohm:

$$
P = I^2 R \tag{5.24}
$$

este é o enunciado matemático da **lei de Joule**. Unidades no **SI** da Potência:

$$
[P] = \frac{\text{Joule}}{\text{segundo}} \qquad \text{ou} \quad (\Omega \text{ A}^2), \text{ que recebe o nome de watt (W).
$$

 $1 \text{W} = \frac{1 \text{ Joule}}{1 \text{ segundo}}$ 

A energia líquida total absorvida pelo elemento será:

$$
w(t) = \int p(t) dt = \int v(t) i(t) dt
$$
\n(5.25)\n
$$
[W] = J \text{ (Joule)} \qquad e \qquad [P] = W \text{ (Watt)}
$$

# **5.11 Energia elétrica**

A energia elétrica é absorvida por um componente do circuito quando uma quantidade diferencial de carga **dq** se move por meio dele no sentido: do terminal + (positivo) para o terminal - (negativo).

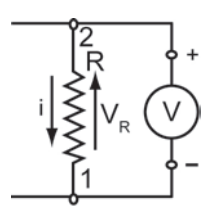

### **Fig. (5.2)**

Na **Fig. 5.2**, do ponto **2** para o ponto **1**:

Se dw = v dq > 0, o componente está **absorvendo energia**.

Mas,

Se dw = v dq < 0, o componente está **fornecendo energia**.

Por definição de corrente elétrica,

### $dq = i dt$

Logo,

 $dw = vidt$  (5.26)

# **UNIDADE 6**

Componentes – Elementos básicos de um circuito

Quando uma quantidade de energia elétrica é fornecida a um componente elétrico passivo, ele pode responder, dependendo do tipo, dos seguintes modos:

- a) Se a energia é consumida (ou dissipada, em forma de calor por efeito Joule) o componente é um **resistor puro** (ou ideal).
- b) Se a energia é armazenada (em forma de **campo elétrico**) o componente é um **capacitor puro** (ou ideal).
- c) Se a energia é armazenada (em forma de **campo magnético**) o componente é um **indutor puro** (ou ideal).

Em qualquer componente real, os três casos podem ocorrer simultaneamente, mas com intensidades diferentes, quase sempre um dos casos é predominante.

Nas análises teóricas os componentes são considerados ideais. Nos casos práticos, em que os efeitos podem influir nas medidas, eles devem ser considerados.

Normalmente, um componente elétrico é definido por meio do seu comportamento **V** versus Ι (ou através da sua curva característica – **tensão** versus **corrente**).

## **6.1 Circuito elétrico simples**

A **Fig. 6.1** mostra um circuito elétrico simples, com dois elementos (componentes) de circuitos, **G** e **R**.

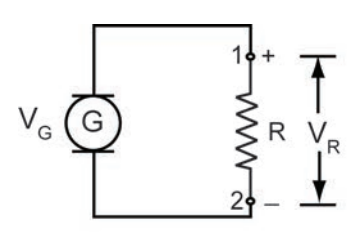

**Fig. 6.1**

**G** e **R** são interligados por fios comuns, representados no esquema por semirretas, que unem os pontos de mesmo potencial.

Seguindo as convenções já definidas, nota-se que no interior do componente **G**, as cargas são transportadas para o terminal de **maior potencial**.

O componente **G**, portanto, **fornece energia** ao circuito. **G** é um componente **ativo**, chamado **gerador** (ou **fonte de tensão**), que **produz energia elétrica** através de **transformações químicas**, **mecânicas**, **térmicas**, **etc**.

## **6.2 Fontes**

Fontes são componentes ativos que fornecem energia aos circuitos elétricos.

Fontes independentes são aquelas para as quais os valores de tensão ou corrente são dados.

Uma fonte de tensão independente possui uma amplitude de tensão que é uma função específica do tempo v(t), que é independente de quaisquer ligações externas.

A corrente i(t) fornecida por ela dependerá só das ligações externas, podendo assumir qualquer valor. Isto significa que, teoricamente, uma fonte de tensão é capaz de fornecer uma quantidade ilimitada de potência e de energia elétrica para o resto do circuito.

Uma fonte de tensão **real** sempre terá uma **resistência interna** em **série** (embora muito pequena) que fará com que a tensão de saída diminua à medida que a corrente aumente.

Em geral as fontes usadas no **Laboratório de Física Experimental**, assim como todas as tomadas de tensão da rede, são consideradas fontes de tensão.

Uma fonte de corrente independente produz uma corrente especificada i(t) para qualquer ligação externa.

Como a tensão nos seus terminais depende do resto do circuito e pode assumir qualquer valor, a fonte de corrente também pode fornecer uma quantidade ilimitada de potência e energia, teoricamente.

$$
\text{Vf (ou }\epsilon)\ \overset{\text{\normalsize 1}}{\overline{\textbf{I}}} \overset{\text{\normalsize 1}}{\overline{\textbf{I}}} \qquad \text{V(t)\ }\overset{\text{\normalsize 1}}{\overline{\textbf{V}}}
$$

#### **Fig. 6.2**

Na realidade uma fonte de corrente sempre terá uma resistência interna em paralelo (embora muito grande) que diminuirá a corrente de saída, à medida que a tensão exigida for aumentando. Os geradores (ou fontes de tensão) são representados como na **Fig. 6.2**.

Exemplos de **geradores**: **pilhas**; **baterias elétricas**; **fontes** de **tensão**; **tomadas elétricas**; **geradores** de **tensão senoidal** ou **quadrada**, etc.

Na **Fig. 6.1**, a corrente circula em **R** do seu terminal ligado ao ponto de **potencial mais alto** (**1**) para o seu terminal de **potencial mais baixo** (**2**), **cedendo**

**energia** ao componente. **R** é um **receptor**, um **componente passivo** que transforma a energia elétrica em outro tipo de energia, dependendo do tipo de componente que **R** representa. O **receptor R** pode ser:

- um motor (transforma a energia elétrica em energia mecânica)
- um resistor (transforma a energia elétrica em energia térmica)
- uma bateria (transforma a energia elétrica em energia química e armazena)

## **6.3 Resistor**

O **resistor** é um componente elétrico que dissipa energia elétrica, transformando-a em energia térmica, por **efeito Joule**.

''A queda de tensão nos terminais de um resistor é diretamente proporcional à corrente elétrica que por ele passa''.

Se V<sub>R</sub> é **proporcional** a Ι,

$$
V_R = RI
$$

Em que **R** é uma constante: é a **resistência** do resistor.

$$
[R] = \frac{\text{Volt}}{\text{Ampère}} = \text{OHM} \rightarrow \Omega
$$

A resistência de um resistor é uma propriedade do componente, que causa uma oposição ao fluxo de corrente. Ela depende do material do qual o resistor é feito e de suas dimensões. Já foi mostrado que:

$$
R = \frac{\rho L}{A}
$$
 (6.1)

onde:  $ρ =$  resistividade; L = comprimento; A = área da seção reta do material.

A resistividade ρ é expressa no SI como (Ωm ):

 $[\rho] = \Omega m$ 

Em alguns casos é conveniente usar o recíproco da resistência, definida como a condutividade σ :

$$
\sigma = \frac{1}{\rho} \text{ (siemens) } (\sigma \to \text{siemens é unidade do SI)} \tag{6.2}
$$

A **resistividade** depende de vários fatores: pressão, estrutura cristalina, conteúdo da mistura e temperatura. Destas, aquela de mais fácil manipulação é a dependência com a temperatura, cuja expressão aproximada é:

$$
\frac{\rho - \rho_0}{\rho_0} = \alpha \left( T - T_0 \right) \tag{6.3}
$$

Em que α é um coeficiente de proporcionalidade, o **coeficiente térmico de resistividade**.

Duas expressões de uso constante:

$$
\rho = \rho_0 \left[ 1 + \alpha \left( T - T_0 \right) \right] \tag{6.4}
$$

e

$$
R = R_0 \left[ 1 + \alpha \left( T - T_0 \right) \right]
$$
 (6.5)

A variação da resistência com a temperatura é útil na construção de termômetros**.**

O inverso de **R** é chamado **condutância** do componente:

$$
G = \frac{1}{R} = \frac{I}{V} \rightarrow \text{siemens} \text{ [} \sigma \text{]}
$$
 (6.6)

$$
G = \sigma \frac{A}{L} \tag{6.7}
$$

De modo geral,

$$
v(t) = R i(t) \tag{6.8}
$$

indica a proporcionalidade entre **v** e **i**. As curvas **v**(**t**) e **i**(**t**) traçadas em função do tempo, possuem a mesma forma, diferindo só em amplitude. A **Fig. 6.3** mostra um circuito com um **resistor R**, valem as equações:

$$
V_R = RI
$$
  $P_R = V_R I = RI^2 = \frac{(V_R^2)}{R}$  (6.9)

em que: P<sub>R</sub> é a **potência** em **Watts** que será **dissipada** em forma de calor por **efeito Joule**, aquecendo o **resistor R**.

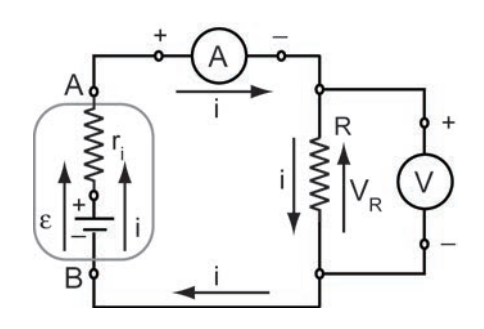

#### **Fig. 6.3**

Podem-se classificar os resistores em, pelo menos, três tipos, em função da sua temperatura de trabalho e de sua resistência:

- a) Resistores de baixa potência (de  $\frac{1}{8}$  W a alguns Watts), cuja resistência pode variar desde décimos a até centenas de milhares de Ohms, com temperatura normal de trabalho bem abaixo do ponto de fusão do material do qual ele é feito. São os resistores comuns, usados em eletricidade e eletrônica, onde o aquecimento é indesejável.
- b) Resistores com resistências muito baixas, cuja temperatura de trabalho é próxima do ponto de fusão do material do qual ele é feito. Nestes resistores, um aumento de tensão (ou de corrente) aplicada, causa fusão e o rompimento do componente. São os **fusíveis de proteção de sobretensão**.
- c) Resistores de alta potência e alta temperatura de trabalho são os **aquecedores**, usados em chuveiros, fornos elétricos etc.

A resistência de valor zero Ohm ( $R = 0 \Omega$ , ou  $G = \infty$  S) é denominada **curto-circuito** e a resistência infinita ( $R = \infty \Omega$ , ou G = 0S) é denominada **circuito aberto**.

Estes são os casos extremos do valor de **R** (**ou de G**).

No primeiro caso, **v**(**t**) **= 0 V** (**potencial em um mesmo ponto**), enquanto que no segundo caso, **i**(**t**) **= 0 A**. Ver **fig. 6.4**.

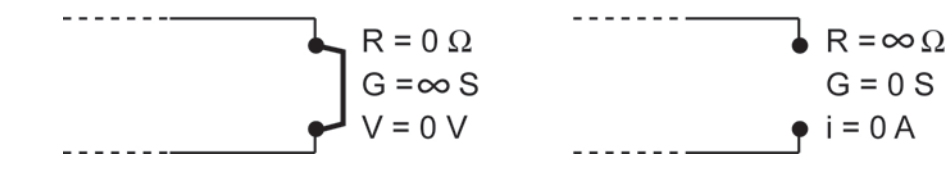

#### **Fig. 6.4**

Todos os fios de ligações mostrados nos esquemas (ou usados nas montagens experimentais) devem ser interpretados como **curto-circuitos**, sem **nenhuma diferença de potencial** entre seus extremos.

A **medida** da **resistência** de um **resistor** (o valor experimental de **R**) é feita com o **OHMÍMETRO**, (que, se for **analógico**, deve ser **zerado** antes de sua utilização). Os multímetros digitais também permitem calibrações.

A **leitura** da resistência de um resistor (o **valor nominal**) é feita por meio de um **Código de Cores** que consiste em faixas coloridas colocadas em um dos extremos do componente.

## **6.4 Código de cores**

As duas primeiras faixas correspondem ao **primeiro** e **segundo** dígitos, a terceira corresponde ao **número de zeros** que deve ser acrescentado aos dois primeiros dígitos, a última faixa representa a tolerância.

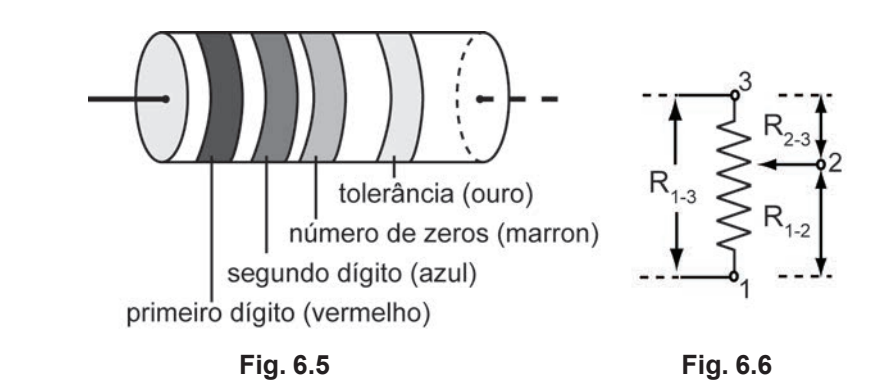

A resistência da Fig. 6.5 possui o valor:  $(R \pm \Delta R) = (26 \pm 1) 10 \Omega$ 

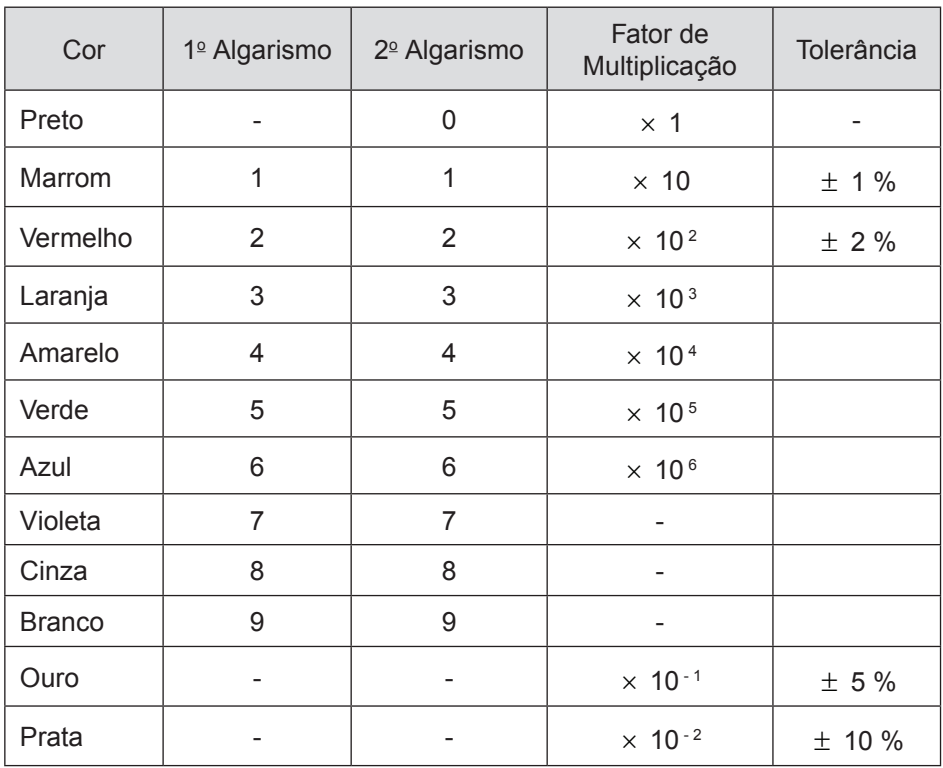

## **6.5 Reostatos ou potenciômetros**

São **resistores** cuja resistência elétrica pode ser ajustada por meio de um cursor. Estes componentes possuem três terminais, **Fig. 6.6**.

O valor da resistência, medido entre os terminais externos  $(R_{1-3})$  é constante (valor que define o componente, por exemplo: um potenciômetro de 100 Ω corresponde àquele em que  $R_{1,3} = 100 \Omega$ ).

Os valores das resistências medidos entre o terminal central (o cursor) e um dos terminais externos (R<sub>1-2</sub> e R<sub>2-3</sub>) são variáveis, dependendo da posição do cursor. Um potenciômetro de R<sub>1-3</sub> = X Ω, com o cursor na posição central, tem:

$$
R_{1-2} = R_{2-3} = \left(\frac{X}{2}\right) \Omega
$$

## **6.6 Fontes**

Outros elementos básicos de circuitos são as **fontes de corrente contínua** (**DC**) ou as baterias, que fornecem ao circuito uma **diferença de potencial**, denominada **força eletromotriz** ε (**f.e.m**). Este elemento é representado usualmente pela letra grega ε.

Uma **fonte de tensão ideal** é uma fonte que mantém sua **diferença de potencial** (**ddp**) igual para **qualquer carga R**, ou seja, ela possui **resistência interna nula**.

Uma fonte de tensão é representada pelo símbolo da **Fig. 6.7**.

Da mesma maneira, uma **fonte de corrente ideal** é uma fonte que produz uma **corrente constante** independente da **carga**, ou seja, possui **resistência interna infinita**. Uma fonte de corrente é representada pelo símbolo da **Fig. 6.8**.

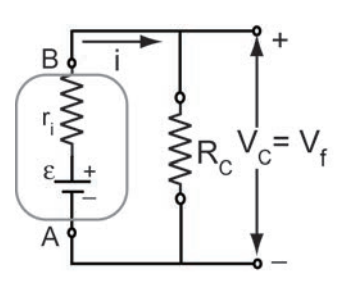

**Fig. 6.7**

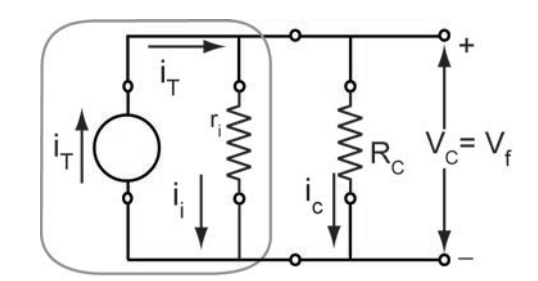

**Fig. 6.8**

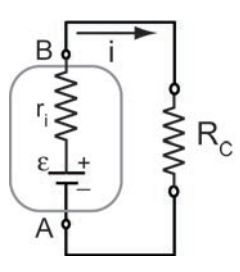

#### **Fig. 6.9**

Na prática, no entanto, **não existem fontes ideais**. Por exemplo, a **Fig. 6.9** ilustra o comportamento de uma fonte de tensão de saída de **10V** com resistência interna r = 10K $\Omega$  (ou seja, 10 10<sup>3</sup> ohms), que tem as seguintes características:

- para resistências de carga R<sub>c</sub> = 1Ω, 10Ω, 100Ω, este circuito se comporta como **fonte de corrente de 1mA**.
- para resistências de carga **R**<sub>c</sub> = 1MΩ, 10MΩ, 100MΩ, este circuito se comporta como **fonte de tensão**.

Se R<sub>c</sub> >> r  $\rightarrow$  fonte de tensão.

Se  $R_c \ll r \rightarrow$  fonte de corrente.

# **6.7 Leis de Kirchoff**

i) A soma das correntes que entram em uma junção (nó) é igual à soma das correntes que saem desta junção.

Se as correntes que entram na junção são consideradas positivas e aquelas que a deixam são consideradas negativas, então, esta lei estabelece que:

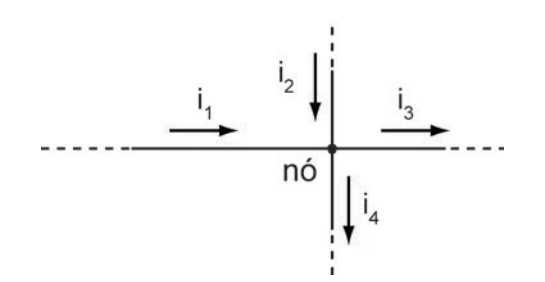

**Fig. 6.10**

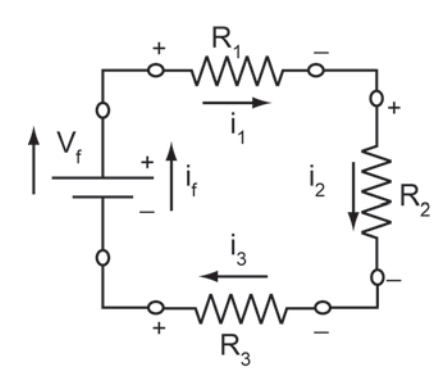

#### **Fig. 6.11**

A soma algébrica de todas as correntes na junção (ou nó) é nula. **Fig. 6.10.**

 $i_1 + i_2 - i_3 - i_4 = 0$  (6.10)

ii) A soma dos aumentos de tensão em um circuito fechado (em uma malha fechada) é igual à soma das quedas de tensão neste circuito.

Em outras palavras:

**A soma algébrica das d.d.p. em uma malha** (um **circuito fechado**) **é zero**.

**Convenção de sinais**:

- As tensões das fontes são consideradas **positivas** quando coincidem com o **sentido** da **corrente**. São **negativas** quando têm **sentido oposto** ao da **corrente**.
- Se um resistor for percorrido no sentido da corrente, a **d.d.p.** é negativa. Em caso contrário, é positiva.
- O sentido positivo da **f.e.m** é do terminal negativo para o positivo, no **interior** da fonte.

## **6.8 Associação de resistores**

Em **Série**: Dois componentes estão em **série**, quando possuem somente um de seus terminais ligados em comum.

Na **Fig. 6.11**,  $\mathsf{R}_{_{1}},\mathsf{R}_{_{2}},\mathsf{R}_{_{3}}$  estão ligados em série com a fonte. Não existe nenhuma junção (ou nó) no circuito, só existe uma malha, então,

$$
i_{f} = i_{R1} = i_{R2} = i_{R3} = i
$$
\n(6.11)

Ou seja: Em um circuito em **série** (não havendo nenhum nó, uma só malha) todos os componentes estão sujeitos à mesma corrente elétrica.

Aplicando a **Segunda lei de Kirchoff**:

$$
V_{f} = V_{R1} + V_{R2} + V_{R3}
$$
 (6.12)

Ou seja: Um circuito resistivo, em série, é um **circuito divisor de tensão**.

No exemplo da figura, a tensão da fonte  $V_f$  está sendo dividida em três valores:

$$
V_{R1} = R_1 i; V_{R2} = R_2 i; V_{R3} = R_3 i
$$
\n(6.13)

Os quais são diretamente proporcionais aos valores das resistências dos resistores.

Na verdade, com este circuito podem ser obtidos **seis** valores de tensões diferentes.

A tensão em um resistor do circuito, (por exemplo, **R**<sub>1</sub>) é dada por:

$$
V_{R1} = \left(\frac{R_1}{R_1 + R_2 + R_3}\right) V_F
$$
\n(6.14)

Pode-se provar que existe um resistor equivalente, com valor,

$$
R_{eq} = R_1 + R_2 + R_3 \tag{6.15}
$$

que pode **substituir** o conjunto (**R1** , **R2** , **R3** ), **causando** o mesmo efeito térmico.

Observar que:  $R_{eq}$  >  $R_{i}$  (o resistor equivalente é maior do que qualquer um daqueles que foram substituídos). Então, ao se colocar um resistor em série em um circuito, a resistência total aumenta, diminuindo a corrente total.

Nesta situação, este resistor em série é chamado de **resistor limitador de corrente**.

#### **Exemplo:**

Como ligar uma lâmpada de **6V** e **200mA** em uma fonte de tensão de **8V**?

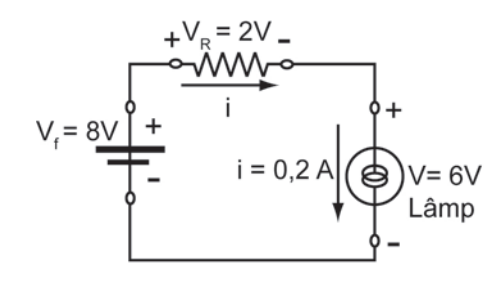

**Fig. 6.12**

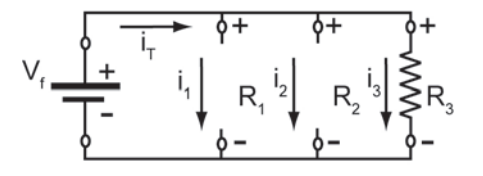

**Fig. 6.13**

$$
R = \frac{V_R}{I} = \frac{2V}{0,2A} = 10 \Omega
$$

O resistor **R** divide a tensão da fonte (de **8V**) em **2V** (no resistor) e **6V** (na lâmpada) e limita a corrente em **200mA**.

As potências envolvidas no circuito são:

Na **fonte**:  $P_F = V_F I = 8V \cdot 0, 2A = 1,6W$ 

No **resistor**:  $P_R = V_R I = 2V \cdot 0, 2A = 0, 4W$ 

Na **lâmpada**:  $P<sub>L</sub> = V<sub>L</sub>I = 6V · 0, 2A = 1,2W$ 

**Em Paralelo**:

Dois componentes estão em paralelo quando possuem dois terminais ligados em comum.

Na **Fig. 6.13**,  $\mathsf{R}_{_{1}}$ ,  $\mathsf{R}_{_{2}}$  e  $\mathsf{R}_{_{3}}$  estão ligados em paralelo com a fonte de tensão. Nota-se que:

$$
V_F = V_{R1} = V_{R2} = V_{R3}
$$
\n(6.16)

Em um circuito em paralelo, todos os componentes estão sujeitos à mesma tensão.

A **corrente I**<sub>T</sub>, fornecida pela fonte divide-se em  $I_{R1}$ ,  $I_{R2}$ ,  $I_{R3}$ , de modo que:

$$
I_T = I_{R1} + I_{R2} + I_{R3}
$$
\n(6.17)

Logo:

Um **circuito resistivo em paralelo** é um **circuito divisor de corrente**.

No exemplo da **Fig. 6.13**, I<sub>τ</sub> está sendo dividida em:

$$
I_1 = \frac{V_F}{R_1}; \quad I_2 = \frac{V_F}{R_2}; \quad I_3 = \frac{V_F}{R_3}
$$
 (6.18)

Que são inversamente proporcionais aos valores das resistências dos **resistores**.

Existe um **resistor equivalente R eq** :

$$
\frac{1}{R_{eq}} = \frac{1}{R_1} = \frac{1}{R_2} = \frac{1}{R_3}
$$
 (6.19)

tal que, ao substituir o conjunto das três, dissipa a mesma potência térmica. Notar que: **R eq < Ri , i = 1**,**2**,**3**.

O resistor equivalente numa associação em paralelo é menor do que qualquer um dos resistores substituídos.

Portanto, um resistor colocado em paralelo com outro já ligado a uma fonte, faz a resistência equivalente diminuir, aumentando a corrente total.

Nos circuitos domiciliares, todos os equipamentos estão ligados em paralelo e as tomadas elétricas funcionam como fontes de tensão.

#### **Exemplo**:

Uma lâmpada de 127 W está ligada em uma tomada de 127 V<sub>AC</sub> (na rede), esta tomada é uma fonte de tensão. **Fig. 6.14**.

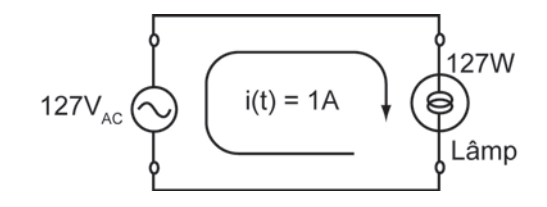

**Fig. 6. 14**

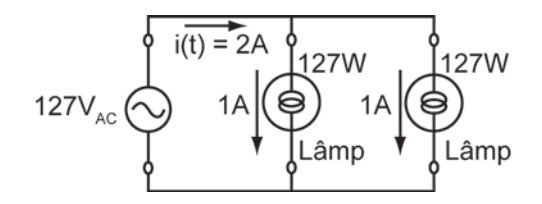

#### **Fig. 6. 15**

A corrente fornecida pela fonte é:

$$
i(t) = \frac{p(t)}{v(t)} = 1A
$$
\n
$$
(6.20)
$$

Ao se ligar outra lâmpada idêntica, em paralelo com a primeira, a corrente total será de **2A**, e a potência total fornecida pela fonte será duplicada. **Fig. 6. 15**.

## **6.9 Capacitor**

O capacitor é um componente que armazena energia sob a forma de um campo elétrico.

O exemplo mais simples consiste de duas placas condutoras paralelas, separadas por um isolante. Sua principal característica é a capacidade de armazenar cargas elétricas, positivas em uma placa e negativas na outra, criando um campo elétrico **E** entre elas. A queda de tensão entre os terminais de um capacitor é diretamente proporcional à carga depositada em suas placas:

 $V \propto q$  ou  $q = CV$  (6.21)

onde **C** é a **capacitância** do **capacitor**. No **SI**, **C** é medido em **FARAD** (**F**).

O **FARAD** é uma unidade muito grande. Os **capacitores comerciais** são medidos em:

 $1 \mu F = 10^{-6}$  F (micro farad)

 $1nF = 10^{-9} F$  (nano farad)

 $1pF = 10^{-12} F$  (pico farad)

#### **Associações de Capacitores**:

Usando a expressão de definição do capacitor e as **leis de Kirchoff**, podese demonstrar que:

#### **Capacitores em Série**:

Para capacitores ligados em série, existe um único capacitor equivalente cuja capacidade seja igual a:

$$
\frac{1}{C_{eq}} = \frac{1}{C_1} + \frac{1}{C_2} + \dots + \frac{1}{C_n}
$$
 (6.22)

#### **Capacitores em Paralelo**:

Para capacitores ligados em paralelo, existe um único capacitor equivalente cuja capacidade seja:

$$
C_{eq} = C_1 + C_2 + ... + C_n
$$
\n(6.23)

#### **Corrente no Capacitor**:

Pela equação de definição  $q(t) = Cv(t)$ , vem

$$
i(t) = \frac{dq(t)}{dt} = C \frac{dv(t)}{dt}
$$
 (6.24)

Que mostra um resultado importante: se a **corrente** for **finita**, as cargas elétricas **nunca** podem ser depositadas instantaneamente nas placas de um capacitor. Se isto pudesse acontecer, haveria um degrau na curva de tensão **v**<sub>c</sub> do capacitor, e isto exigiria um pulso de corrente infinito na **eq.** (**6.24**).

A **eq.** (**6.24**) indica também que a corrente no capacitor é proporcional à velocidade de alteração da tensão no tempo, a cada instante.

#### Mas: **A corrente não depende do valor instantâneo da tensão**.

Isto significa, por exemplo, que se a tensão for constante, a corrente será nula, o que corresponde a um **circuito aberto**.

Esta propriedade do capacitor é muito usada em eletricidade e em eletrônica, como **bloqueado**r de **corrente contínua**.

A tensão num capacitor será:

$$
v_C(t) = \frac{1}{C} \int i(t) dt
$$
 (6.25)

Uma integral indefinida requer o cálculo de uma constante de integração. Esta constante corresponde à possibilidade de existência prévia de **cargas** nas placas do **capacitor** antes da contagem do tempo para o início das presentes medidas.

Pode-se definir a tensão no capacitor em termos de integrais definidas,

$$
v(t) = \frac{1}{C} \int_{-\infty}^{t} i(t) dt = \frac{1}{C} \left[ \int_{-\infty}^{0} i(t) dt + \int_{0}^{t} i(t) dt \right]
$$
(6.26)

onde a integral

$$
q_0 = \frac{1}{C} \int_{-\infty}^{0} i(t) dt
$$
 (6.27)

está relacionada às cargas já depositadas nas placas do capacitor, em um tempo remoto, antes do início da contagem de tempo atual.

Se este termo for nulo (corresponde à constante de integração ser nula ou o capacitor sem cargas iniciais), vale a equação inicial:

$$
v_C(t) = \frac{1}{C} \int_0^t i(t) dt
$$
 (6.28)

A potência fornecida ao capacitor pode ser escrita:

$$
p(t) = v(t)i(t) = v(t) C \frac{dv}{dt}
$$
\n(6.29)

e a energia total recebida pela capacitância é:

$$
w(t) = \int p(t) dt = \int C v(t) \frac{dv}{dt} dt = \int C v(t) dv(t) = \frac{1}{2} C v^2
$$
 (6.30)

Esta é a energia eletrostática que o capacitor armazena em suas placas sob a forma de um campo elétrico.

## **6.10 Indutor**

O **indutor** é um componente que **armazena energia** sob a forma de um **campo magnético**.

É um dispositivo formado por uma série de espiras de um fio condutor, enroladas em forma de uma bobina.

Uma **corrente elétrica i**(**t**), circulando pelas espiras de um **indutor produz** um **campo magnético** B  $\frac{1}{2}$ que pode ser avaliado pelo seu fluxo Φ<sub>B</sub>. Quando esta corrente varia, o **fluxo do campo magnético** que envolve o **indutor** também varia. Esta variação no **fluxo** de B  $\frac{1}{2}$  provoca o aparecimento de uma **tensão v<sub>L</sub>**, **induzida** nas espiras da bobina (Lei de Faraday).

A tensão induzida **v**<sub>1</sub> nos terminais de um indutor, é proporcional à taxa de variação da corrente, se a **permeabilidade magnética** do núcleo da bobina for constante.

$$
v_{L}(t) \propto \frac{di}{dt} \quad \text{ou} \quad v_{L} = L \frac{di}{dt} \tag{6.31}
$$

em que **L** é a **indutância** do indutor.

No **SI**, a indutância **L** é medida em **Henry** (**H**).

$$
1H = 1\frac{V \cdot s}{A}
$$
 (6.32)

A equação que indica a *tensão* v<sub>L</sub> não depende do valor de **i**(*t*) em um determinado instante, mas sim, da velocidade de alteração da corrente no tempo,

di(t) dt . Isto significa que se **<sup>i</sup>** (**t**) for **constante**, **v L** será **nulo**, o que corresponde

a um **curto-circuito**. Esta propriedade do indutor é utilizada como **bloqueador de tensão alternada**. A corrente em um indutor será:

$$
i_{\perp}(t) = \frac{1}{L} \int v(t) dt
$$
\n(6.33)

A **potência fornecida ao indutor** pode ser escrita como:

$$
p(t) = v(t) i(t) = Li(t) \frac{di(t)}{dt}
$$
\n(6.34)

E a **energia total recebida** é:

$$
w(t) = \int p(t) dt = L \int i(t) \frac{di(t)}{dt} dt = L \int i(t) dt = \frac{1}{2} Li(t)^2
$$

Esta é a **energia eletromagnética** que o **indutor armazena** sob a forma de um **campo magnético B** :

$$
w(t) = \frac{1}{2} Li(t)^2
$$
 (6.35)

# **UNIDADE 7**

Máxima transferência de potência

Uma **fonte de tensão ideal** é capaz de fornecer uma potência infinita, se um "curto-circuito" for colocado em seus terminais.

Uma **fonte de tensão real** não pode fornecer uma potência infinita, porque existe uma "resistência interna" a ela associada.

Uma **fonte de tensão** possui uma resistência interna (r<sub>i</sub>) em **série**, e uma **fonte de corrente** possui uma resistência (r<sub>i</sub>) em **paralelo**.

Para otimizar a utilização destas duas fontes, é necessário pesquisar as condições de máxima **transferência de potência** de uma **fonte** para uma **resistência de carga R**.

A **Fig. 7.1** mostra um circuito com uma fonte de tensão, de resistência interna (r<sub>i</sub>) ligada a uma resistência de carga **R**.

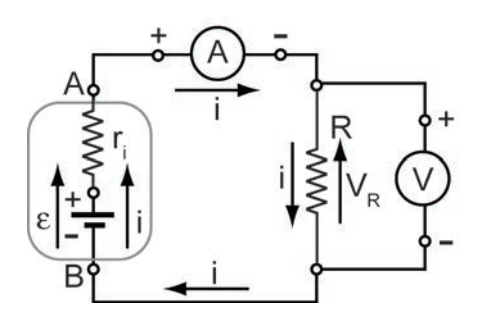

### **Fig. 7.1**

**R** é variável e **r**<sub>i</sub> é constante. A corrente no circuito será:

$$
i = \frac{\varepsilon}{r_i + R} \tag{7.1}
$$

A potência em **R** é

$$
P_{u} = Ri^{2} = \frac{\varepsilon^{2} R}{(r_{i} + R)^{2}}
$$
 (7.2)

Para calcular o máximo de  $P_{u}$ , deriva-se  $P_{u}$  em relação a R:

$$
\frac{dP_u}{dR} = \epsilon^2 \frac{\left(R + r_i\right)^2 - 2R\left(r_i + R\right)}{\left(r_i + R\right)^4}
$$

A condição de Máximo de **P**<sub>u</sub> ocorre quando a **derivada primeira** de **P**<sub>u</sub> é igual a **zero** e a **derivada segunda**, no ponto em que a derivada primeira se anula, é **negativa**. **Verificar**.

Esta condição é satisfeita para **R = r**<sub>i</sub>.

A condição para a **Máxima transferência de Potência** é que:

**A resistência de carga R seja igual à resistência interna da fonte r i**.

Quando isto ocorre diz-se que o circuito está **casado**.

O valor da **potência útil máxima**, que é o máximo valor que a fonte com resistência interna r<sub>i</sub> pode fornecer, em função da energia transmitida E, é:

$$
P_{u(m\acute{a}x.)} = \frac{E^2}{4r_i} \tag{7.3}
$$

A **potência total** que a fonte fornece é:

$$
P_t = E i = \frac{E^2}{(r_i + R)}
$$
\n(7.4)

**A potência total** será **máxima** quando **R = r**<sub>i</sub>:

$$
P_{t \text{ (max.)}} = \frac{E^2}{2r_i} \tag{7.5}
$$

O conceito de **casamento de impedância** para a **máxima transferência de potência** é muito importante em circuitos de comunicação. Os níveis de potência são usualmente baixos e é muito importante obter a máxima potência possível independente da eficiência do sistema.

Quando os circuitos estão casados, metade da potência é liberada e a outra metade é dissipada na resistência interna do gerador.

#### **A eficiência máxima é de somente 50%**.

Em circuitos de **alta potência** onde a **energia transmitida E** é o mais importante, o casamento de impedâncias não é usado. Nestes casos, a máxima transferência de potência não é importante e os sistemas trabalham com a **máxima eficiência**.

# **UNIDADE 8**

Circuitos transientes

## **8.1 Circuito RC – Processo de carga**

A **Fig. 8.1**(**a**) mostra um circuito **RC** em série, inicialmente com a chave na posição **2**, durante um longo tempo, **Fig. 8.1**(**c**), com o **capacitor totalmente descarregado**.

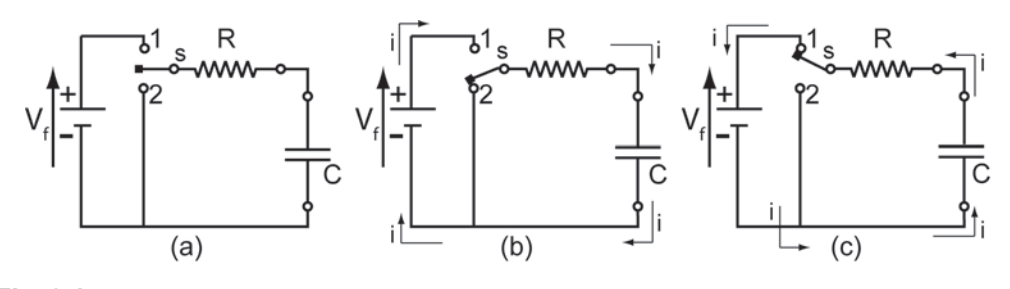

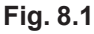

#### **Processo de Carga**:

Em **t = 0,** coloca-se a chave na posição **1**, **Fig. 8.1**(**b**), o **capacitor** começa a ser carregado, até atingir um valor máximo de carga. Durante a carga, pela **1ª lei de Kirchhoff**, vale a equação:

$$
V_f = V_C + V_R \tag{8.1}
$$

em que:  $V_R$  é a tensão no resistor dada por  $V_R = Ri$ , sendo **i** a corrente no circuito  $\bm{V}_{\text{c}}$  é a tensão no capacitor, dada pela expressão  $\bm{\mathsf{V}}_{\text{C}} = \frac{\text{Q}}{\text{C}}$ , sendo **Q** a carga nas placas do capacitor de capacitância **C**.

A relação entre **i** e **Q** é dada por

$$
i = \frac{dQ}{dt}
$$
 (8.2)

$$
V_f = \frac{1}{C} \int i \, dt + Ri \tag{8.3}
$$

Diferenciando a **eq.** (**8.3**) em relação ao tempo,

$$
\frac{\mathrm{i}}{\mathrm{C}} + \mathrm{R} \frac{\mathrm{di}}{\mathrm{dt}} = 0 \tag{8.4}
$$

Cuja solução é:

$$
i = Ke^{-\frac{t}{RC}}
$$
 (8.5)

a constante **K** é determinada a partir da **eq.** (**8.5**), fazendo **t = 0**.

$$
Para t = 0 \rightarrow RI_0 = V_f \text{ ou}
$$

$$
I_0 = \frac{V_f}{R}
$$
 (8.6)

então,

$$
i = \frac{V_f}{R} e^{-\frac{t}{RC}}
$$
 (8.7)

A **eq.** (**8.7**) tem a forma de uma exponencial decrescente e representa a variação da corrente i(t) no período de tempo do processo de carga. As tensões correspondentes em **R** e em **C**, são:

$$
V_R = Ri = V_f e^{-\frac{t}{RC}}
$$
\n(8.8)

$$
V_{\rm C} = \frac{1}{\rm C} \int i \, dt = V_{\rm f} \left( 1 - e^{-\frac{t}{\rm RC}} \right)
$$
 (8.9)

Substituindo a **eq.** (**8.2**) na **eq.** (**8.7**):

$$
\frac{dQ}{dt} = \frac{V_f}{R} e^{-\frac{t}{RC}}
$$

integrando,

$$
Q = \frac{V_f}{R} \int_0^t e^{-\frac{t}{RC}} dt \rightarrow Q = \frac{V_f}{R} \left\{-RC \left[e^{-\frac{t}{RC}}\right]_0^t\right\}
$$
  

$$
Q = C V_f \left(1 - e^{-\frac{t}{RC}}\right)
$$

(8.10)

106

O produto R  $C = \tau$ , tem unidades de tempo e é chamado vida média ou constante de tempo do circuito RC. No instante t = RC, tem-se:

$$
i = \frac{V_f}{R} e^{-1} = 0,367879 \frac{V_f}{R} \Rightarrow 36,7879
$$
 % de I<sub>0</sub>

em que:  $I_0 = \frac{V_f}{D}$ V R  $I_0 = \frac{V_f}{R}$ .

 $V_C = V_f \left( 1 - e^{-1} \right) = 0.63212 V_f = 63.212 %$  de V<sub>f</sub>

Em **t = 0**, a **corrente** no circuito tem um valor  $I_0 = \frac{V_f}{D}$ V R  $I_0 = \frac{r_f}{R}$ .

Após um tempo t = τ = RCt ela decai para um valor igual a **36,7879%** do valor inicial,  $I_{0}$ .

Do mesmo modo, a tensão no capacitor chegou a **63,212%** do seu valor final, V<sub>f</sub>.

Em um tempo  $t > 5\tau$ , o circuito estará praticamente no seu estado permanente.

## **8.2 Circuito RC – Processo de descarga**

#### **Processo de Descarga**:

Após um **longo tempo** com a chave na posição **1**, **Fig. 8.1** (**b**), em **t = 0** mudase a chave para a posição **2**, **Fig. 8.1**(**c**) , iniciando o **processo de descarga do capacitor**.

$$
V_{\rm R}+V_{\rm C}=0
$$

$$
\frac{1}{C}\int i\,dt + Ri = 0 \qquad \frac{1}{C}\int_0^t dQ + R\,\frac{dQ}{dt} = 0 \qquad \frac{dQ}{dt} + \frac{Q}{RC} = 0
$$

Esta equação diferencial é facilmente integrável, e supondo que durante o processo de carga houve tempo suficiente para o capacitor se carregar plenamente, obtém-se a solução:

$$
Q = CV_f e^{-\frac{t}{RC}}
$$
 (8.11)
Derivando a **eq.** (**8.11**)

$$
\frac{dQ}{dt} \equiv i = CV_f \left\{ -\frac{1}{RC} e^{-\frac{t}{RC}} \right\}
$$

obtém-se a corrente de descarga:

$$
i = -\frac{V_f}{R} e^{-\frac{t}{RC}}
$$
 (8.12)

O sinal negativo indica que as correntes de carga e de descarga possuem sentidos opostos. Os transientes das tensões nos componentes serão:

$$
v_R = Ri = -e^{-\frac{t}{RC}} \qquad e \qquad v_C = \frac{1}{C} \int i \, dt = V_f \, e^{-\frac{t}{RC}}
$$
 (8.13)

Todos os projetos de circuitos elétricos ou eletrônicos, que sejam dependentes do tempo, são baseados em circuitos transientes. Com eles podem-se construir relógios, pisca-piscas, "temporizadores", sistemas de retardo em alarmes de carro, etc.

Pode-se definir **meia vida**,  $t_{1/2}$ , tanto para o processo de carga quanto para o de descarga, como o tempo gasto para que ocorra:

$$
\frac{i}{I_0} = \frac{1}{2} \quad \text{ou seja} \quad \frac{i}{I_0} = 1 - e^{-\frac{t_{1/2}}{RC}} = \frac{1}{2}
$$
 (8.14)

Aplicando **logarítmo natural** nos dois últimos membros da **eq.** (**8.14**):

$$
t_{1/2} = RC \ln 2 = 0,6931 \, RC \tag{8.15}
$$

$$
RC = 1,4425 t_{1/2}
$$
 (8.16)

A **eq.**  $(8.16)$  é uma das maneiras de se obter o valor de  $\tau = RC$ .

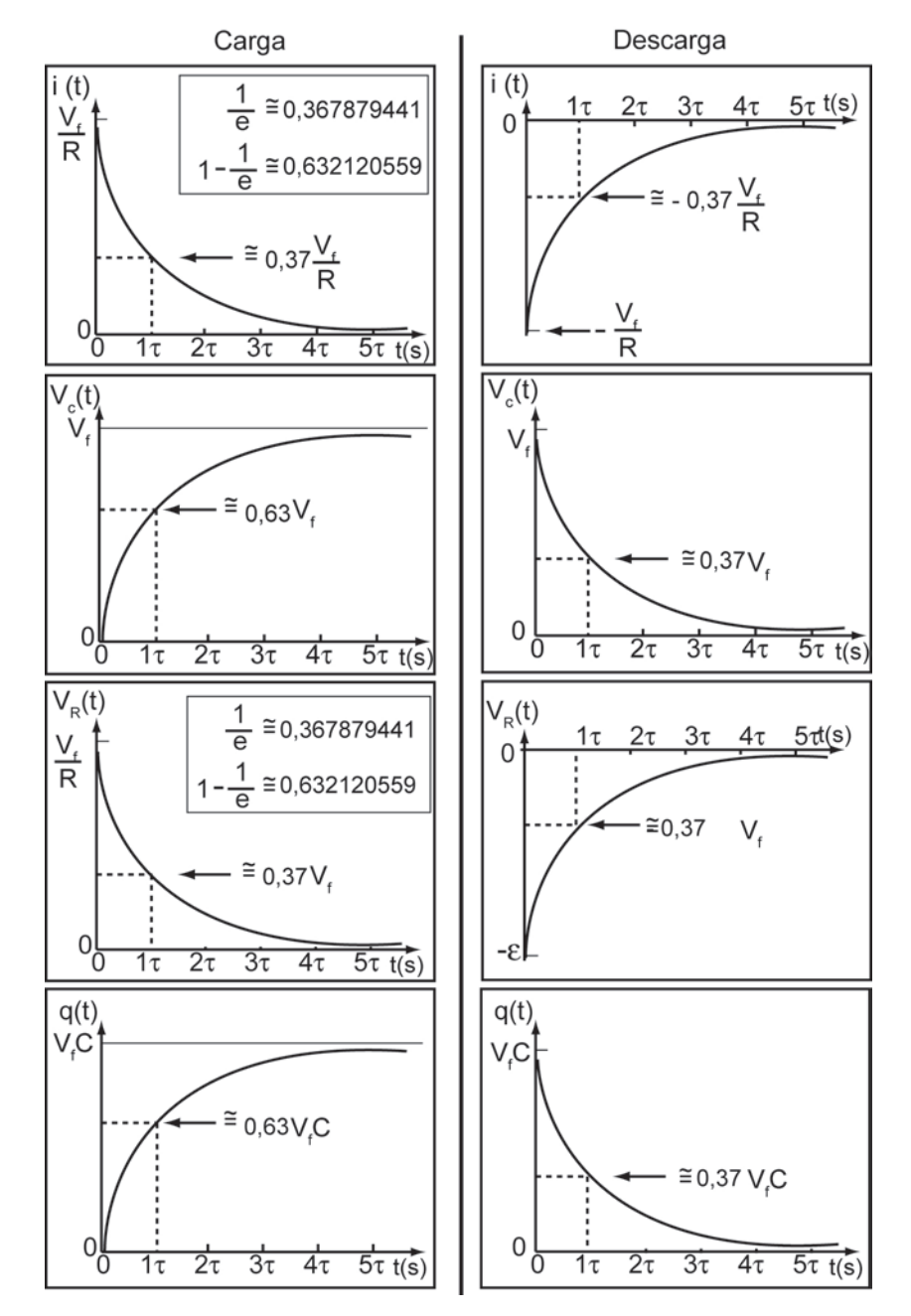

Basta obter t<sub>1/2</sub> por meio do gráfico de i(t) versus **t** e multiplicar por **1,4425**, caso não se conheçam os valores de **R** e de **C**.

**Fig. 8.2**: Gráficos dos processos de **carga** e **descarga** em circuitos **RC** em **DC**.

#### **8.3 Circuito RL – Processo de carga**

A **Fig. 8.3** (**a**) mostra um circuito **RL** em série. Considerar a chave na posição **2**, **Fig. 8.3** (**b**), com o **indutor totalmente descarregado**.

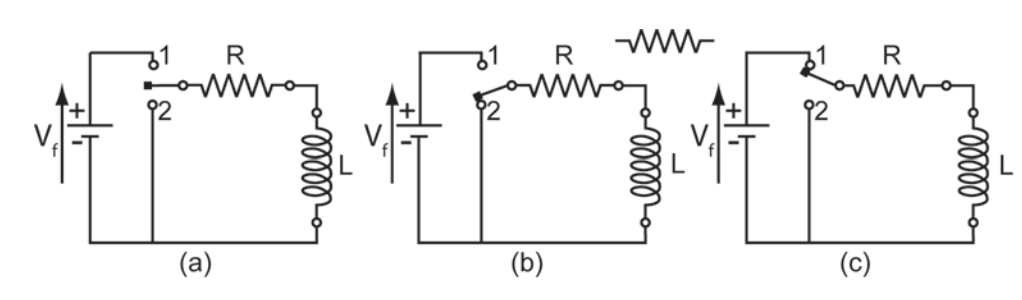

Fig. 8.3

Em  $t = 0$  liga-se a chave na posição 1, Fig. 8.3(c).

Usando a 1ª lei de Kirchoff:

$$
V_{f} - Ri - L \frac{di}{dt} = 0
$$
\n
$$
V_{f} - Ri = L \frac{di}{dt}
$$
\n
$$
\frac{L}{V_{f} - Ri} = dt
$$
\n
$$
L \int_{i_{0}}^{i} \frac{di}{V_{f} - Ri} = \int_{0}^{t} dt
$$
\n
$$
em \ t = 0 \rightarrow I_{0} = 0 \text{ e os limits de integração ficam,}
$$
\n(8.17)

$$
-\frac{L}{R}\left|\ell n\left(V_f - Ri\right)\right|_0^i = t \qquad \qquad \ell n\left(\frac{V_f - Ri}{V_f}\right) = -\frac{R}{L}t
$$

definindo a **constante de tempo indutiva** como:  $\tau = \frac{L}{R}$ , vem

$$
\ln\left(\frac{V_f - Ri}{V_f}\right) = -\frac{t}{\tau}, \quad \frac{V_f - Ri}{V_f} = e^{-\frac{t}{\tau}}, \quad \frac{Ri}{V_f} = 1 - e^{-\frac{t}{\tau}} \quad e,
$$
\n
$$
i(t) = \frac{V_f}{R}\left(1 - e^{-\frac{t}{\tau}}\right)
$$
\n(8.18)

$$
V_{R}(t) = Ri(t) = V_{f}\left(1 - e^{-\frac{t}{\tau}}\right)
$$
\n(8.19)

usando 
$$
V_L = L \frac{di}{dt}
$$
  
 $V_L(t) = V_F e^{-\frac{t}{\tau}}$  (8.20)

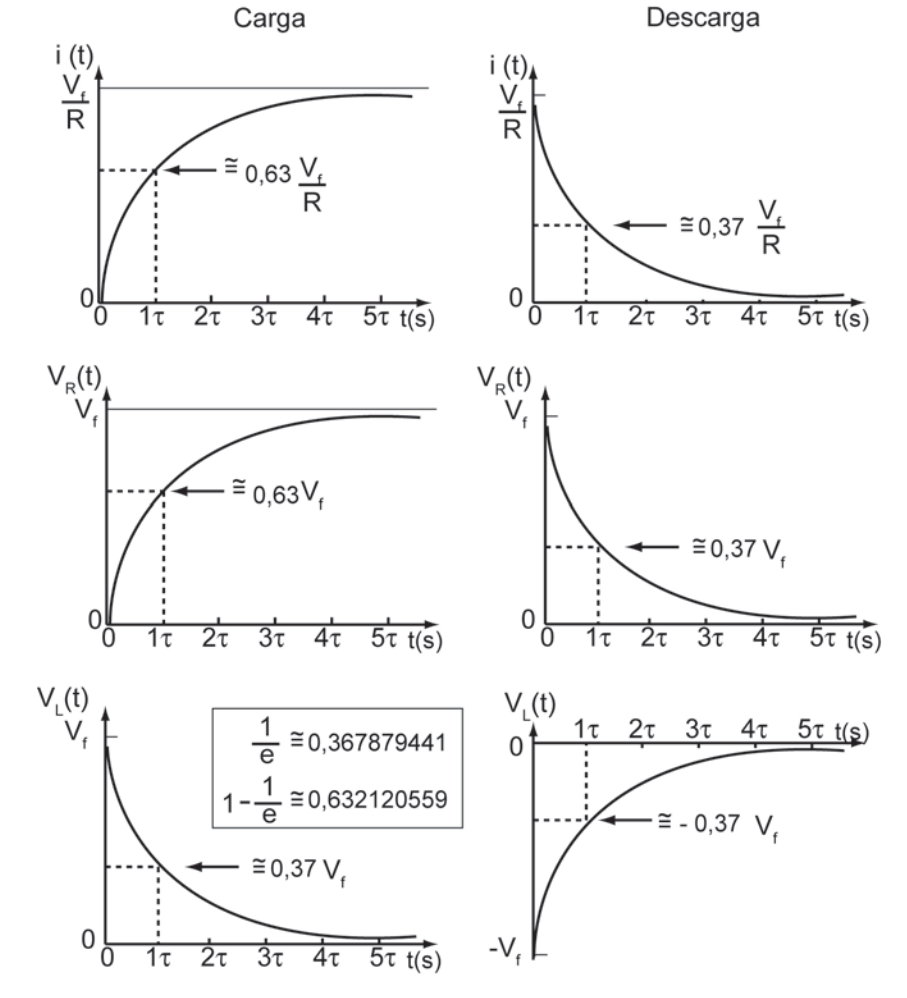

**Fig. 8.4** Gráficos de Carga e Descarga em Circuitos RL em DC.

### **8.4 Circuito RL – Processo de descarga**

Em  $t = 0$  liga-se a chave na posição 2, Fig. 8.9(c).

Usando a lei de Kirchoff:

 $L \frac{di}{dt} - Ri = 0$  (8.21)

mas a taxa de variação da corrente no tempo é negativa

$$
\frac{d}{dt} < 0 \text{ com } i > 0
$$
\n
$$
L \frac{di}{dt} + Ri = 0
$$
\n
$$
\frac{di}{dt} = -\frac{R}{L}i \text{ ou } \frac{di}{i} = -\frac{R}{L}dt \text{ integrando vem, } \int_{i_0}^{i} \frac{di}{i} = -\int_{0}^{t} \frac{R}{L}dt
$$
\n
$$
ln\left(\frac{i}{i_0}\right) = -\frac{R}{L}t
$$
\n
$$
então, com \tau = \frac{L}{R} e i_0 = \frac{V_f}{R}, i(t) = \frac{V_f}{R} e^{-\frac{t}{\tau}}
$$
\n
$$
V_R(t) = V_f e^{-\frac{t}{\tau}}
$$
\n
$$
(8.23)
$$
\n
$$
V_L(t) = -V_f e^{-\frac{t}{\tau}}
$$
\n
$$
(8.24)
$$

# **UNIDADE 9**

Formas de ondas

#### **9.1 De tensão, corrente ou potência**

Uma representação gráfica de v(t); i(t) ou p(t) é chamada **forma de onda**  de **tensão**, de **corrente** ou de **potência**.

Sejam **V**, Ι ou **P**, com amplitudes constantes em relação ao tempo, as formas de onda serão de **tensão contínua V<sub>DC</sub>, (Direct Current**), de **corrente contínua** I<sub>DC</sub>, ou de **potência contínua P**<sub>DC</sub>.

Na **Figura 9.1** e **Figura 9.3**,  $V_{AB} = V_B - V_A$  representam a ddp entre os pontos **A** e **B**.

Tomando-se V <sub>A</sub> como referência ( V<sub>A</sub> = 0), nos circuitos da **Fig. 9.1** e **Fig. 9.3**.

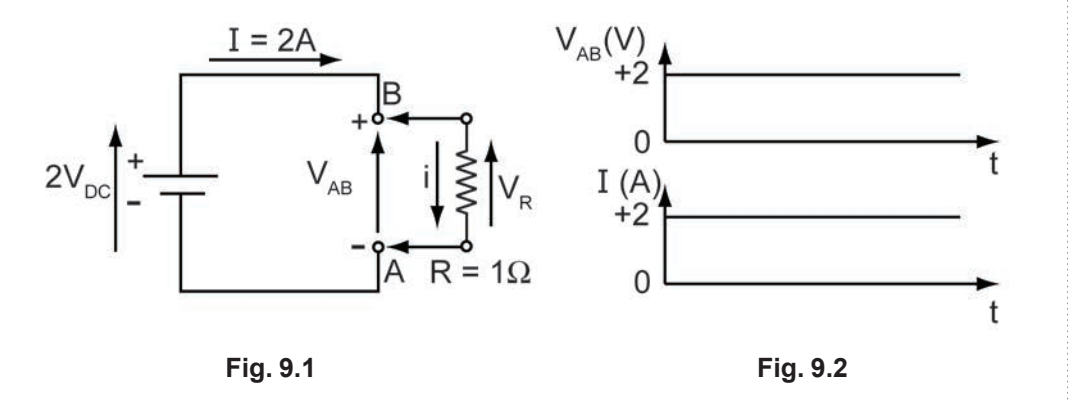

O resistor ligado aos terminais **A** e **B** provoca o aparecimento de uma corrente Ι<sub>pc</sub> (de **B** para **A** no primeiro exemplo, **Fig. 9.1**; e de **A** para **B** no segundo, **Fig. 9.3**).

Na **Fig. 9.2** estão as respectivas formas de ondas de v(t) e i(t). Observar na **Fig. 9.4**, que há uma inversão de polaridade da tensão e, conseqüentemente, uma inversão no sentido da corrente entre os pontos **A** e **B**.

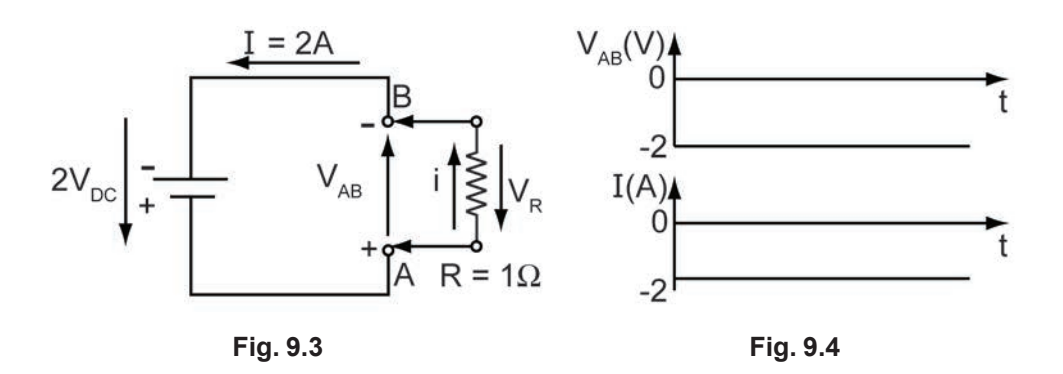

**Questão**: Como devem ficar as formas de onda de potência para cada caso?

As amplitudes de **V** e Ι podem variar com o tempo e ainda assim representar formas de ondas de tensão, de corrente ou de potência contínuas, são as chamadas variáveis ou pulsadas, se não houver inversões nas polaridades das tensões ou sentidos das correntes. Ver **Fig. 9.5** e **Fig. 9.6**.

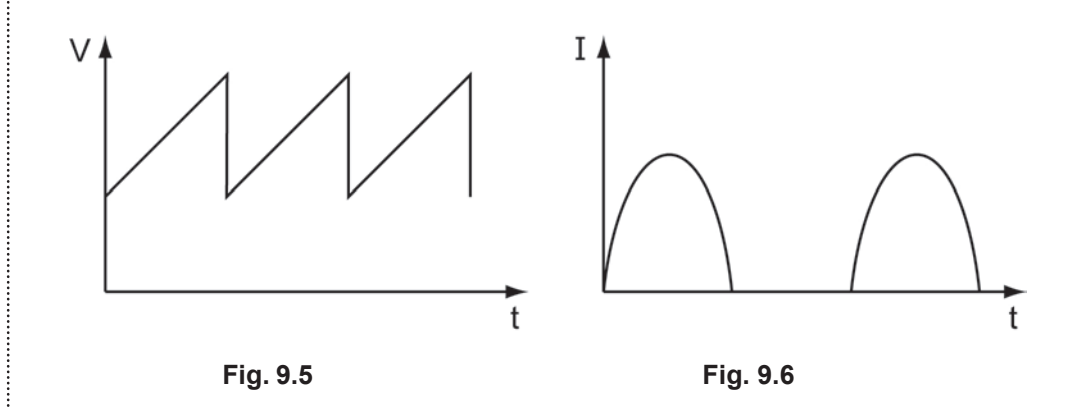

Se a forma de onda inverte sua polaridade (ou o sentido de Ι ) ela é alternada.

Em particular, se as inversões forem regulares, as formas de onda são periódicas.

Uma forma de onda (ou função) é periódica se:

$$
f(t) = f(t + nt)
$$

em que **n** é um nº inteiro e **T** é o período.

Para uma função periódica, só um período já é suficiente para definir sua forma de onda. Ver **Fig. 9.7**:

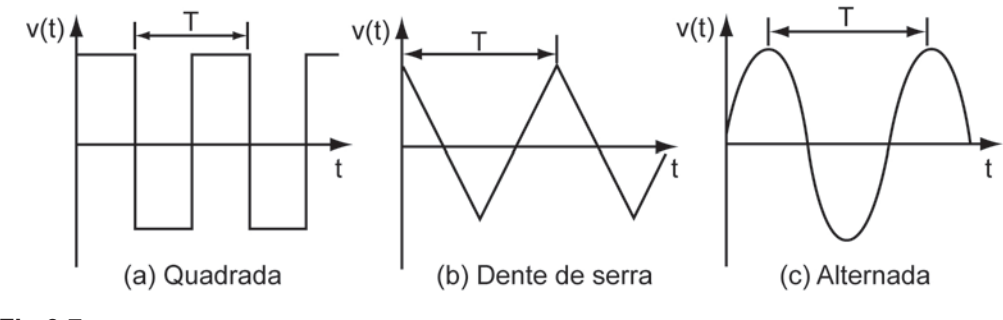

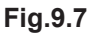

A forma de onda mais comum em eletricidade é a senoidal, que será estudada em corrente alternada.

# **UNIDADE 10**

Corrente alternada

# **10.1 Sinais senoidais**

A forma de onda mais simples para representar os sinais de tensão **V** e corrente elétrica Ι como funções que variam com o tempo é a senoidal, na qual a amplitude varia senoidalmente com o tempo.

Uma onda senoidal é gerada pela variação da componente vertical de um vetor rotativo**,** que gira em sentido anti-horário com velocidade angular constante ω, ver **Fig. 10.1**

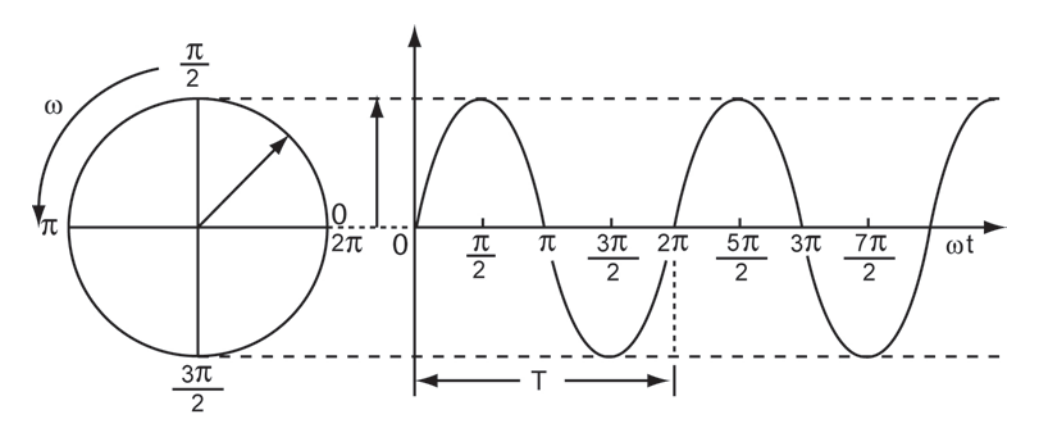

**Fig. 10.1**

Uma revolução completa é chamada **ciclo** e o intervalo de tempo gasto em um ciclo é chamado **período T**.

O nº de **ciclos por segundo** é a frequência f, medidas em Hertz (Hz). Portanto,

$$
f = \frac{1}{T}
$$
 (10.1)

Como há  $2\pi$  radianos em uma revolução completa e ela ocorre em um tempo **T** segundos,

$$
\omega = \frac{2\pi}{T} = 2\pi f \tag{10.2}
$$

Se o **módulo** do **vetor** for V<sub>p</sub>, o valor instantâneo em qualquer tempo será:

 $v(t) = V_p$  sen  $\omega t$  (10.3)

Vp é o **valor máximo** ou **valor de pico** da **tensão senoidal** v(t) .

Assim, para uma **corrente senoidal**:

 $i(t) = I_n$  sen  $\omega t$  (10.4)

#### **10.2 Fase**

É a parte que representa a fração de um período que se encontra avançada (ou atrasada) no tempo (ou no ângulo temporal associado: ωt ) a partir de uma referência arbitrária**.**

No caso de uma variação senoidal simples, a origem é considerada normalmente como a última passagem pelo valor zero da função, na direção do negativo para o positivo, ver **Fig.10.2**. Se a fase de uma onda senoidal é **1**/**12**  do período, o que corresponde a **30o** a partir da origem, a ordenada (que é o valor da função naquele ponto) é metade do seu valor máximo.

Se outra fase fosse 1/4 do seu período (ou 90° a partir da origem) a ordenada teria o seu valor máximo positivo; e assim por diante, para qualquer outro valor que represente uma fração de **T** (ou de  $\omega t = 2\pi$ ). De acordo com esta definição, o ângulo de fase de uma onda é o ângulo a partir do ponto onde a função possui o valor zero até o ponto tomado como origem de contagem do tempo.

A equação que representa a **Fig. 10.2** é uma onda senoidal (de corrente elétrica) com um ângulo de fase θ :

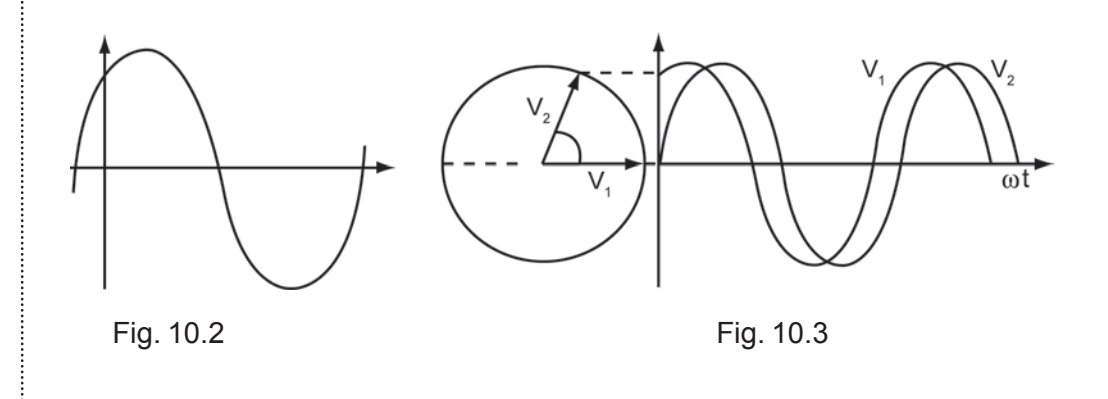

 $i(t) = I_p$  sen $(\omega t + \theta)$  (10.4)

A fase da onda no ponto  $t = 0$  é  $i(t = 0) = I_p$  sen  $\theta$ 

O ângulo  $θ$  é o ângulo de fase da corrente em relação ao ponto  $i(t) = 0$ , tomado como referência.

#### **10.3 Diferença de fase**

Se duas formas de ondas senoidais possuem a mesma frequência e "passam" pelo zero em tempos diferentes, elas estão **fora de fase**. O ângulo entre os dois vetores rotativos que as geram é o **ângulo de fase**. Na **Fig. 10.3**, a tensão v<sub>1</sub>(t) está **adiantada** da tensão v<sub>2</sub>(t), porque passa pelo zero (origem) **primeiro** e a **diferença de fase** é o **ângulo** θ.

As equações para  $v_1(t)$  e  $v_2(t)$  são:

$$
V_1 = V_p \text{ sen}(\omega t + \theta) \qquad e \qquad V_2 = V_p \text{ sen} \omega t \tag{10.5}
$$

O **ângulo de fase** também permite comparar grandezas diferentes, por exemplo, uma **ddp** aplicada a um circuito conhecido é

$$
v(t) = V_p \text{ sen} \omega t \tag{10.6}
$$

A **corrente** resultante apresenta um adiantamento em relação à **ddp** de um ângulo θ, obtido a partir da natureza, características e valores dos parâmetros do circuito (valores de seus componentes), pode ser

$$
i(t) = I_p \operatorname{sen}(\omega t + \theta) \tag{10.7}
$$

A **Fig. 10.4** ilustra esta situação. A **corrente** está **adiantada** de um **ângulo**  θ em relação à **tensão**. Ou, a **tensão** está **atrasada** de um **ângulo** θ em relação à **corrente**.

O ângulo da diferença de fase é a diferença dos ângulos de fase das duas ondas.

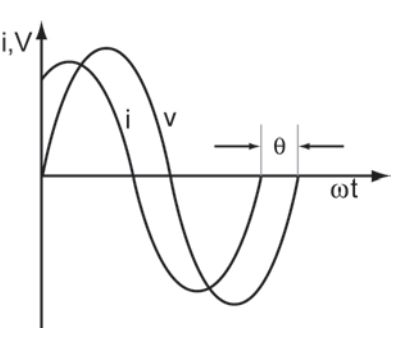

**Fig 10.4**

Se, v(t) = 100 sen ( $\omega t + 45^\circ$ ) e i(t) = 30 sen ( $\omega t - 15^\circ$ ) o ângulo da diferença de fase é: 45° -  $(-15°)$  = 60°

#### **10.4 Valor eficaz ou valor rms**

Geralmente é necessário fazer uma comparação entre uma corrente alternada (**AC**) senoidal e uma corrente contínua (**DC**).

Isto é: o **valor efetivo** ou **valor eficaz** de uma corrente elétrica senoidal é igual ao valor de uma **CC** que produza a mesma quantidade de calor que a **CA** no mesmo resistor.

Para determinar este valor, o efeito de aquecimento de uma corrente alternada é calculado pelo **valor médio** da **potência dissipada** em um **ciclo completo**.

A **potência média** é:

$$
P = \frac{1}{T} \int_{0}^{T} Ri^{2} dt = \frac{R I_{p}^{2}}{T} \int_{0}^{T} \text{sen}^{2} \omega t dt
$$
 (10.8)

e

$$
P = \frac{RI_p^2}{T} \left[ \frac{t}{2} - \frac{\text{sen2}\omega t}{4\omega} \right]_0^T = \frac{RI_p^2 T}{2T} = \frac{RI_p^2}{2} = \frac{V_p^2}{2R}
$$
(10.9)

Desde que o aquecimento produzido em um resistor por uma **DC** é igual a RI<sup>2</sup>, o valor efetivo, também chamado eficaz ou rms,  $(I_{rms} \Rightarrow$  **root mean square**), de uma **corrente alternada senoidal** é:

$$
I_{rms}^{2} R = \frac{I_{p}^{2} R}{2} \qquad \text{ou} \qquad I_{rms} = \frac{I_{p}}{\sqrt{2}}
$$
 (10.10)

$$
V_{rms} = \frac{V_{pp}}{2\sqrt{2}} = \frac{V_p}{\sqrt{2}}
$$
 (10.11)

#### **Notar que**:

De acordo com as **eq.** (**10.10**) e **eq.** (**10.11**), o **valor efetivo** (**eficaz**, ou **rms**) de uma onda senoidal é simplesmente seu **valor** de **pico** dividido por **raiz quadrada** de **dois**.

**Voltímetros** e **amperímetros** capazes de medir sinais **AC** medem **sempre**  os **valores rms**.

Assim, na prática, as **tensões** e **correntes** em **AC** são caracterizadas pelos seus **valores eficazes**.

# **UNIDADE 11**

Medidas elétricas

### **11.1 Multímetro**

O **multímetro** é um instrumento que mede várias grandezas elétricas.

A maioria mede **corrente**, **tensão** (**ddp**) e **resistência elétrica**. Outros, mais completos (e caros), medem também **capacitância**, **frequência**, **condução** em **diodos**, **ganhos** de **transistores** etc.

Até recentemente, os **multímetros** usados eram **analógicos** (**de ponteiro**), no entanto, com a redução dos custos dos equipamentos eletrônicos, os **multímetros digitais** tornaram-se bastante populares.

Normas para a utilização do Multímetro

**1**) Selecionar o **modo de operação**:

#### **AMPERÍMETRO**

VOLTÍMETRO

**OHMÍMETRO**; ou outra função.

**2**) Selecionar o **tipo de sinal** a ser medido (caso seja tensão ou corrente):

**CONTÍNUA** (**D**.**C**.): **Direct Courrent**

**ALTERNADA** (**A**.**C**.): **Alternate Courrent**

Em alguns multímetros ao selecionar o modo de operação, já se está selecionando o tipo de sinal

**Tensão contínua: VDC** ou V **THE** Corrente contínua: ADC ou A THE

**Tensão alternada**: **VAC** ou **V ~ Corrente alternada**: **AAC** ou**<sup>A</sup> ~**

**3**) Efetuar a **Medida**:

### **11.2 Amperímetro**

O **amperímetro** é utilizado para **medir corrente elétrica**.

A corrente elétrica é medida em UM PONTO de um circuito e o **amperímetro** deve ser conectado **em série** com o circuito neste ponto. No ponto onde se deseja determinar a corrente elétrica deve-se, portanto, **abrir o circuito** e inserir os conectores.

Desconhecendo-se a ordem de grandeza da intensidade de corrente a ser medida, deve-se selecionar, inicialmente, a escala **menos sensível** do aparelho (corresponde a de **maior fundo** de **escala**). Caso não haja resolução suficiente, **aumentar** a **sensibilidade**.

Os cabos são ligados da seguinte maneira:

Um cabo (**negativo ou terra**) é ligado na entrada **COM** (comum) e o outro na entrada **mA**, ou **10A** dependendo da escala selecionada. **Fig. 11.1**(**a**).

Como o amperímetro é conectado em serie no circuito, espera-se que sua **resistência interna** R<sub>in</sub> = 0 seja desprezível em relação à do circuito. O **amperímetro ideal** teria  $R_{in} = 0$ .

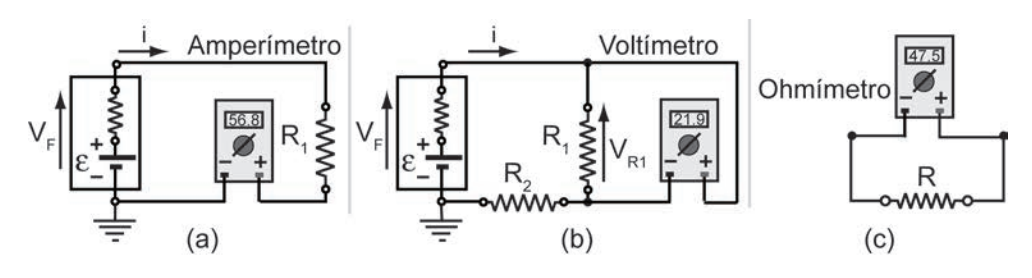

**Fig. 11.1**

#### **11.3 Voltímetro**

O **voltímetro** é utilizado para **medir** a **diferença** de **potencial** (**ddp**) ou **tensão**.

A **ddp** existente entre dois pontos de um circuito é medida conectando-se o **voltímetro** em **paralelo** com estes dois pontos. **Fig.11.1(b)**, medindo V<sub>R1</sub>. Quando se fala em **potencial**, ou **tensão**, em um ponto de um circuito, o outro ponto a ser tomado como referência é o **ponto terra** (**neutro**/**comum**).

Desconhecendo-se a ordem de grandeza da tensão a ser medida, deve-se selecionar a **escala menos sensível** do aparelho (corresponde a de **maior fundo de escala**). Caso não haja resolução suficiente, **aumentar a sensibilidade**.

Os cabos são ligados da seguinte maneira:

Um cabo (**negativo** ou **terra**) é ligado na entrada **COM** e o outro na entrada **V** do instrumento.

O voltímetro é conectado em **paralelo** com o componente onde se deseja medir a **ddp**, espera-se que a sua **resistência interna Rin**, seja tão maior que a do componente, de modo que o voltímetro funcione como circuito aberto. Desta forma a **corrente desviada** para o voltímetro é **desprezível**.

### **11.4 Ohmímetro**

O **ohmímetro** é utilizado para medir a **resistência elétrica** de **resistores**.

O ohmímetro possui uma **fonte de tensão DC interna** (**bateria**), que é aplicada à resistência a ser medida. A ligação é feita diretamente nos terminais do resistor. **Fig.11.1**(**c**).

Desconhecendo-se a ordem de grandeza da resistência a ser medida, deve-se selecionar, inicialmente, a **escala menos sensível** do aparelho, que corresponde à de **maior fundo de escala**. Caso não haja resolução suficiente, **aumentar a sensibilidade**.

Os cabos são ligados da seguinte maneira:

Um cabo é ligado na entrada **COM** e o outro na entrada Ω do instrumento, que é a mesma entrada **V**.

**NUNCA** fazer medidas de resistências em um circuito, com ele em **funcionamento**, ou **ligado**, pois as tensões presentes nos componentes podem **QUEIMAR** o **ohmímetro**.

O componente do qual se quer determinar a resistência deve ter pelo menos **um terminal desconectado** do circuito ao qual está acoplado.

#### **11.5 Frequencímetro**

Em alguns experimentos, será utilizado um dos multímetros para medir a frequência de um sinal alternado. Neste caso, a ligação dos cabos pode ser feita diretamente nos dois terminais de saída do gerador de tensão alternada utilizado.

Os cabos são ligados da seguinte maneira: um cabo é ligado na entrada **COM** e o outro na entrada **Hz** do instrumento, que é a mesma entrada **V**. Deve-se selecionar, inicialmente, a escala menos sensível do aparelho, que corresponde à de maior fundo de escala. Caso não haja resolução suficiente, aumentar a sensibilidade, diminuindo o fundo de escala.

# **UNIDADE 12**

Circuitos em tensão (e corrente) alternada

#### **12.1 Circuito RLC em tensão (e corrente) alternada**

O circuito **RLC** de uma única malha, tal como o da **Fig. 12.1**, possui uma fonte de tensão senoidal (fonte **AC**) que varia no tempo de acordo com

$$
V_f(t) = V_p \text{sen}(\omega t + \Phi) \tag{12.1}
$$

em que  $V_p$  representa o valor de zero a pico da voltagem fornecida pela fonte **AC**. Φ é um **ângulo de fase**.

As diferenças de potencial variando no tempo,  $v_R(t)$ ,  $v_C(t)$  e  $v_L(t)$ , aplicadas ao **resistor**, ao **capacitor** e ao **indutor**, estão em série, em que ω é a **frequência angular** de oscilação da fonte **AC**. (ω=2πf , ω em  $\frac{\text{rad}}{\text{c}}$ s e **f** em **Hertz**).

A frequência **f** da voltagem **AC** de qualquer tomada elétrica no Brasil é

 $f = 60$ Hz e  $\omega = 2\,\pi(60) = 377 \frac{\text{rad}}{\text{rad}}$ s  $\omega = 2 \pi (60) = 377 \frac{\mu \alpha \sigma}{\sigma}$ .

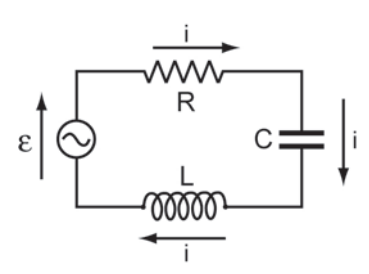

**Fig. 12.1**

Pela teoria, se conhece a **resposta** de qualquer **circuito RLC** a uma **f.e.m.**  aplicada, usando a **eq.** (**12.1**) (não importando quantos elementos ou malhas estejam envolvidas), pode-se determinar a resposta, ou seja, as correntes geradas, a qualquer **f.e.m.** arbitrária aplicada, não importam quão complicadas sejam as formas das suas ondas.

Neste, conta-se com o fato que se pode escrever qualquer forma ondulatória complexa como sendo a soma de termos seno (e cosseno) separados numa **série de Fourier**, e que a elas sempre se pode aplicar o **princípio de superposição**.

Pode-se determinar a **corrente** i(t) no circuito da **Fig. 12.1** em termos de  $V_{\scriptscriptstyle n}$ ,  $\omega$ , R, C e L.

Observar que, para as condições supostas na **Fig. 12.1**, a corrente é a mesma em todas as partes do circuito (como no caso de correntes contínuas de uma única malha) e pode-se supor, com segurança, que i(t) é:

$$
i(t) = I_p \text{sen}(\omega t - \Phi) \tag{12.2}
$$

Na **eq. (12.2**), I<sub>p</sub> é o valor de pico da amplitude de corrente e Φ é o ângulo de fase entre a corrente alternada e a tensão **AC** da fonte, **eq.** (**12.1**).

Para expressar i(t) e  $\Phi$  em termos de  $V_{f_p}$ ,  $\omega$ , R, C e L, deve-se decompor o problema, pela **Fig. 12.1**, em três problemas separados, nos quais **R**, **C** e **L** são considerados separadamente, ideais e um de cada vez. Começando com **R**.

#### **12.2 Um circuito resistivo**

A **Fig. 12.2**(**a**) mostra um circuito contendo apenas um elemento resistivo, alimentado pela fonte **AC** da **eq.** (**12.1**). Um componente de circuito que só possui resistência é uma idealização, porque alguma autoindutância está sempre associada com qualquer circuito real. Então, considerando um **circuito resistivo ideal**, pela lei de Kirchoff (das malhas) e pela definição de resistência, pode-se escrever a equação de equilíbrio dinâmico:

$$
v_R(t) = V_{Rp} \text{sen} \omega t \tag{12.3}
$$

A partir da definição de resistência pode-se escrever a **corrente** i<sub>n</sub>(t), como:

$$
i_{R}(t) = \frac{V_{R}(t)}{R} = \frac{V_{Rp}}{R} \text{sen} \omega t
$$
 (12.4)

$$
i_{R}(t) = I_{p} \text{ sen} \omega t \tag{12.5}
$$

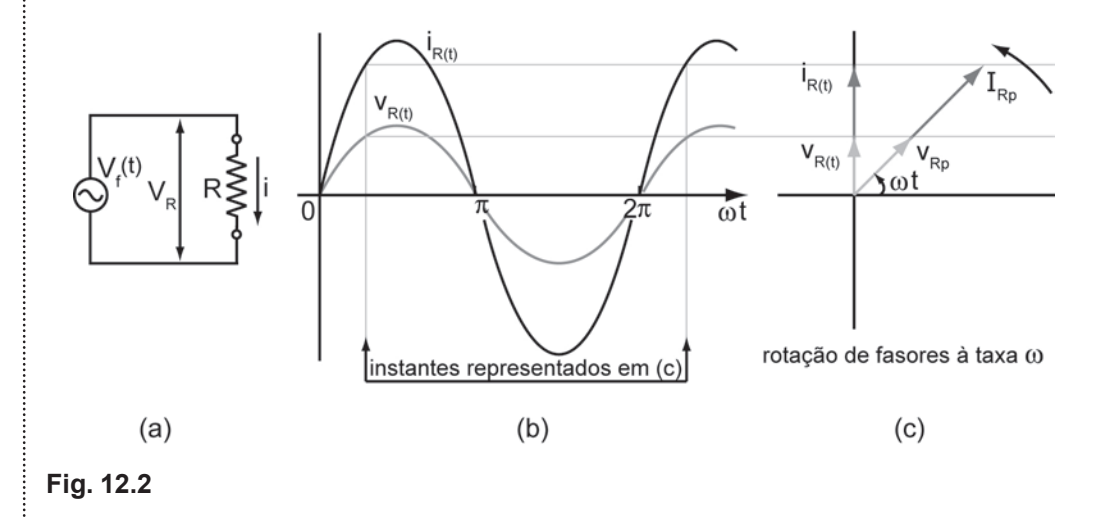

Notar que a **Fig. 12.2**(**c**) não mostra o ângulo Φ que representa a defasagem entre  $v_f(t)$ , que é a voltagem fornecida pela fonte **AC**, e as variáveis  $v_R(t)$ e i<sub>R</sub>(t). A comparação das **eqs**. (**12.3**) e (**12.5**) mostra que as quantidades variando no tempo v<sub>R</sub> (t) e i<sub>R</sub>(t) estão **em fase**, ou seja, atingem os seus valores máximos (e os mínimos) ao mesmo tempo.

O ângulo de fase entre  $v_f(t)$ ,  $v_R(t)$  e  $i_R(t)$  é zero,  $\Phi = 0$ .

Como é de se esperar, da **eq.** (**12.2**), elas também têm a **mesma frequência angular** ω.

A **ddp** e a **corrente** em **R** estão mostradas na **Fig. 12.2**(**b**), que são os gráficos das **eqs.** (**12.3**) e (**12.5**).

As quantidades  $v_R(t)$  e i<sub>R</sub>(t), estão variando no tempo e também podem ser representadas geometricamente por **fasores**, **Fig. 12.2**(**c**).

Os fasores, V<sub>Rp</sub> e I<sub>Rp</sub>, representados por flechas, giram no sentido anti**horário**, em torno da origem, com **frequência angular** ω.

Os **fasores** possuem as seguintes propriedades:

- a) o **comprimento** do **fasor** é **proporcional** ao **valor máximo** da quantidade alternada em questão, portanto, V<sub>Rp</sub> para a **voltagem** e I<sub>Rp</sub> para a **corrente**;
- b) a **projeção dos fasores** sobre o eixo vertical fornece os valores **instantâneos** das correntes alternadas envolvidas. Desse modo, as flechas sobre o eixo vertical representam as quantidades variando no tempo  $\bm{{\mathsf{v}}}_{\mathsf{R}}(\bm{{\mathsf{t}}})$  e i<sub>R</sub>(t), como nas **eqs.** (**12.3**) e (**12.5**), respectivamente.

As funções v<sub>R</sub>(t) e i<sub>R</sub>(t) estão **em fase**, seus fasores se encontram sobre a mesma reta na **Fig. 12.2**(**c**).

- c) O **ângulo de rotação** de cada fasor é igual à fase da quantidade alternada no tempo **t**. Observar que na **Fig. 12.2**(**c**) a **voltagem** e a **corrente** estão **em fase**. Logo, seus fasores têm a mesma **fase** Φ e o mesmo **ângulo de rotação** (ω**t**), e dessa forma giram juntos.
- d) **Velocidade angular**: ambos fasores giram no sentido contrário ao do relógio em torno da origem com velocidade angular igual à **frequência angular**  $\omega$  de  $v_R(t)$  e i<sub>R</sub>(t).

#### **12.3 Um circuito capacitivo**

A **Fig. 12.3**(**a**) mostra um circuito contendo apenas um elemento **capacitivo**, que é alimentado pela **fonte AC**. Considerando a corrente pela **eq.** (**12.2**), pela lei de Kirchoff (das malhas) e da definição de **capacitância**, pode-se escrever a ddp no **capacitor**, como na **eq.** (**12.6**) e a **carga armazenada** como na **eq.** (**12.7**):

$$
v_C(t) = \frac{q(t)}{C} = \frac{1}{C} \int i(t) dt = \frac{I_p}{C} \int \text{sen} \omega t = -\frac{I_p}{\omega C} \cos \omega t = \frac{I_p}{\omega C} \text{sen} \left(\omega t - \frac{\pi}{2}\right)
$$
  

$$
v_C(t) = V_{Cp} \text{sen} \left(\omega t - \frac{\pi}{2}\right)
$$
 (12.6)

$$
q_C(t) = C \cdot v_C(t) = C \cdot V_{Cp} \text{ sen} \left(\omega t - \frac{\pi}{2}\right)
$$
 (12.7)

Para a **Fig. 12.3** (**b**),  $\Phi = -\frac{\pi}{2}$ ,  $v_C(t)$  e  $v_f(t)$  estão em fase. A corrente i<sub>C</sub>(t) está adiantada de  $\frac{\pi}{6}$ rad  $\frac{\pi}{2}$ rad em relação a v $_{\rm c}$ (t) e a v $_{\rm f}$ (t).

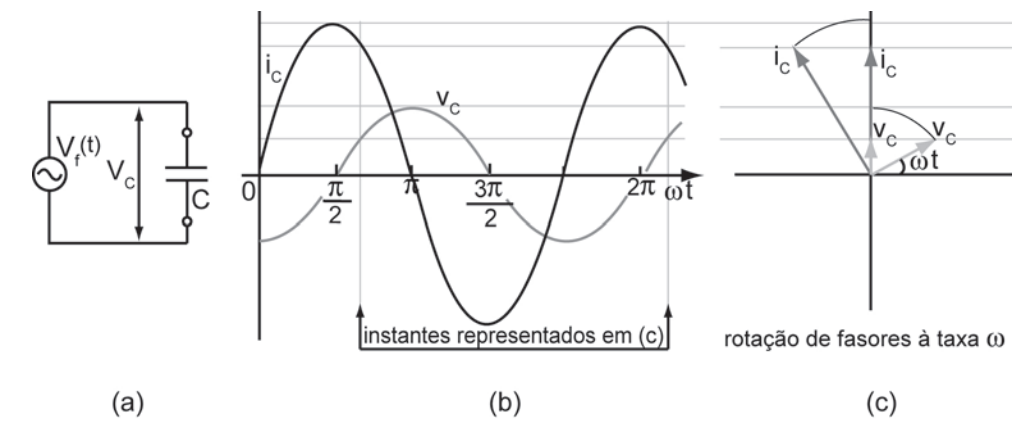

#### **Fig. 12.3**

(a) Circuito capacitivo de uma única malha contendo uma fonte AC.

(b) A **diferença de potencial** aplicada ao **capacitor** está **atrasada**, em relação à

**corrente**, de um **quarto de ciclo**  $\left| \frac{\pi}{6} \text{rad} = 90^\circ \right|$ .  $\left(\frac{\pi}{2}$ rad =90 $^{\circ}\right)$ 

(c) Um **diagrama de fasores** mostra esta defasagem.

Usando a definição de corrente, com a **eq.** (**12.7**), vem:

$$
i_{C}(t) = \frac{dq_{C}}{dt} = \omega CV_{Cp} \cos \left(\omega t - \frac{\pi}{2}\right)
$$

As **eqs.** (**12.2**) e (**12.8**) são iguais. Para verificar, usar a **eq.** (**12.10**). Então:

$$
i_{C}(t) = \frac{dq_{C}}{dt} = \omega C V_{Cp} \text{ sen} \omega t
$$
 (12.8)

As **eqs.** (**12.9**) e (**12.10**) serão utilizadas para representar as funções somente com **seno**, para rápida comparação.

$$
\operatorname{sen}\left(\omega t \pm \frac{\pi}{2}\right) = \operatorname{sen\omega t} \cos \frac{\pi}{2} \pm \cos \omega t \operatorname{sen} \frac{\pi}{2} = \pm \cos \omega t \tag{12.9}
$$

$$
\cos\left(\omega t \pm \frac{\pi}{2}\right) = \cos\omega t \cos\frac{\pi}{2} \mp \text{sen}\omega t \text{ sen}\frac{\pi}{2} = \mp \text{sen}\omega t \tag{12.10}
$$

Uma comparação das **eqs.** (**12.6**) e (**12.8**) mostra que as quantidades variando no tempo  $\mathsf{v}_{\mathsf{C}}(\mathsf{t})$  e i $_{\mathsf{C}}(\mathsf{t})$  **não** estão em **fase**:  $\mathsf{v}_{\mathsf{C}}(\mathsf{t})$  está **atrasada** em relação a i $_{\rm c}$ (t), isto é, à medida que o tempo passa,  ${\mathsf v}_{\rm c}$ (t) atinge o seu máximo um quarto de ciclo  $\frac{1}{2}$ rad 2  $\left(\frac{\pi}{2} \text{rad} \right)$  **depois** de i<sub>c</sub>(t) ter atingido o seu respectivo máximo. Ver a **Fig. 12.3**(**b**). Isto também está claro no **diagrama de fasores** da **Fig. 12.3**(**c**).

À medida que os fasores giram no sentido anti-horário, o fasor  $V_{C_p}$  se atrasa um quarto de ciclo, com respeito ao fasor  $I_{cp}$ .

Ou ainda, que a **corrente** está **adiantada** de  $\frac{\gamma}{6}$ rad = 90 2  $\frac{\pi}{6}$ rad = 90° em relação à **tensão**.

O ângulo de fase entre V<sub>Cp</sub> e I<sub>Cp</sub> nas **eqs. (12.6**) e (**12.8**) é de  $\frac{\pi}{2}$ , porque  $\cos \omega t$   $=$  sen  $\mid$   $\omega$   $t$ 2  $-\cos \omega t = \operatorname{sen}\left(\omega t - \frac{\pi}{2}\right)$ . Ver **eq**. (**12.9**).

Com estas modificações a **eq.** (**12.8**) torna-se:

$$
i_{C}(t) = \frac{V_{Cp}}{X_{C}} \text{sen} \omega t \tag{12.11}
$$

em que,  $X_c = \frac{1}{c}$  $\equiv \frac{1}{\omega C}$  (12.12)

XC é a **reatância capacitiva** e mede a dificuldade que o **capacitor** oferece à passagem da corrente alternada, a sua unidade de medida é o **Ohm**. A **eq.**  (12.12) representa o módulo de X<sub>c</sub>, outra definição será dada pela eq. (12.25), pois  $\boldsymbol{\mathsf{X}}_{\rm C}$  é um **fasor**, e é negativo. Assim a **corrente** i<sub>c</sub>(t) no **capacitor** fica:

$$
i_{\text{C}}(t) = I_{\text{Cp}} \text{sen} \omega t \tag{12.2}
$$

em que I<sub>cp</sub> é a **amplitude** de i<sub>c</sub>(t). Pode-se perceber que a **amplitude** de **voltagem** V<sub>Cp</sub>, e a **amplitude** de **corrente** I<sub>Cp</sub>, estão relacionadas por:

$$
V_{Cp} = I_{Cp} X_C \quad \text{(capacitor)} \tag{12.13}
$$

Embora esta relação tenha sido encontrada para o circuito da **Fig. 12.3**(**a**), ela se aplica para qualquer capacitância em qualquer circuito.

#### **12.4 Um circuito indutivo**

A **Fig.12.4**(**a**) mostra um circuito contendo um **indutor** e um **gerador** com uma fonte **AC**. Considerando a corrente:

$$
i_{L}(t) = I_{Lp} \text{ sen } \omega t \tag{12.14}
$$

A **diferença** de **potencial** por meio de uma **indutância L**, na qual a **corrente**  está **variando** no **tempo** à taxa  $\frac{di_{L}}{dt}$ , é:

$$
v_{\perp}(t) = \frac{di_{\perp}}{dt} \tag{12.15}
$$

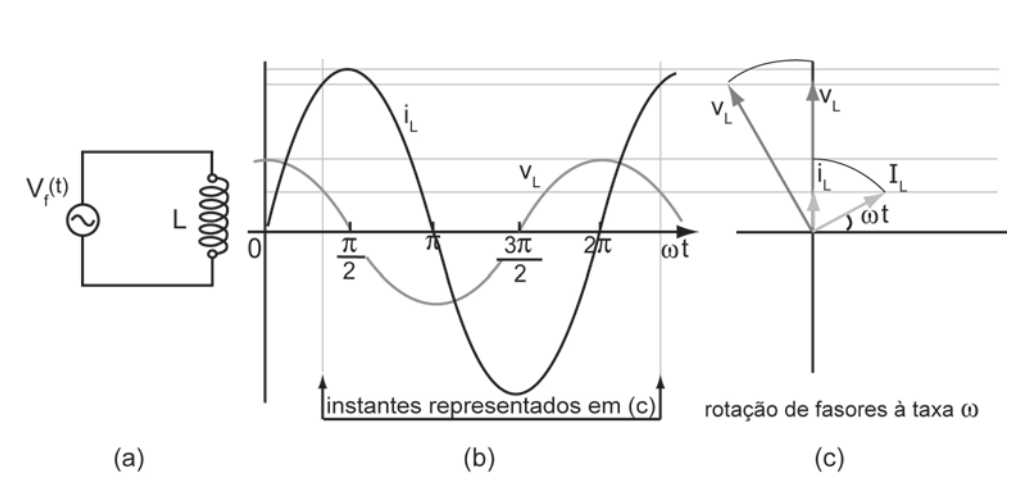

#### **Fig. 12.4**

(a) Um **indutor** é conectado com uma fonte **AC**.

(b) A **diferença** de **potencial** aplicada ao **indutor** está **avançada** em um **quarto** de **ciclo**  $\frac{1}{2}$  rad 2  $(\pi_{\text{rad}})$  $\left(\frac{\text{m}}{2} \text{rad}\right)$  em relação à **corrente**.

(c) Um **diagrama** de **fasores** mostrando esta **defasagem**.

$$
v_{L}(t) = L \frac{di_{L}}{dt} = \omega L I_{Lp} \cos \omega t
$$
 (12.16)

$$
v_{L}(t) = \omega L I_{Lp} \text{ sen}\left(\omega t + \frac{\pi}{2}\right)
$$
 (12.17)

Por definição a **reatância indutiva** do *indutor*, X<sub>L</sub>, é:

$$
X_{L} \equiv \omega L \tag{12.18}
$$

O valor de XL depende da **frequência angular** ω. A unidade no **SI** é o **ohm**, como  $X_c$  e **R**. A **eq.** (12.18) está representado o **módulo de**  $X_c$ . Outra definição pela eq. (12.26), X<sub>L</sub> é um fasor positivo.

A **eq.** (**12.17**) fica:

$$
v_{L}(t) = X_{L} I_{Lp} \text{ sen}\left(\omega t + \frac{\pi}{2}\right)
$$

$$
v_{L}(t) = V_{Lp} \text{ sen}\left(\omega t + \frac{\pi}{2}\right)
$$
 (12.19)

A comparação das **eqs.** (**12.14**) e (**12.19**) mostra que as quantidades variando no tempo v<sub>∟</sub>(t) e i<sub>∟</sub>(t) estão **um quarto** de **ciclo fora** de **fase**. Para uma **carga puramente indutiva**, a defasagem entre  $\mathsf{v}_\mathsf{L}(\mathsf{t})$  e i $_\mathsf{L}(\mathsf{t})$  é de **90**°.

A **tensão** no **indutor** está **adiantada** em relação à **corrente** por um **quarto**  de **ciclo**  $\frac{1}{2}$  rad |. 2  $(\pi_{rad})$  $\left(\frac{\text{}}{2} \mathsf{raq} \right)$ 

A **Fig. 12.4**(**b**) é um gráfico das **eqs**. (**12.14**) e (**12.19**). L v (t) está **adiantada** em relação a i<sub>∟</sub>(t), isto é, à medida que o tempo passa, v<sub>∟</sub>(t) atinge seu máximo **um quarto** de **ciclo antes** de i<sub>1</sub>(t) fazê-lo.

A amplitude da voltagem V<sub>Lp</sub> e a amplitude da corrente I<sub>Lp</sub> estão relacionadas por

$$
V_{\text{Lp}} = I_{\text{Lp}} X_{\text{L}} \text{ (indutor)} \tag{12.20}
$$

A **Fig. 12.4**(**c**) mostra o diagrama de fasores. À medida que os fasores giram no sentido **anti-horário**, o fasor V<sub>Lp</sub> precede o fasor I<sub>Lp</sub> de um quarto de

**ciclo**  $\frac{1}{2}$  rad = 90 $^{\circ}$  |.  $\left(\frac{\pi}{2}$ rad=90° $\right)$ 

#### **12.5 Impedância**

Em circuitos de **corrente contínua** sempre vale a relação V = Ri, que expressa a **Lei de Ohm**. Se a corrente for alternada, **AC**, componentes como **capacitores** e **indutores** apresentam um comportamento diferenciado, eles tendem a se opor a qualquer variação (no tempo) da intensidade da corrente ou da tensão. Em **AC**, estes componentes, além de uma parte resistiva, possuem também uma parte **reativa** que depende da frequência aplicada ao circuito, como já verificado.

Este comportamento dos componentes reativos em **AC** é chamado de **impedância**, **Z**.

A **Lei de Ohm** em corrente contínua, **DC**, é um caso particular de uma forma mais genérica, ou seja, a forma **fasorial**:

$$
V = Zi \tag{12.21}
$$

em que o fasor V representa a tensão da fonte **AC**, o fasor **Z** é a **impedância total** do circuito, por definição é igual à razão entre a tensão **V** e a intensidade de corrente, o fasor **i**. Todos estes fasores podem ser escritos no mesmo formato da

**eq.** (**12.21**), ou seja, uma **amplitude** multiplicada por uma parte **angular** (lembrar que **i** é sempre dada por **eqs.** do tipo (**12.2**).

Os **resistores não são componentes reativos**, portanto sua **impedância** é sempre igual à sua **resistência**.

$$
Z (da resistência R) = R
$$
 (12.22)

Os **capacitores** e os **indutores** são **componentes reativos**, com as respectivas **reatâncias** dadas pelos **fasores**:

$$
X_{\rm C} \equiv \frac{1}{j\omega C} \tag{12.23}
$$

$$
X_{L} = j\omega L \tag{12.24}
$$

em que:

$$
j \equiv \sqrt{-1} \tag{12.25}
$$

Para circuitos puramente **capacitivos**, a *impedância* Z<sub>c</sub> é igual à sua **reatância** X<sub>C</sub>.

Para circuitos puramente **indutivos**, a *impedância* Z<sub>L</sub> é igual à sua reatância X<sub>L</sub>.

Os fasores R,  $X_c$  e  $X_L$  são representados num diagrama fasorial, Fig. **12.5**(**a**):

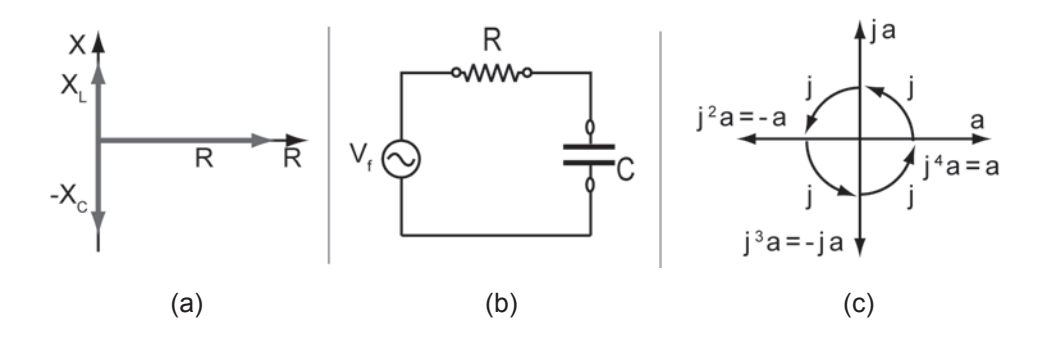

#### **Fig. 12.5**

O número complexo j =  $\sqrt{-1}$  pode ser introduzido na **parte angular** como:

$$
j = -\frac{1}{j} \rightarrow \Phi = \frac{\pi}{2} e - j = \frac{1}{j} \rightarrow \Phi = -\frac{\pi}{2}
$$
 (12.26)

A multiplicação dos números complexos é efetuada segundo o processo comum da Álgebra.

A **Fig. 12.5**(**c**) mostra o significado do fator **j**, um **operador** capaz de obrigar a um giro de  $\frac{\pi}{6}$ rad = 90 2  $\frac{\pi}{6}$  rad = 90°.

Com as definições (**12.23**) e (**12.24**) as **eqs.** (**12.8**) e (**12.19**) podem ser escritas corretamente na forma fasorial:

$$
i_{C}(t) = \frac{V_{Cp}}{X_{C}} \text{sen} \omega t = \frac{V_{Cp}}{\frac{1}{j\omega C}} \text{sen} \omega t
$$
  
\n
$$
i_{C}(t) = j\omega C V_{Cp} \text{sen} \omega t
$$
  
\n
$$
i_{L}(t) = \frac{V_{Lp}}{X_{L}} \text{sen} \omega t
$$
  
\n
$$
i_{L}(t) = \frac{V_{Lp}}{j\omega L} \text{sen} \omega t
$$
  
\n(12.28)

## **12.6 Circuito RC em série em tensão (e corrente) alternada**

O circuito **RC série** da **Fig. 12.5**(**b**) é conectado a uma fonte que fornece uma tensão senoidal de amplitude  $V_f$  e frequência angular  $\omega$ . A tensão no resistor é:

$$
v_R(t) = Ri(t) \tag{12.29}
$$

a tensão no capacitor é:

$$
v_C(t) = \frac{q(t)}{C} = \frac{1}{C} \int i \, dt \tag{12.30}
$$

aplicando a primeira lei de Kirchhoff ao circuito,

$$
vf(t) = vR(t) + vC(t)
$$
\n(12.31)

usando as **eqs.** (**12.29**) e (**12.30**) em (**12.31**),

$$
v_{f}(t) = R i + \frac{Q}{C} = R i + \frac{1}{C} \int i \, dt
$$
\n(12.32)

A tensão da fonte  $V_f(t)$  é uma função senoidal, com a corrente no circuito:

$$
i_{L}(t) = I_{p} \text{sen } \omega t \tag{12.33}
$$

Substituindo <sup>L</sup> i (t) da **eq.** (**12.33**) na **eq**. (**12.32**)

$$
V_{f}(t) = R I_{p} \operatorname{sen} \omega t - \frac{I_{p}}{\omega C} \cos \omega t
$$
 (12.34)

Usando 
$$
-\cos \omega t = \operatorname{sen}\left(\omega t - \frac{\pi}{2}\right):
$$

$$
V_f(t) = RI_p \operatorname{sen}\omega t + \frac{I_p}{\omega C} \operatorname{sen}\left(\omega t - \frac{\pi}{2}\right)
$$
(12.35)

$$
V_f(t) = RI_p
$$
sen  $\omega t + \frac{I_p}{j\omega C}$ sen  $\omega t$ 

$$
V_f(t) = \left(R + \frac{1}{j\omega C}\right)I_p \text{ sen } \omega t
$$

Usando impedâncias, ver **Fig. 12.6**(**a**),

$$
Z = \sqrt{R^2 + \frac{1}{(j\omega C)^2}} = \sqrt{R^2 + \frac{1}{\omega^2 C^2}}
$$
 (12.36)
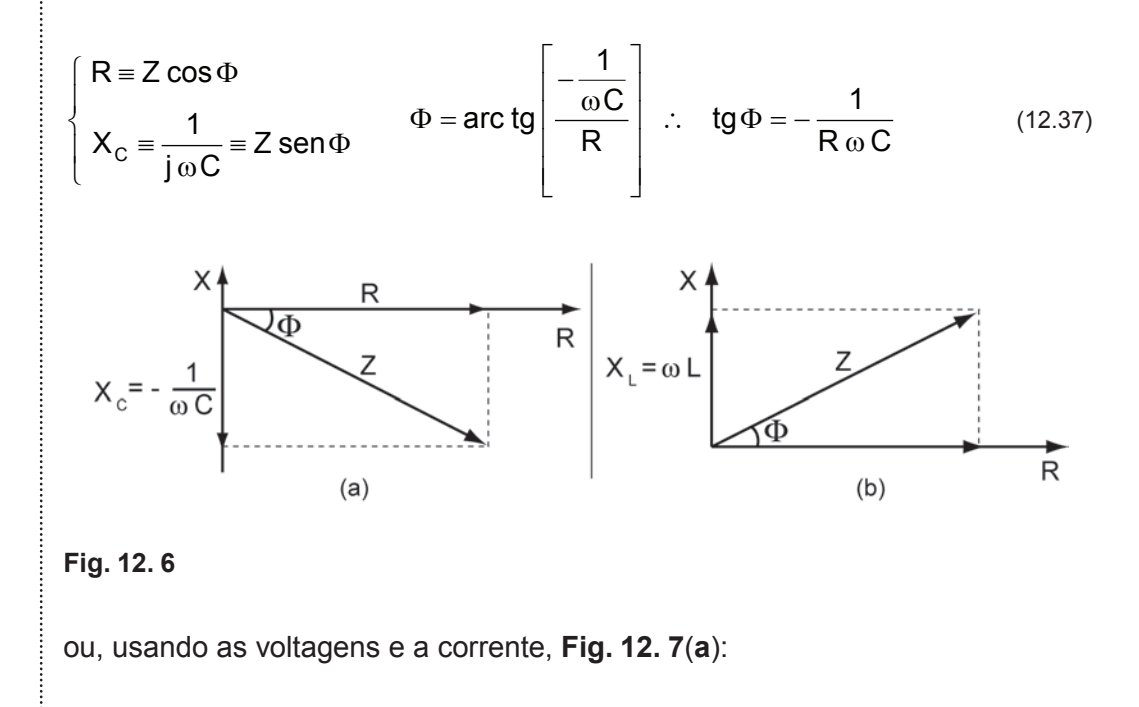

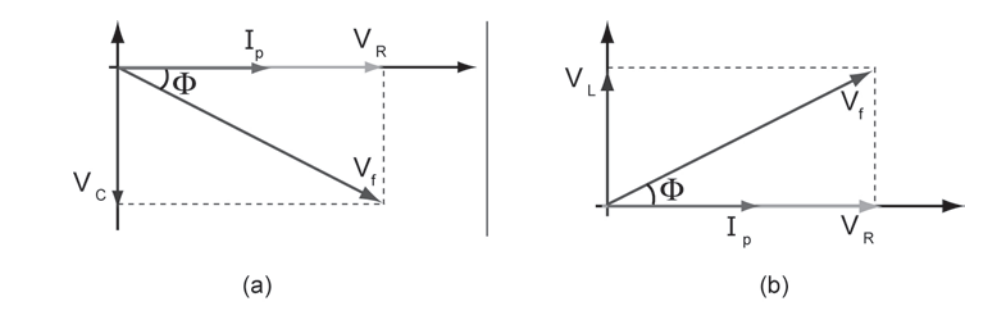

**Fig. 12.7**

Usando  $V = Zi$ , pode-se escrever:

$$
I_{p} = \frac{V_{fp}}{\sqrt{R^{2} + \frac{1}{(\omega C)^{2}}}}
$$
(12.38)

Como a tensão no resistor  $v_R(t)$  é diretamente proporcional à corrente I(t) então Φ pode ser visto como a defasagem no tempo entre a tensão  $v<sub>R</sub>$  e a tensão aplicada  $v_f$ .

Das **eqs. (12.38)** e (**12.37**) vê-se que tanto o valor de pico da corrente I<sub>p</sub> como a fase Φ dependem **inversamente** da **frequência angular** ω. Da **eq.**  (**12.3**) vê-se que:

$$
v_R(t) = R I_p \text{ sen} \omega t \tag{12.39}
$$

e o valor de **pico** da tensão no **resistor** pode ser escrito usando a **eq.** (**12.38**) como

$$
V_{Rp} = RI_p = \frac{V_{fp} R}{\sqrt{R^2 + \frac{1}{(\omega C)^2}}}
$$
(12.40)

O valor de **pico** da tensão no **capacitor** pode ser escrito usando:

$$
V_{Cp} = X_C I_p = \frac{I_p}{\omega C} = \frac{V_{fp}}{\omega C \sqrt{R^2 + \frac{1}{(\omega C)^2}}}
$$
  

$$
V_{Cp} = \frac{V_{fp}}{\sqrt{(R \omega C)^2 + 1}}
$$
 (12.41)

Quando ω tende para 0  $\Rightarrow$  V<sub>Rp</sub> = 0, V<sub>Cp</sub> = V<sub>fp</sub> e  $\Phi$  =  $-\frac{\pi}{2}$ 

Quando ω tende para  $\infty \Rightarrow V_{Rp} = V_{fp}$ ,  $V_{Cp} = 0$  e  $\Phi = 0$ 

Um circuito **RC** em série, com uma fonte **AC**, em baixa frequência, com saída em C, saída V<sub>C</sub>, é um filtro RC passa-baixa frequência.

Para fixar o significado de **filtro RC passa-baixa**:

**Filtro RC passa-baixa** é o filtro RC que deixa passar a baixa frequência sem atenuar a ddp, da entrada V<sub>f</sub> para a saída V<sub>c</sub>, do circuito **RC** em série.

#### E **filtro RC passa-alta**:

**Filtro RC passa-alta** é o filtro RC que deixa passar a alta frequência sem atenuar a ddp, da entrada V<sub>f</sub> para a saída V<sub>R</sub>, do circuito **RC** em série.

O ângulo de fase  $\Phi_R$  entre a tensão no gerador e a tensão no resistor é dado por:

$$
\Phi_{\rm R} = \arccos \frac{V_{\rm Rp}}{V_{\rm fp}} \tag{12.42}
$$

o ângulo de fase  $\Phi_{\rm c}$  entre a tensão no gerador e a tensão no capacitor é dado por:

$$
\Phi_{\rm C} = -\arccos \frac{V_{\rm Cp}}{V_{\rm fp}}\tag{12.43}
$$

lembrando que V<sub>Rp</sub>, V<sub>Cp</sub> e V<sub>fp</sub> são **valores de pico** das respectivas tensões.

12.6.1 Frequência de corte do circuito (filtro) RC

Existe uma frequência em que a tensão no capacitor é igual à tensão no resistor chamada **frequência de corte**:

 $V_c(t, \omega_c) = V_R(t, \omega_c)$ 

usando as expressões de  $v_c(t)$  e  $v_R(t)$ :

$$
\frac{V_{fp}}{\sqrt{\left(R\omega_c C\right)^2+1}} = \frac{V_{fp}R}{\sqrt{R^2+\frac{1}{\left(\omega_c C\right)^2}}}
$$

 $\omega_c$  é a frequência angular de corte. Resolvendo a igualdade:

$$
\omega_c = \frac{1}{RC} \quad \text{ou} \quad \omega_c = \tau \tag{12.44}
$$

ou, usando a relação entre frequência **f** e frequência angular ω:

$$
f=\frac{\omega}{2\,\pi}
$$

$$
f_c = \frac{1}{2 \pi R C}
$$
 (12.45)

Substituindo a expressão de  $f_c$  em  $V_c(\omega_c)=V_R(\omega_c)$ :

$$
V_C(\omega_c) = V_R(\omega_c) = \frac{V_{fp}}{\sqrt{2}} = 0,707 V_{fp}
$$

## **12.7 Circuito RL em série em tensão (e corrente) alternada**

O indutor é um elemento do circuito que, como o capacitor, armazena e devolve energia ao circuito.

No **capacitor** a energia é armazenada em um **campo elétrico**, enquanto que no **indutor** ela é armazenada num **campo magnético**.

O **indutor** é um fio enrolado e às vezes pode conter um núcleo de ferro que aumenta a sua indutância.

Quando o indutor é ligado à uma fonte de tensão, a tendência do indutor é manter a corrente constante. Se for aplicada uma variação na corrente, o indutor tentará mantê-la constante, **induzindo** uma força eletromotriz contrária à variação da corrente. Esta força eletromotriz é:

$$
\varepsilon = L \frac{di}{dt} \tag{12.46}
$$

em que **L** é a indutância e sua unidade é o Henry (**H**).

$$
1H = \frac{1V \cdot 1s}{1A} \tag{12.47}
$$

Supor que uma tensão alternada é aplicada a um circuito **RL** ligado em série como o da **Fig. 12.8**. A lei de Kirchhoff aplicada ao circuito fornece:

$$
v_f = Ri + L \frac{di}{dt}
$$
 (12.48)

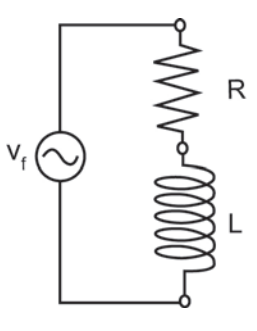

**Fig.12.8**

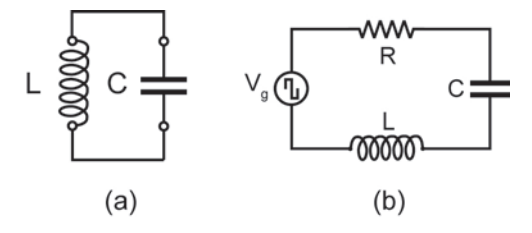

Como a tensão na fonte  $v_f(t)$  é uma função senoidal do tempo, pode-se escrever a corrente:

$$
i_{\mathsf{L}}(t) = I_{\mathsf{p}} \operatorname{sen} \omega t \tag{12.49}
$$

substituindo <sup>L</sup> i (t) na **eq.** (**12.48**)

$$
v_f(t) = RI_p \text{ sen } \omega t + \omega LI_p \text{ cos } \omega t
$$

ou,

$$
v_{f}(t) = RI_{p} \text{ sen } \omega t + \omega LI_{p} \text{ sen}\left(\omega t + \frac{\pi}{2}\right)
$$
 (12.50)

Para se obter os valores da impedância **Z** e do ângulo de fase Φ , basta utilizar o mesmo procedimento usado para o filtro **RC**, ver **Fig. 12.6**(**b**) obtendo

$$
Z = \sqrt{R^2 + \omega^2 L^2}
$$
 (12.51)

$$
tg \Phi = \frac{\omega L}{R} \quad \text{ou} \quad \Phi = \text{arc tg } \frac{\omega L}{R} \tag{12.52}
$$

A **eq.** (**12.50**) pode ser escrita:

$$
v_{f}(t) = RI_{p} \text{ sen } \omega t + j\omega LI_{p} \text{ sen } \omega t = (R + j\omega L)I_{p} \text{ sen } \omega t
$$
 (12.53)

mas os fasores **R** e jωL formam um ângulo de 90° entre si, então a soma destes fasores tem módulo:

$$
\left| R + j\omega L \right| = \sqrt{R^2 + \omega^2 L^2} = Z \tag{12.54}
$$

e a **eq.** (**12.53**) é a expressão da lei de Ohm:

$$
v_{f}(t)=Z i(t)
$$

em valores de pico, usando a Fig. 12.7(b), I<sub>p</sub> é:

$$
I_p = \frac{V_{fp}}{\sqrt{R^2 + \omega^2 L^2}}
$$
(12.55)

A tensão no resistor  $v_R(t)$  é dada por:

$$
v_R = Ri = RI_p \text{ sen} \omega t \tag{12.56}
$$

e o valor de pico da tensão no resistor pode ser calculado por,

$$
V_{Rp} = RI_p = \frac{V_{fp} R}{\sqrt{R^2 + (\omega L)^2}}
$$
(12.57)

A tensão no indutor  $v_L(t)$  é dada por:

$$
v_{L} = L \frac{di}{dt} = \omega L I_{p} \cos \omega t = \omega L I_{p} \text{ sen} \left( \omega t + \frac{\pi}{2} \right)
$$
 (12.58)

O ângulo de fase entre a tensão no indutor e a tensão na fonte é  $\Phi = \frac{\pi}{2}$ . 2  $\Phi = \frac{\pi}{2}$ Ver **Fig. 12.7**(**b**). O valor de pico da tensão no indutor é:

$$
v_{Lp} = V_{fp} \omega \frac{L}{\sqrt{R^2 + (\omega L)^2}} = \frac{V_{fp}}{\sqrt{\frac{R^2}{(\omega L)^2} + 1}}
$$
(12.59)

Quando ω tende para  $0 \Rightarrow V_{Rp} = V_{fp}$ ,  $V_{Lp} = 0$  e  $\Phi = 0$ Quando ω tende para  $\infty \Rightarrow V_{Rp} = 0$ ,  $V_{Lp} = V_{fp}$  e  $\Phi = -\frac{\pi}{2}$ 

Um circuito **RL** em série, com uma fonte **AC**, em baixa frequência, com saída em **R**, saída V<sub>R</sub>, é um filtro RL passa-baixa frequência.

Para fixar o significado de **filtro RL passa-baixa**:

**Filtro RL passa-baixa** é o filtro RL que deixa passar a baixa frequência sem atenuar a ddp, da entrada V<sub>f</sub> para a saída V<sub>R</sub>, do circuito **RL** em série.

#### E de **filtro RL passa-alta**:

**Filtro RL passa-alta** é o filtro RL que deixa passar a alta frequência sem atenuar a ddp, da entrada V<sub>f</sub> para a saída V<sub>L</sub>, do circuito **RL** em série.

O ângulo de fase  $\Phi_R$  entre a tensão no gerador e a tensão no resistor é dado por:

$$
\Phi_{\rm R} = -\arccos \frac{V_{\rm Rp}}{V_{\rm fp}}\tag{12.60}
$$

o ângulo de fase  $\Phi_L$  entre a tensão no gerador e a tensão no capacitor é dado por:

$$
\Phi_{L} = \arccos \frac{V_{Lp}}{V_{fp}}
$$
\n(12.61)

lembrando que V<sub>Rp</sub>, V<sub>Lp</sub> e V<sub>fp</sub> são **valores de pico** das respectivas tensões.

# 12.7.1 Frequência de corte do circuito (filtro) RL

Existe uma frequência chamada frequência de corte, na qual a tensão no indutor é igual à tensão no resistor:  $V_{Rp}(\omega_c) = V_{Lp}(\omega_c)$ usando as expressões de  $V_{Rp}$  e  $V_{Lp}$  , em  $\omega_c$ :

$$
\frac{V_{fp} R}{\sqrt{R^2 + (\omega_c L)^2}} = \frac{V_{fp}}{\sqrt{\frac{R^2}{(\omega_c L)^2} + 1}}
$$
(12.62)

Chamando ω<sup>c</sup> **frequência de corte** e resolvendo a **eq.** (**12.62**)

$$
\omega_c = \frac{R}{L} \quad \text{ou} \quad \omega_c = \frac{1}{\tau} \tag{12.63}
$$

ou, usando a relação entre frequência **f** e frequência angular ω

$$
f = \frac{\omega}{2\pi}
$$
  

$$
f_c = \frac{R}{2\pi L}
$$
 (12.64)

Substituindo a expressão de f<sub>c</sub> em  $\mathsf{V}_{\mathsf{Rp}}(\omega_{\mathsf{c}})$  =  $\mathsf{V}_{\mathsf{Lp}}(\omega_{\mathsf{c}})$  vem

$$
V_{\rm Rp}(\omega_{\rm c}) = V_{\rm Lp}(\omega_{\rm c}) = \frac{V_{\rm fp}}{\sqrt{2}} = 0,707 \ V_{\rm fp}
$$
 (12.65)

### 12.7.2 Comportamento de um circuito LC com tensão pulsada

Antes de iniciar o estudo do circuito **RLC**, deve-se analisar o comportamento de um circuito **LC**. Anteriormente, foram estudados o circuito **RC** e o circuito **RL**, quando submetidos à tensão pulsada (onda quadrada). Foi observado que, nestes circuitos, as tensões e a corrente variam exponencialmente (OS PROCESSOS DE CARGA E DESCARGA). Será visto agora que no circuito **LC** alimentado por uma **onda quadrada**, a corrente e a diferença de potencial não variam exponencialmente, mas **senoidalmente** (com uma frequência angular ω). O circuito tem uma resposta oscilante.

Supor inicialmente, que o capacitor de capacitância **C** esteja carregado com uma carga **Q**, e a diferença de potencial nas suas placas seja **V**. Isso significa que ele possui uma energia **U** armazenada no campo elétrico E  $\frac{1}{2}$ :

$$
U_E = \frac{q^2}{2 C} \tag{12.66}
$$

Ao ligar um capacitor **C** em um indutor **L**, como na **Fig**. **12.9**(**a**), o capacitor começa a descarregar-se por meio do indutor, simultaneamente um campo magnético B  $\frac{1}{2}$  começa a se estabelecer no indutor. Isto significa que uma corrente **i** percorre o circuito

$$
i = \frac{dq}{dt}
$$
 (12.67)

A energia armazenada no campo magnético B  $\overline{a}$ do indutor é dada por:

$$
U_{\rm B} = \frac{1}{2 \, \text{Li}^2} \tag{12.68}
$$

À medida que a carga **q** diminui a energia armazenada no campo elétrico E  $\overline{a}$ do capacitor faz o mesmo. Esta energia é transferida para o campo magnético B  $\overline{a}$ que surge no indutor. Assim, o campo elétrico no capacitor diminui**,** enquanto o campo magnético no indutor aumenta. Sendo, desta forma, a energia transferida do primeiro para o segundo componente, e vice versa.

Nota-se neste comportamento que a energia é transferida de um elemento do circuito para o outro, de modo cíclico. Não havendo dissipação de energia, este processo se repetiria indefinidamente. Supondo que **R** é tão pequeno que seu efeito sobre o comportamento do circuito é desprezível, pode-se obter a **frequência natural** de oscilação.

A energia total **U** presente em qualquer instante no circuito **LC** é dada por:

$$
U = U_B + U_E = \frac{Li^2}{2} + \frac{q}{2C^2}
$$
 (12.69)

A **eq.** (**12.69**) mostra que num instante arbitrário, a energia está armazenada parte no campo magnético do indutor e parte no campo elétrico do capacitor. Como se está supondo não haver resistência no circuito, não há dissipação de energia sob a forma térmica e **U** permanece constante com o tempo, embora **i** e **q** variem com o tempo. Numa linguagem mais formal,

$$
\frac{dU}{dt} = 0
$$
  
\n
$$
Logo,
$$
  
\n
$$
\frac{dU}{dt} = \frac{d}{dt} \left( \frac{Li^2}{2} + \frac{q^2}{2C} \right) = Li \frac{di}{dt} + \frac{q}{C} \frac{dq}{dt} = 0
$$
  
\n
$$
mass, i = \frac{dq}{dt} e \frac{di}{dt} = \frac{d^2q}{dt^2} \text{ vem } L \frac{d^2q}{dt^2} - \frac{q}{C} = 0 \text{ ou}
$$
  
\n
$$
\frac{d^2q}{dt^2} + \frac{1}{LC} q = 0
$$
\n(12.71)

A **eq.** (**12.71**) é uma equação diferencial típica de um **oscilador harmônico simples**, que pode ser escrita de **forma genérica**:

$$
\ddot{q} + \omega^2 q = 0
$$

Esta equação permite definir uma frequência angular de oscilação  $\omega_0$ :

$$
\omega_0^2 = \frac{1}{LC} \tag{12.72}
$$

A **eq.** (**12.71**) pode ser resolvida pela substituição de uma solução geral:

$$
q = Q \cos(\omega_0 t + \Phi) \tag{12.73}
$$

em que **Q** é a **carga inicial** acumulada no capacitor e ω<sub>0</sub> é a **frequência angular de oscilação** do circuito.

Derivando duas vezes a **eq.** (**12.73**) e substituindo na **eq.** (**12.71**):

$$
-\omega_0^2 Q \cos (\omega_0 t + \Phi) + \frac{Q}{LC} \cos (\omega_0 t + \Phi) = 0
$$

ou

$$
-\omega_0^2 Q \cos (\omega_0 t + \Phi) = -\frac{Q}{LC} \cos (\omega_0 t + \Phi)
$$

que é satisfeita por:

$$
\omega_0^2 = \frac{1}{LC} \tag{12.74}
$$

A constante Φ que é a constante de fase, é determinada pelas condições iniciais do sistema.

Na prática não se consegue um circuito **LC** puro, pois o fio que constitui o indutor possui uma resistência **R** (mesmo que pequena) e o circuito será sempre um circuito **RLC**.

Como o resistor é um elemento dissipativo, a energia eletromagnética total deixará de ser constante, diminuindo com o tempo, à medida em que ela é transformada em energia térmica no resistor. Neste caso, a energia eletromagnética continua sendo dada pela **eq.** (**12.68**), mas sua variação no tempo passa a ser dada por:

$$
\frac{dU}{dt} = -Ri^2
$$
 (12.74)

em que o sinal negativo significa que a energia armazenada diminui com o tempo, sendo convertida em energia térmica, por efeito Joule, e portanto perdida,  $P = R I^2$ .

Combinando com a **eq.** (**12.70**),

$$
\frac{dU}{dt} = \frac{d}{dt} \left( \frac{Li^2}{2} - \frac{q^2}{2C} \right) = Li \frac{di}{dt} + \frac{q}{C} \frac{dq}{dt} = - Ri^2
$$
\n(12.75)

O circuito que permite carregar o capacitor e posteriormente acoplá-lo ao resistor e ao indutor está representado na **Fig. 12.10**(**a**).

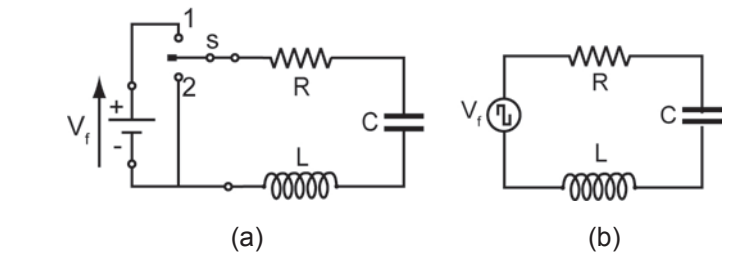

#### **Fig. 12.10**

Conectando a chave na posição **1**, deve-se esperar até que o capacitor se carregue totalmente, passando então a chave para a posição **2** e deixando o circuito oscilar livremente.

Este processo pode ser feito automaticamente pelo circuito da **Fig. 12.10**(**b**).

No caso onde o circuito tem resistência e dissipa a energia, a voltagem em um capacitor é proporcional à carga armazenada, de acordo com a expressão:

$$
v_{\rm C}(t) = \frac{q(t)}{C} \tag{12.76}
$$

A voltagem em um indutor é proporcional à variação da corrente no tempo:

$$
v_{\perp}(t) = L \frac{di}{dt}
$$
 (12.77)

A tensão no resistor  $v_R(t)$  é proporcional a i(t), de acordo com a relação:

$$
v_R(t) = Ri(t) \tag{12.78}
$$

A soma de todas as tensões no circuito, (lei de Kirchhoff) deve ser igual a **zero** para a chave na posição 2, e v<sub>f</sub> (t) para a posição 1 (V<sub>fp</sub> para t = 0). Então, para a posição **2**, a soma dos fasores é igual a zero:

$$
V_{Lp}+V_{Cp}+V_{Rp}=0\\
$$

e também, a soma das funções:

$$
\mathbf{V}_{\mathsf{L}} + \mathbf{V}_{\mathsf{C}} + \mathbf{V}_{\mathsf{R}} = \mathbf{0} \tag{12.79}
$$

substituindo **eqs.** (**12.76**), (**12.77**) e (**12.78**) na **eq.** (**12.79**):

$$
L\frac{di}{dt} + \frac{q}{C} + Ri = 0
$$
 (12.80)

usando, i = 
$$
\frac{dq}{dt}
$$
 e  $\frac{di}{dt} = \frac{d^2q}{dt^2}$  vem:  
\n
$$
L\frac{d^2q}{dt^2} + \frac{q}{C} + R\frac{dq}{dt} = 0
$$
\n(12.81)

A solução geral da **eq.**(**12.75**) é dada por:

$$
q(t) = Q e^{-\frac{R}{2L}t} \cos(\omega' t + \Phi)
$$
 (12.82)

em que

$$
\omega' = \sqrt{\frac{1}{LC} - \left(\frac{R}{2L}\right)^2}
$$
\n(12.83)

A **eq.** (**12.75**) pode ser descrita como uma função cossenoidal com amplitude que decresce exponencialmente com o tempo, tal como pode ser visto na **Fig. 12.11**. Ou seja, a cada ciclo o sistema "queima" parte de sua própria energia, dissipando calor por efeito Joule.

A frequência  $\omega$  é menor que a frequência angular natural  $\omega_0$ .

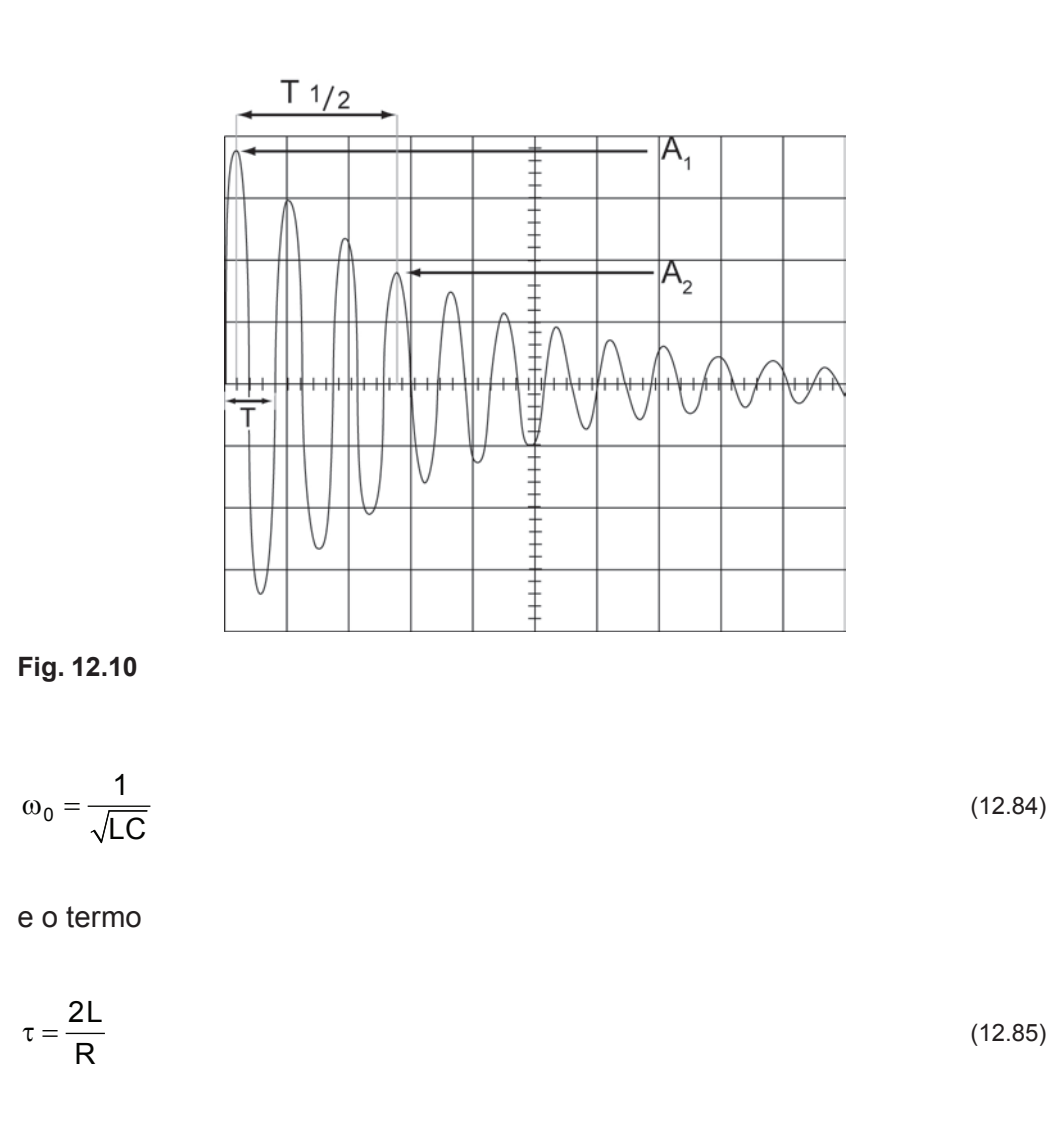

é o fator de amortecimento do circuito (é a constante de tempo do circuito). A tensão no capacitor, em qualquer instante **t**, é dada por:

$$
v_C(t) = \frac{q(t)}{C}
$$
 (12.86)

ou,

$$
v_C(t) = \frac{Q}{C} e^{-\frac{R}{2L}t} \cos(\omega' t + \Phi)
$$
 (12.87)

a corrente é dada por: 
$$
i = \frac{dq}{dt}
$$
 (12.88)

$$
i(t) = Q e^{-\frac{R}{2L}t} \left[ -\frac{R}{2L} \cos(\omega' t + \Phi) - \omega' \sin(\omega' t + \Phi) \right]
$$
(12.89)

e a tensão em **R** é dada por  $v_R = Ri$  ou:

$$
v_R(t) = RQ e^{-\frac{R}{2L}t} \left[ -\frac{R}{2L} \cos(\omega' t + \Phi) - \omega' \sin(\omega' t + \Phi) \right]
$$
 (12.90)

## 12.7.3 Circuito RLC em série em tensão (e corrente) alternada

Lembrando a análise dos circuitos **R**, **L** e **C** separados, de uma única malha, alimentados por uma fonte **AC**, retornar à **Fig. 12.1**, na qual todos os três elementos estão presentes. Considerando a **f.e.m** aplicada, pode-se assumir que a corrente, única no circuito, tem a forma da **eq.** (**12.2**):

 $i(t) = I_p$  sen  $\omega t$  (12.2)

A solução é simplificada utilizando o diagrama de fasores.

A Fig. 12.11(a), mostra o fasor da eq. (12.2), I<sub>p</sub>, representando a corrente em um tempo arbitrário **t**. O comprimento do fasor é a **amplitude** I<sub>p,</sub> sua projeção no eixo vertical é a **corrente** i(t) , e o **ângulo** de **rotação** do **fasor** da **corrente** é ωt .

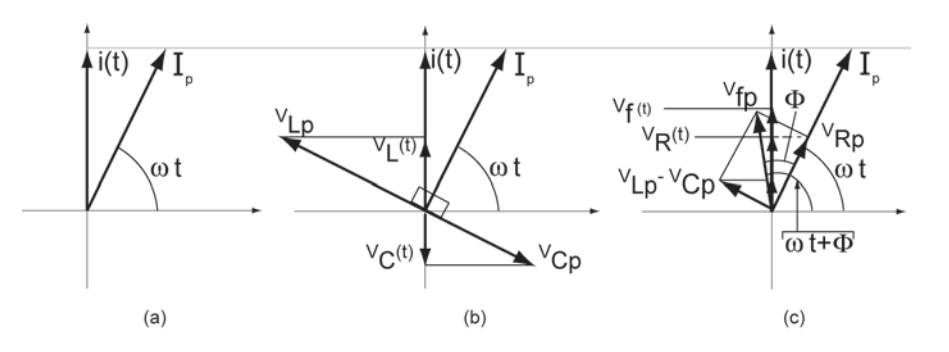

**Fig. 12.11**

(a) – **Fasor** pΙ representando a **corrente alternada** num **circuito RLC**.

(b) – **Fasores** representando a **voltagem** através do **indutor**  $V_{L_p}$ , resistor  $V_{R_p}$  e ca**pacitor** V<sub>Cp</sub> com relação à **corrente** I<sub>p</sub> em (a).

(c) – **Fasor** representado a tensão da fonte AC V<sub>fp</sub>.

A **Fig. 12.11**(**b**) mostra os fasores representando a **voltagem** por meio de **R**, **L e C** no mesmo tempo **t**. Cada fasor é orientado com relação ao ângulo de rotação do fasor corrente I<sub>p</sub>, Fig. 12.11(a), baseados na informação da tabela 12.1:

**Resistor**: a **corrente** e a **voltagem** estão **em fase;** o ângulo de rotação do fasor  $V_R$  é o mesmo do fasor  $I_p$ , (ωt).

**Capacitor**: a **corrente** está **adiantada** de **90°**; assim o ângulo de rotação do fasor  $\mathsf{V}_{\mathsf{C}}$  é **90° atrasado** em relação ao fasor $\mathsf{I}_{\mathsf{p}}, \Big\lfloor \mathsf{ \omega} \mathsf{t} \!-\! \frac{\pi}{2} \Big\rfloor$ .  $\left(\omega t-\frac{\pi}{2}\right)$ 

**Indutor**: a corrente está atrasada de 90<sup>°</sup> em relação à voltagem; desta forma, o ângulo de rotação do fasor V<sub>L</sub> está adiantado de 90° com relação ao

fasor I<sub>p</sub>,  $\left(\omega t + \frac{\pi}{2}\right)$ .  $\left(\omega t+\frac{\pi}{2}\right)$ 

A **Fig. 12.11**(**c**) também mostra o fasor representando a **f.e.m** aplicada. O comprimento do fasor é a *amplitude V*<sub>fo</sub>, a projeção do fasor no eixo vertical é a tensão da fonte  $AC$ , no tempo **t**,  $v_f(t)$ .

O teorema das malhas fornece:

$$
v_g(t) = v_R(t) + v_C(t) + v_L(t)
$$
\n(12.91)

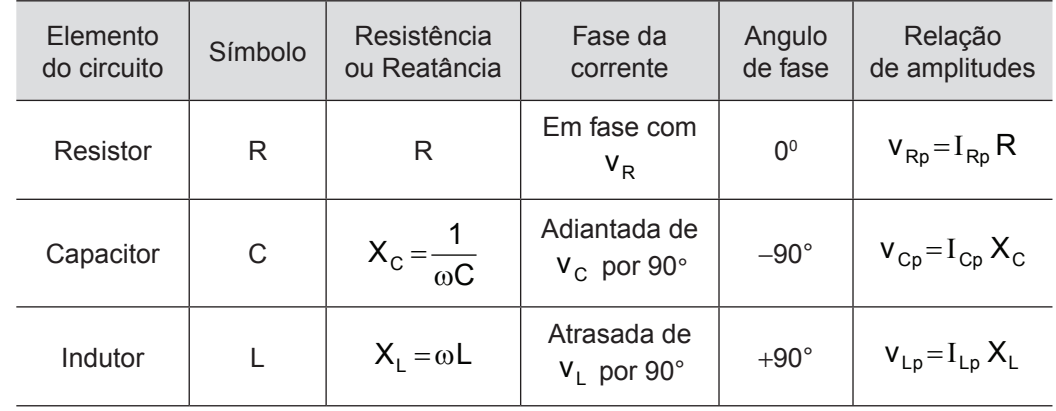

**Tabela 12.1** Relações de Fase e Amplitude Para Voltagens e Correntes Alternadas

As **projeções** dos **fasores** sobre o eixo vertical fornecem os **valores instantâneos** das quantidades envolvidas. Deste modo a soma algébrica de  $V_{Rp}(t)$ ,  $V_{Cp}(t)$  e  $V_{Lp}(t)$  sobre o eixo vertical é igual a  $V_{fp}(t)$ , como exigido pela **eq.** (**12.91**).

Por outro lado, a **soma vetorial dos fasores** é  $V_{Rp} + V_{Cp} + V_{LP}$ , e fornece um **fasor** cuja **amplitude** é V<sub>fp</sub>. Pode-se simplificar este **vetor soma** notando que os fasores  $V_{C_p}$  e  $V_{LP}$  têm direções opostas. Pode-se combiná-los em um único fasor (V<sub>co</sub> − V<sub>LP</sub>) como mostrado na **Fig. 12.11(c**).

Pode-se encontrar o **vetor soma** dos **três fasores** da voltagem na **Fig. 12.11(b)**, calculando a resultante dos dois fasores  $V_{Rp}$  e ( $V_{Cp} - V_{LP}$ ) na **Fig. 12.11(c).** A resultante deve coincidir com o **fasor**  $V_{\text{fp}}$ , como mostrado.

Ambos os triângulos na **Fig. 12.11**(**b**) possuem um ângulo reto. Aplicando o teorema de Pitágoras para um deles:

$$
V_{fp}^{2} = V_{Rp}^{2} + (V_{Lp} - V_{Cp})^{2}
$$
 (12.92)

$$
V_{fp}^{2} = (I_{p} R)^{2} + (I_{p} X_{L} - I_{p} X_{C})^{2}
$$
 (12.93)

$$
I_{p} = \frac{V_{fp}}{\sqrt{R^{2} + (X_{L} - X_{C})^{2}}}
$$
(12.94)

O denominador, na **eq.** (**12.94**), é a **impedância Z** do circuito. Ela pode ser escrita como:

$$
I_p = \frac{V_{fp}}{Z}
$$
 (12.95)

$$
I_p = \frac{V_{fp}}{\sqrt{R^2 + \left(\omega L - \frac{1}{\omega C}\right)^2}}
$$
 (amplitude de corrente) (12.96)

Está resolvido o primeiro problema proposto; expressar I<sub>p</sub> em termos de Vp , ω, **R**, **C** e **L**. Resta determinar a **constante de fase** Φ na **Fig. 12.11**(**c**).

12.7.4 A constante de fase Φ :

A partir do triângulo da **Fig. 12.11**(**c**) pode-se escrever:

$$
tg\Phi = \frac{V_{L} - V_{C}}{V_{R}} = \frac{I_{p}X_{L} - I_{p}X_{C}}{I_{p}R}
$$
  
\n
$$
tg\Phi = \frac{X_{L} - X_{C}}{R} = \frac{\omega L - \frac{1}{\omega C}}{R}
$$
\n(12.97)

Esta expressão resulta em **três diferentes interpretações** para a constante de fase, dependendo dos valores relativos  $X_L$  e  $X_C$ :

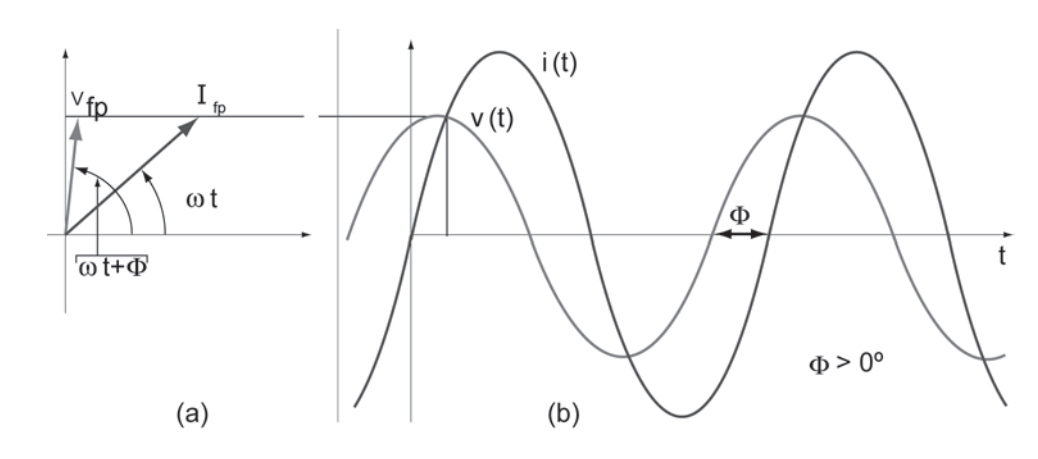

#### **Fig. 12.12**

(a) Diagrama fasorial

(b) Gráfico da tensão e corrente, em função do tempo, no circuito RLC, para  $\Phi > 0^\circ$ .

**Se**:  $X_L > X_C \rightarrow O$  circuito é **mais indutivo** do que capacitivo.

A **eq.** (**12.97**) diz que Φ é **positivo** para tal circuito, o que significa que o fasor V<sub>fp</sub> gira **na frente** do fasor I<sub>p</sub>, ver a **Fig. 12.12(a)**.

Os fasores na **Fig. 12.12(b)** foram traçados supondo  $X_L > X_C$ .

Com  $\Phi > 0^\circ$ , a eq. (12.1) fica com a fase ( $\omega t + \Phi$ ).

Se:  $X_c > X_L \rightarrow O$  circuito é **mais capacitvo** do que indutivo.

A **eq.** (**12.97**) diz que Φ é **negativo** para tal circuito, o que significa que o fasor V<sub>fp</sub> gira **atrás** do fasor I<sub>p</sub>, ver as **Figs. 12.13(a) e 12.13(b)**.

Os fasores foram traçados supondo que:  $X_c > X_c$ .

Com  $\Phi < 0^\circ$ , a **eq.** (**12.2**) fica com a fase ( $\omega t - \Phi$ ).

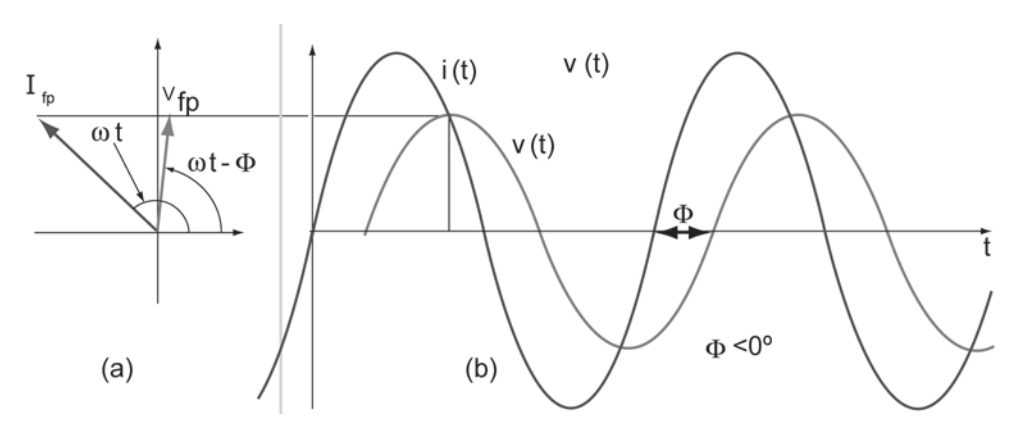

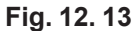

**Dois importantes casos limite**:

**a**) Quando  $R = X_1 = 0$ , nas **eqs.**  $(12.96)$  e  $(12.97)$ , vem:

$$
I_p = \frac{V_p}{X_C} \quad e \quad t g \Phi = -\infty \; .
$$

Este é um circuito **puramente capacitivo**, cujo **ângulo de fase** é Φ = −90°.

**b**) Quando  $R = X_c = 0$ , nas mesmas **eqs.**, vem:

$$
I_p = \frac{V_p}{X_L}
$$
 e  $tg \Phi = +\infty$ .

Este é um circuito **puramente indutivo**, cujo **ângulo de fase** é  $\Phi = +90^\circ$ .

**Obs**:

A corrente descrita pelas **eqs.** (**12.2)**, (**12.94**) e (**12.96**) é a **corrente estacionária**, a qual só é atingida depois de algum tempo em que a **f.e.m** esteja sendo aplicada.

Se:  $X_1 = X_2 \rightarrow 0$  circuito está em **ressonância**.

A eq. (12.97) diz que Φ = 0° para tal circuito, o que significa que os faso**res**  $V_{fp}$  e  $I_p$  **giram juntos**, **Fig. 12.14(a).** 

A **Fig. 12.14(b)** mostra as funções  $V_{\text{fp}}$  e  $I_{\text{p}}$  em **fase**,  $\Phi = 0^{\circ}$ .

A **eq.** (**12.2**) toma a forma:

 $i(t) = I_p$  sen  $\omega t$ 

que está em fase com a **eq.** (**12.1**), que toma a forma

 $v_f (t) = V_p$  sen ot

A partir do instante em que a **f.e.m** é aplicada ao circuito **RLC**, surge uma **corrente transiente** que tem um tempo de atuação determinado pelas constan-

tes de tempo efetivas do circuito,  $\tau_L = \frac{L}{R}$  $\tau_L = \frac{E}{R}$  e  $\tau_C = RC$ .

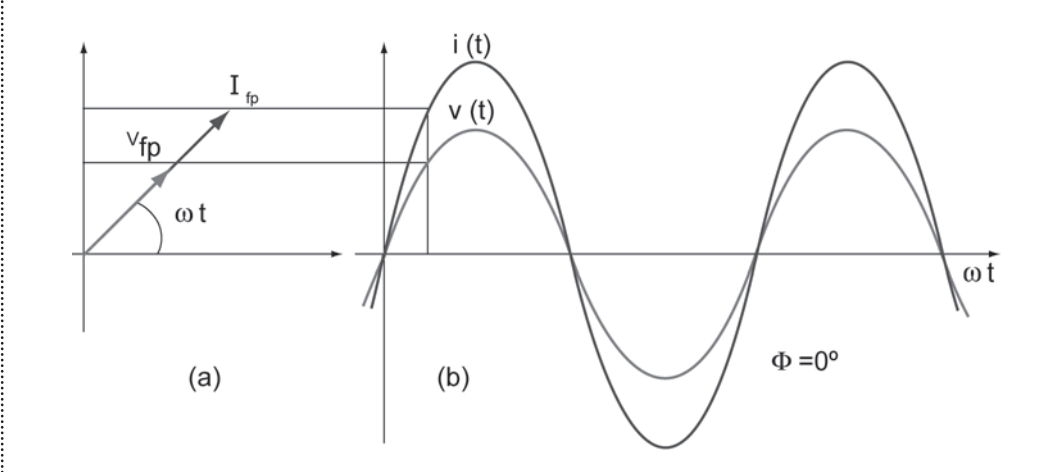

**Fig. 12.15** 

Esta **corrente transiente** pode ser tão intensa que, por exemplo, pode danificar um motor na partida, se ela não tiver sido considerada nos cálculos do planejamento do circuito.

## 12.7.5 Ressonância

De acordo com a eq. (12.96), a amplitude de corrente I<sub>ρ</sub> no circuito **RLC** é função da frequência angular  $\omega = \omega_0$ , ou seja, da **f.e.m.** alternada.

Para uma dada resistência **R**, a amplitude atinge um **máximo** quando  $ω = ω<sub>0</sub>$ , ou seja

$$
\omega_0 L - \frac{1}{\omega_0 C} = 0 \quad \text{ou} \quad \omega_0 L = \frac{1}{\omega_0 C}, \text{ então}
$$
\n
$$
\omega_0 = \frac{1}{\sqrt{LC}} \tag{12.98}
$$

Quando a frequência angular ω do circuito **RLC** é igual ao valor dado pela **eq.** (**12.98**), ocorre o máximo valor da corrente i(t), quando a frequência angular se iguala à frequência angular natural de oscilação, isto é, se iguala à **frequência de ressonância**. Assim, em um circuito **RLC**, a ressonância e a máxima amplitude de corrente i(t) ocorrem quando:

$$
\omega = \omega_0 = \frac{1}{\sqrt{LC}}\tag{12.99}
$$

A **Fig.** (**12.16**) mostra três curvas de ressonância em três circuitos **RCL** em **série** diferindo apenas nos valores de **R**. Cada pico tem seu máximo de amplitude de corrente quando:

$$
\frac{\omega}{\omega_0} = 1
$$

mas o máximo valor de i(t) **decresce** com o **aumento** de **R**, enquanto o pico de ressonância se **alarga** com o **aumento** de **R**.

A **Fig.** (**12.16**) sugere a experiência comum de sintonizar uma estação de rádio. O que se faz, ao girar o botão, é ajustar a frequência natural  $\omega_0$  de um circuito interno à **frequência** ω do sinal transmitido pela antena da emissora, até que a **eq.** (**12.99**) seja satisfeita.

Numa área metropolitana, onde é muito grande a incidência de sinais com frequências não muito diferenciadas, torna-se muito importante a **agudeza** (ou o **fator de qualidade** Q0 com um **valor alto**) da **sintonização**.

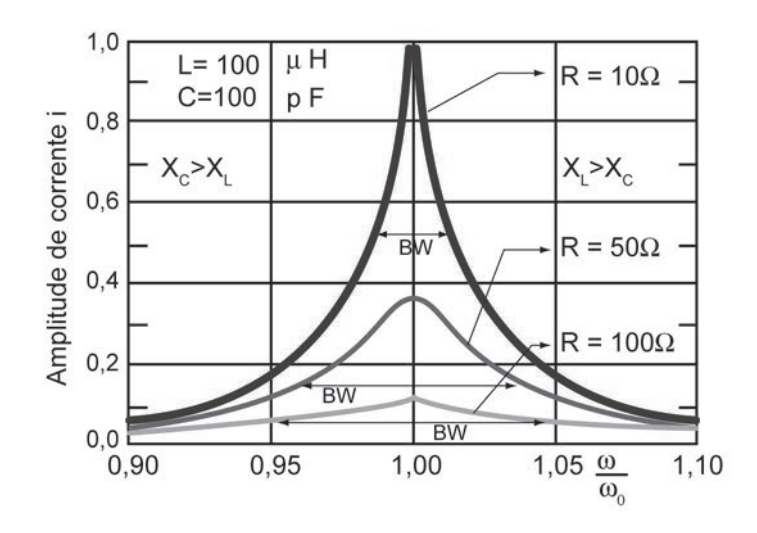

A **Fig. 12.16** mostra as curvas de **ressonância** para o **circuito RLC**. Os valores de **L** e **C** são os **mesmos** para as **3 curvas**, mas os valores de **R** são **diferentes**.

As setas horizontais em cada curva medem sua largura no **ponto de meia potência**, que determina o **fator de qualidade** Q<sub>0</sub>.

Notar que a **corrente** atinge um **máximo** em cada caso, na **ressonância**.

O sentido físico das curvas de ressonância na **Fig.12.16** pode ser considerada por meio da **variação** da **frequência angular** ω sobre as **reatâncias** X<sub>L</sub> e X<sub>C</sub>, iniciando com pequenos valores de ω, menores que a frequência natural  $\omega_{0}$ .

Para **pequenos valores** de ω, a **reatância indutiva**:

$$
X_{L} = \omega L \tag{12.100}
$$

é **pequena**. E a **reatância capacitiva**:

$$
X_{\rm C} = \frac{1}{\omega C} \tag{12.101}
$$

é **grande**. Assim, o circuito é predominantemente **capacitivo** e a **impedância** é dominada por uma grande  $X_c$ , que mantém a corrente baixa.

Quando ω **aumenta**, a **reatância** X<sub>c</sub> permanece dominante, mas **decresce** enquanto a **reatância** X<sub>1</sub> **aumenta**.

O decréscimo em X<sub>c</sub> diminui a impedância, permitindo um aumento na **corrente**, como se vê no lado esquerdo da curva de ressonância na **Fig.**  (**12.16**).

Quando X<sub>L</sub> e X<sub>C</sub> alcançam **valores iguais**, a **corrente** alcança um máxi**mo** e o circuito está em **ressonância**, com  $\omega = \omega_0$ .

A medida que ω continua a aumentar, a **reatância** X<sub>L</sub> torna-se progressivamente mais dominante sobre a **reatância** X<sub>c</sub>. Assim, o aumento da **impedância** devido a XL, faz com que a **corrente decresça** do lado direito da **curva de ressonância** da **Fig.** (**12.16**).

Em resumo: o lado de **baixa frequência angular** da curva de ressonância é dominado pelo **reatância** do **capacitor**; enquanto o lado de **alta frequência angular** é dominado pela **reatância** do **indutor**; e a **ressonância** ocorre **entre** as duas regiões.

12.7.6 O fator de qualidade  $Q_0$ 

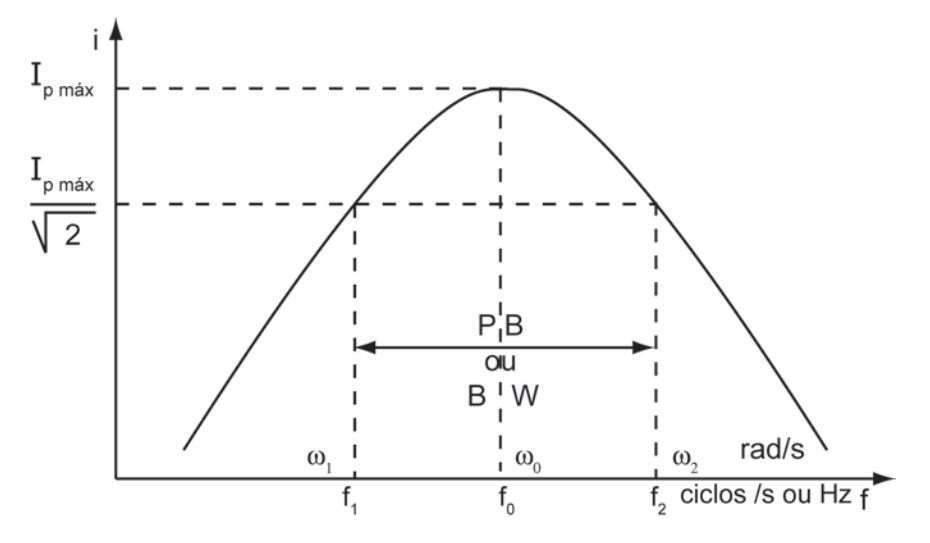

**Fig. 12.17**

O **fator de qualidade** Q<sub>0</sub> pode ser obtido experimentalmente, a partir de um gráfico i x f, por

$$
Q_0 = \frac{f_0}{f_2 - f_1}
$$
 (12.102)

Em  $f_0$  a **potência dissipada**, P<sub>0</sub>, está em seu **valor máximo**, já que, neste ponto,

$$
j X_L = -j X_C
$$
 ou,  $j \omega_0 L = \frac{1}{j \omega_0 C}$  com  $\omega_0 = \frac{1}{\sqrt{LC}}$  (12.103)

Para a **fonte** é como se **só houvesse R** no circuito. Z = R

Existem **duas frequências**, f<sub>1</sub> e f<sub>2</sub>, **uma de cada lado de** f<sub>0</sub>, **em que as** potências dissipadas, P<sub>1</sub> e P<sub>2</sub>, são iguais à metade de P<sub>0</sub>.

Estas frequências, **inferior**, f<sub>1</sub>, e **superior**, f<sub>2</sub>, são denominadas: **Frequências de Meia Potência** ou **Frequências de Corte**.

$$
P_1 = P_2 = \frac{P_0}{2}
$$
 ou  $\frac{V_1^2}{R} = \frac{V_2^2}{R} = \frac{V_0^2}{2R}$  ou  $V_1 = V_2 = \frac{V_0}{\sqrt{2}} = 0,707 V_0$ 

A diferença ( 2 1 f f − ) é a **Largura da Faixa** ou **Largura da Banda**, **PB** (**Pass Band**) ou **BW** (**Band Width**), e quanto **menor** for este valor em relação a f<sub>o</sub>, mais

**estreita** será a curva de ressonância, e **mais seletivo** o circuito. Muito usado para sintonizar estações de rádio.

Quem mede este fenômeno é o **fator de qualidade**, Q<sub>0</sub> :

$$
Q_0 = \frac{\omega_0 L}{R} = \frac{f_0}{f_2 - f_1}
$$
 (12.104)

Na **Fig. 12. 18**, I<sub>P</sub> corresponde a f<sub>0</sub>; f<sub>1</sub> e f<sub>2</sub> correspondem às frequên**cias de meia potência**, **ou frequências de corte**.

- f<sub>1</sub> é a **frequência** onde X<sub>c</sub> −X<sub>L</sub> =R.
- $\mathsf{f}_\mathrm{0}$  é a **frequência** onde  $\mathsf{X}_\mathrm{C} \!=\! \mathsf{X}_\mathrm{L}.$
- $\mathsf{f}_2$  é a **frequência** onde  $\mathsf{X}_{\mathrm{C}}$   $\mathsf{X}_{\mathsf{L}}$  =  $\mathsf{R}.$
- $PB = f<sub>2</sub> f<sub>1</sub>$  é a largura de banda.

Há um **aumento** de **tensão** no **capacitor**, em f<sub>o</sub>:

 $V_{\rm C}$  (f<sub>0</sub>) = X<sub>C</sub> (f<sub>0</sub>) I<sub>p máx</sub>. mas, neste caso, I<sub>p máx</sub> =  $\frac{v_{\rm fpm,}v_{\rm c}}{R}$ V R  $I_{\text{p}}$  máx =  $\frac{I_{\text{p}}}{R}$  portanto,

$$
V_{C} (f_{0}) = V_{fp \text{ max.}} (f_{0}) \frac{X_{C} (f_{0})}{R} = Q_{0} V_{fp \text{ max.}}
$$
 (12.105)

então, se Q<sub>0</sub> > 1  $\Rightarrow$  V<sub>c</sub>(f<sub>0</sub>) > V<sub>fp(máx.)</sub>

e os **diagramas fasoriais**, para  $f < f_0$ ;  $f = f_0$  e  $f > f_0$ , são os da **Fig. 12.18**:

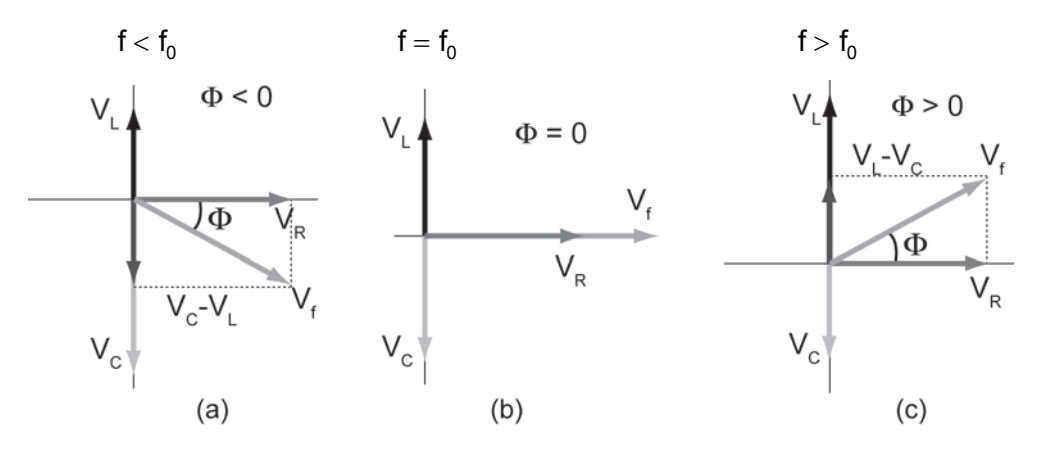

**Fig. 12.18**

12.7.7 Circuito RLC em paralelo em tensão (e corrente) alternada

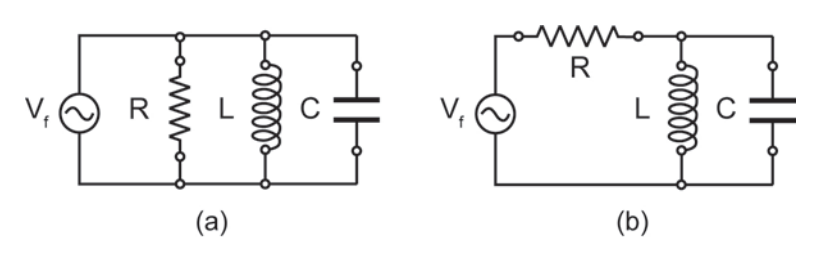

#### **Fig. 12.19**

Um circuito **RLC** em paralelo, como o da **Fig. 12.19**(**a**), não apresenta aplicação prática, pois as reatâncias capacitiva e indutiva estarão sempre em paralelo com uma resistência, que irá limitar o efeito ressonante.

Um circuito **RLC-paralelo**, **prático**, é o da **Fig. 12.19**(**b**), onde **R fica em série** com o conjunto **LC em paralelo**. Na realidade, para este circuito, **R** corresponde à resistência interna da fonte. A corrente é obtida por meio da impedância total do circuito. Como **L** e **C** estão em paralelo, a impedância equivalente para os dois será:

$$
\frac{1}{Z} = \frac{1}{-jX_c} + \frac{1}{jX_L}
$$
 ou,

$$
Z = j \left[ \frac{X_{L} \cdot X_{C}}{X_{C} - X_{L}} \right] = j \left[ \frac{\omega L}{1 - \omega^{2} L C} \right]
$$
(12.106)

Análise do comportamento de **Z**, em função da frequência:

Para  $\omega \to 0$ Hz:  $X_L \to 0\Omega$  e  $Z \to 0\Omega$  (curto-circuito) Para  $\omega \rightarrow \infty$  Hz:  $X_c \rightarrow 0\Omega$  e Z  $\rightarrow 0\Omega$  (curto-circuito)

Para  $X_1 = X_2 \rightarrow Z \rightarrow \infty \Omega$  (circuito aberto),

com  $V_{\text{CL}} = V_{\text{fp}} \rightarrow i_{\text{total}} = 0$ A, independente do valor de **R**.

Na **frequência** de **ressonância**, valem:

$$
\omega_0 = \frac{1}{\sqrt{LC}}
$$
 ou  $f_0 = \frac{1}{2\pi\sqrt{LC}}$  (12.107)

ω <sup>0</sup> é a **frequência de ressonância**, mas, neste caso, é de **anti-ressonância**.

O circuito **RLC** em **paralelo** é, portanto, o **oposto** do circuito **RLC** em **série**.

Se a tensão da fonte **AC**

$$
V_{f}(t) = V_{fp} \text{ sen} \omega t \tag{12.108}
$$

for tomada como referência, na frequência de ressonância f<sub>o</sub>, **resulta**:

$$
V_{f}(t) = V_{CL} \text{sen} \omega_{0} t \tag{12.109}
$$

em **módulo** e **fase**. No capacitor, tem-se

$$
i_{C} = C \frac{dv_{C}}{dt} = C \frac{dv_{CL}}{dt} = \omega_{0}CV_{P} \cos \omega_{0}t
$$
\n(12.110)

$$
ou \quad i_{\rm C} = \omega_0 CV_p \text{sen}\left(\omega_0 t + \frac{\pi}{2}\right) \tag{12.111}
$$

a **eq**. (**12.111**) mostra que i<sub>c</sub> está **adiantada** em relação a V<sub>CL</sub>. No indutor:

$$
i_L = \frac{1}{L} \int V_{\text{CL}} dt = -\frac{1}{\omega_0 L} V_{\text{P}} \cos \omega_0 t
$$

ou

$$
i_{L} = \frac{1}{\omega_{0}L} V_{p} \text{sen}\left(\omega_{0}t - \frac{\pi}{2}\right)
$$
 (12.112)

i<sub>∟</sub> está atrasada em relação V<sub>CL</sub>. Portanto,  $\sum I = 0$  fasorialmente.

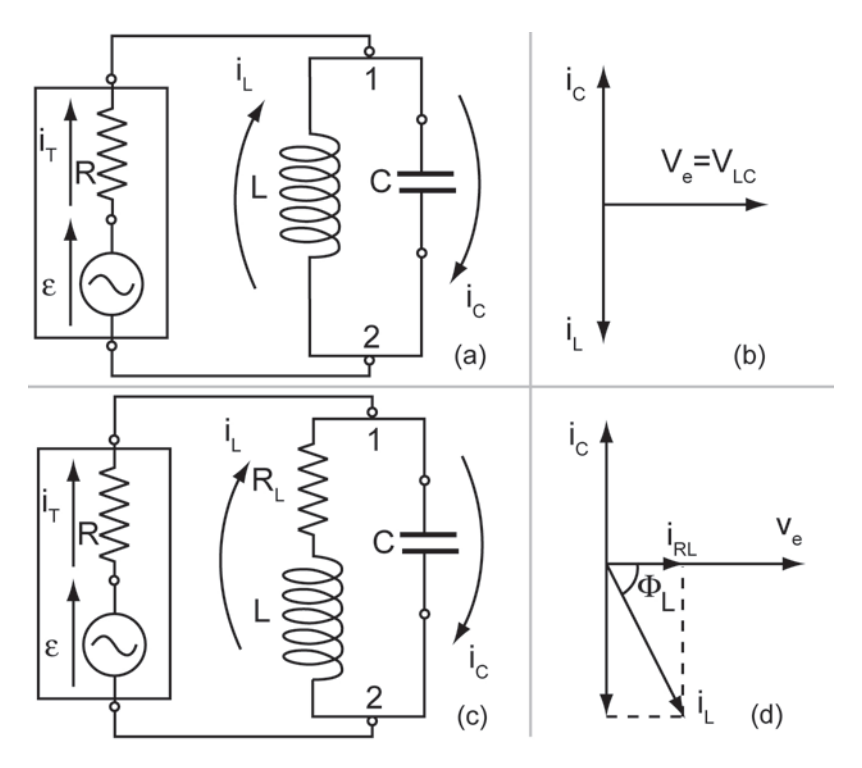

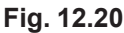

Apesar de i(total ) = 0, existem i<sub>c</sub> e i<sub>L</sub> **defasados** de 180° em f<sub>0</sub>, elas se cancelam nos nós **1** e **2 da Fig**. **12.20**(**a**).

Em um circuito real, pelo menos o **indutor** possui uma **resistência** (própria do fio que o constitui) associada à **reatância indutiva**. Então, para um **indutor real**,  $Z_L = R_L + jX_L$ , onde  $R_L$  é a **resistência** do **indutor**.

O **circuito real** seria como o da **Fig. 12.20** (**c**).

A **resistência** do **capacitor** é **muito pequena**, normalmente, e pode ser desprezada.

Para um circuito com R<sub>L</sub>, o diagrama fasorial é o da Fig. 12.20 (d), onde o ângulo de fase Φ<sub>L</sub> entre i<sub>L</sub> e ν<sub>f</sub> é menor do que 90°. A corrente no indutor pode ser decomposta em:

l<sub>i</sub> cos Φ<sub>1</sub>, em fase com V<sub>f</sub>

```
i<sub>l</sub> sen \Phi_1, defasada de −90° em relação a V<sub>f</sub>
```
 $i_L \cos \Phi_L$ , seria devido a R<sub>L</sub>

 $i_1$  sen $\Phi_1$ , seria devido a  $-jX_1$ 

Na **ressonância**,  $i_c = i_l$  sen $\Phi_l$  e  $i_l$  cos $\Phi_l = i_T$ 

 $i<sub>T</sub>$  é a **corrente total**, que circula por **R**, causando uma queda de tensão,

 $V_R = Ri_T$ 

Resultando, também em  $\bm{\mathsf{f}}_{\bm{\mathsf{0}}}$  ,

$$
\mathbf{V}_{\mathbf{f}} = \mathbf{V}_{\mathbf{R}} + \mathbf{V}_{\mathbf{CL}}
$$

O inverso da **impedância Z** é a **admitância Y, Fig. 12.22**(**a**):

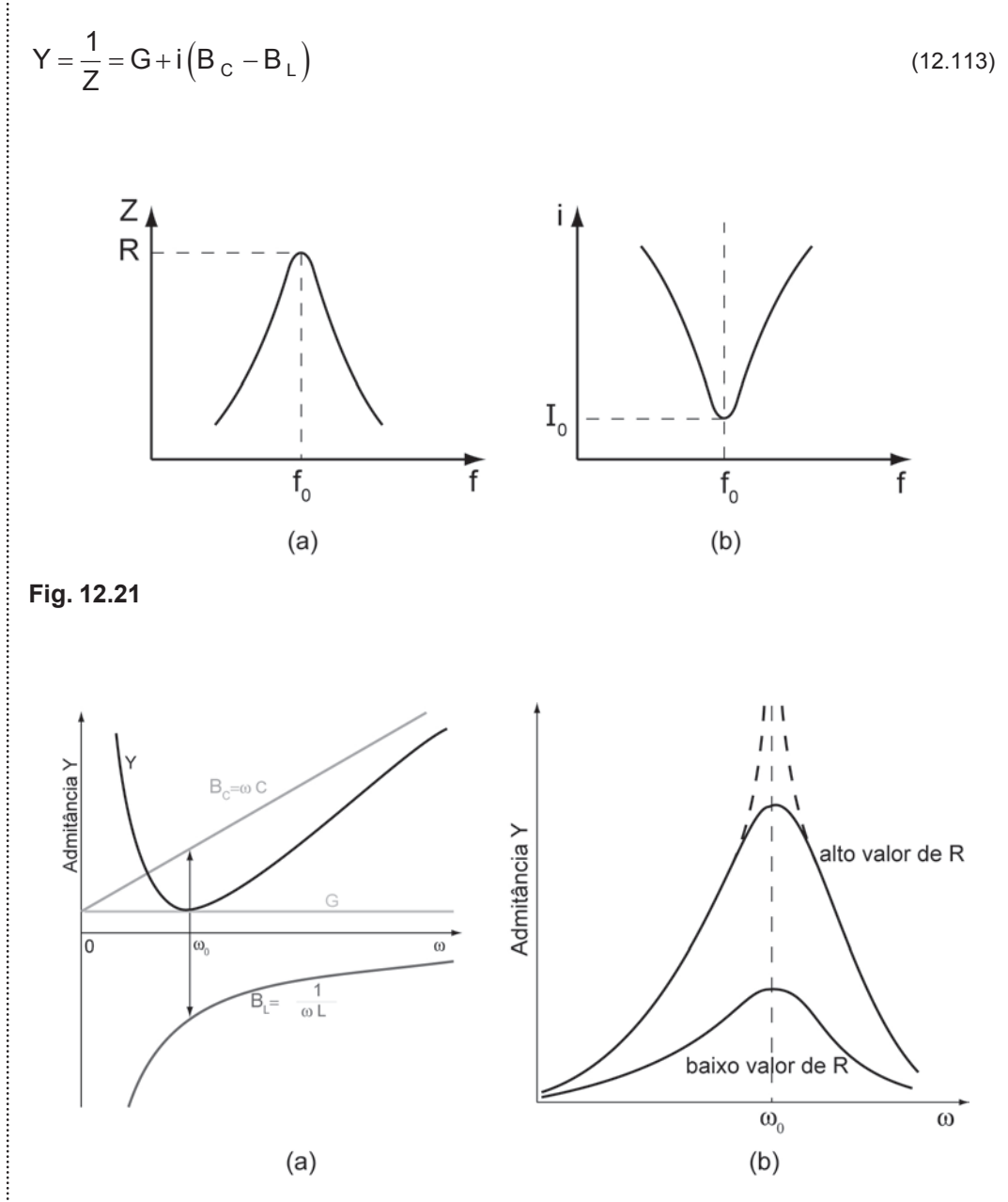

**Fig. 12.22**

A **Fig. 12.22**(**b**) mostra a dependência direta da admitância **Y** com o valor de **R**.

A **Fig. 12.23** mostra a dependência do ângulo de fase Φ com os valores de ω e **R**.

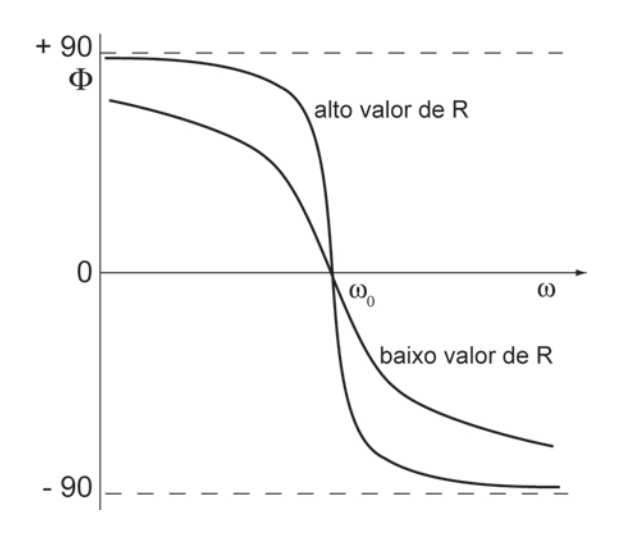

**Fig. 12.23**

# **UNIDADE 13**

Amplitude e fase nas curvas de resposta de circuitos em tensão (e corrente) alternada em números complexos

Em problemas de **CA** em **regime contínuo** (ou estacionário), a **resposta de saída** tem a **mesma frequência** da função de entrada e **difere** em **amplitude** e **fase**.

Em um laboratório, é relativamente fácil medir as relações de amplitude e defasagem, podendo-se representá-las por um número complexo de mesmo módulo e ângulo.

Isto é feito pelo **método fasorial** de análise de circuitos.

Neste método, um sinal periódico do tipo

$$
\hat{\mathbf{v}}(t) = \mathbf{V}_p \cos(\omega t + \Phi) \tag{13.1}
$$

será representado por um número complexo:

$$
\hat{\mathbf{v}}(t) = \overline{\mathbf{v}} \mathbf{e}^{\mathbf{j}(\omega t + \Phi)} \tag{13.2}
$$

em que  $\bar{v}$  representa um fasor, que é proporcional ao valor de V<sub>p</sub>.

## **13.1 Números complexos**

Um número complexo  $\overline{v}$  é um número na forma da **eq. (13.2)**, V<sub>p</sub> é o valor de **zero** a **pico** da senóide que representa a **tensão** da **fonte**, ω é a frequência, Φ é a fase e **j** é definido como:

$$
\mathbf{j} = \sqrt{-1} \tag{13.3}
$$

A **eq.** (**13.1**) é um real puro. A **eq.** (**13.2**) possui uma parte **real** e uma parte **complexa**, isto pode ser visto usando a **fórmula de Euler**:

$$
e^{j(\omega t + \Phi)} = \cos(\omega t + \Phi) + j \operatorname{sen}(\omega t + \Phi)
$$
\n(13.4)

$$
\hat{\mathbf{v}}(t) = \overline{\mathbf{v}} \, \mathbf{e}^{\mathbf{j} \omega t} = \mathbf{V}_p \, \mathbf{e}^{\mathbf{j}(\omega t + \Phi)} \tag{13.5}
$$

a **parte real** de  $\hat{v}(t)$  fica,

$$
v(t) = Re[\hat{v}(t)] = Re[V_p e^{j(\omega t + \Phi)}] = V_p \cos(\omega t + \Phi)
$$
\n(13.6)

A **eq.** (**13.5**) é igual à **eq.** (**13.1**). De uma forma análoga se pode definir uma **corrente complexa**,  $\hat{i}(t)$ .

A principal vantagem do uso da notação complexa é que se podem transformar equações diferenciais, comumente encontradas em circuitos, em equações algébricas ordinárias. Usando:

$$
\frac{d}{dt} \left( e^{j \omega t} \right) = j \omega e^{j \omega t} \quad \text{ou} \quad \frac{d}{dt} \quad \leftrightarrow \quad j \omega \quad \text{é só multiplicar por} \quad j\omega
$$

$$
\frac{d^2}{dt^2} \left( e^{j\omega t} \right) = -\omega^2 e^{j\omega t} \quad \text{ou} \quad \frac{d^2}{dt^2} \quad \leftrightarrow \quad -\omega^2 \text{ és\'o multiplicar por } (j\omega)^2
$$

E assim consequentemente. A transformação é feita do **domínio do tempo** para o **domínio da frequência**.

Com isto, transformam-se as expressões **trigonométricas**, normalmente complicadas, em expressões **complexas** que se utilizam duma álgebra elementar.

# **13.2 Solução de circuitos RLC utilizando números complexos**

Para o circuito **RLC** em **Série**, da **Fig. 13.1**(**a**), para uma **tensão alternada**  aplicada,

$$
V_e(t) = V_p \cos(\omega t + \Phi)
$$
 (13.1)

#### a **1ª Lei de Kirchoff** fornece:

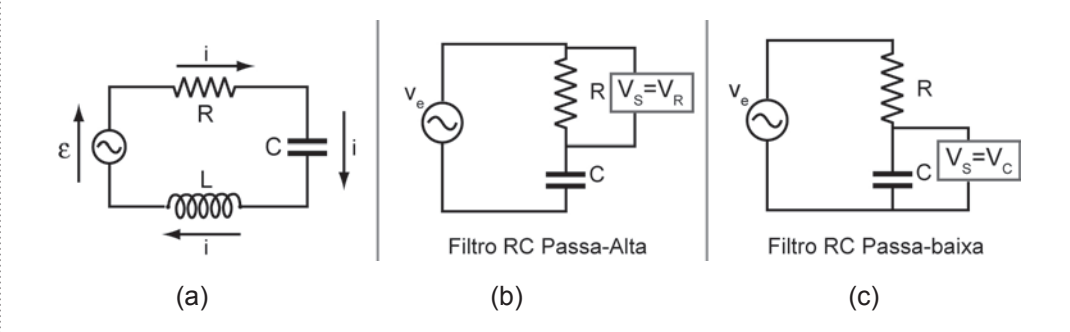

**Fig. 13.1**

$$
L\frac{d^2 Q}{dt^2} + R\frac{dQ}{dt} + \frac{Q}{C} = v(t)
$$
\n(13.7)

Para observar o fenômeno da **ressonância**, deve-se usar a **corrente**,

$$
i(t) \equiv \frac{dQ}{dt}, \text{ com } Q = \int i(t) dt
$$

A **eq.** (**13.7**) pode ser escrita:

$$
L\frac{di}{dt} + Ri + \frac{1}{C} \int i dt = v(t)
$$
\n(13.8)

Diferenciando toda a **eq.** (**13.8**) uma vez em relação ao tempo, resulta em

$$
L\frac{d^2i}{dt^2} + R\frac{di}{dt} + \frac{i}{C} = \frac{dv(t)}{dt}
$$
\n(13.9)

A **eq.** (**13.9**) é uma **equação diferencial** de **2ª ordem**, **não homogênea** e **linear**. Todos os seus termos dependem do tempo, por meio de funções periódicas caracterizadas por uma frequência ω. Usando, na **eq.** (**13.9**), os números complexos, v̂(t) e î(t)que representam a voltagem e a corrente, respectivamente, vem:

$$
L\frac{d^2 \hat{i}}{dt^2} + R\frac{d\hat{i}}{dt} + \frac{\hat{i}}{C} = \frac{d\hat{\epsilon}(t)}{dt} \leftrightarrow -\omega^2 L\hat{i} + j\omega R\hat{i} + \frac{\hat{i}}{C} = j\omega \hat{\epsilon}(t)
$$
 (13.10)

A equação diferencial foi reduzida a uma **equação de 1º grau** em ˆ i(t), cuja solução é:

$$
\hat{i}(t) = \frac{j \omega \hat{\epsilon}(t)}{\left(\frac{1}{C} - L\omega^2\right) + j \omega R} = \frac{j \hat{\epsilon}(t)}{\left(\frac{1}{\omega C} - \omega L\right) + jR}
$$
(13.11)

Multiplicando e dividindo o **3º termo** da **eq.** (**13.11**) por um fator

$$
\left(\frac{1}{\omega C} - \omega L\right) - jR, \text{ vem:}
$$
\n
$$
\hat{i}(t) = j\hat{\epsilon}(t) \frac{\left(\frac{1}{\omega C} - \omega L\right) - jR}{\left(\omega L - \frac{1}{\omega C}\right)^2 + R^2} = \hat{\epsilon}(t) \frac{R + j\left(\frac{1}{\omega C} - \omega L\right)}{\left(\omega L - \frac{1}{\omega C}\right)^2 + R^2}
$$
\n(13.12)

Definindo:

$$
\cos \Phi = \frac{R}{\sqrt{\left(\omega L - \frac{1}{\omega C}\right)^2 + R^2}}
$$
\n(13.13)

e

$$
\operatorname{sen} \Phi = \frac{\left(\frac{1}{\omega C} - \omega L\right)}{\sqrt{\left(\omega L - \frac{1}{\omega C}\right)^2 + R^2}}
$$
(13.14)

pode-se escrever,

$$
\hat{i}(t) = \hat{\epsilon}(t) \frac{\cos \Phi + j \sin \Phi}{\left(\omega L - \frac{1}{\omega C}\right)^2 + R^2} = \frac{\epsilon_p e^{j(\omega t + \Phi)}}{\left(\omega L - \frac{1}{\omega C}\right)^2 + R^2}
$$
(13.15)

A parte real da eq. (13.15) é a corrente real  $i(t)$ :

$$
i(t) = Re\left[\hat{i}(t)\right] = \frac{\varepsilon_{p}}{\sqrt{\left(\omega L - \frac{1}{\omega C}\right)^{2} + R^{2}}}\cos\left(\omega t + \Phi\right)
$$
(13.16)

Notar a analogia:

$$
\frac{V}{R} = I; \quad \frac{\varepsilon_{p}}{\sqrt{\left(\omega L - \frac{1}{\omega C}\right)^{2} + R^{2}}} = i
$$

 $V \leftrightarrow ε<sub>p</sub>$  → "Voltagem Contínua" equivale a "Voltagem Alternada".

$$
R \leftrightarrow \sqrt{\left(\omega L - \frac{1}{\omega C}\right)^2 + R^2} \rightarrow \text{Resistência em C.C. equivale à Impedância Z,}
$$

em **C.A.**

$$
Z(\omega) \equiv \sqrt{\left(\omega L - \frac{1}{\omega C}\right)^2 + R^2}
$$
 (13.17)

178

Pode-se verificar a validade da analogia: no mesmo circuito **RLC** em **série**, da **Fig**. **13.1**(**a**), a **voltagem** (**diferença de potencial - ddp**) em cada componente pode ser escrita como:

$$
V_R = RI
$$

$$
V_C = \frac{Q}{C} = \frac{1}{C} \int I \, dt
$$

$$
V_L = L \left( \frac{dI}{dt} \right)
$$

Seja

$$
\hat{i}(t) = I_p e^{j\omega t}
$$

as **ddp**s nos três componentes serão:

$$
\hat{\mathbf{v}}_{R}(t) = RI_{P} e^{-j(\omega t + \Phi)} \tag{13.18}
$$

$$
\hat{\mathbf{v}}_{\mathbf{C}}(t) = \frac{I_{\mathbf{p}}}{j \omega \mathbf{C}} e^{-j(\omega t + \Phi)} \tag{13.19}
$$

$$
\hat{\mathbf{V}}_{\perp}(\mathbf{t}) = \mathbf{j} \omega L I_{\mathbf{p}} \mathbf{e}^{\mathbf{j}(\omega \mathbf{t} + \Phi)} \tag{13.20}
$$

De tal forma que

$$
V_R e^{j(\omega t + \Phi)} = RI_p e^{j(\omega t + \Phi)} \Rightarrow \frac{V_R}{I_p} = R
$$
\n(13.21)

Analogamente para o **capacitor**

$$
\frac{V_{\rm C}}{I_{\rm p}} = \frac{1}{j \omega \, C} \tag{13.22}
$$
#### e para o **indutor**

$$
\frac{V_L}{I_p} = j \omega L \tag{13.23}
$$

**R** é Resistência; X<sub>L</sub> ≡ j ωL é a Reatância Indutiva e X<sub>C</sub> =  $\frac{1}{j\omega C}$  é a Re**atância Capacitiva**, ambas com unidades em Ohms. E,

$$
tg\Phi = \frac{X_L - X_C}{R}
$$
 (13.24)

Estes procedimentos podem ser utilizados nas experiências cujos objetivos são a determinação das **curvas de resposta** de **circuitos de filtros** e de **circuitos ressonantes**.

#### **13.3 Filtros**

Em **eletricidade**, assim como em qualquer outro ramo das **ciências exatas**, um sistema fica bem definido quando são conhecidas as relações entre as funções de saída V<sub>s</sub> (**efeitos**) e as de entrada V<sub>e</sub> (**causas**).

Em eletricidade e em eletrônica os circuitos são conhecidos como **amplificadores** ou **atenuadores**, quando as variáveis de saída (normalmente **V** ou **I**) são **maiores** ou **menores** do que as de **entrada**, respectivamente.

É deste modo que os circuitos de **filtros** devem ser analisados, quando a frequência do sinal de entrada varia, **resultando** em **amplificação** ou **atenuação**.

#### 13.3.1 Filtros RC

Como os componentes **R** e **C** são **passivos**, o circuito é um **atenuador** e o **valor máximo** de  $\frac{v_S}{v_S}$ e V V é a **unidade**. Se a corrente no circuito for:

 $i(t) = I<sub>p</sub>$  sen  $\omega t$  (13.25)

as tensões serão:

$$
v_R(t) = R I_p \text{ sen} \omega t \tag{13.26}
$$

$$
v_C(t) = \frac{1}{C} \int i \, dt = \frac{1}{\omega C} I_p \, \text{sen}\left(\omega t - \frac{\pi}{2}\right) \tag{13.27}
$$

que na forma complexa ficam:

$$
v_R(t) = R I_p e^{j\omega t}
$$
 (13.28)

e

$$
V_C(t) = -j X_C I_p e^{j\omega t}
$$
 (13.29)

e a **tensão** do **gerador** é,

$$
V_e(t) = V_R(t) + V_C(t) = (R - jX_C)e^{j\omega t}
$$
\n(13.30)

para  $v_s(t) = v_R(t)$ , vem

$$
\frac{v_{\rm s}(t)}{v_{\rm e}(t)} = \frac{v_{\rm R}(t)}{v_{\rm e}(t)} = \frac{R I_{\rm p} e^{j\omega t}}{(R - jX_{\rm c}) e^{j\omega t}} = \frac{R}{R - jX_{\rm c}}
$$
\n(13.31)

que em módulo fica:

$$
\frac{v_{\rm s}}{v_{\rm e}} \frac{R}{\sqrt{R^2 + X_{\rm C}^2}} = \frac{1}{\sqrt{1 + \frac{X_{\rm C}^2}{R^2}}} = \frac{1}{\sqrt{1 + \frac{1}{\omega^2 C^2 R^2}}}
$$
(13.32)

A análise de 
$$
\frac{v_s(t)}{v_e} = \frac{v_R(t)}{v_e}
$$
, em função de  $\omega$ , fica:

i) Para 
$$
\omega \to 0 \to \left(\frac{V_s}{V_e}\right) \to 0
$$

ii) Para 
$$
\omega \to \infty \to \left(\frac{v_s}{v_e}\right) \to 1
$$

Este circuito, com a saída em **R**, v<sub>R</sub>, é chamado **Filtro RC Passa-Alta**, pois ele **atenua** a tensão nas **baixas frequências**, deixando passar as **altas frequências** sem atenuar a **tensão**, da **entrada**  $v_e$  para a **saída**  $v_s(t) = v_R(t)$ .

#### 13.3.1.1 Frequência de corte de filtros RC

Entre os valores de **0Hz** a ∞ **Hz**, existe um valor especial, que é quando a **frequência** satisfaz a

$$
\omega^2 C^2 R^2 = 1
$$
 neste caso,

$$
\frac{v_{\rm S}}{v_{\rm e}} = \frac{1}{\sqrt{2}} \quad \text{ou} \quad v_{\rm S} = 0,707 \, v_{\rm e}, \text{ esta frequência corresponde a}
$$
\n
$$
f_{\rm C} = \frac{1}{2 \pi \text{RC}} \tag{13.33}
$$

A **eq.** (**13.33**) define a **frequência de meia potência** ou **frequência de corte**, para o **circuito RC**, onde a **potência dissipada** em **R** é exatamente a **metade** da **potência fornecida** pelo **gerador**.

Em  $f_c$  vale:

 $R = X_C$ ,  $v_R = v_C$  e o **ângulo de fase** entre  $v_S = v_R$  e  $v_e$  é igual a  $\frac{\pi}{4}$ . π Para  $v_s(t) = v_c(t)$ , se obtém:

$$
\frac{v_s(t)}{v_e(t)} = \frac{v_c(t)}{v_e(t)} = \frac{-j X_p I_p}{(R - j X_c) I_p}
$$
,que em módulo fica:

$$
\frac{v_{s}(t)}{v_{e}(t)} = \frac{X_{c}}{\sqrt{R^{2} + X_{c}^{2}}} = \frac{1}{\sqrt{\frac{R^{2}}{X_{c}^{2}} + 1}} = \frac{1}{\sqrt{\omega^{2} C^{2} R^{2}}}
$$
(13.34)

.

**A** análise de  $\frac{v_s}{v_s}$  $\left(\begin{array}{c} V_{\rm s} \\ V_{\rm e} \end{array}\right)$ em **função** de ω, fica:

i) Para 
$$
\omega \to 0
$$
  $\Rightarrow$   $\left(\frac{v_c}{v_e}\right) \to 1$   $\Rightarrow$   $v_R \to 0$ 

ii) Para 
$$
\omega \to \infty
$$
  $\Rightarrow$   $\left(\frac{v_R}{v_e}\right) \to 1$   $\Rightarrow$   $v_C \to 0$ .

Este circuito, com a saída em C, v<sub>c</sub>, é chamado Filtro RC Passa-Baixa, pois ele **atenua** a tensão nas **altas frequências**, deixando passar as **baixas frequências**, sem atenuar a **tensão**, da **entrada**  $v_e$  para a **saída**  $v_s(t) = v_c(t)$ .

Entre os valores de **0** a ∞ **Hz**, existe um **valor especial**, que é quando a **frequência** satisfaz:

 $\omega^2 C^2 R^2 = 1$ 

e, neste caso, ter-se-á novamente,

$$
\frac{v_s}{v_e} = \frac{1}{\sqrt{2}} \quad \text{ou} \quad v_s = \frac{1}{\sqrt{2}} = 0,7071 \quad e,
$$

 $f_C = \frac{1}{2 \pi R C}$  é a **frequência de corte**. (13.35)

Em  $f_c$ ,  $X_c = R$ ;  $v_c = v_R$ ; e o **ângulo de fase** entre  $v_s = v_c$  e  $v_e$  fica igual a  $\tilde{=}$ . 4 π

13.3.1.2 Outro modo de analisar os filtros RC

A **reatância capacitiva**  $X_c = \frac{1}{\omega C}$  varia com a **frequência**  $\omega$  e possui como unidade o Ω (**Ohm**), logo é uma **"**resistência**"**.

Os circuitos das **Figs. 13.1**(**b**) e **13.1**(**c**) são circuitos **divisores de tensão**, onde sempre se tem para qualquer instante **t**,

 $v_e$  ( $\omega$ , t) =  $v_R$  ( $\omega$ , t) +  $v_C$  ( $\omega$ , t)

i) Para 
$$
\omega \to 0
$$
  $\Rightarrow$   $\left(\frac{V_C}{V_e}\right) \to 1$   $\Rightarrow$   $V_R \to 0$ .

Para **baixas frequências** a **ddp** aplicada ao circuito se concentra no **capacitor** enquanto que, no **resistor**, ela é zero.

O circuito **RC**, quando se considera a tensão de saída no **capacitor,** funciona como um **filtro RC passa-baixa frequência**, ou seja, deixa **passar** a **baixa frequência** sem atenuá-la, da entrada v<sub>e</sub> para a saída v<sub>c</sub>.

ii) Para 
$$
\omega \to \infty \Rightarrow \left(\frac{v_R}{v_e}\right) \to 1 \Rightarrow v_C \to 0.
$$

A **ddp** aplicada ao circuito se concentra no **resistor** enquanto que, no **capacitor**, ela é zero.

O circuito **RC**, quando se considera a tensão de saída no **resistor**,  $v_{\rm R}$ , funciona como um **filtro RC passa-alta frequência**, ou seja, deixa **passar** a **alta frequência** sem atenuá-la.

Com relação ao ângulo de fase Φ:

**i**) Tensão de saída no **Capacitor**:

Em **baixas frequências**:  $V_c = V_e$ , cos $\Phi = \frac{V_c}{V}$ e  $\cos \Phi = \frac{V_C}{V} = 1$ V  $\Phi = \frac{{}^6C}{4} = 1, \Phi = 0^{\circ}$ Em **altas frequências**:  $V_c = 0$ , cos $\Phi = \frac{V_c}{V}$ e  $\cos \Phi = \frac{V_c^* e}{V} = 0$ V  $\Phi = \frac{{}^{\bullet}C}{{}^{5}C} = 0, \ \Phi = 90^{\circ}$ Na **frequência de corte**:  $V_c = \frac{V_e}{\sqrt{2}}$ , cos $\Phi = \frac{V_e}{\sqrt{2}}$ 2  $\Phi = \frac{1}{\sqrt{2}}, \ \Phi = 45^{\circ}$ 

**ii**) Tensão de saída no **Resistor**:

Em **baixas frequências**:  $V_R = 0$ , cos $\Phi = \frac{V_R}{V}$ e  $\cos \Phi = \frac{V_R}{V} = 0$ V  $\Phi = \frac{R}{v} = 0$ ,  $\Phi = 90^{\circ}$ Em **altas frequências**:  $V_R = V_e$ , cos $\Phi = \frac{V_R}{V}$ e  $\cos \Phi = \frac{\Psi_R}{V} = 1$ V  $\Phi = \frac{{}^{\circ}R}{4} = 1, \Phi = 0^{\circ}$ Na **frequência de corte**:  $V_R = \frac{V_e}{\sqrt{2}}$ , cos $\Phi = \frac{e_1}{\sqrt{2}}$ 2  $\Phi = \frac{1}{\sqrt{2}}, \ \Phi = 45^{\circ}$ 

13.3.2 Filtros RL

A **reatância indutiva**  $X_L = \omega L$  também varia com a **frequência**  $\omega$  e possui como unidades o Ω (**Ohm**), logo é uma **"**resistência**"**.

Os circuitos das **Figs. 13.2**(**a**) e **13.2**(**b**) são circuitos **divisores de tensão**, onde sempre se tem, para qualquer instante **t**,

 $v<sub>e</sub> (\omega, t) = v<sub>e</sub> (\omega, t) + v<sub>1</sub> (\omega, t)$ 

i) Para 
$$
\omega \to 0
$$
  $\Rightarrow$   $\left(\frac{v_R}{v_e}\right) \to 1$   $\Rightarrow$   $v_L \to 0$ .

A **ddp** aplicada ao circuito se concentra no **resistor** enquanto que no **indutor** ela é zero. O circuito **RL** , quando se considera a tensão de saída no **resistor**,

V<sub>R</sub>, funciona como um filtro RL passa-baixa frequência, ou seja, deixa passar a **baixa frequência** sem atenuá-la, da entrada v<sub>e</sub> para a saída v<sub>re</sub>.

ii) Para 
$$
\omega \to \infty \Rightarrow \left(\frac{v_L}{v_e}\right) \to 1 \Rightarrow v_R \to 0.
$$

 A **ddp** aplicada ao circuito se concentra no **indutor** enquanto que, no **resistor**, ela é zero. O circuito **RL**, quando se considera a tensão de saída no **indutor**, <sup>L</sup> v , funciona como um **filtro RL passa-alta frequência**. Deixa **passar** a **alta frequência** sem atenuá-la, da entrada v<sub>e</sub> para a saída v<sub>L</sub>.

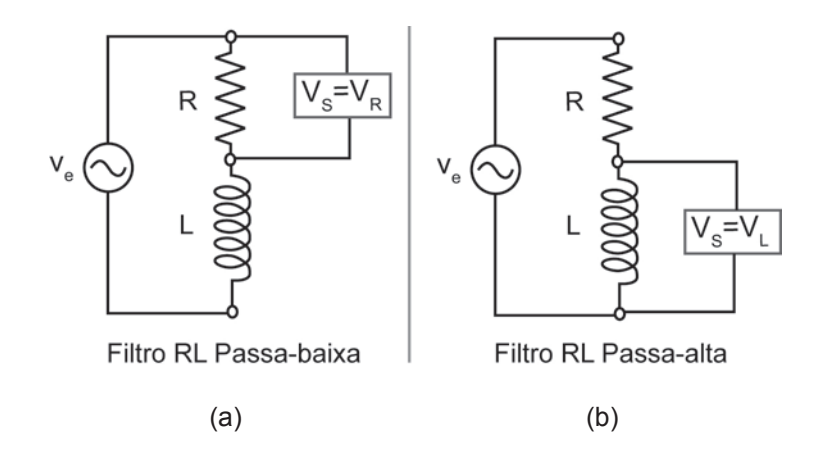

#### **Fig. 13.2**

#### 13.3.2.1 Frequência de corte de filtros RL

Existe uma frequência de corte,  $f_c$ , na qual a tensão no indutor é igual à tensão no resistor:  $V_R(\omega_C) = V_L(\omega_C)$  usando as expressões de  $V_R$  e  $V_L$ , em  $\omega_C$ , vem:

$$
\frac{V_0 R}{\sqrt{R^2 + \left(\omega_c L\right)^2}} = \frac{V_0}{\sqrt{\left(\frac{R^2}{\left(\omega_c L\right)^2} + 1}}
$$

Chamando  $\omega_c$  a frequência de corte e resolvendo a igualdade acima:

$$
\omega_{\rm C} = \frac{\rm R}{\rm L} \tag{13.35}
$$

ou, usando a relação entre frequência **f** e frequência angular f  $=\frac{\omega}{2\pi}$ , vem:

$$
f_{\rm C} = \frac{R}{2\pi L} \tag{13.36}
$$

Substituindo a expressão de f<sub>c</sub> em  $V_R(\omega_C) = V_L(\omega_C)$ ,

$$
V_{R}(\omega_{C}) = V_{L}(\omega_{C}) = \frac{V_{0}}{\sqrt{2}} = 0,707 V_{0}
$$
\n(13.37)

As curvas características dos **filtros RC** e **RL** são mostradas nas **Figs. 13.3**(**a**); (**b**); (**c**) e (**d**).

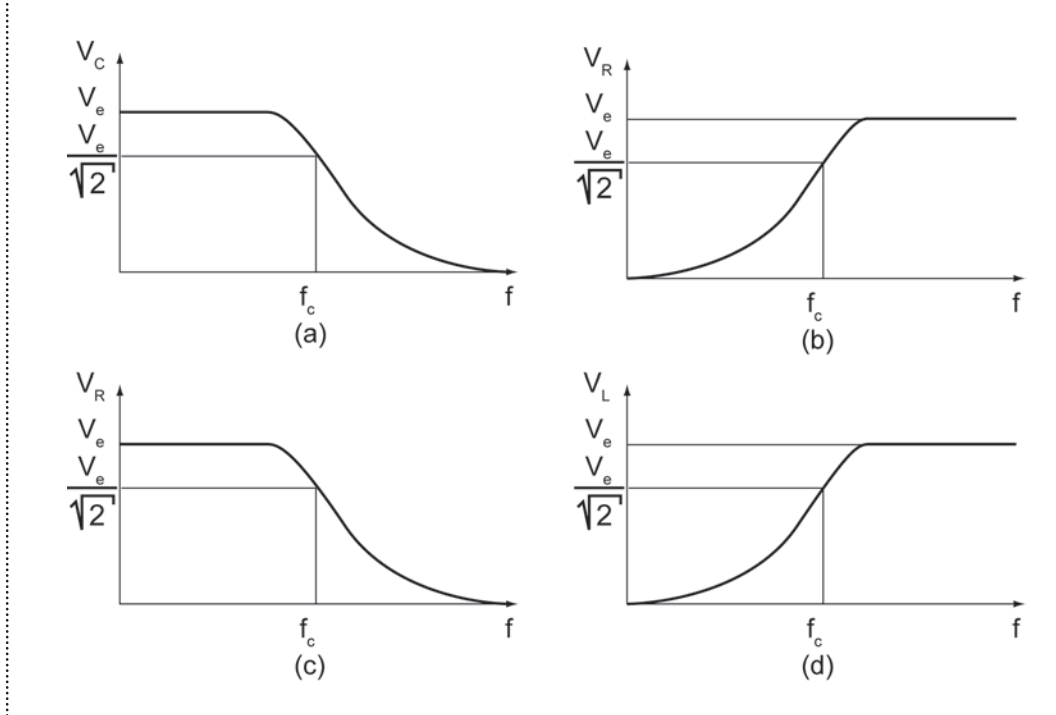

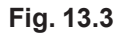

Os **diagramas fasoriais** para estes **filtros** são mostrados nas **Figs. 13.4**(**a**); (**b**); (**c**) e (**d**).

Para construir estes dois tipos de gráficos é comum se efetuar uma varredura em toda a faixa de **frequência** e o gráfico abrange só os valores das tensões de saída próximos às respectivas **frequências** de **corte**.

13.3.2.2 Outro modo de analisar os filtros RL

A **reatância indutiva**  $X_L = \omega L$  varia com a **frequência** ω e possui como unidade o Ω (**Ohm**), logo é uma **"**resistência**"**.

Os circuitos das **Figs. 13.2**(**a**) e **13.2**(**b**) são circuitos **divisores de tensão**, onde sempre se tem para qualquer instante **t**,

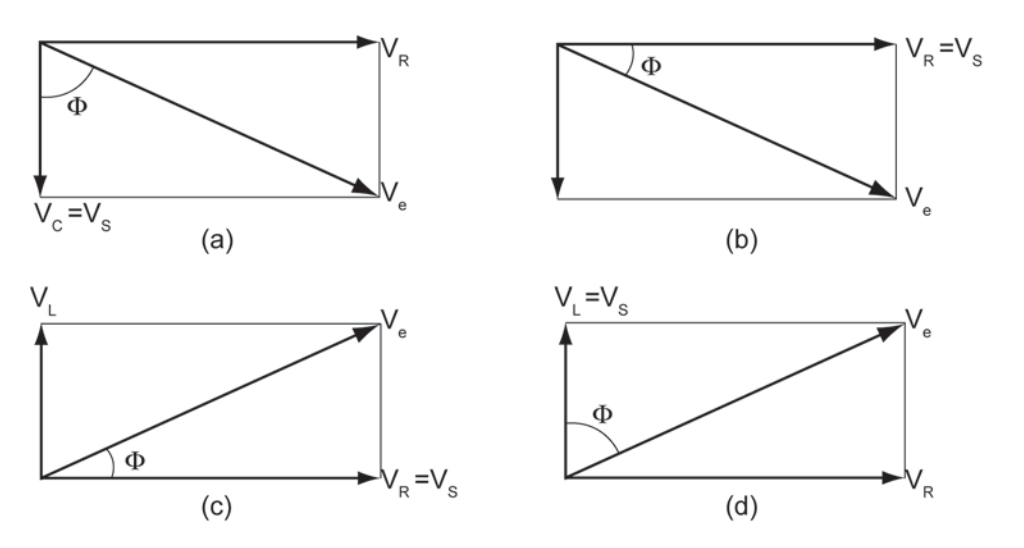

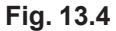

 $V_{\alpha}(\omega, t) = V_{\alpha}(\omega, t) + V_{\alpha}(\omega, t)$ 

i) Para 
$$
\omega \to 0
$$
  $\Rightarrow$   $\left(\frac{V_R}{V_e}\right) \to 1$   $\Rightarrow$   $V_L \to 0$ .

Para **baixas frequências** a **ddp** aplicada ao circuito se concentra no **resistor** enquanto que, no **indutor**, ela é zero.

O circuito **RL**, quando se considera a tensão de saída no **resistor,** funciona como um **filtro RL passa-baixa frequência**, ou seja, deixa **passar** a **baixa frequência** sem atenuá-la, da entrada v<sub>e</sub> para a saída v<sub>re</sub>.

ii) Para 
$$
\omega \to \infty
$$
  $\Rightarrow$   $\left(\frac{v_L}{v_e}\right) \to 1$   $\Rightarrow$   $v_R \to 0$ .

A **ddp** aplicada ao circuito se concentra no **indutor** enquanto que, no **resistor**, ela é zero.

O circuito RL, quando se considera a tensão de saída no **indutor**, v<sub>1</sub>, funciona como um **filtro RL passa-alta frequência**, ou seja, deixa **passar** a **alta frequência** sem atenuá-la, da entrada v<sub>e</sub> para a saída v<sub>L</sub>.

Com relação ao ângulo de fase Φ:

**i**) Tensão de saída no **Resistor**:

Em **baixas frequências**:  $V_R = V_e$ , cos $\Phi = \frac{V_R}{V}$ e  $\cos \Phi = \frac{V_R}{V} = 1$ V  $\Phi = \frac{{}^{\bullet}R}{V} = 1, \Phi = 0^{\circ}.$ 

Em altas frequências: 
$$
V_R = 0
$$
,  $\cos \Phi = \frac{V_R}{V_e} = 0$ ,  $\Phi = 90^\circ$ .

Na **frequência de corte**: 
$$
V_R = \frac{V_e}{\sqrt{2}}
$$
,  $\cos \Phi = \frac{1}{\sqrt{2}}$ ,  $\Phi = 45^\circ$ .

**ii**) Tensão de saída no **Indutor**:

Em **baixas frequências**:  $V_{L} = 0$ , cos $\Phi = \frac{V_{L}}{V_{L}}$ e  $\cos \Phi = \frac{V_L}{V} = 0$ V  $\Phi = \frac{{}^9{\rm L}}{44} = 0$ ,  $\Phi = 90^{\circ}$ .

Em altas frequências: 
$$
V_L = V_e
$$
,  $\cos \Phi = \frac{V_L}{V_e} = 1$ ,  $\Phi = 0^\circ$ .

Na **frequência de corte**: 
$$
V_L = \frac{V_e}{\sqrt{2}}
$$
,  $\cos \Phi = \frac{1}{\sqrt{2}}$ ,  $\Phi = 45^\circ$ .

## **13.4 Circuitos diferenciadores e integradores**

Se a **forma de onda**, tanto na **entrada** quanto na **saída** de um circuito, precisa ser preservada e o sinal de entrada for **complexo**, então, a **resposta** do circuito precisa ser **independente** da **frequência**.

Os **filtros passa-alta** e **passa-baixa** são circuitos cujas tensões de saída dependem da frequência, por isto eles modificam formas de ondas complexas.

# 13.4.1 Circuito RC

Uma **onda quadrada** aplicada em um circuito de **filtro RC passa-alta**, resulta em uma **saída** V<sub>R</sub>(t) também **quadrada**, se e somente se, a **frequência** fundamental do sinal de entrada for **maior** que a **frequência** de **meia potência** (ou de **corte**) do **filtro**. Com esta condição satisfeita, todas as **frequências** formadoras

do **sinal quadrado** são **transmitidas** para a **saída**. Assim a forma de onda da tensão de **saída** será, também, **quadrada**.

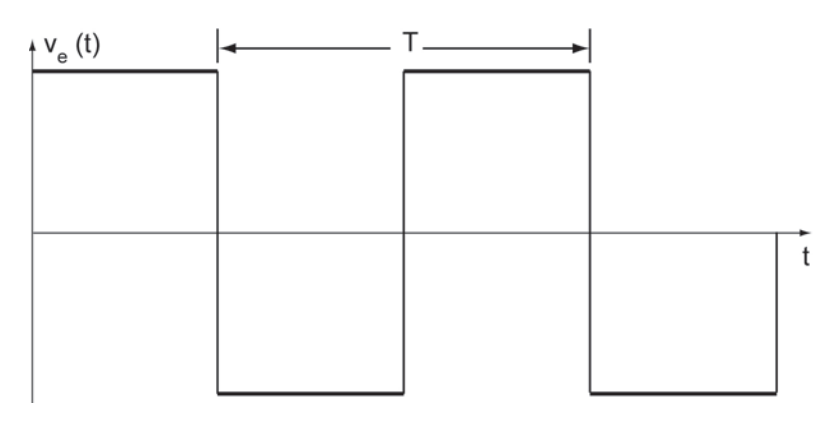

#### **Fig. 13.5**

É igualmente importante que as relações de fase entre os harmônicos permaneçam também constantes, ao passarem pelo circuito, se o objetivo é que a forma de onda deve ser preservada.

Se a **frequência fundamental** for **menor** do que a **frequência de corte** a composição harmônica das ondas será alterada, **mudando** a **forma** de **onda** de **saída** do **circuito**. Para este caso, se o sinal de entrada for quadrado, a saída (de um **filtro passa-alta**) será uma série de **pulsos alternados**, **positivos** e **negativos**.

A Fig. 13.5 mostra uma onda quadrada de período T, V<sub>e</sub>(t), aplicada a um circuito **RC** em série.

A tensão de saída em **R**, V<sub>R</sub>(t) representa um filtro passa-alta.

O circuito **RC** se torna **diferenciador**, para a **tensão** de **saída** em **R**, **se** a condição:

ωRC<< 1 ou RC <<  $\frac{1}{\omega}$  ou ainda  $\overline{RC}$  << T for satisfeita.

Quando  $RC \ll T$  estes pulsos de saída podem ser considerados como a **derivada** do **sinal** de **entrada** → **Circuito Diferenciador**, ver a **Fig. 13.6**.

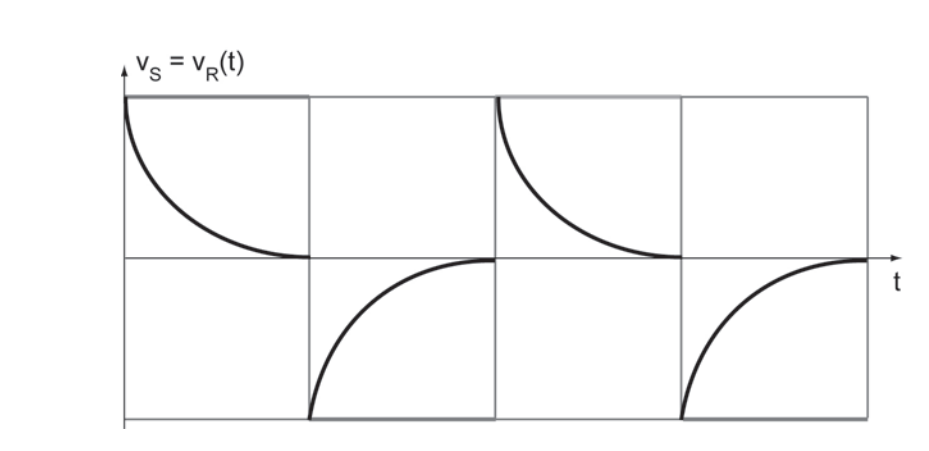

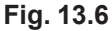

Isto é facilmente obtido na prática e o **circuito diferenciador** é muito usado em eletrônica como **gerador de pulso**s a partir de ondas quadradas.

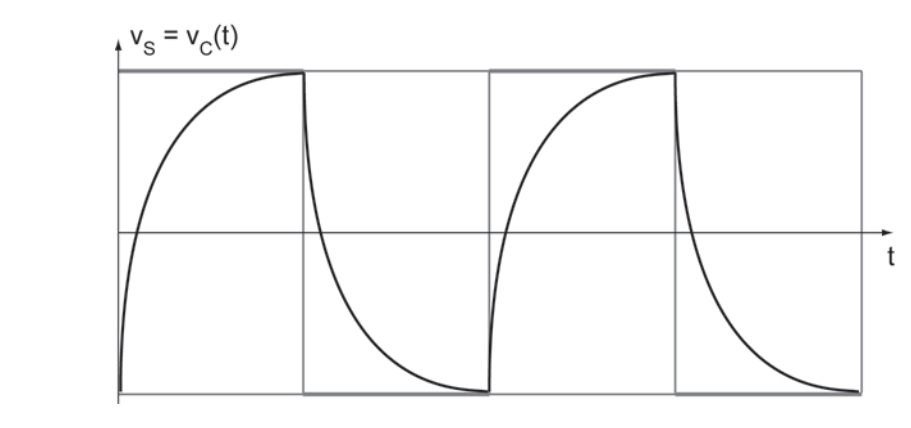

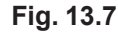

O circuito **RC** se torna **integrador**, para a **tensão** de **saída** em **C**, se a condição:

ωRC >> 1 ou RC >>  $\frac{1}{\omega}$  ou ainda RC >> T for satisfeita.

Quando RC >> T e uma onda quadrada for aplicada em um filtro RC passa-baixa, a tensão de saída, V<sub>c</sub> (t), será igual à integral da tensão de entrada,  $V_e(t)$ , ver a Fig. 13.7.

# 13.4.2 Circuito RL

Uma **onda quadrada** aplicada em um circuito de **filtro RL passa-alta**, resulta em uma saída v<sub>1</sub> (t) também quadrada, se e somente se, a frequência fundamental do sinal de entrada for **maior** que a **frequência de meia potência (ou de** 

**corte)** do **filtro.** Com esta condição satisfeita, **todas as frequências** formadoras do **sinal quadrado** são **transmitidas** para a **saída**. Assim a forma de onda da tensão de **saída** será, também, **quadrada**.

É igualmente importante que as relações de fase entre os harmônicos permaneçam também constantes, ao passarem pelo circuito, se o objetivo é que a forma de onda deve ser preservada.

Se a **frequência fundamental** for **menor** do que a **frequência de corte** a composição harmônica das ondas será alterada, **mudando a forma de onda de saída do circuito**. Para este caso, se o sinal de entrada for quadrado, a saída (de um **filtro passa-alta**) será uma série de **pulsos alternados**, **positivos** e **negativos**.

A Fig. 13.5 mostra uma onda quadrada de período T, v<sub>e</sub>(t), aplicada a um circuito **RL** em série.

A tensão de saída em L, v<sub>i</sub> (t) representa um filtro passa-alta.

O circuito **RL** se torna **diferenciador**, para a **tensão** de **saída** em **L**, se a condição:

 $\frac{\mathsf{L}}{\mathsf{L}} << 1$ R  $\frac{\omega L}{R}$  << 1 ou  $\frac{L}{R}$  << 1 R  $<<$  $\frac{1}{\omega}$  ou ainda se  $\frac{L}{R}$  << T R << T for satisfeita.

Quando  $\frac{L}{R}$  << T R  $<<$ T estes pulsos de saída podem ser considerados como sendo a **DERIVADA** do **sinal** de **entrada** → **Circuito Diferenciador**, ver **Fig. 13.8**.

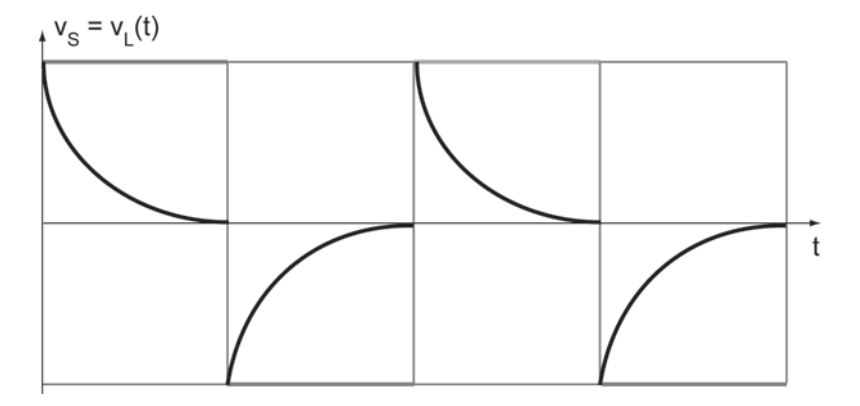

**Fig. 13.8**

O circuito **RL** se torna **integrador**, para a **tensão** de **saída** em **R**, se a condição:

$$
\frac{\omega L}{R} >> 1 \text{ ou } \frac{L}{R} >> \frac{1}{\omega} \text{ ou ainda se } \frac{L}{R} >> T \text{ for satisfeita.}
$$

Quando  $\frac{L}{R} >> T$ R >> T e uma onda quadrada for aplicada em um **filtro RL passa-**

**baixa**, a tensão de saída,  $v_R(t)$ , será igual à **integral** da tensão de entrada,  $v_e(t)$ , ver a **Fig. 13.9**.

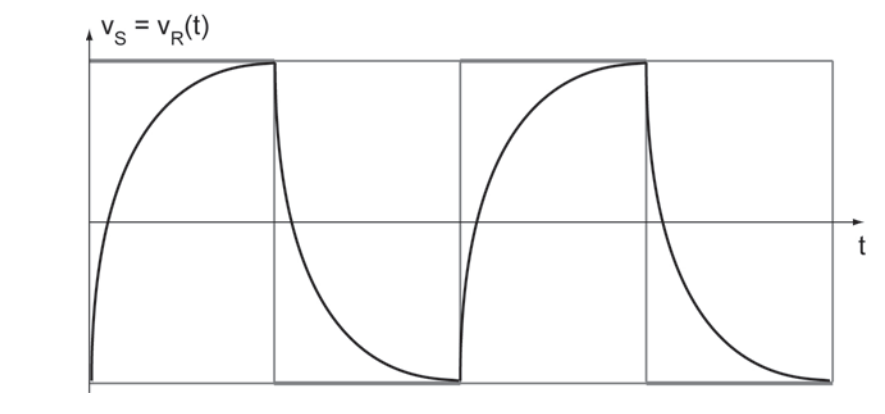

**Fig. 13.9**

# **13.5 Ressonância: RLC em série**

Um circuito RLC em série está em ressonância quando a tensão aplicada  $v_e(t)$  e a corrente resultante i(t), estiverem em fase.

**Tensão** e **corrente** só estarão em fase em um **circuito resistivo.** 

Em um circuito **RLC** em **série**, a **ressonância** acontece na **frequência** em que as **reatâncias indutiva** e **capacitiva** se **igualam** e se **cancelam**:

$$
X_{L} = X_{C} \text{ ou } \omega_{0} L = \frac{1}{\omega_{0} C} \text{ ou ainda, } 2\pi f_{0} L = \frac{1}{2\pi f_{0} C}.
$$

A frequência de ressonância  $\omega_{\mathsf{0}}^{\vphantom{\dag}}$  (ou  $\mathsf{f}_{\mathsf{0}}^{\vphantom{\dag}}$ ) fica:

$$
\omega_0 = \frac{1}{\sqrt{LC}} \quad \text{ou} \quad f_0 = \frac{1}{2\pi\sqrt{LC}} \tag{13.38}
$$

Em f<sub>0</sub> a **impedância** é **mínima** e a **corrente** (I<sub>0</sub> = I ( $\omega_0$ ) =  $\frac{V(\omega_0)}{Z(\omega_0)}$  $I_0 = I(\omega_0) = \frac{V(\omega_0)}{Z(\omega_0)}$  $\frac{100}{\omega_0}$ ) passa por um **valor máximo**, sendo limitada só por **R**, Fig. 13.10. Em f<sub>0</sub> :  $X_L = X_C$ , então,

$$
\omega_0 = \frac{1}{\sqrt{LC}} \quad \text{ou} \quad f_0 = \frac{1}{2\pi\sqrt{LC}} \quad \to \quad Z(\omega) = R \quad \to \text{ Valor minimo da impedância.}
$$

 $\sigma_0$  = Y ( $\omega_0$ ) =  $\frac{10}{\mu}$  $Y_0 = Y(\omega_0) = \frac{Y_0}{V(\omega_0)}$  $=Y(\omega_0) = \frac{I_0}{\sqrt{I_0}} \rightarrow$ ω  **Valor máximo** da **admitância**.

 $0 = \frac{V(\omega_0)}{V(\omega_0)} = \frac{V(\omega_0)}{P}$ 0  $v(\omega_0)$   $v(\omega_0)$  $Z(\omega_0)$  R  $I_0 = \frac{V(\omega_0)}{I(\omega_0)} = \frac{V(\omega_0)}{I(\omega_0)} \rightarrow$  $\frac{\omega_{0}}{\omega_{0}} = \frac{\omega_{0}}{R} \rightarrow$  Valor máximo da corrente.

 $v(\omega_0, t)$  e i $(\omega_0, t)$  estão em fase.

**Nas frequências <b>abaixo** de f<sub>o</sub> a **reatância capacitiva** é **maior** do que a **reatância indutiva** e o **ângulo** de **fase** da **impedância** é **negativo**, **Fig. 13.11**.

Nas frequências **acima** de f<sub>o</sub> a **reatância indutiva** é **maior** do que a **reatância capacitiva** e o **ângulo** de **fase** da **impedância** é **positivo**, **Fig. 13.11**.

Em um **circuito RLC** em **série**, o gráfico da **corrente** em função da **frequência** apresenta um **pico** em f<sub>o</sub>, como na curva da **admitância**, **Fig. 13.12**.

A **amplitude** da **corrente** em <sup>0</sup> f de cada curva de **ressonância** é dada por

$$
I_{\text{max.}}=\frac{v}{R}
$$

e esta amplitude varia com o valor de **R**.

Também significativa é a forma pela qual se destaca o pico da curva com os valores decrescentes de **R**.

A forma do pico da curva de ressonância de um circuito **CA** está relacionada a uma figura de desempenho chamada **fator** de **qualidade** Q<sub>0</sub>.

Quanto mais **aguda** a curva de **ressonância**, **maior** é o **fator de qualidade**  $Q_0$ .

O significado de  $Q_0$  pode ser expresso de várias maneiras, mas a sua interpretação mais conhecida é que ele representa a **medida** da **capacidade** de **armazenamento de energia** (**E**) de um circuito ou de um componente.

 Os componentes reativos armazenam energia e os resistivos dissipam a energia em forma de calor. Deste modo, o Q<sub>0</sub> é a **medida da pureza** de um **indutor**, **capacitor** ou de um **circuito**, onde a perda de energia é devida à componente resistiva do componente ou do circuito.

Pode-se definir o Q<sub>0</sub> em circuitos **CA** como:

$$
Q_0 = \frac{(E \text{ arm})}{(E \text{ diss}) \cdot (1 \text{ ciclo})}
$$
(13.39)

onde: **energia armazenada = E arm** , **energia dissipada = E diss** ou ainda, em função da **Potência Reativa** e da **Potência Real**:

$$
Q_0 = \frac{(P \text{ reativa})}{(P \text{ real})}
$$
 (13.40)

Q0, **no circuito RLC em série**, **é calculado teoricamente por**:

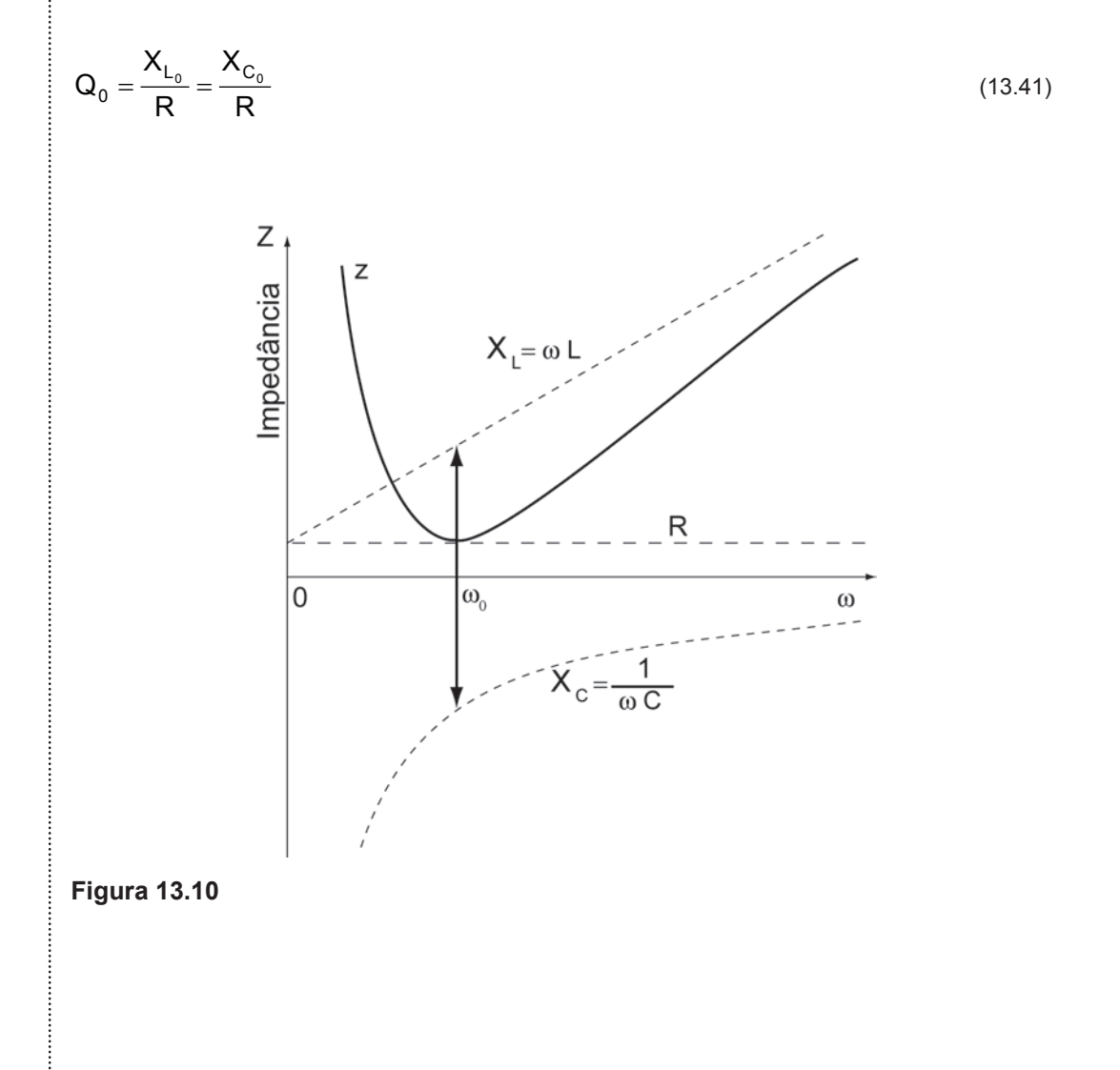

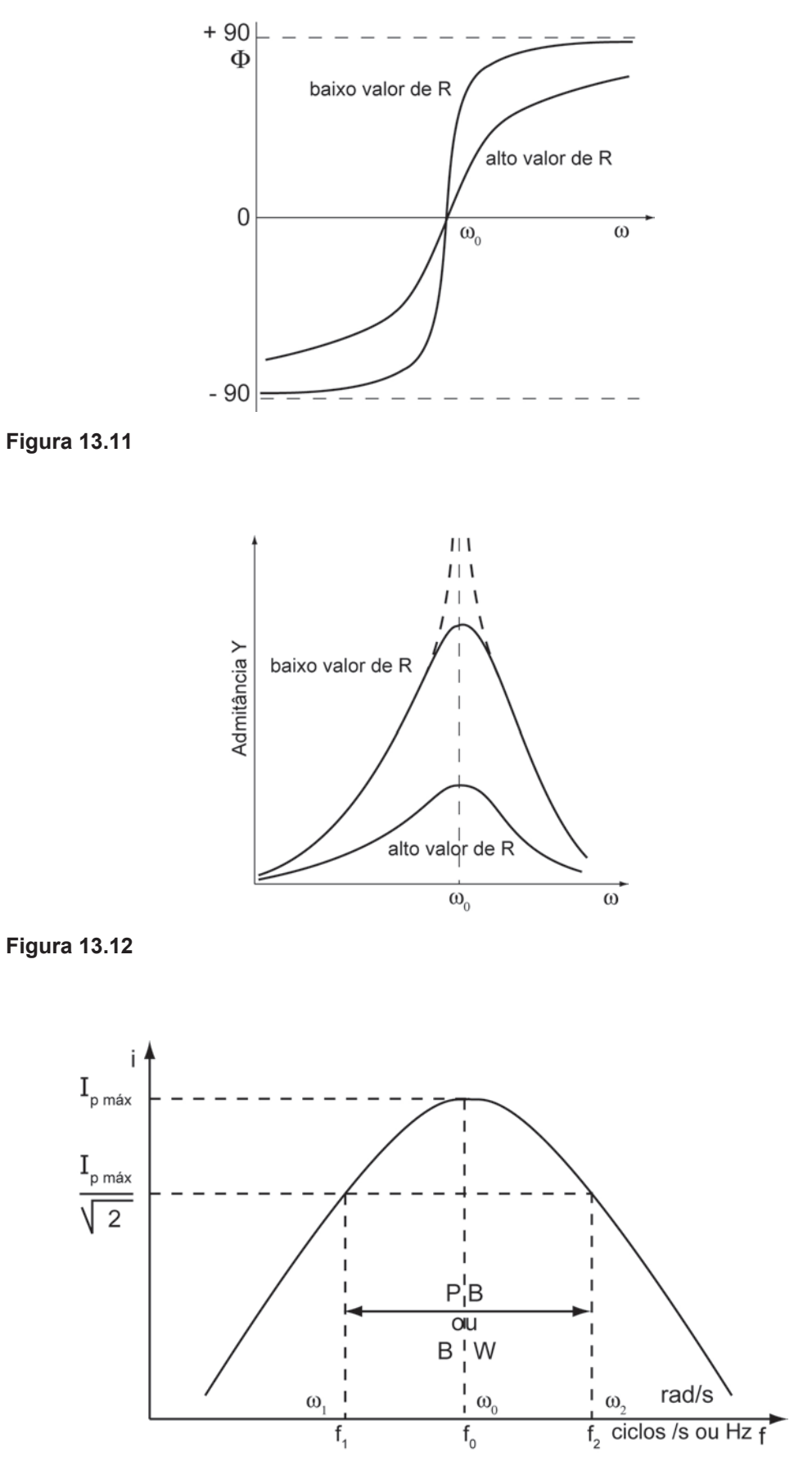

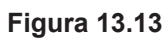

## **13.6 Ressonância: RLC em paralelo**

Um circuito **RLC** em **paralelo** é como os das **Figs. 13.14**(**a**) **e** (**b**).

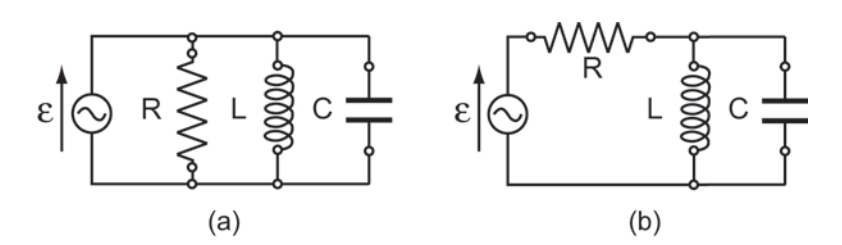

**Figura 13.14**

O circuito da **Fig. 13.14**(**a**) não apresenta aplicação prática, pois as **reatâncias** estarão sempre em paralelo com uma **resistência**, que irá **limitar** o **efeito ressonante**.

Um circuito prático é o da **Fig. 13.14**(**b**), onde **R** fica em **série** com o conjunto **LC** em **paralelo**. Na realidade, para este circuito, **R** corresponde à **resistência interna da fonte**. Então,

$$
v_e(t) = \varepsilon(t) - R i(t)
$$

é a tensão de entrada no circuito **LC**.

A corrente é obtida através da impedância total do circuito **LC**. Como **L** e **C** estão em paralelo, a **impedância equivalente** será

$$
\frac{1}{Z_{\text{LC}}} = \frac{1}{-jX_{\text{C}}} + \frac{1}{jX_{\text{L}}}
$$
 ou  $Z_{\text{LC}} = j\left[\frac{X_{\text{L}} \cdot X_{\text{C}}}{X_{\text{C}} - X_{\text{L}}}\right] = j\left[\frac{\omega L}{1 - \omega^2 L C}\right]$  (13.42)

Análise do comportamento de **Z,** em função da **frequência:**

Para  $\omega \rightarrow 0 \Rightarrow X_1 \rightarrow 0$  e Z  $\rightarrow 0$  (**curto-circuito**)!

Para  $\omega \rightarrow \infty \Rightarrow X_c \rightarrow 0$  e Z  $\rightarrow 0$  (**curto-circuito**)!

Para  $X_L = X_C \Rightarrow Z \rightarrow \infty$  (**circuito** "**aberto**")!

Mas, para este valor de  $\omega = \omega_0$ :

 $v_{LC}(t) = \varepsilon(t)$ 

se obtém i (total) = 0 (independente de **R**).

Nesta **frequência**, tem-se que:

$$
\omega_0 = \frac{1}{\sqrt{LC}} \quad \text{ou} \quad f_0 = \frac{1}{2\pi\sqrt{LC}} \tag{13.43}
$$

que é a **frequência de ressonância** (ou **antirressonância**).

O circuito **RLC** em **paralelo** é, portanto, o **oposto** do circuito **RLC** em série.

A **Fig**. **13.15** mostra a curva de admitância **Y**; a **Fig**. **13.16** mostra a curva de Φ, a **Fig**. **13.17** mostra a curva de impedância **Z**, todas em função da **frequência**. A Fig. 13.18 mostra o cálculo de Q<sub>0</sub>.

Na **frequência de ressonância**, em f<sub>o</sub>, se a alimentação for dada por:

$$
V_e(t) = V_p \cos(\omega t + \Phi)
$$
 (13.1)

então,

 $v_{LC}(t) = v_e(t) = v_p \cos(\omega t + \Phi)$  tanto em **módulo** quanto em fase.

A corrente no **capacitor** é

$$
i_{C}(t) = C \frac{dv_{C}}{dt} = C \frac{dv_{LC}}{dt} = -\omega C v_{p} \text{ sen}(\omega t + \Phi)
$$

$$
i_{C}(t) = \omega C v_{p} \text{ sen} \left( \omega t + \frac{\pi}{2} + \Phi \right)
$$
 (13.44)

i<sub>c</sub>(t) está adiantada de  $\frac{\pi}{2}$  em relação a v<sub>∟c</sub>(t).

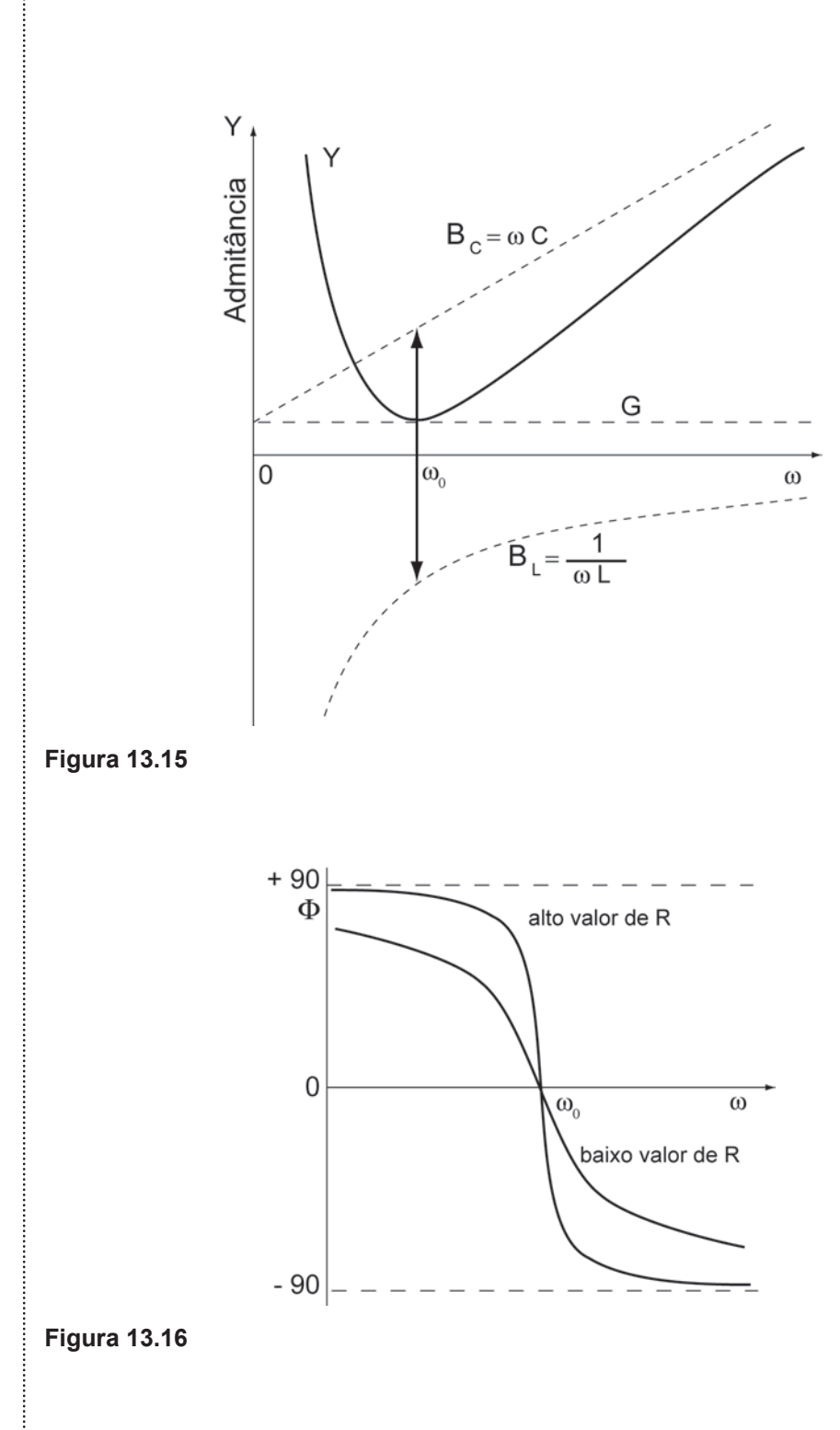

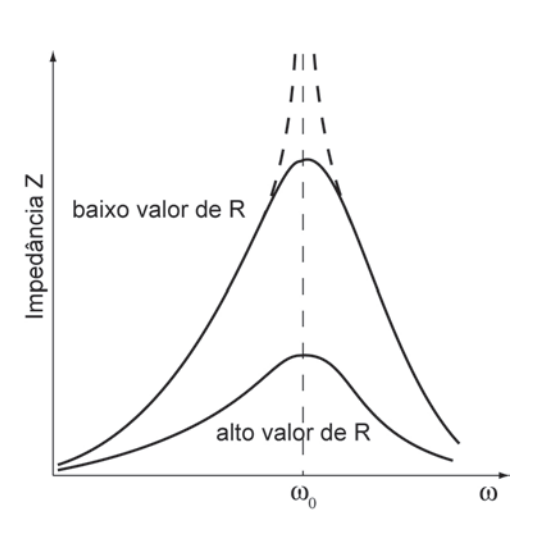

**Figura 13.17**

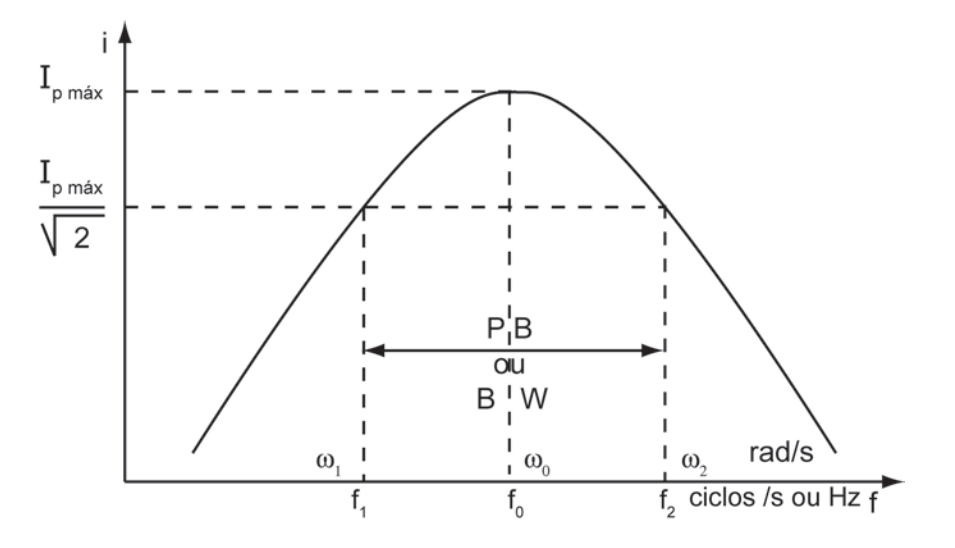

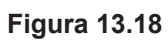

No **indutor**,

$$
i_{L}(t) = \frac{1}{L} \int v_{LC} dt = \frac{1}{L} \int v_{p} \cos (\omega t + \Phi) dt = \frac{1}{\omega L} v_{p} \sin (\omega t + \Phi)
$$

$$
i_{L}(t) = \frac{1}{\omega L} v_{p} \cos \left(\omega t + \Phi - \frac{\pi}{2}\right)
$$
 (13.45)

i<sub>L</sub>(t) está **atrasada** de  $\frac{\pi}{2}$  em relação a v<sub>∟c</sub>(t).

Portanto, apesar de  $i_{total} (t) = 0$ , existem  $i_{L} \neq 0$  e  $i_{C} \neq 0$ , mas como estas correntes estão **defasadas** de 180°, em f<sub>o</sub>, e são iguais em módulo, elas se cancelam nos **nós 1** e **2**, da **Fig. 13.19**(**a**).

O mesmo pode ser observado pelo **diagrama fasorial**, **Fig. 13.19**(**b**).

Em um **circuito real**, pelo menos o **indutor** tem uma **resistência** (a resistência própria do fio) associada à **reatância indutiva**. Então, para um **indutor real**,

 $Z_1 = R_1 + jX_1$ 

em que  $R_L$  = resistência do fio do indutor e,  $X_L$  = reatância indutiva.

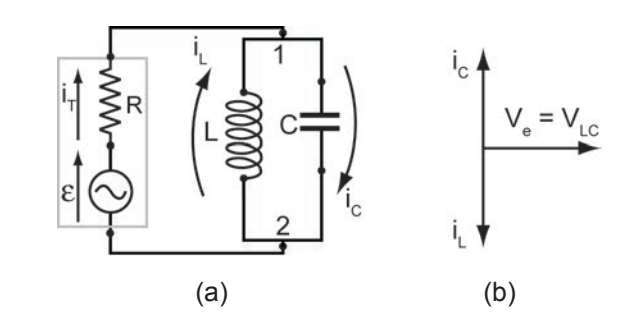

**Figura 13.19**

O **circuito real** seria o da **Fig. 13.20**(**a**).

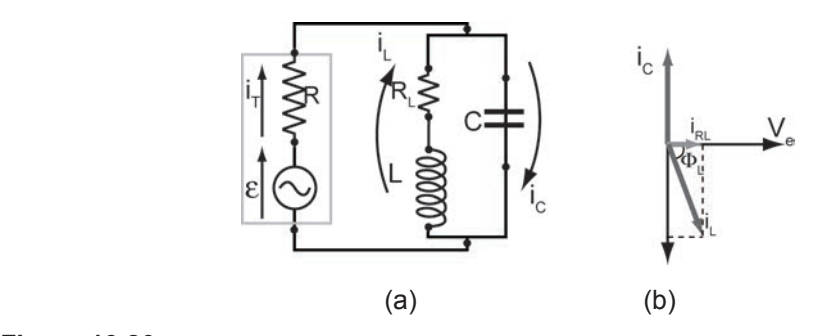

**Figura 13.20**

A resistência do capacitor, normalmente, é muito pequena e pode ser desprezada.

 $R_c \ll R_c$ 

O diagrama fasorial apresenta o ângulo de fase  $\Phi_\mathsf{L}$  , entre  $\mathsf{i}_\mathsf{L}$  e  $\mathsf{v}_\mathsf{LC} = \mathsf{i}_{\mathsf{R}_\mathsf{L}} \,\mathsf{R}_\mathsf{L}.$ menor do que 90°. **Fig. 13.20**(**b**).

A corrente no indutor  $\mathsf{i}_\mathsf{L}$ ,pode ser decomposta em:

- $i_L \cos \Phi_L$ , em fase com  $v_{LC}$
- $i_L$  sen $\Phi_L$ , defasada de -90° em relação a  $v_{LC}$
- $i_L \cos \Phi_L$ , seria devido a R<sub>L</sub>
- $i_L$  sen $\Phi_L$ , seria devido a  $-jX_L$

Na **ressonância**,  $i_c = i_l$  sen $\Phi_l$  e  $i_l$  cos $\Phi_l = i_T$ . Onde  $i_T$ , é a corrente total, que agora circula por **R**, causando uma queda de tensão  $v_R = Ri_T$  e,

 $v_e = v_R + v_{LC}$  também em f<sub>o</sub>.

# **UNIDADE 14**

Eletrônica de semicondutores

### **14.1 Tipos de semicondutores**

Os **semicondutores** são materiais de **propriedades elétricas** intermediárias entre os **condutores metálicos** e os **isolantes**. Eles são de enorme interesse tecnológico e constituem a base para uma ampla variedade de **dispositivos eletrônicos** como **diodos**, **transistores**, **fotocélulas**, **detectores de partículas** e **circuitos integrados**, entre outros.

Os semicondutores mais simples são os **elementos químicos**: **silício** (**Si**) e **germânio** (**Ge**). A **condutividade elétrica** destes materiais é **consideravelmente menor** que a **condutividade** da maioria dos **metais**, mas **aumenta muito rapidamente** com a **temperatura** (**condutividade intrínseca**). Esta é uma diferença básica em relação aos metais, para os quais a **condutividade diminui** com o **aumento** da **temperatura**. Além disso, a presença de certas **impurezas** no **silício** e no **germânio** podem **aumentar** significadamente a **condutividade**, mesmo estando em **pequenas concentrações** (**condutividade por impurezas**).

Por exemplo, o **Ge**, estando a **baixas temperaturas**, próximo de -**273° C**, devido à sua estrutura cristalina **não tem elétrons livres** e nem mesmo elétrons fracamente ligados. Todos os seus átomos têm **quatro elétrons de valência**, e na rede cristalina cada átomo tem **quatro vizinhos** localizados nos vértices de um **tetraedro regular**. Cada elétron de valência participa de uma **ligação covalente** (i.e., elétrons compartilhados) com um dos seus vizinhos imediatos. Dessa maneira, todos os elétrons de valência estão ligados a átomos específicos e não estão livres para se mover. A ligação covalente é muito **forte**, o que torna o cristal um material **isolante**, em muito baixas **temperaturas** o semicondutor intrínseco comporta-se como um isolante perfeito. Mas, é necessária uma pequena quantidade de energia para quebrar uma dessas ligações, **1**,**1 eV** para o **Si** e de **0**,**7 eV** para o **Ge**.

Esta **energia** pode ser fornecida em forma de **agitação térmica** por meio do aumento da temperatura do material semicondutor, por exemplo, para atingir estes valores basta aquecê-los até a temperatura ambiente. Desta forma, com o aumento da temperatura mais e mais ligações são quebradas aumentando o número de elétrons disponíveis para a condução. Os elétrons que faziam parte da ligação covalente podem se deslocar livremente através da rede cristalina. A ausência destes elétrons nas ligações é chamada **lacuna** (ou **buracos**). A importância das **lacunas (que neste caso são positivas**) está em também poderem se mover, atuando como portadores positivos de eletricidade, contribuindo para o mecanismo de condução, comparáveis aos elétrons livres. Estes **cristais puros**, com condutores de eletricidade (elétrons e lacunas) são chamados **semicondutores intrínsecos**.

Se ao **Ge** ou ao **Si, intrínseco**, forem adicionados alguns átomos de um elemento contendo **três** ou **cinco elétrons de valência**, o resultado será um **semicondutor extrínseco**.

## **14.2 Semicondutor tipo n**

Átomos de **Antimônio**, **fósforo** e **Arsênio**, de **valência 5**, ao substituir os de **Ge** ou **Si** na rede cristalina, doam elétrons portadores (negativos), sendo conhecidos como impurezas **doadoras** ou do **tipo n**. O **íon doador** é representado por um sinal **+**, pois, após o átomo de impureza doar um elétron, ele torna-se um **íon positivo** e é fixo na rede cristalina. Quatro dos cinco elétrons do átomo doador, participam de **ligações covalentes**, e o quinto elétron **fracamente ligado** através de uma energia da ordem de **0.01 eV**, ficará livre, pois esta baixa energia de ligação permite que, mesmo em temperaturas muito baixas, este elétron se desprenda da ligação covalente, ficando livre para se mover (e conduzir) dentro da rede cristalina**.** Em temperatura **ambiente**, todos eles estão na banda de condução (elétrons livres). Este mecanismo de condução é denominado **condução por impurezas**. Estas impurezas, que são do tipo doador, são representadas pela letra **n**. Assim, a **condutividade** de um semicondutor do **tipo n** em temperaturas ordinárias, se deve principalmente aos elétrons provenientes de impurezas do **tipo n**.

# **14.3 Semicondutor tipo p**

Por outro lado, ao se adicionar uma impureza com somente **três elétrons de valência**, tal como (**Al**, **B**, **Ga**, Ι**n**), somente três das ligações covalentes podem ser **preenchidas**, a ausência de um elétron na quarta ligação representa uma lacuna. Tais impurezas, provocam a criação de portadores positivos. Este processo cria **lacunas** que podem aceitar elétrons. Estas são as impurezas **receptoras** ou do **tipo p**. Um **íon receptor** é indicado por um **sinal** -, pois, após um átomo receber um elétron, torna-se um **íon negativo**.

A quantidade de impurezas utilizada normalmente é muito pequena**.** Por exemplo, ao adicionar impurezas na proporção de **uma parte** para **108** do material semicondutor, a condutividade do **Ge** é multiplicada por um fator de **12** (a **30° C**).

## **14.4 Junções do tipo pn**

Uma propriedade notável da tecnologia dos semicondutores consiste na possibilidade de se obter elementos com impurezas em proporções diferentes nas diversas regiões, variando suavemente desde um material do **tipo p** até chegar a um material do **tipo n**. Se impurezas doadoras são introduzidas em um lado de uma barra de cristal semicondutor, e impurezas receptoras no outro lado, forma-se uma junção **pn**. Na região da junção, há uma recombinação de lacunas e elétrons livres, que se neutralizam após a difusão**.** Como a região da junção fica sem cargas **móveis**, é conhecida como **região de depleção**, **região de carga espacial ou região de transição**, e tem uma **espessura média** de **0**,**5 mícrons**.

Assim, pode-se obter um lado com excesso e o outro lado com deficiência de elétrons (lacunas). Estes elétrons tendem a difundir-se na região oposta, onde eles passam a ser portadores minoritários. Mas, o **campo elétrico** criado a partir desta redistribuição eletrônica limita a intensidade desta **difusão eletrônica**, como indicado na sequência de figuras seguinte:

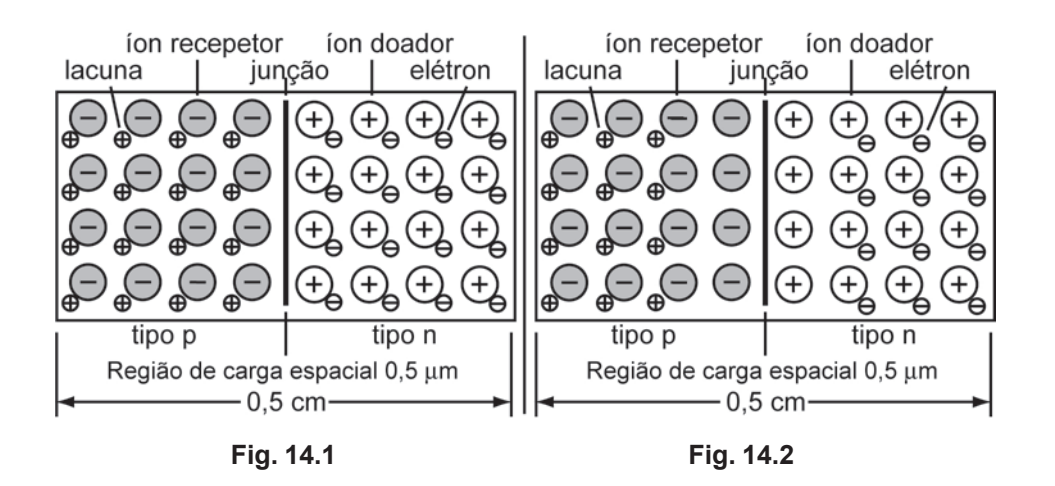

**Fig. 14.1**: Está representando uma matriz de átomos de impureza, distribuídos por todo o material semicondutor.

**Fig. 14.2**: Os elétrons e lacunas na vizinhança de uma junção **pn** vão se difundir através dela e se recombinarão.

Os íons fixos doadores e receptores geram um campo elétrico  $\vec{\mathsf{E}}_{\mathsf{j}}$  na região de depleção, este campo equilibra a difusão e limita a recombinação elétronlacuna. Este campo produz também uma barreira de potencial que impede o fluxo de elétrons vindo do lado **n** e de lacunas vindo do lado **p**.

## **14.5 Diodo de junção pn**

Acrescentando os contatos metálicos e os eletrodos para as ligações a um cristal com uma junção **pn**, obtém-se um **diodo de junção pn**.

O terminal ligado ao lado **n** corresponde ao **catodo** e o terminal ligado ao lado **p**, corresponde ao **anodo**. Os diodos são representados pelo símbolo da **Fig. 14.3**:

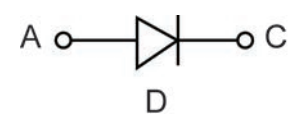

#### **Fig. 14.3**

Polarizar um componente,significa aplicar determinados potenciais (positivos ou negativos) em seus terminais, de modo que ele responda com um comportamento elétrico específico.

## 14.5.1 Polarização direta

Um diodo estará polarizado diretamente, se o anodo estiver ligado a um potencial positivo em relação ao catodo, por exemplo, por uma bateria. Nesta situação, o campo elétrico **externo**  $\vec{E}_0$ , gerado pela bateria, estará em oposição ao campo elétrico **interno** Ej  $\frac{1}{2}$ , gerado na junção como uma consequência da **recombinação**. **Fig. 14.4**.

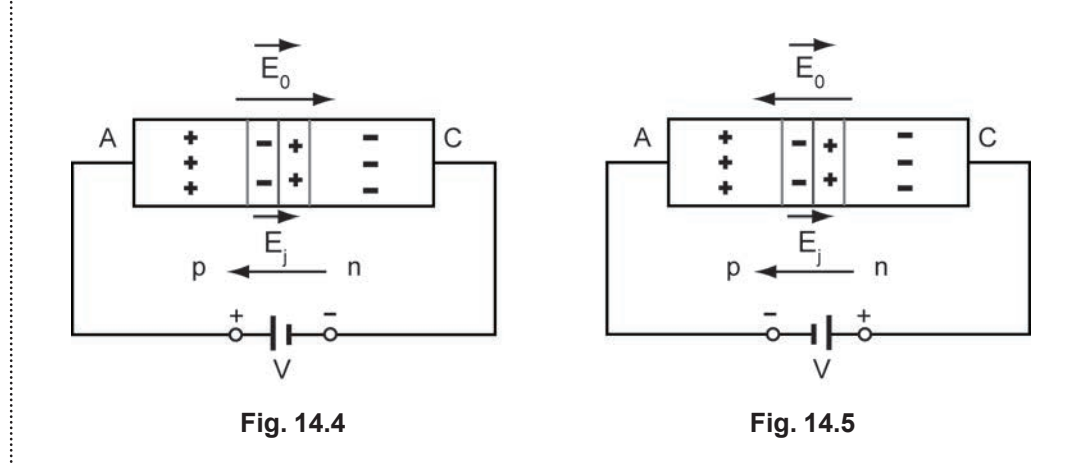

Se a **ddp** da bateria (**V**) for ajustável, o campo  $\vec{\mathsf{E}}_0$  será variável. Se **V** for aumentando a partir de **zero**, haverá um valor  $V_c$  para o qual  $\vec{E}_0 = \vec{E}_1$ .

Para esta tensão  $V_c$ , a região de depleção e a barreira de potencial deixam de existir, permitindo a difusão dos portadores móveis através da junção.

O valor da **ddp** externa aplicada ao diodo para que cancele a barreira de potencial da junção é da ordem de **0**,**2 V** para os diodos de **Ge** e, **0**,**6 V** para os de **Si**. A partir destes valores os diodos começam a conduzir, tornando-se muito bons condutores de eletricidade. Assim, pode-se ver que uma **junção pn** é fortemente direcional nas suas propriedades elétricas, atuando como um **dispositivo retificador**.

#### 14.5.2 Polarização inversa

Um diodo estará polarizado inversamente quando o anodo estiver ligado a um potencial negativo em relação ao catodo. **Fig. 14.5**. Nesta situação o campo externo  $\vec{E}_0$ , terá o mesmo sentido do campo interno  $\vec{E}_j$ , aumentando-o, consequentemente aumentando também a região de depleção, e diminuindo a condutividade da junção. Deste modo o diodo se comportará como um isolante elétrico. Isto significa que o diodo **pn** é um **bom condutor** de **p** para **n**, mas um **mal condutor** de **n** para **p**.

#### 14.5.3 Curva característica de um diodo

O diodo, como tem polaridade, é um componente unilateral, e **não linear**.

As curvas de **condutância** (Ι versus **V**), são as características fornecidas pelos fabricantes, e têm a forma da **Fig. 14.6**. Observa-se que o **Ge** começa a conduzir em aproximadamente **0**,**2 V**, e o **Si** em **0**,**6 V**, quando polarizados diretamente, curva do primeiro quadrante.

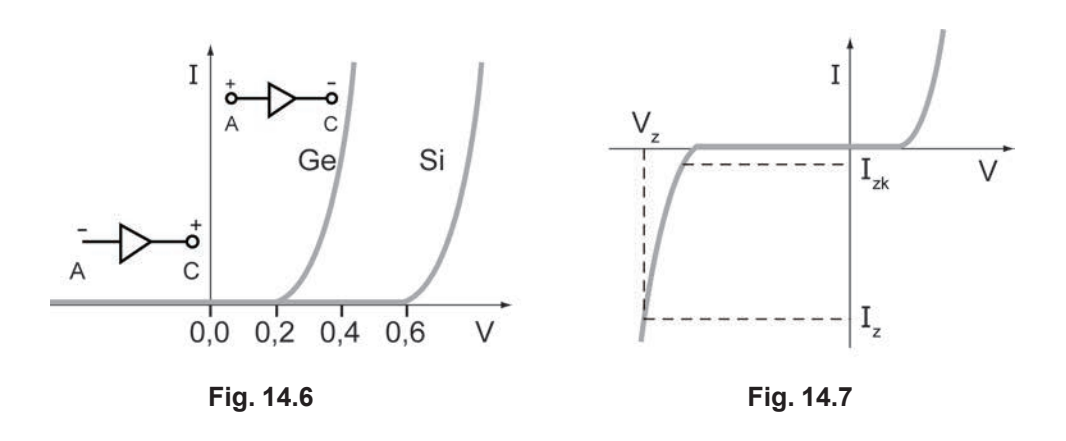

Quando polarizados inversamente, curva do terceiro quadrante, a corrente é tão pequena que não dá para ser representada, mas não é zero.

#### **14.6 Diodo Zener**

São diodos especiais, por sua alta concentração de impurezas, e que normalmente são utilizados com polarização inversa.

Devido à existência do alto campo elétrico ( $\vec{\mathsf{E}}_{0}$  +  $\vec{\mathsf{E}}_{\text{j}}$ ) na junção, quando inversamente polarizado, uma força suficientemente intensa pode ser exercida sobre um elétron fracamente "ligado" de modo a arrancá-lo de sua ligação covalente. Assim, novos pares elétrons-lacunas são criados (efeito Zener), aumentando bastante a corrente reversa, com um potencial de polarização quase constante.

Estes diodos são utilizados como estabilizadores de tensão, e a curva característica de condutância é a da **Fig. 14.7**.

Combinando **junções simétricas pnp** ou **npn** se obtém o **transistor**. O funcionamento deste dispositivo está baseado no mesmo dos diodos, mas a existência de uma **terceira região** permite diferentes aplicações. Por exemplo, os transistores podem ser utilizados como **amplificadores de várias classes**.

Como descrito anteriormente, um diodo é formado por uma junção do **tipo pn**. Para este dispositivo é possível deduzir uma expressão analítica para a **curva corrente-tensão** (Ι **versus V**). Esta dedução se baseia no fato de que uma **diferença de potencial** aplicada à junção corresponderá a uma certa **energia** dos **elétrons**, com o número de portadores que possuem esta energia dado pela distribuição de **Maxwell-Bolztmann**:

$$
I = I_0 \left( e^{\frac{eV}{KT}} - 1 \right)
$$
 (14.1)

Obviamente, I<sub>0</sub> será o **valor máximo de corrente inversa** para um **potencial negativo grande**, que é uma constante característica do diodo estudado.

Esta característica do diodo depende fortemente da temperatura, como mostrado na **Fig. 14.8**. Com,  $T_1 < T_2 < T_3$ .

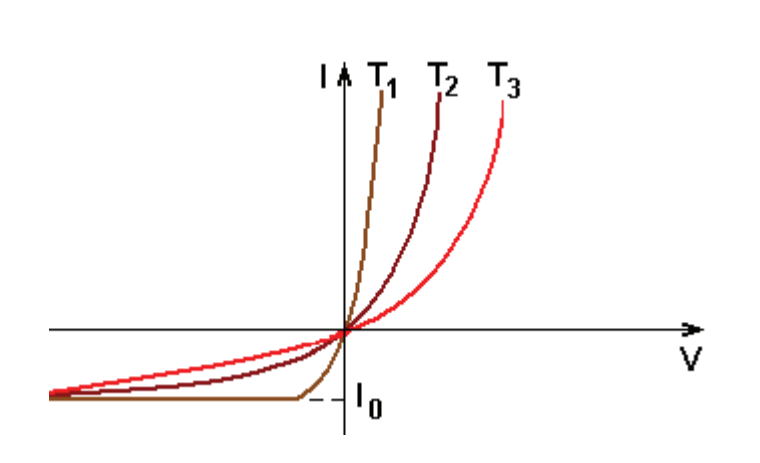

**Fig. 14.8**

# **UNIDADE 15**

Transformador

O transformador é um componente em que a energia elétrica é transferida dos terminais de entrada, ligados ao enrolamento primário, para os terminais de saída, ligados ao enrolamento secundário, por indução magnética.

Não há contato elétrico entre a entrada e a saída.

A relação entre as tensões no primário  $V<sub>e</sub>$  e no secundário  $V<sub>s</sub>$  é diretamente proporcional ao número de espiras  $N_1$  e  $N_2$  dos respectivos enrolamentos.

Podem-se então, ter transformadores **elevadores**, **isoladores**, ou **abaixadores** de **tensão**, se:

 $V_{\rm e} > V_{\rm s} \rightarrow$  elevadores

 $V_e = V_s \rightarrow$  **isoladores** 

 $V_{\rm e}$  <  $V_{\rm e}$   $\rightarrow$  abaixadores

As potências elétricas nos circuitos de entrada e saída são iguais, o que significa que em um transformador **não há perdas e nem ganhos de energia**.

Em nosso **Lab**. **de Fís**. **Exp**. será usado um transformador que **abaixa** a tensão da rede, de um valor 220 V<sub>rms</sub> para 24 V<sub>rms</sub>.

O enrolamento **secundário** deste transformador possui uma **tomada central**,

**CT – center tap**, que **divide** a tensão de saída em duas saídas iguais:

$$
V_{s1} = 12 V_{rms}
$$
 e  $V_{s2} = 12 V_{rms}$ 

Em relação ao CT, V<sub>S1</sub> e V<sub>S2</sub> estão defasados de 180<sup>°</sup>.

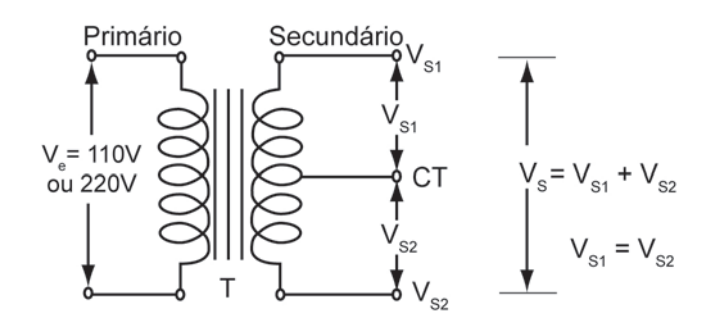

**Fig. 15.1**

As tensões de saída  $V_{S1}$ - CT e  $V_{S2}$ - CT podem ser utilizadas como fontes de alimentação para circuitos, como se fossem as tomadas da rede residencial, só que, ao invés de fornecer  $V_{rms} = 127 V$ , elas fornecem  $V_{rms} = 12 V$  cada, ou,  $V_{rms}$  = 24 V se for utilizada de  $V_{S1} - V_{S2}$ .
# **UNIDADE 16**

Osciloscópio

O **osciloscópio** é um instrumento que mede **tensão** e **tempo**.

Seus principais componentes são:

**Tubo de Raios Catódicos**

**Gerador de Base de Tempo**

**Amplificadores de Tensão**

## **16.1 Tubo de raios catódicos**

O **tubo** de **raios catódicos TRC** (ou **CTR- Cathode Ray Tube**), é um dispositivo empregado em aparelhos de televisão, monitores de computador, telas de radar e instrumentos científicos, como o **osciloscópio**, para produzir uma apresentação visual a partir de um sinal elétrico.

Consiste essencialmente de um tubo de vidro no qual se fez vácuo, tendo em uma das extremidades uma tela plana revestida internamente de material fosforescente e na outra extremidade um canhão de elétrons que projeta um feixe de elétrons na direção da tela. Ao atingi-la, os elétrons excitam os átomos do material fosforescente e provocam um brilho, produzindo uma imagem visual.

A intensidade do brilho é proporcional à intensidade do feixe de elétrons.

O **TRC** possui basicamente três componentes: o **catodo**, a **grade** e o **anodo**, que é mantido em **alta tensão positiva** em relação ao **catodo**.

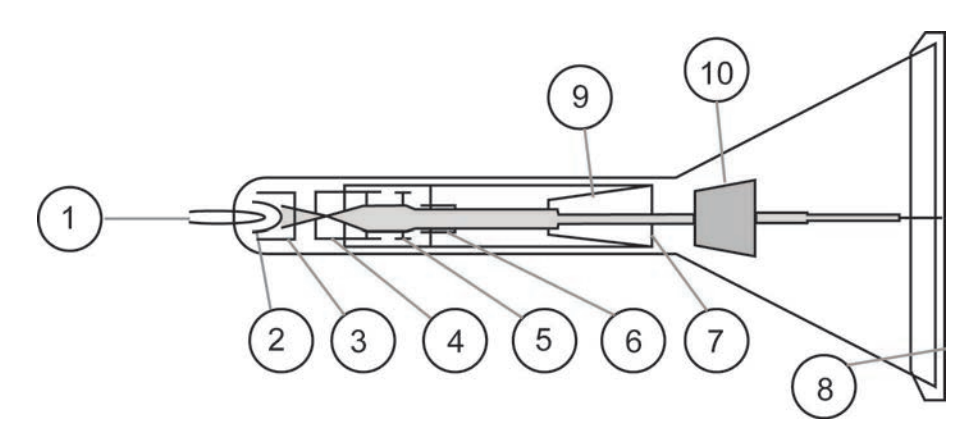

### **Fig. 16.1**

Tubo de Raios Catódicos:

- 
- 
- 
- 4, 5, 6 e 7 Anodos
- 1– Filamento 8 Tela fluorescente
- 2 Catodo 9 Placas de Deflexão Vertical
- 3 Grade 10 Placas de Deflexão Horizontal

Quando ligado (chave POWER ON) o catodo é aquecido por um filamento, emitindo elétrons, que são atraídos pelo anel formado pelo anodo. A intensidade do feixe (e, portanto, do ponto luminoso) é controlada pelo potencial da grade (potenciômetro INTEN).

Um ajuste, nos potenciais dos anodos 1 e 2 (que funcionam como uma lente eletrostática), permite a focalização do feixe (FOCUS) tornando o ponto luminoso mais nítido.

A deflexão é conseguida utilizando-se campos elétricos aplicados às placas defletoras. Um para desviar o feixe verticalmente (no eixo Y) e o outro para desviar o feixe horizontalmente (no eixo X).

As deflexões podem ser ajustadas manualmente (POSITION horizontal e vertical) ou automaticamente por meio do gerador de base de tempo (GBT) e das entradas dos amplificadores X e Y (CH1 e CH2).

O eixo Y é usado para medir tensão (amplitude do sinal visualizado) o eixo X para medir tempo (período do sinal), ou tensão, com o GBT desligado (posição X-Y).

## **16.2 Gerador de base de tempo (GBT) – Amplificador do eixo X**

O GBT estará ativo quando a chave TIME/DIV estiver em qualquer posição (menos em X-Y quando o GBT é desativado e o amplificador X fica ligado com a entrada CH 1). Ele trabalha em conjunto com o amplificador X, ajustando a escala de tempo do eixo X.

O circuito de base de tempo gera uma tensão que varia linearmente com o tempo (tensão tipo dente de serra) que é aplicada às placas de deflexão horizontal do CRT.

Esta tensão controla o movimento horizontal do feixe de elétrons.

O ponto luminoso produzido pelo feixe eletrônico ao se chocar com a tela fluorescente e, sob influência do campo elétrico gerado (pelo GBT) entre as placas de deflexão horizontais, move-se da direita para a esquerda, com velocidade constante, que depende do valor indicado no GBT. Sua posição em qualquer instante é determinada pela amplitude da tensão da base de tempo.

Ao final da varredura (final direito da tela) o ponto luminoso volta rapidamente para a sua posição inicial, à esquerda da tela e reinicia o movimento.

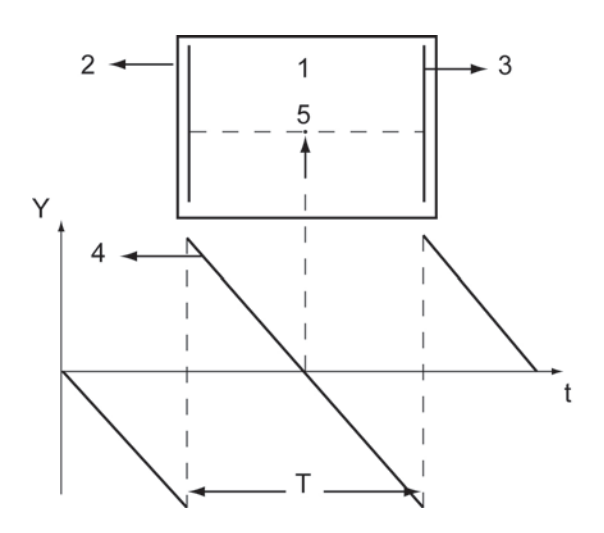

#### **Fig. 16.2**

Tela do TRC

2 e 3 – Placas de Deflexão Horizontal

4 – Tensão Dente de Serra Produzida pelo GBT

5 – Ponto Luminoso Movendo-se da Esquerda para a Direita

T – Tempo de Varredura (Período)

O **tempo** de **varredura T** é determinado pela inclinação da tensão **dente** de **serra** do **GBT** e é ajustável por meio de uma chave existente no painel frontal do instrumento, calibrado em unidades de:

```
Tempo/Divisões (ms/DIV; µs/DIV; s/DIV).
```
Se esta chave está em uma determinada posição, por exemplo, 10 ms/DIV e o sinal sob observação repete-se automaticamente a cada duas divisões, o período deste sinal será:

 $T = (2 \text{ DIV}) (10 \text{ ms/DIV}) = 20 \text{ ms}.$ 

O inverso do período é a frequência do sinal.

 $f = 1/T = 1/20ms = 50 Hz.$ 

## **16.3 Triggering**

O ajuste dos circuitos de **trigger** (**gatilho**, **disparo**) faz a imagem do sinal que está em observação ficar estacionada na tela do osciloscópio. É um circuito sincronizador.

## **16.4 Amplificador X**

O amplificador **X** eleva a tensão produzida pelo **GBT** aos valores necessários para a deflexão total do feixe eletrônico. Os terminais de saída do amplificador **X** são ligados às placas de deflexão horizontal do **CRT**.

A chave **TIME** / **DIV** controla a velocidade do feixe e é utilizada para a medida do **tempo**.

Em sua última posição, no sentido horário, (posição **X-Y**) esta chave **desliga**  o **GBT** e **liga** a **entrada CH 1** ao amplificador **X**, passando, deste modo, a medir a **tensão** no eixo **X**.

A amplitude é controlada pela chave **VOLTS**/**DIV** do **CH1 X**.

### **16.5 Amplificador Y**

A **amplitude vertical** dos sinais visualizados é controlada pelos amplificadores **Y**. Os ganhos destes amplificadores são controlados em passos pelas chaves **VOLTS**/**DIV** do **CH 1** e do **CH 2**, cada posição das chaves são calibradas e marcadas em unidades de **V**/**div** (**VOLTS**/**DIV**). Assim, se a deflexão vertical for de três divisões e a chave **VOLTS**/**DIV** estiver na posição **2V**/**DIV**, a amplitude do sinal visualizado será

 $(3 \div 2 \text{ V/div}) = 6 \text{ V}$ 

### **16.6 Tipo de tensão**

Na entrada dos amplificadores verticais existe uma chave com três posições (no painel de instrumentos, chave **AC-GND-DC**) que seleciona o **tipo** de **sinal** a ser amplificado e visualizado. Na posição **GND**, a entrada do amplificador está aterrada. Nenhum sinal entra no amplificador.

**É nesta posição que se ajusta o potencial de referência** (**potencial zero**) **antes de qualquer medida de tensão**.

Na posição **AC**, um capacitor bloqueia toda tensão contínua, permitindo a amplificação e posterior visualização só de tensões alternadas.

Na posição **DC** as tensões **AC** e **DC** são amplificadas somadas e visualizadas.

## **16.7 O osciloscópio Goldstar OS 9020 A**

Este osciloscópio possui dois canais (duas entradas de sinal), desta forma, com ele se pode medir simultaneamente dois tipos de tensões em função do tempo:

 $V_1(t)$  versus  $t$  ( $V_1(t)$  é colocado na entrada do **canal 1**  $\rightarrow$  **CH1**)

 $V_2(t)$  versus  $t$  ( $V_2(t)$ ) é colocado na entrada do **canal 2**  $\rightarrow$  **CH2**)

Se o **GBT** for desligado, o osciloscópio estará regulado para medir:

**Tensão** (em **Y**)  $V_2(t)$  (no canal 2) versus **tensão** (em **X**)  $V_1(t)$  (no canal 1).

Os osciloscópios analógicos são parecidos. Basta ler o manual e considerar as pequenas diferenças.

## **16.8 Funcionamento**

Antes de operar o osciloscópio é necessário se familiarizar com os vários controles, conectores e indicadores existentes no painel do instrumento, onde, além da tela aparecem funções específicas, reunidas em blocos, do seguinte modo:

#### **Display**; **Horizontal** ; **Trigger**; **Vertical**.

**Descrição das funções** nos respectivos blocos. Os números correspondem aos

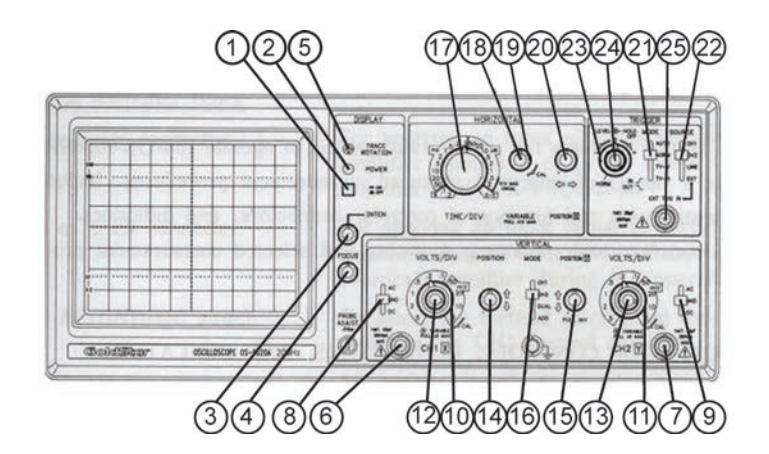

**Fig. 16.3**

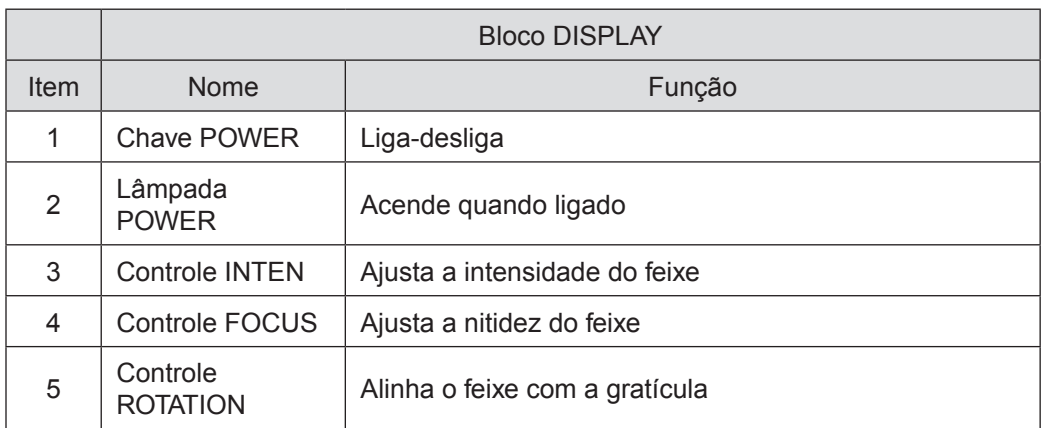

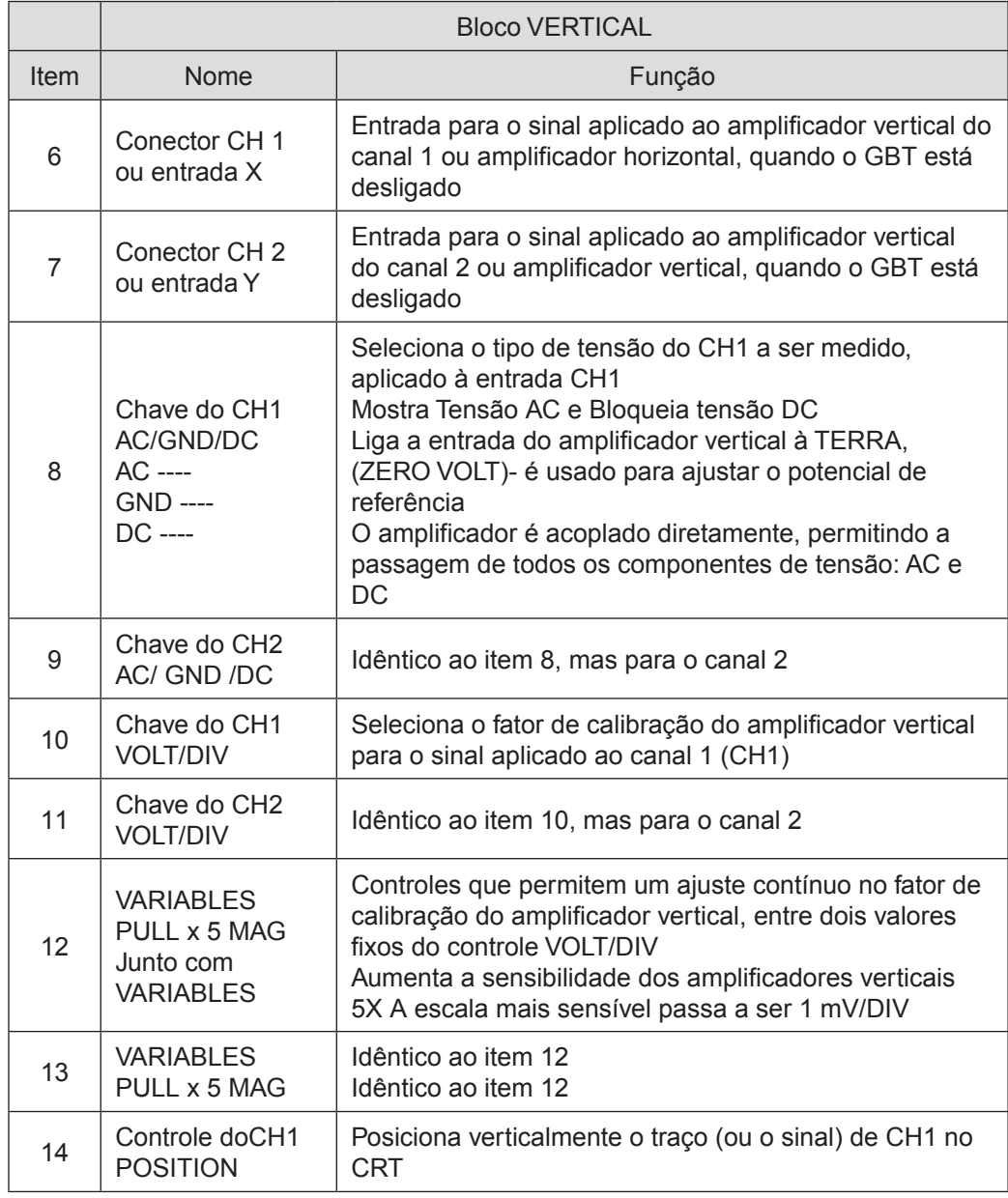

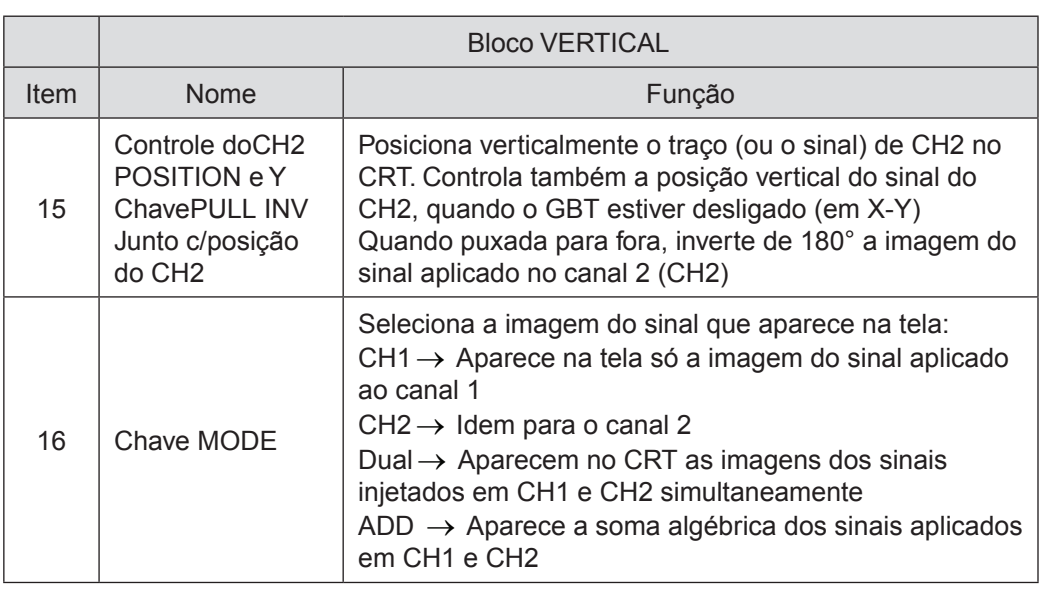

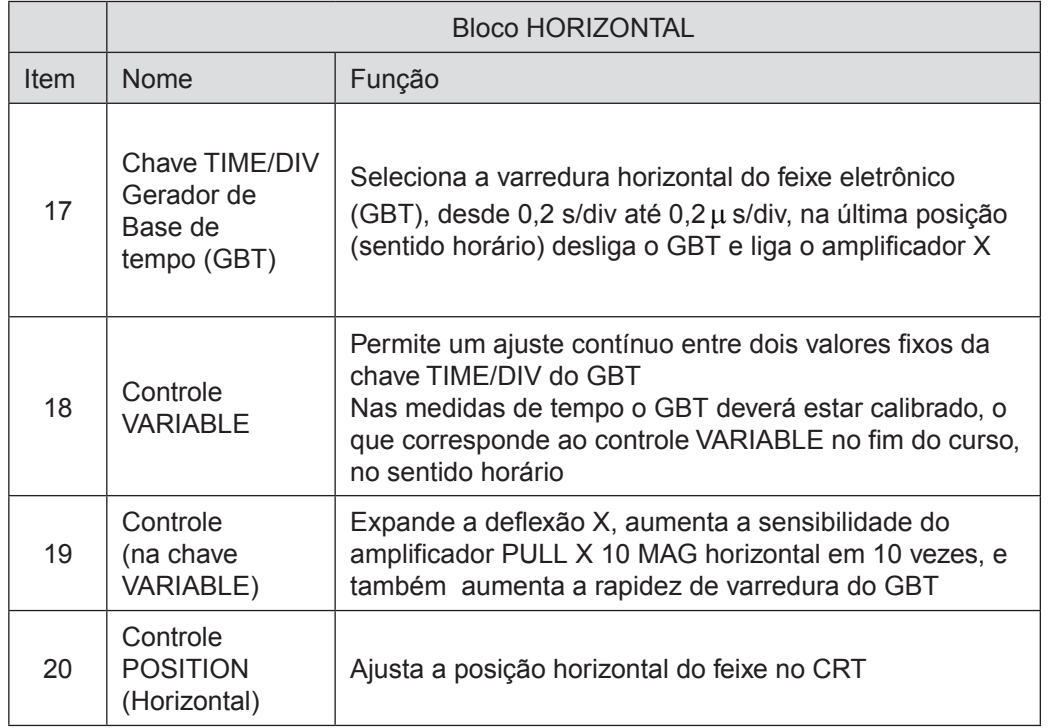

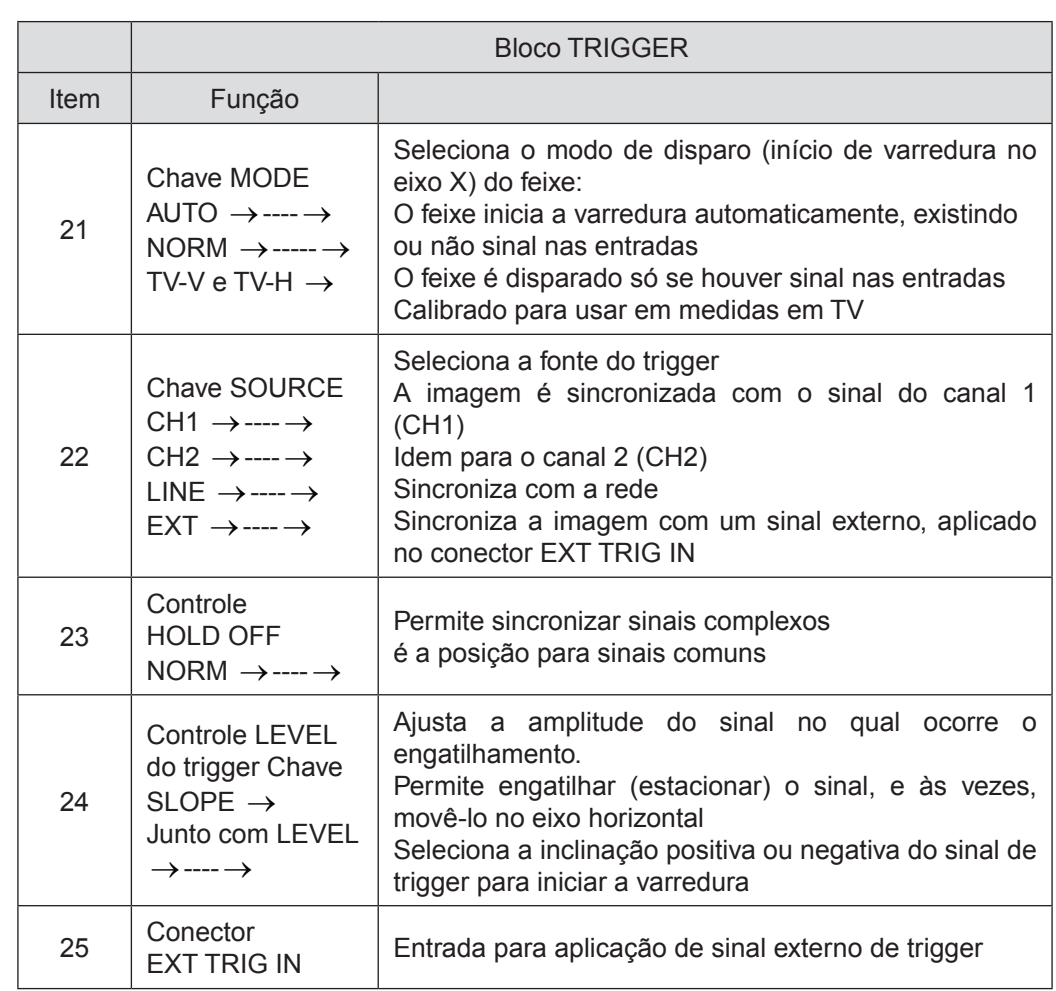

# **UNIDADE 17**

Figuras de Lissajus

Nas medidas de ângulos de fase entre dois sinais senoidais, pode-se usar o osciloscópio, aplicando uma das ondas na entrada **Y** e a outra na entrada **X**, **desligando a base de tempo** (**GBT**). A figura resultante da composição dos dois sinais são as **figuras de Lissajus**. Podem aparecer na tela como uma **reta**, uma **elipse**, ou um **círculo**, dependendo do **ângulo** de **defasagem**. Na **Fig. 17.1**, mostram-se as figuras de Lissajus para os ângulos de fase de **0°**, **45°** e **90°**.

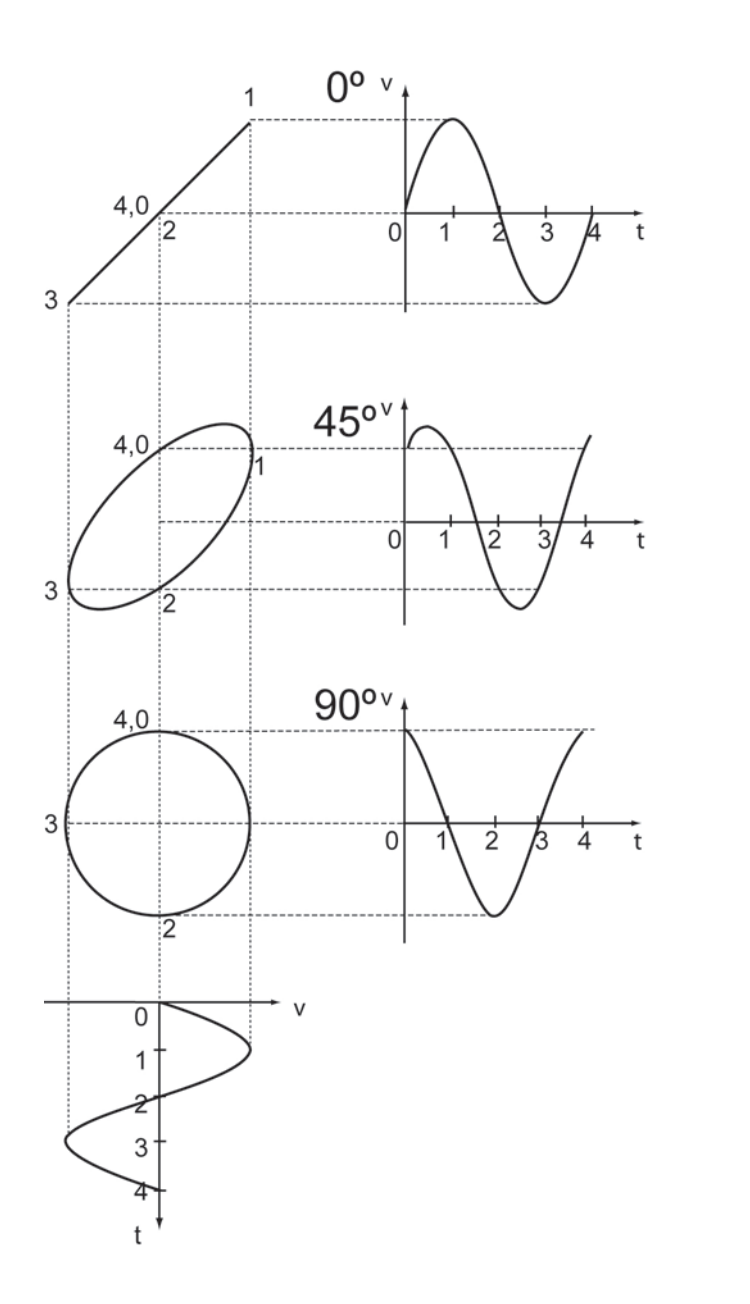

**Fig. 17.1**

Cálculo do **ângulo de fase**: Supondo ser,  $v_h = V_p$  sen t a tensão na ho**rizontal**, e  $v_y = b$  sen $(\omega t + \Phi)$  a **tensão** na **vertical**, quando  $t = 0 \rightarrow v_h = 0$ , o que significa que a **deflexão horizontal** é **zero**. A **deflexão vertical** neste ponto

será 
$$
v_y = a = b \text{ sen } \Phi
$$
; então,  $\Phi = \text{arc sen } \frac{2a}{2b}$ .

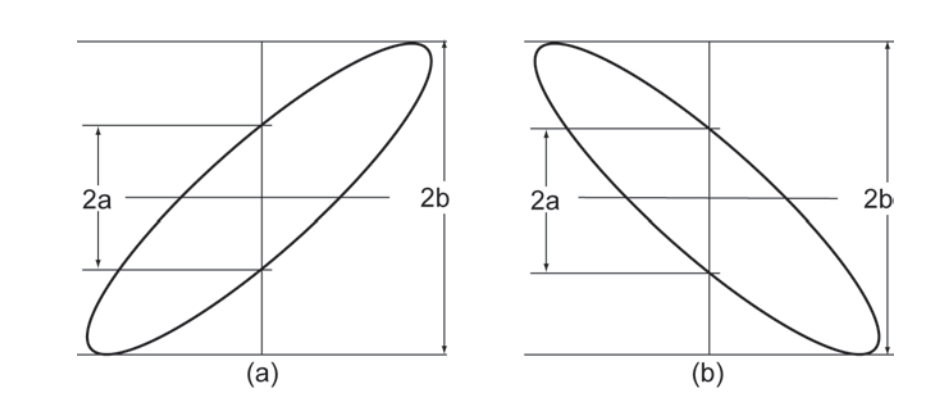

**Fig. 17.2**

A razão  $\frac{2a}{2b}$  pode ser determinada diretamente das dimensões da figura

obtida na tela do osciloscópio, contando divisões e subdivisões. Observar que a figura precisa estar centrada em relação aos eixos vertical e horizontal da tela do osciloscópio**.** Ver a **Fig. 17.2**(**a**).

$$
\Phi = \arctan\left(\frac{2a}{2b}\right) \tag{17.1}
$$

Se a figura mostrada na tela for parecida com a **Fig. 17.2**(**b**), deve-se calcular Φ usando:

$$
\Phi = 180^\circ - \arcsin\left(\frac{2a}{2b}\right) \tag{17.2}
$$

# **UNIDADE 18**

Formas de ondas complexas

### **18.1 Série de Fourier**

A maioria dos sinais **AC**, que apresentam algum interesse prático, não é uma senóide simples, mas formas de ondas mais complexas. Entretanto, podese**,** em alguns casos aplicar as análises senoidais, porque uma forma de onda complexa (periódica) pode ser representada por uma soma de senóides de várias amplitudes e frequências. Por exemplo, um sinal complexo  $v = v_1 + v_2$ , onde  $v_1$  e  $v_2$  são duas tensões senoidais com amplitude e frequência diferentes, aplicadas a um circuito, a corrente resultante pode ser determinada calculando-se as correntes  $i_1$  e  $i_2$  criadas pelas componentes separadamente.

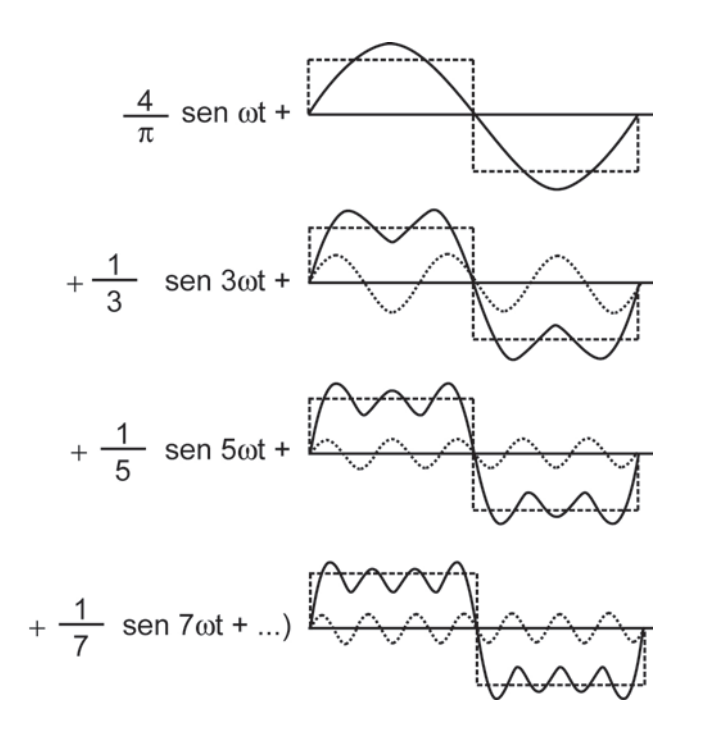

**Fig. 18.1**

Qualquer forma de onda periódica pode ser representada pela **Série de Fourier**, que é o somatório da frequência **fundamental** (ou frequência mais baixa) com seus **harmônicos** (múltiplos inteiros da frequência fundamental). A série de Fourier para uma onda quadrada com tensão de pico V<sub>p</sub>, e frequên**cia** ω é:

$$
v = \frac{4V_p}{\pi} \left( \text{sen } \omega t + \frac{1}{3} \text{sen } 3 \omega t + \frac{1}{5} \text{sen } 5 \omega t + \frac{1}{7} \text{sen } \omega t + \cdots \right)
$$
 (18.01)

Onda quadrada = Somatório da frequência fundamental + harmônicos ímpares.

Quanto maior o número de termos da série, mais fiel se torna a forma de onda. Isto significa que os termos de alta frequência são necessários para tornar a forma de onda realmente quadrada. Outro exemplo é a forma de onda **dente de serra** cuja série é:

$$
v = \frac{2V_p}{\pi} \left( \text{sen } \omega t - \frac{1}{2 \text{ sen } 2\omega t} + \frac{1}{3} \text{sen } 3\omega t - \frac{1}{4} \text{sen } 4\omega t + \cdots \right) \tag{18.02}
$$

Os termos de alta frequência são necessários para se obter a forma de onda bem definida. Observar que nestes dois exemplos, as ondas, quadrada e dente de serra são compostos por um largo espectro de frequências. Isto significa que: se as formas de onda, tanto da entrada quanto da saída, precisarem ser preservadas e o sinal de entrada for complexo, a resposta precisa ser independente da frequência.

# **ANEXO1**

## **1.1 Multímetro**

### 1.1.1 Normas para a utilização do multímetro

**1)** Selecionar o **Modo de Operação**:

**Amperímetro**: Ligação em **Série**, é necessário "**abrir**" o circuito no ponto a ser medido.

**Voltímetro**: Ligação em **Paralelo**.

**Ohmímetro**: Ligação em **Paralelo**, sobre o **componente** ou a **parte do circuito** que se deseja conhecer a **resistência**, com o **circuito aberto.**

**2)** Selecionar o **Tipo** de **Sinal** a ser **Medido** (no caso de tensão ou corrente):

**Contínua**: Selecionar DC.

**Alternada**: Selecionar AC.

### 1.1.2 Medidas

#### 1.1.2.1 Amperímetro

O **amperímetro** mede **corrente elétrica** em um **ponto do circuito**, deve ser **ligado em série** com o **componente**, **neste ponto**.

Para realizar a medida de **corrente elétrica** em um ponto, é preciso **"cortar" o circuito** neste ponto e conectar o **amperímetro em série** (observando as **polaridades**, se for circuito em **DC**, **ou** observando a indicação do **ponto de terra**, para os circuitos em **AC**).

Se, em um circuito, for necessário medir a corrente em vários pontos distintos, é aconselhável colocar nestes pontos de medidas as **"pontes"** (**"jump"** ou **curto-circuito**) que, com sua retirada, facilita a inserção do amperímetro.

Para medir **i** em um ponto → Usa-se uma **ponte** → Para inserir o **amperímetro**.

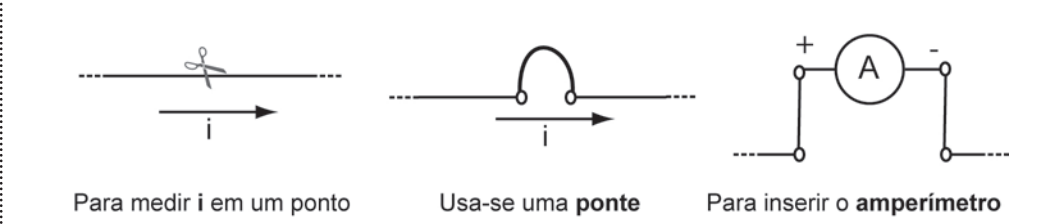

#### **Fig. AN.1**

Desconhecendo-se a ordem de grandeza da **intensidade de corrente** a ser medida, deve-se selecionar, inicialmente, a **escala menos sensível** do aparelho (que corresponde à de **maior fundo** de escala). Caso não haja resolução suficiente, ir aumentando a sensibilidade da escala até conseguir medir.

Como o **Amperímetro** é conectado em **série** no circuito, espera-se que sua **resistência interna R in** seja **desprezível** em relação à do **circuito**. Deste modo, praticamente, **toda** a **corrente** passa pelo **amperímetro**.

#### 1.1.2.2 Voltímetro

O **voltímetro** mede **tensão elétrica** (**ddp**) entre dois pontos de um circuito. Deve ser **ligado** em **paralelo** nos dois pontos. Para **medir a tensão**, ligam-se os terminais do **voltímetro** em **paralelo** com os dois pontos (observando as **polaridades** se o circuito for de **DC**, **ou** observando a indicação do **ponto de terra**, para os circuitos em **AC**).

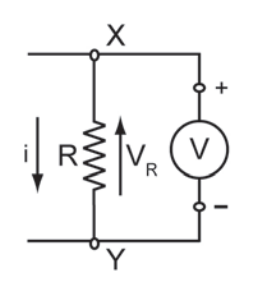

X e Y são pontos distintos

#### **Fig. AN.1.2**

Quando se tratar de **potencial**, ou **tensão**, em um ponto de um circuito, o outro ponto, tomado como referência deve ser o **terra** (**neutro** ou **comum**).

Desconhecendo-se a ordem de grandeza da **intensidade de corrente** a ser medida, deve-se selecionar, inicialmente, a **escala menos sensível** do aparelho (que corresponde a de **maior fundo** de escala).

Caso não haja resolução suficiente, ir aumentando a sensibilidade da escala até conseguir medir. Como o **Voltímetro** é conectado em **paralelo** no circuito, espera-se que sua **resistência interna** Rin seja **infinitamente maior** do que a do **circuito**. Deste modo, praticamente **não haverá** passagem de **corrente** pelo **Voltímetro.**

1.1.2.3 Ohmímetro

O **Ohmímetro** é utilizado para medir **resistência elétrica** de **resistores**.

O **Ohmímetro** possui uma **fonte de tensão DC interna** (**bateria**), que é aplicada à resistência a ser medida**.**

**Nunca** realizar medidas de **resistências** em um circuito, com ele em **funcionamento**, ou **ligado**, pois as **tensões presentes** nos componentes podem danificar (queimar) o **Ohmímetro**. Mesmo com a fonte desligada, é preciso **"abrir"** o circuito soltando uma das pernas do resistor. O componente, do qual se deseja determinar a resistência, deve ter pelo menos um terminal desconectado do circuito ao qual está acoplado, ou será medida uma resistência equivalente de todo o circuito.

# **ANEXO 2**

## **2.1 Caixa de montagens experimentais (Protoboard)**

Todos os circuitos elétricos experimentais serão montados em uma **caixa universal de montagens**. Esta caixa possui **bornes** para a conexão dos componentes e instrumentos, através do uso de **"pinos banana"**.

Estes **bornes** estão ligados internamente por fios, ligações indicadas pelas faixas coloridas, pintadas na face externa da caixa.

Os componentes estão montados em suportes padronizados com pinos banana, que encaixam perfeitamente nos bornes.

Na caixa de montagens existe um **resistor ajustável** (**potenciômetro**) muito usado como **divisor** de **tensão variável**. Os **terminais fixos** do **potenciômetro** estão marcados com os números **1**, **2** e **3**. O **cursor** (**terminal variável**) está marcado com o número **2**. A **Fig. AN.2.1** mostra a caixa de montagens**.**

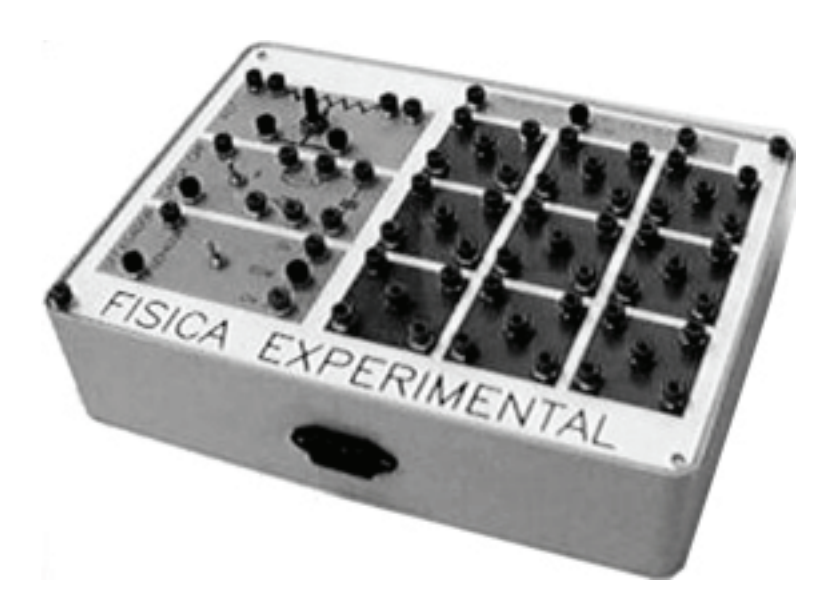

**Fig. AN.2.1** Caixa de Montagens

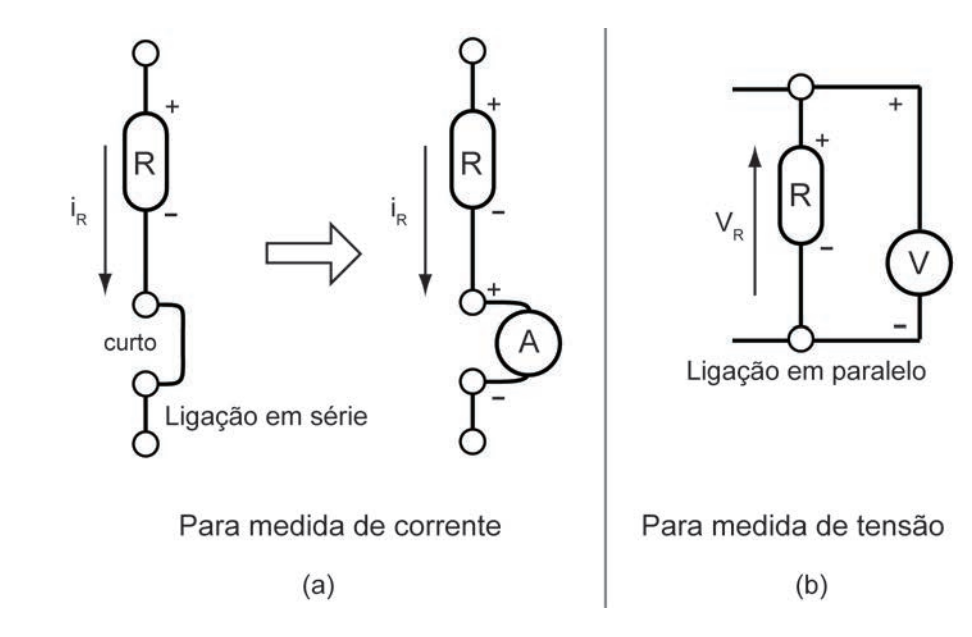

**Fig. AN.2.2** Como usar a Caixa de Montagens para realizar as medidas.

# **ANEXO 3**

## **3.1 Tabelas do multímetro marca HGL modelo HGL-2000N**

#### Multímetro marca HGL modelo HGL-2000N

**Atenção**: Certifique-se sempre de que:

As pontas de prova (pinos-banana) estão conectadas corretamente nos bornes correspondentes à função escolhida na chave seletora do multímetro.

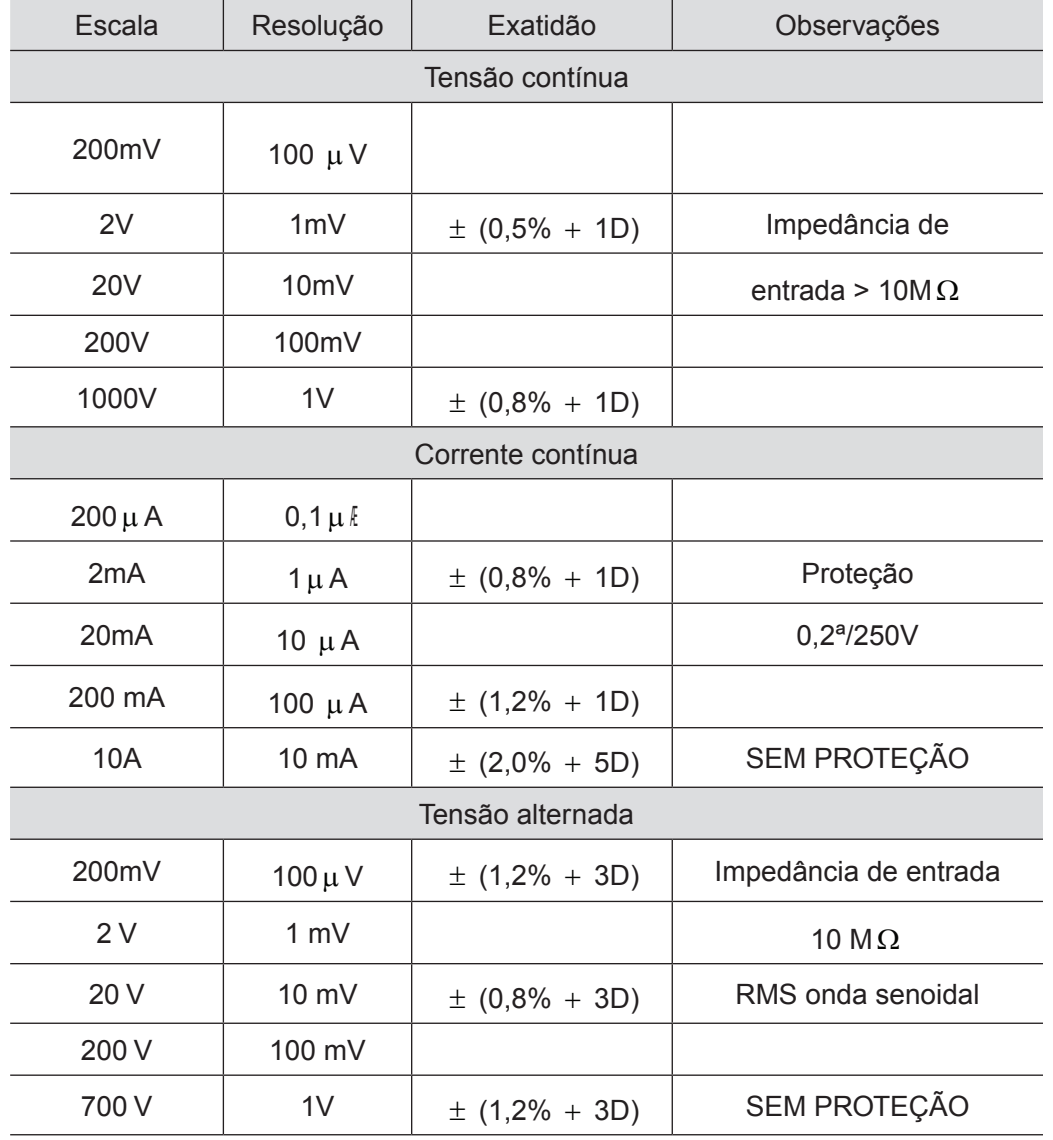

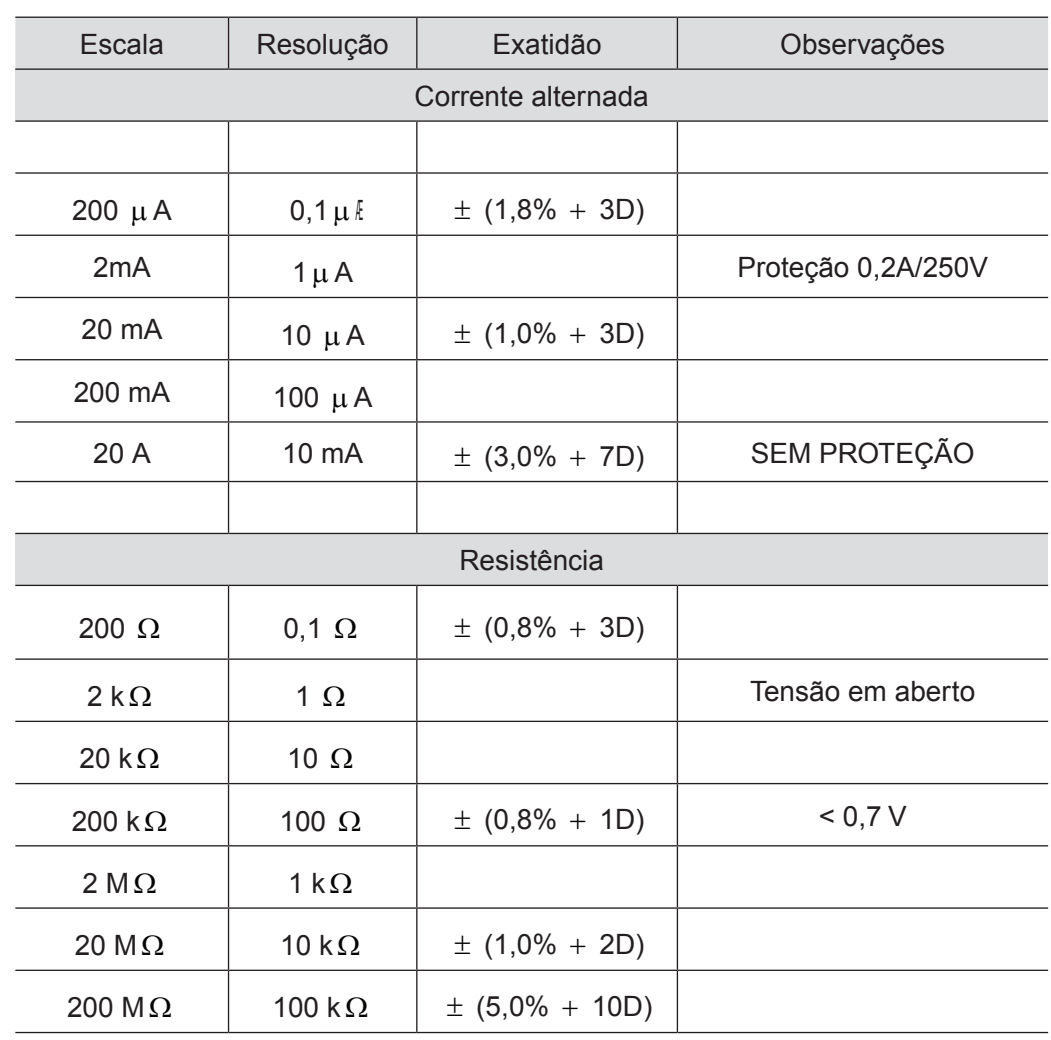

\*Tabela retirada do manual.

#### Multímetro marca Politerm modelo VC9802A

**Atenção**: certifique-se sempre que:

as pontas de prova (pinos-banana) estão conectados corretamente nos bornes correspondentes à função escolhida na chave seletora do multímetro.

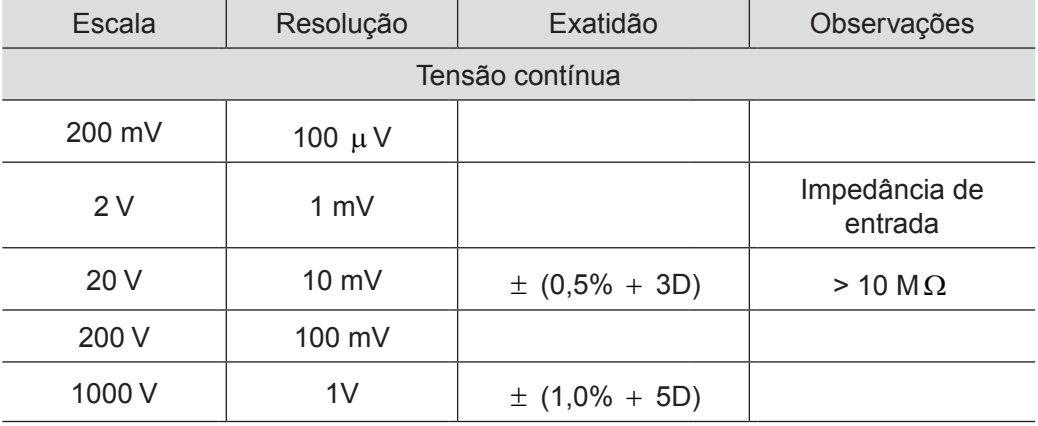

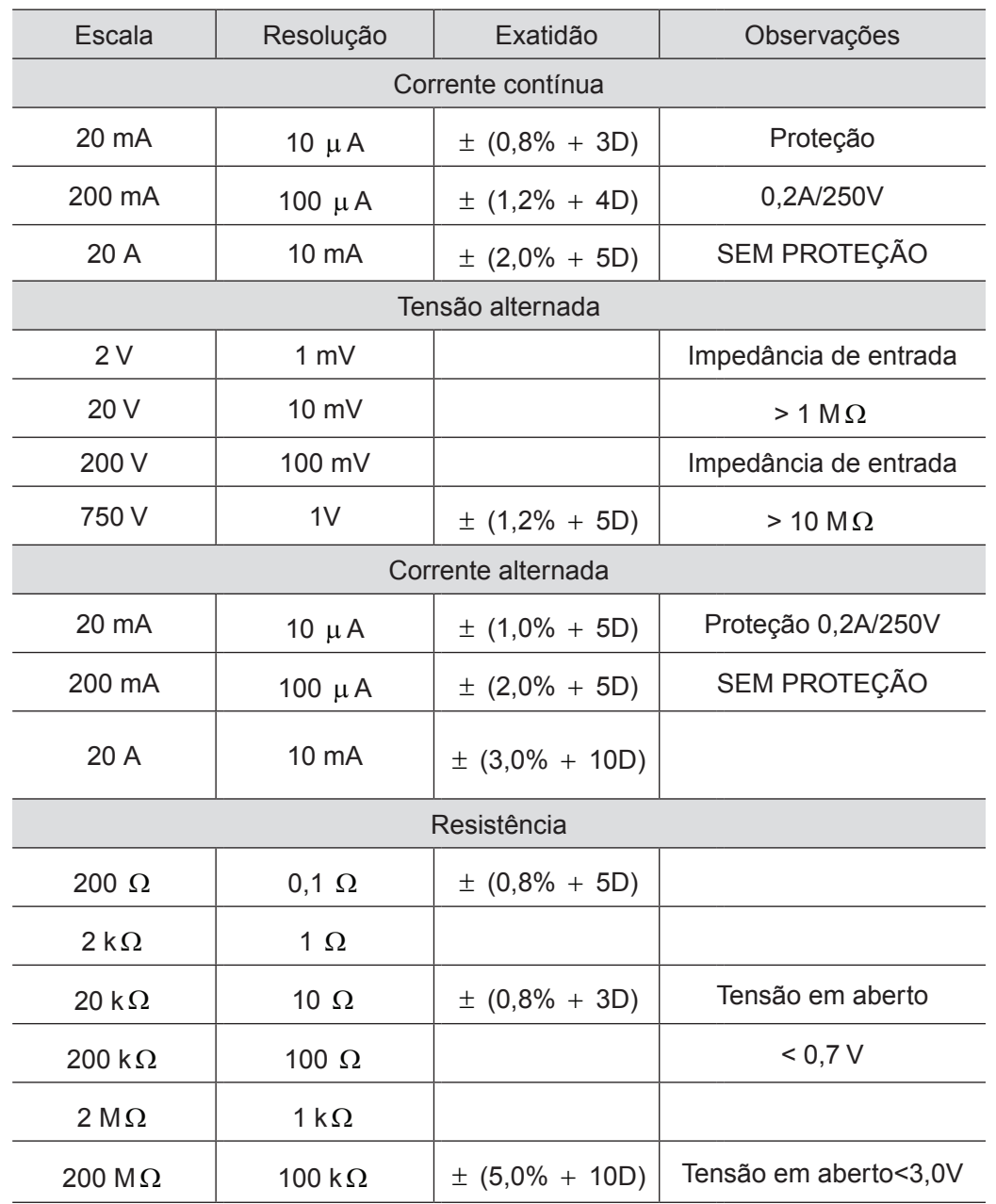

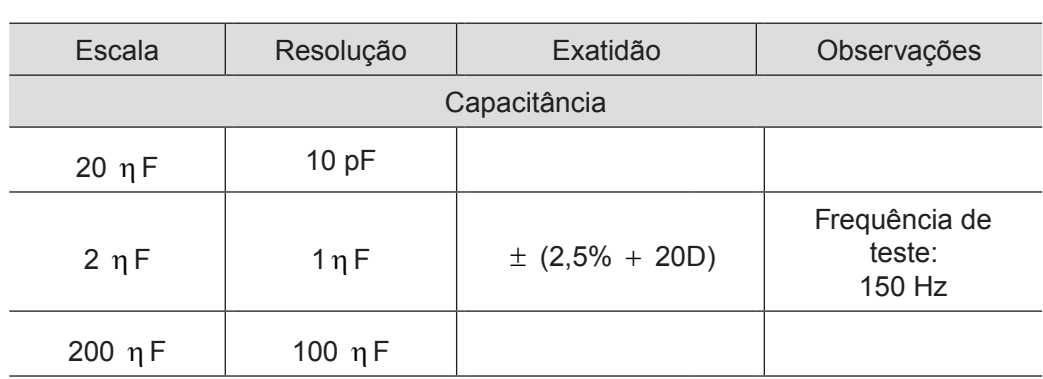

\*Tabela retirada do manual.

# **3.2 Tabelas do multímetro marca Politerm modelo VC9802A**

Multímetro marca Politerm modelo VC9802A

**Atenção**: certifique-se sempre que:

as pontas de prova (pinos-banana) estão conectados corretamente nos bornes correspondentes à função escolhida na chave seletora do multímetro.

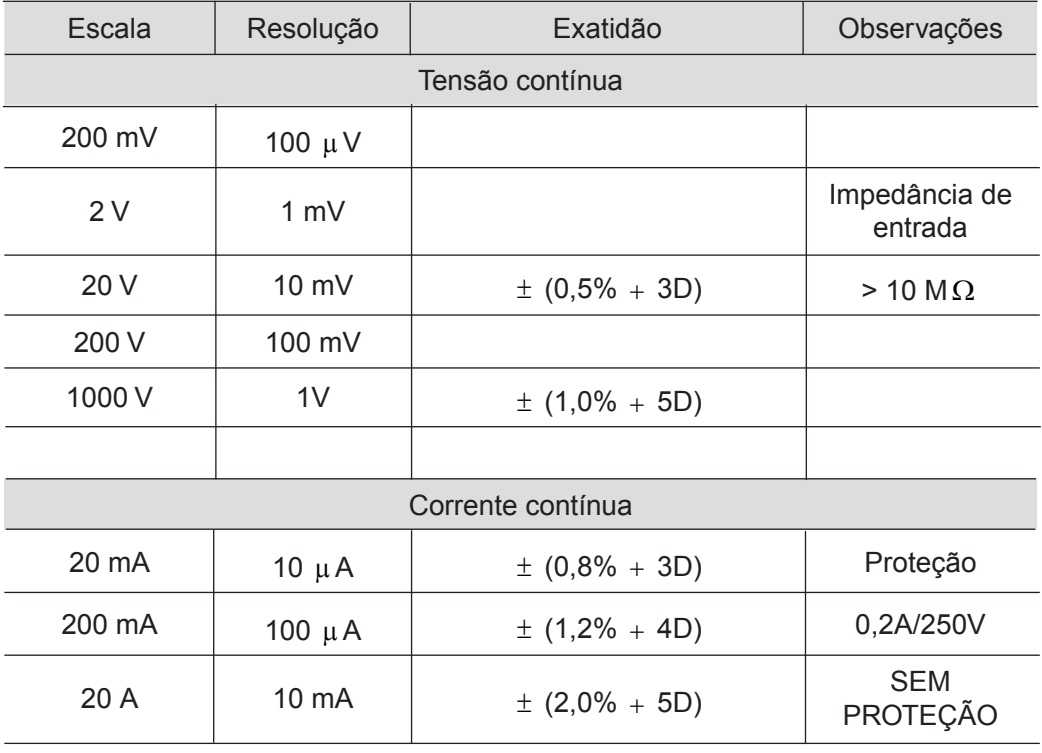

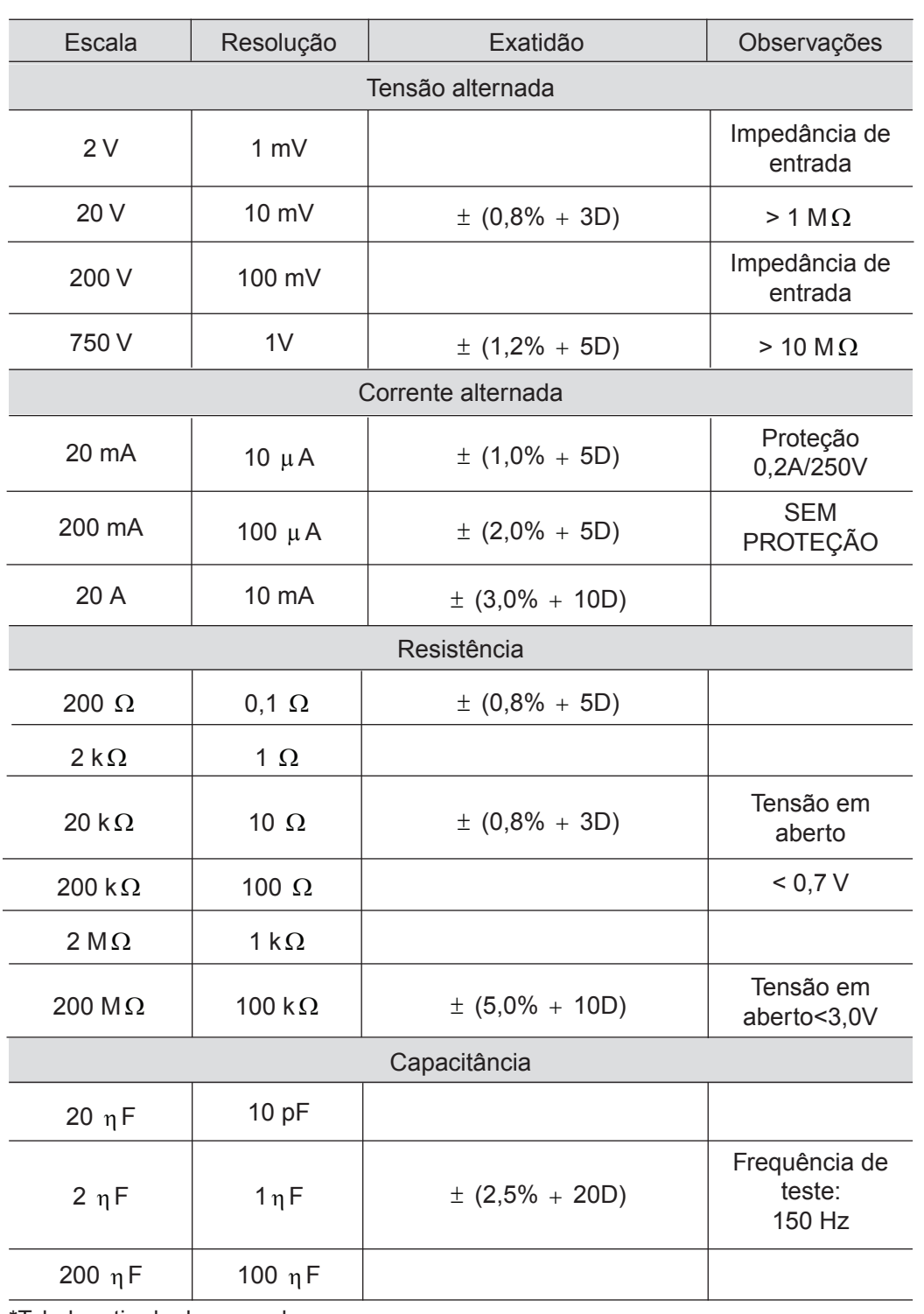

\*Tabela retirada do manual.
## **3.3 Tabelas do multímetro Minipa modelo ET-2700**

Multímetro marca Minipa modelo ET-2700

**Atenção**: certifique-se sempre que:

as pontas de prova (pinos-banana) estão conectados corretamente nos bornes correspondentes à função escolhida na chave seletora do multímetro.

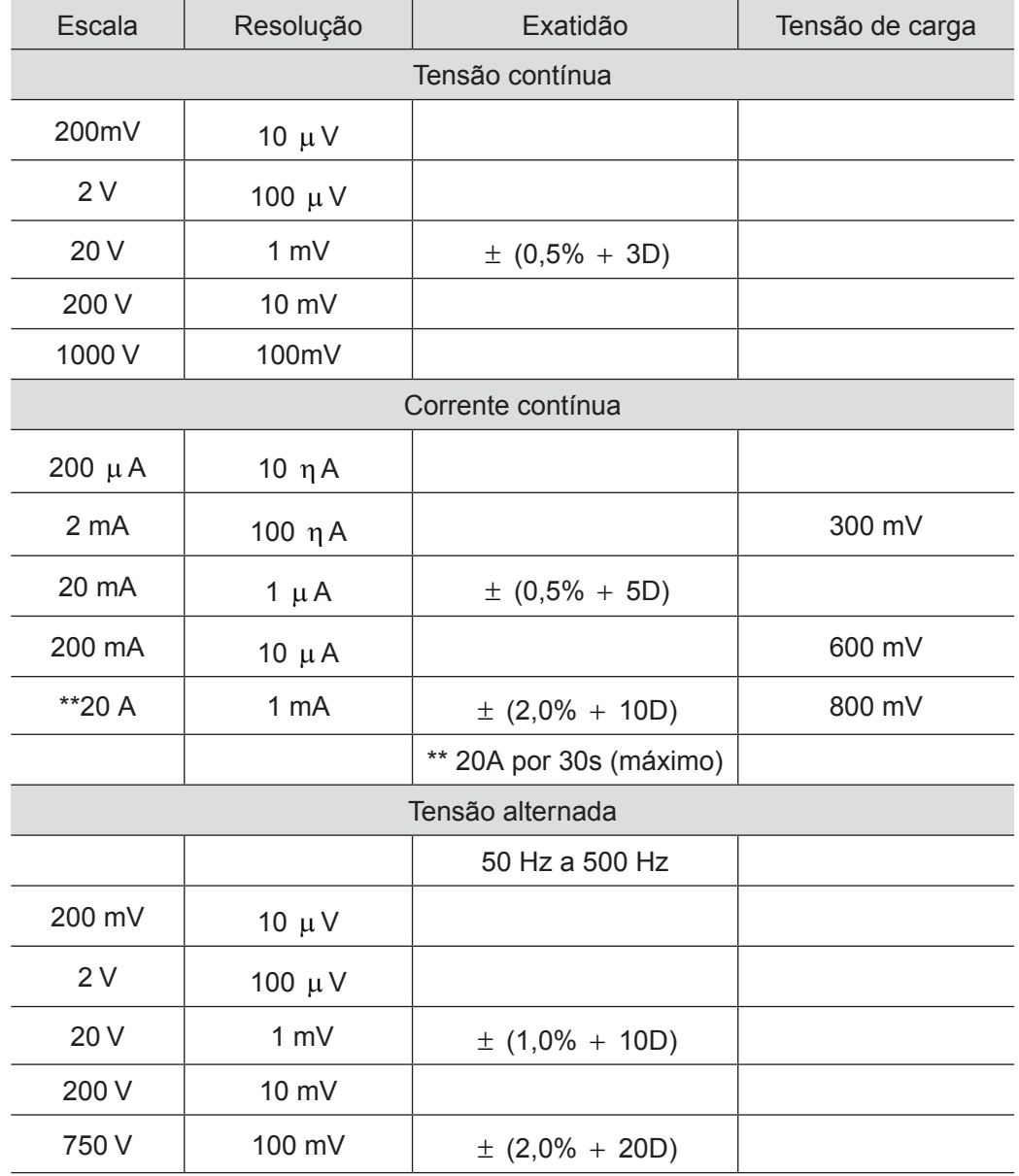

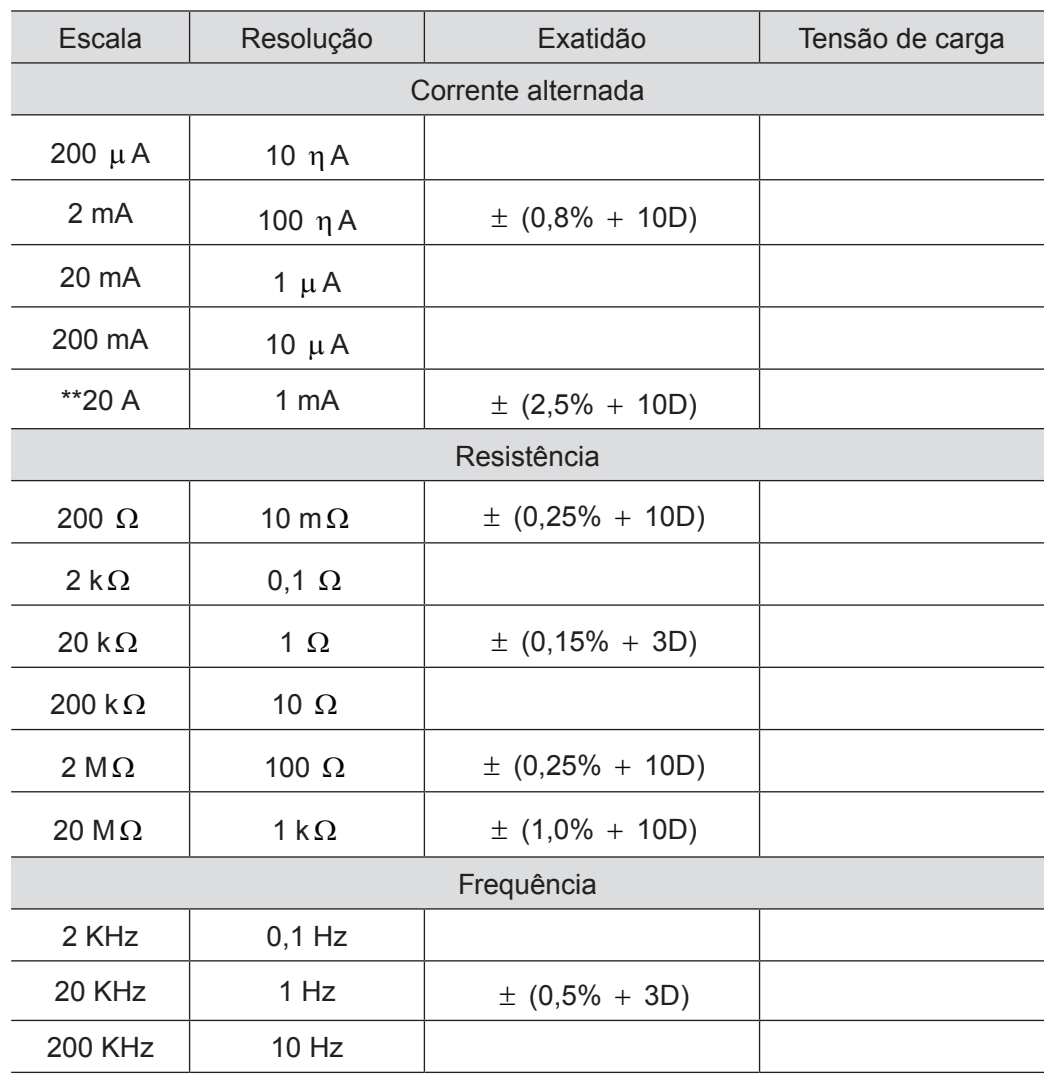

\*Tabela retirada do manual.

## **REFERÊNCIAS**

ARNOLD. *Fundamentos de Eletrotécnica*. BERKEY. *Eletricidade e Magnetismo*. BRITO, C.H.; FRAGNITO, H.L.; COSTA, I.F.; Mello, B.A. *Guia para Física Experimental.*  Caderno de Laboratório, Gráficos e Erros – IFGW, Unicamp, 1997. BROPHY. James J. - *Basic Electronic for Scientists*. CUTLER P. *Análise de circuitos CC*. \_\_\_\_\_\_. *Análise de circuitos CA.* EDMINISTER, J. A. *Electric Circuits*. HALLIDAY, D.; RESNICK, R.; WALKER, J. *Fundamentos de Física* v. 3. \_\_\_\_\_\_. ; \_\_\_\_\_\_\_ *Física 4*, ed. 3, p. 19-31. HALLIDAY D., RESNICK R., WALKER J. *Fundamentals of Physics* - Extendend, 5.ed. p. 818-826. HENNIES, C.E., GUIMALHÃES, W.O.N. & ROVERSI, J. A., *Problemas Experimentais em Física* ed. 3. Editora da Unicamp, 1989. KALASHNIKOV, S. G. *Eletricidad*. ed. Grijalbo, S. A, 1959, ed. 1, p. 596-602. Para a parte de Tratamento de Dados Experimentais LERNER, E.*Física, Fundamentos e Aplicações* v. 3 e 4. MALMSTADT; ENKE; TOREN. *Electronics for Scientists*. O' MALLEY, J. *Análise de Circuitos.* PRESTON, D.W. *Experiments in Physics* . John Wiley & Sons, 1985. SCOTT, R. E. *Linear Circuits.* SEARS, F. W. *Eletricidade e Magnetismo*. SQUIRES, G.L., *Practical Physics.* Cambridge University Press, 1991.

VUOLO, J. H. *Fundamentos da Teoria de Erros*. ed. Edgard Blücher Ltda.

## **SOBRE O AUTOR**

## **Sérgio de Aguiar Monsanto**

Formado pela Universidade Federal do Rio de Janeiro (1972), bacharel em Física e físico tecnólogo. Mestrado pela Universidade de São Paulo, Campus São Carlos (1983). Área de concentração: Física da Matéria Condensada – Semicondutores.

Já atuou em Física Experimental nas áreas de Física Nuclear (Construção de Detectores e realização de medidas de Radiação Gama ), Ultrassom Aplicado à Medicina (construção de Pontas de Prova), Ultrassom (Medidas de Contantes Elásticas em Sólidos Cristalinos), Espalhamento Ramam e Espalhamento Raman Ressonante em Semicondutores.

Este livro foi impresso em julho de 2011 pelo Departamento de Produção Gráfica – UFSCar.